10 New Exciting Programs In This Issue! **COMPUTE!'s** April 1989

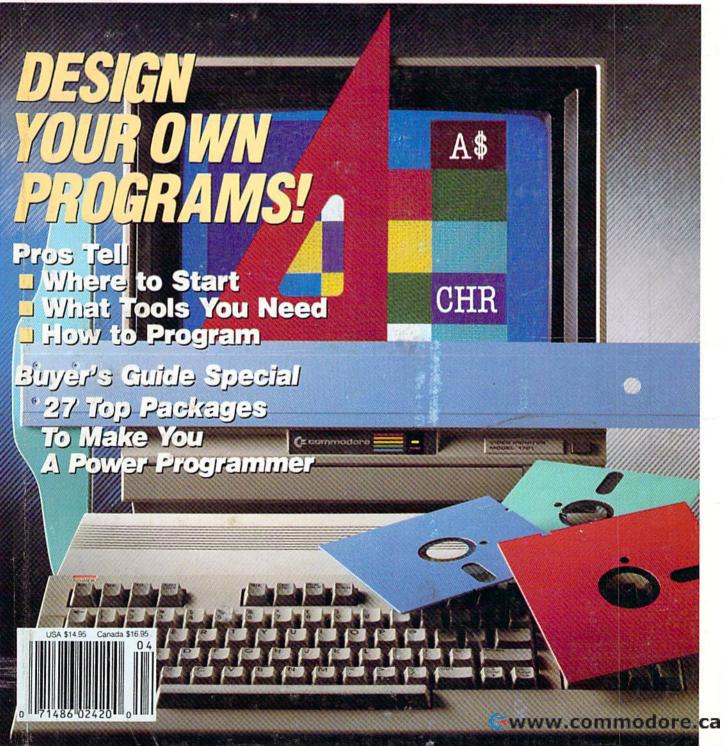

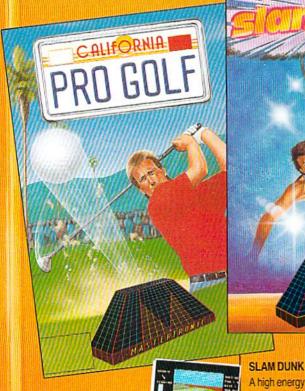

CALIFORNIA PRO-GOLF Test your gameplay skills on a

sun drenched California golf course in an incredible new golf simulation packed with features: Full choice of clubs with touch

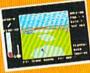

sensitive controls. Wind speed and grade indicators on the greens, 3D perspective graphics and major hazards,

overhead course map options and many other features that will knock other golf games into the rough.

Available for: C64/128 (joystick required)

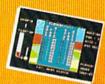

A high energy

simulation of "Two or Two" basketball that

feels like the real thing. Slam-dunks, lay ups, ally oops and stat features, great sounds and

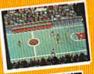

animated graphics generate exciting and addictive gameplay. Available for C64/128 (joystick required) \$9.99

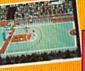

fast-break

SKATE CRAZY A totally awesome

roller skating program

packed with "Street Cred" made up of two unique superbly animated

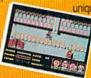

interfacing games. "The Car Park Challenge" and the Championship Course". They

add up to a double dose of fast paced addictive fun.

Available for: C64/128 (joystick required) \$9.99

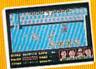

**AVAILABLE FROM MOST GOOD SOFTWARE STORES** 

VIRGIN MASTERTRONIC INTERNATIONAL INC. 711 WEST 17th ST., UNIT G9, COSTA MESA, CA 92627. TEL. (714) 631-1001

# GAZETTE contents

April 1989 Vol. 7, No. 4

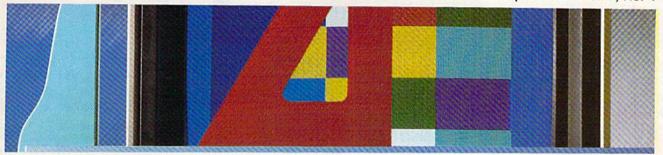

| Features                                                         |    |        |
|------------------------------------------------------------------|----|--------|
| Designing Your Own Programs                                      |    |        |
| Rhett Anderson and Randy Thompson                                | 12 |        |
| Making It Work Patrick Parrish Buyer's Guide to Programming Aids | 15 | •      |
| Caroline D. Hanlon                                               | 16 |        |
| Keith Ferrell                                                    | 20 | •      |
| Reviews                                                          |    |        |
| The Faery Tale Adventure                                         |    |        |
| Neil Randall  Designasaurus                                      | 30 | 64     |
| Robert Bixby                                                     | 31 | 64     |
| Keith Ferrell Heavy Metal: Modern Land Combat                    | 32 | 64     |
| Tom Netsel Caveman Ugh-lympics                                   | 34 | 64     |
| Robin and David Minnick Writer 64                                | 35 | 64     |
| Robert Bixby                                                     | 36 | 64     |
| Games                                                            |    |        |
| Space Worms                                                      |    |        |
| Jason Merlo Brusher                                              |    |        |
| Leonard Morris                                                   | 29 | 128    |
| Programming                                                      |    |        |
| Power BASIC: Italics                                             | AF | 100/64 |
| Richard Penn                                                     | 45 | 128/64 |
| BASIC 10                                                         | 46 | 64     |
| John Fraleigh Sprite Fader for the 128                           | 40 | 04     |
| Peter M. L. Lottrup                                              | 50 | 128    |
| Michael J. Gibbons                                               | 51 | 64     |
| Super Accelerator for the 128 Philip Landman                     | 53 | 128    |

| Odometer                                                                  |    |              |
|---------------------------------------------------------------------------|----|--------------|
| Buck Childress The Programmer's Page: April Fools                         | 54 | 64           |
| Randy Thompson                                                            | 60 |              |
| BASIC for Beginners:                                                      | -  |              |
| The Evolving Program                                                      |    |              |
| Larry Cotton                                                              | 61 | 128/64/+4/16 |
| Machine Language Programming:<br>Visible Division                         |    |              |
| Jim Butterfield                                                           | 63 | 128/64       |
| <b>Departments</b>                                                        |    |              |
|                                                                           |    |              |
| Editor's Notes                                                            | 2  |              |
| Lance Elko                                                                | 5  |              |
| Commodore Clips: News, Notes,                                             | 3  |              |
| and New Products                                                          |    |              |
| Mickey McLean                                                             | 8  |              |
| Feedback                                                                  |    |              |
| Editors and Readers                                                       | 55 |              |
| Bug-Swatter:                                                              | -0 |              |
| Modifications and Corrections User Group Update                           | 58 |              |
| Mickey McLean                                                             | 59 | · Water in   |
| Horizons: A Bit of History                                                | -  |              |
| Rhett Anderson                                                            | 64 | •            |
| D'Iversions:                                                              |    |              |
| What's to Say About Computers?                                            |    |              |
| Fred D'Ignazio                                                            | 65 |              |
| The GEOS Column: File Saver                                               | 00 | 100/64       |
| Jim Tubbs                                                                 | 00 | 128/64       |
| Program Listings                                                          |    |              |
| MLX: Machine Language Entry                                               |    |              |
| Program for Commodore 64                                                  |    |              |
| and 128                                                                   | 81 | 128/64       |
| The Automatic Proofreader                                                 | 90 | 128/64/+4/16 |
| How to Type In COMPUTE!'s                                                 |    |              |
| Gazette Programs                                                          | 92 |              |
| Advertisers Index                                                         | 77 |              |
| 64=Commodore 64, +4=Plus/4, 16=Commodore 16, 128=Commodore 128, *-General |    |              |
| Cover Photo by Mark Wagoner ©1989                                         |    |              |
| Cover Screen Design by Randy Thompson                                     |    |              |

COMPUTEI's Gazette (ISSN 0737-3716) is a COMPUTE! Publication, and is published monthly by Chilton/ABC Consumer Magazines, Inc., 825 Seventh Ave., New York, NY 10019, a division of ABC Publishing, Inc., a Capital Cities/ABC Inc., company. © 1989 ABC Consumer Magazines, Inc. All rights reserved. Editorial offices are located at Suite 200, 324 West Wendover Ave., Greensboro, NC 27408.

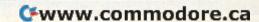

### FAST DELIVERY and LOWER PRICES

& C Commodore ONLY FROM

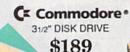

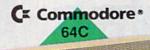

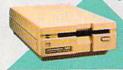

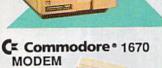

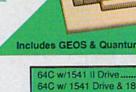

| ncludes G | EOS & Quantum Link | \$129.95 |
|-----------|--------------------|----------|
| 4         |                    |          |

| 64C w/1541 II Drive | \$289<br>\$489 |
|---------------------|----------------|
|---------------------|----------------|

#### C Commodore \* 1084 COLOR MONITOR

■ 640 x 400 Resolution ■ 4 Operating Modes

1200 BAUD

CONNECT

\$69

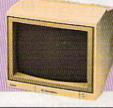

| 154111<br>51/4" DISK DRIV | E                                                                                                    |
|---------------------------|----------------------------------------------------------------------------------------------------|
| \$169.95                  |                                                                                                    |
|                           | All the same of the same of th |

C Commodore

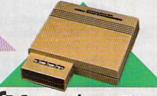

C Commodore 1764 256K RAM EXPANSION \$119

#### Cx Commodore\* **1351 MOUSE**

COMMODORE 1802C

Color Monitor .....

MAGNAVOX 8762 # 640 X 240 Resolu Modes 🛮 1 Year Warranty ......\$249

■ Mouse & Joystick

Operation GEOS Compatible \$39.95

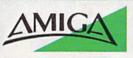

| For all your A                |                                      |
|-------------------------------|--------------------------------------|
| 512K RAM<br>Upgrade           | \$159                                |
| 1010 External<br>Floppy Drive | \$219                                |
| 1680 Modem                    | and the same of the same of the same |

| DIS                    | к-ко  | UNTS    | 8       |
|------------------------|-------|---------|---------|
| DISKS<br>per box of 10 |       | 3.5     | 5.25*   |
| BONUS                  | DS/DD | Man     | \$6.95  |
| MAXELL                 | DS/DD | \$19.95 | \$9.95  |
| VERBATIM               | DS/DD | \$19.95 | \$9.95  |
|                        |       | #10 OF  | \$10.95 |

Estes for 128 ...... \$69.95

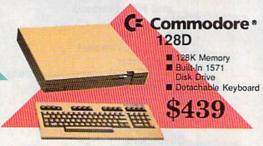

| 128D w/Commodore 1084 Color Monitor\$719<br>128D w/Magnavox 8762 Color Monitor\$679 |
|-------------------------------------------------------------------------------------|
| 128D w/Magnavox 8762 Color Monitor \$679                                            |

| BRODERBUND             |                                                                                                    |
|------------------------|----------------------------------------------------------------------------------------------------|
| Bank St. Writer 64     | \$29.95                                                                                                    |
|                        |                                                                                                    |
|                        |                                                                                                    |
| ELECTRONIC ART         |                                                                                                    |
| Bard's Tale III        | \$24.95                                                                                                    |
|                        |                                                                                                    |
|                        |                                                                                                    |
| Jordon vs. Bird        | \$19.95                                                                                                    |
|                        |                                                                                                    |
|                        |                                                                                                    |
|                        |                                                                                                    |
| EPYX                   |                                                                                                    |
| Fastload               | \$23.95                                                                                                    |
| LANCE HAFNER           |                                                                                                    |
| Basketball-Pro Game or |                                                                                                    |
|                        | \$29.95                                                                                                    |
|                        |                                                                                                    |
| 3 in 1 Football        |                                                                                                    |
|                        | Bank St. Writer 64 Printshop 64 Ultima V ELECTRONIC ART Bard's Tale III Caveman Uphlympics Double Dragon Jordon vs. Bird Monopoly Skate or Die Wasteland EPYX Fastload LANCE HAFNER Basketball-Pro Game or Courtside College Full Court Baseball |

| Berkele<br>Softwo | ey<br>orks |
|-------------------|------------|
| GEOS 128          | \$39.95    |
| GEO Calc 128      | \$39.95    |
| GEO File 128      | \$39.95    |
| GEO Publish       | \$29.95    |
| GEO Write 128     | \$39.95    |
| GEOS 2.0 for 64   | \$34.95    |
| GEO Calc          | \$29.95    |

| PROFESSIONAL SOFTWA       | RE      |
|---------------------------|---------|
| Fleet System 4/128        | \$47.95 |
| TIMEWORKS                 |         |
| Data Manager/128          | \$31.95 |
| Desktop Publisher         | \$39.95 |
| SwiftCalc 128 w/Sideways  | \$32.95 |
| Sylvia Porter's Personal  |         |
| Financial Planner 64      | \$29.95 |
| Word Writer 128 w/Speller | \$31.95 |
| Troid Trings 120 W/Opener | PO1.30  |

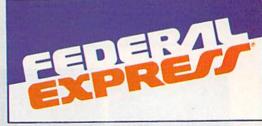

#### Software orders over \$100 and Accessories under 6 pounds will be shipped Federal Express

(Even at these prices) You only pay TCP's standard shipping charge. Orders arriving before 3:00 PM our time will be shipped out same day. If part of your order is backordered the remainder will be shipped UPS Ground FREE!

To order: No surcharge on MasterCard, Visa or AMEX Your credit card To order: No surcharge on MasterCard, Visa or AMEX 

your credit card is not charged until your order is shipped 

COD orders accepted with no COD fee 

We insure your order at no extra cost to you 

Shipping; 3% or \$5 minimum for UPS Ground. Call for shipping charges on Express Air, APO, FPO, AK, HI and foreign orders 

Mail Orders: We accept money orders, certified checks, and personal checks. Allow 2 weeks for personal and company checks to clear 

We accept purchase orders from qualified 

Educational and Corporate institutions 

Defective items replaced or 

To serviced at our discretion. PA defineries and 6% calles to Pricess. repaired at our discretion. PA deliveries add 6% sales tax. Prices and terms subject to change without notice. ALL SALES ARE FINAL.

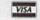

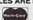

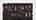

#### PRINTERS

#### **Panasonic**

1180 NEW! ..... \$Call 1191 NEW! ..... \$Call 1092 ......\$319 1124 (24-pin) ... \$Call

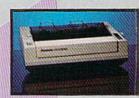

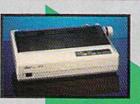

(144 draft/36 NLQ) ......\$159 NX 1000 Rainbow .....\$229 (color printer) ....

NX-1000C odore Intface) .... \$174

NX-1000C Rainbow .....\$229

NX-2400 (24 Pin Printer) .....\$CALL

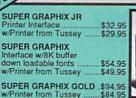

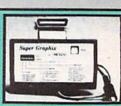

CHOOSE YOUR WEAPON!

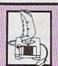

| NEW! 200 X   | J .\$11.95 |
|--------------|------------|
| 500 XJ       | \$14.95    |
| The Boss     | \$12.95    |
| Bat Handle . | \$17.95    |
| 3-Way        | \$22.95    |

OPEN: 8:00AM - 11:00PM Mon - Fri, 10:00AM - 8:00PM Sat, 12:00PM - 8:00PM Sun East Coast Time

# EDITOR'S

he results are in. Our thanks go to the 1132 readers who sent in responses to the "Gazette Readership Survey" from the December issue. While no one would consider this survey to be scientifically accurate, we think it's a significant reflec-

tion of your general interests and plans.

Let's look at some of the more interesting results. In computer ownership, 44% of our readers said that they have 128s, 72% have 64s, and 6% have Plus/4s. The 128 percentage is a little higher than we would have guessed—up from the 38% in last year's survey. Nearly one-third (31%) of our readers own or use a non-Commodore computer. Of that group, the breakdown is PC/Tandy, 54% (many of you use them at work); VIC-20, 27% (our guess is that they're owned rather than used); Amiga, 8%; Apple II, 6%; and, finally, Mac, 6%.

In planned computer purchases for the coming year, 62% of you are staying with what you've got, while the remainder are planning to buy or considering buying primarily one of three machines: a 128, an Amiga, or a PC/Tandy. A few read-

ers mentioned the 64 and Mac.

Last year, slightly fewer than 50% of you used GEOS, while 28% belonged to user groups. This year, 54% use GEOS, and the user-group percentage is identical to last year's number. Also similar to last year's survey results are types of software purchased in the last year. By far, the top two choices are games (60%) and word processors (56%). Only 5% purchased no software in the past year.

We see a surprising change from last year among readers who actually program their machines: last year, 89%; this year, 77%. Our deduction: We have new readers who are new computer owners, users as opposed to programmers—a trend that's seen among the computer-owner community at large. Of those readers who do program, 85% use BASIC (up from 72% last year). Nine out of ten readers use the programs we publish in the magazine, and, of this group, 77% type them in.

Like last year's results—but somewhat ironic in light of the decrease among those who program—the section of the magazine most liked is Programming. The most regularly read column, by far, is "Feedback." The second most read column is "News & Products." We anticipated its popularity before the survey was published and converted this section to the more colorful and prominent "Commodore Clips" in the January 1989 issue. All of the other columns appear to be well reada nice balance-which affirms our choice in mix of topics.

We're grateful to all of you who responded to the survey; we actually had a lot of fun watching the numbers change as each batch of forms came in. (Rhett Anderson and Randy Thompson, "Horizons" and "Programmer's Page" columnists, respectively, were watching to see whose column was read more. The answer is in

Rhett's column this month.)

For those who took the time to write in comments, be assured that all of them have been read and well noted. Thanks again.

Jance Sko

Lance Elko Senior Editor

### **COMPUTE!'s**

FOR COMMODORE PERSONAL COMPUTER USERS

Assistant Art Director Assistant Editors

Editor Lance Elko Robin L. Strelow Rhett Anderson Randy Thompson Keith Ferrell

Features Editor Assistant Features Editor Tom Netsel Technical Editor Patrick Parrish Assistant Technical Editor
Assistant Editor,
Dale McBane Submissions & Disk Products

**David Hensley** 

Mickey McLean

Programming Assistant Contributing Editors

Editorial Assistant

Copy Editors

Karen Siepak Tammie Taylor Karen Uhlendorf Troy Tucker Jim Butterfield (Toronto, Canada) Fred D'Ignazio (E. Lansing, MI) David English

ART DEPARTMENT

Junior Designer Mechanical Art Supervisor Mechanical Artist Scotty Billings

Meg McArn Robin Case

PRODUCTION

Production Director Assistant Production Manager Production Assistant Typesetting

Mark E. Hillyer De Potter Kim Potts Terry Cash Carole Dunton

Advertising Production

Assistant Anita Armfield

COMPUTE! PUBLICATIONS Group Vice President.

Publisher/Editorial Director Managing Editor Senior Editor Editorial Operations Director Senior Art Director Executive Assistant Sybil Agee Senior Administrative Assistant

William Tynan Kathleen Martinek **Tony Roberts** 

Julia Fleming Iris Brooks Cathy McAllister

ABC CONSUMER MAGAZINES, INC.

Administrative Assistants

Senior Vice President Vice President, Advertising Vice President, Circulation Vice President, Production r, Financial Analysis Andrew E. Landis Senior Art Director John Ciofalo Director, Financial Analysis

Richard D. Bay Peter T. Johnsmeyer Robert I. Gursha llene Berson-Weiner

CIRCULATION DEPARTMENT Subscriptions

Ora Blackmon-DeBrown Harold Buckley Maureen Buckley Beth Healy Thomas D. Slater Raymond Ward

Newsstand Mitch Frank Jana Friedman

Customer Service S. Adekemi-Adaralegbe

ABC Consumer Magazines, Inc. CHILTON Company, One of the ABC Publishing Companies, a part of Capital Cities/ABC, Inc.

ADVERTISING OFFICES

New York: ABC Consumer Magazines, Inc., 825 Seventh Ave., New York, NY 10019. Tel. (212) 265-8360. Bernard J. Theobald, Jr., Group Advertising Director.

Adversing Unector.

Greensboro: COMPUTE! Publications, Suite 200, 324 West Wendover Ave., Greensboro, NC 27408. Tel. (919) 275-9809. Kathleen Ingram.

New England & Mid-Atlantic: Bernard J. Theobald, Jr., (212) 315-1665; Peter Hardy (508) 681-9000; Kathleen Ingram (919)

Midwest & Southwest: Jerry Thompson, Lucille Dennis, Jennifer Delfs (312) 726-6047 [Chicago]; (713) 731-2605 [Texas]; (303) 595-9299 [Colorado]; (415) 348-6222 [California]. West, Northwest, & British Columbia: Jerry Thompson, Lucille

Dennis, Jennifer Delfs (415) 348-8222. Southeast & International: Peter Hardy (508) 681-9000; Kathleen

Ingram (919) 275-9809.

Address all advertising materials to: Anita Armfield, COMPUTE! Publications, Inc., 324 West Wendover Ave., Suite 200, Greensboro. NC 27408

Editorial inquiries should be addressed to The Editor, COMPUTEI's Gazette, Suite 200, 324 West Wendover Ave., Greensboro, NC 27408

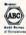

### m NVITE CORPORA mi œ ш DUCA TION

### KUMERY GRA

**OUTSIDE USA....CALL** 8)692-0071

Retail Outlet: Penn Station, Main Concourse (Beneath Madison Square Garden) NYC, NY 10001 Store Hours: Mon-Thurs 8:30-8/Fri 8:30-5/Sat-Closed Sun 9:30-7 FOR ORDERS & INFORMATION CALL TOLL FREE

OR WRITE TO: Montgomery Grant Mail Order Dept. P.O. Box 58 Brooklyn, NY 11230

FAX NO. 7186923372 TELEX 422132 MGRANT

Monday-Thursday, 9:00am-7:00pm / Friday, 9:00am-5:00pm / Saturday-Closed / Sunday 9:30am-6pm (EST).
NO SURCHARGE FOR CREDIT CARD ORDERS / WE INVITE CORPORATE & EDUCATIONAL CUSTOMERS / CORPORATE LEASING AVAILABLE

#### C= 128= D

COMPUTER PACKAGES

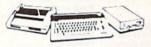

#### SPECIAL!!

ORDERS

FOR

RGE

OH D

SUR

0

#### C/128-D DELUXE PKG.

- C/128-D COMPUTER w/BUILT-IN DISK DRIVE
- 1902 RGB COLOR MONITOR COMMODORE COLOR PRINTER

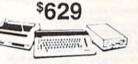

#### #2 C/128-D COMPLETE PKG.

- C/128-D COMPUTER w/BUILT-IN DISK DRIVE
- COMMODORE COLOR PRINTER 12" MONITOR

\$499

C/128-D WITH 1084S MONITOR

\$679

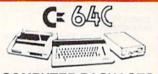

#### COMPUTER PACKAGES #3 COMPLETE PACKAGE

- COMMODORE C-64/C COMPUTER COMMODORE 1541/C DISK DRIVE COMMODORE COLOR PRINTER
- 12" MONITOR GEOS SOFTWARE PROGRAM
- DISK DRIVE HEAD CLEANER
- BOX OF 10 DISKETTES

\$339

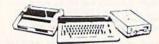

#### **#4 COLOR PACKAGE**

- COMMODORE C-64/C COMPUTER COMMODORE 1541-C DISK DRIVE
- COMMODORE COLOR PRINTER COLOR MONITOR
- GEOS SOFTWARE PROGRAM DISK DRIVE HEAD CLEANER

O VISA

**BOX OF 10 DISKETTES** \$478

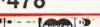

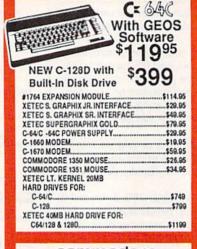

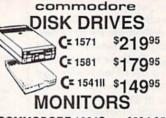

COMMODORE 1084S......\$294.95 MAGNAVOX RGB 13" COLOR MONITOR.....\$299.95

#### commodore COLT PACKAGE

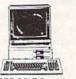

COMMODORE COLT Computer - 640K 4.77-7.16MHz - 2 Floppy Disk Drives - 12\* High Resolution Mono Monitor - All Hook-up Cables & Adapters - MS DOS & GW Basic

COMMODORE COLT w/1084S MONITOR

\$929

#### SANYO PR-3000A Daisy Wheel Letter Quality Printer

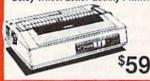

WE CAN RECONFIGURE ANY OF OUR COMPUTER **PACKAGES TO YOUR** SPECIFICATIONS. CALL FOR INFORMATION.

#### SEAGATE 20, 30, 40, 60, 80 MB HARD DRIVES IN STOCK!

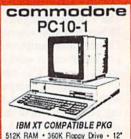

512K RAM • 360K Floppy Drive • 12" Monitor - Serial & Parallel Ports - Keyboard Box of 10 Diskettes MS DOS & GW Basic

\$499

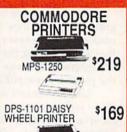

\$169 MPS-1000 PRINTER

#### AMIGA 500...\$519 AMIGA 500

RGB COLOR PACKAGE

Amiga 500 w/512K Built-in 3.5" Disk Drive Mouse RGB Color Monitor Free Soft-

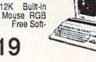

AMIGA 500 With 1084S.....\$799 AMIGA 500 w/1084S

.\$989 & 1010 3.5" Drive..... AMIGA 2500.....CALL

AMIGA 1010 DISK DRIVE ...... \$189.95

A-2088 BRIDGE CARD......\$499.95 \$99.95 A-1680 MODEM .....

ALL OTHER AMIGA PERIPHERALS IN STOCK

1084S RGB COLOR MONITOR \$294.95

### COMMODORE AMIGA 2000

A-2000 Computer w/Keyboard • 1 MB Exp. to 9MB Built-in 3.5° Disk Drive

<sup>\$</sup>1399

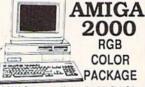

A-2000 Computer w/Keyboard • 3.5° Disk Drive Mouse • RGB Color Monitor • Free Mouse &

\$1599

AMIGA 2000 w/1084S \$1689 MONITOR

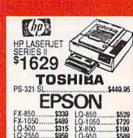

| Panasonic                                             |       |  |
|-------------------------------------------------------|-------|--|
| 080i-II\$159<br>091i-II\$189<br>595\$409<br>450 Laser | 1092i |  |
|                                                       |       |  |

| NX-1000C                     | \$169.95 |
|------------------------------|----------|
| NX-1000C Rainbow             | \$224.95 |
| NX-1000                      | \$169.95 |
| NX-1000 Rainbow              | \$219.95 |
| NX-2400                      | \$304.95 |
| Principle - Statement of the |          |

OKIDATA

| CICIO           | 1111     |
|-----------------|----------|
| OKIDATA 120     | \$189.95 |
| OKIDATA 180     | \$219.95 |
| OKIMATE 20      | \$119.95 |
| HP Deskiet      | \$689    |
| CITIZEN PRINTER |          |

eck, Bank Check, Money Orders, Approved P.O.'s, Visa, Mastercard, Am-Ex, Cart Blanche & C.O.D.'s acce

# LETTERS to the editor

#### Note to Readers

When writing to Gazette, please write to the appropriate department. This helps us to expedite the mail and provide answers more quickly. Address general comments and questions to "Letters to the Editor." (For examples, see below.) For technical and programming questions or problems, write to "Gazette Feedback." If you have a problem with a program we've published, address it to "Bug-Swatter." Comments or questions regarding issues discussed in columns may be addressed to Gazette in care of the columnist.

#### Down, but Not Out

I'm getting frustrated trying to find the 1750 RAM Expander. I ordered one from a mail-order advertiser, but it was not available. Is it still being made, or is there a parts problem as some suggest?

> Joe Foley The Netherlands

Commodore told us that the 1750 REUs are slow in coming because of a RAM-chip shortage. When the chip supply is back to normal, the 1750s should be easy to find.

#### Videogames and the 64

I'm saddened by the fact that companies like Sega and Nintendo have neglected the 64. I hope both companies make software for 64 users. Are there plans by these companies to publish games like Super Mario Brothers and Shinobi?

Kevin Lonergan Merrick, NY

Nintendo doesn't need to bother. The company has its hands full in supplying software for millions of Nintendo videogame machines. In fact, Nintendo is actively licensing a number of successful 64 titles from game publishers like Epyx.

Sega, on the other hand, has released a number of its videogames in 64 format—Out Run, Space Harrier, and Alien Syndrome, to name a few. (We've seen Out Run, and it's an excellent arcade game.) Mindscape distributes Sega's 64 games.

Many of the arcade games sold for

both videogame machines and personal computers—from companies like Sega, Taito, Data East, Capcom, and Konami—are translations from the popular arcade coin-ops. As far as we know, Super Mario Brothers and Shinobi are not available on the 64. But if you like that style of arcade game, there are dozens of others already out there that are just as challenging and fun. Incidentally, many arcade connoisseurs feel that the 64 delivers graphics, sound, and playability better than its videocartridge cousins.

#### Hammering the 64 to Death

You published a reader's comment about Commodore's lack of interest in service. Boy, did you understate it. I have a 64 and 1525 printer, both of which have been a royal pain. The printer still prints nothing except the test pattern. The last shop I contacted said they would look at the 1525 for \$15 if I insisted, but highly recommended I junk it because they consider it a "throwaway" printer. I wouldn't wish Commodore on my worst enemy. It will provide me one moment of pleasure soon, however. I am shopping for a new machine, and as soon as I buy a replacement (not a Commodore), I'm going to take my #5 sledgehammer and smash the 64 and 1525 flat. I admire you for supporting the 64, but I think you're fighting a losing battle.

> Bill Fullman Baton Rouge, LA

We know a guy who had a bad experience with a Ford a few years ago. He'll never buy another. Others loyally buy Ford after Ford with nary a complaint. It seems the computer biz is just about the same.

#### On Disk, Too

In your November issue, you published a program, "Magnifier," by Robert Bixby. Can you tell me whether this is included on one of your disks? To judge from the article, this program would be very useful to a member of our family with serious eyesight limitations.

Donald G. Dunn Berkeley, CA

One of the reasons we purchased and published this program was for the reason you state: It is very helpful to the sightimpaired. Every issue of Gazette has a companion disk which includes all the programs found in the corresponding issue. Back issues of monthly disks are available for \$15.00 each; 12-month subscriptions, for \$69.95. Details may be found elsewhere in this issue.

#### Take a Bite out of Apple

In January's "Editor's Notes," Lance Elko argued persuasively that Commodore must direct its strategy in a decisive direction. Interestingly, "Commodore Goes Back to School" was published just three months earlier in Gazette. It is that education market that Commodore is poised to collect.

With Apple's recent price increases (\$2,000—IIGS, \$3,000—Mac SE), Commodore should be able to woo may schools into its camp. Children like bright, pretty things, but they hate to read lots of text. An Amiga with good software can teach not only graphically, but also acoustically. Talking machines really interest young people (witness the success of Speak 'n Spell), and the Amiga's built-in speech capabilities are ideally suited for that purpose.

High schools and colleges are likely to be even more interested in lower-priced systems with CAD/CAM capabilities (industrial arts and engineering), spreadsheets and word processors (business classes), enhanced BASIC (computer classes), digital sound (music department), and outstanding graphics (visual arts). But Commodore must show its support and be willing to stand behind its machines.

Commodore must direct its energy to be successful, but more importantly it must be visible. Let the people know about the Amiga, not just hope for word-of-mouth advertisement. If Commodore is able to make its presence felt in the education market, home users will flock to the system for the same reason that they went to Apples (Our kids will have an advantage because they have the same computer at home that they have at school). Commodore must focus on the education market if the Amiga is to be the huge success it can be.

Andrew Clark St. James, MN

#### MMODORE:

| 128 D Computer         | 459 Del |
|------------------------|---------|
| 64-C Computer          | 149 Del |
| 64-C with 1541C-II     | 325 Del |
| PC- Colt with Monitor. | 719 Del |
| 1084S Stereo Monitor . | 319 Del |
| 1802 Monitor           | 215 Del |
| 1571 Disk Drive        | 249Del  |
| 1581 Disk Drive        | 195 Del |
| 1750 Ram expander      | CALL    |
| 1764 Ram expander      | CALL    |
|                        |         |

#### Free delivery to the contiguous USA on the items

| Printers        | STATE OF THE PARTY OF THE PARTY |
|-----------------|----------------------------------------------------------------------------------------------------|
| PANASON new     | VIC Call                                                                                                    |
| 1091i-II        |                                                                                                    |
| 1191 NEW        | CALL                                                                                                    |
| 1124 new 24 pin | 329                                                                                                    |
| NX-1000 STAR    |                                                                                                    |
| NX-1000 Rainbow |                                                                                                    |
| NX-2400         | 289                                                                                                    |
|                 |                                                                                                    |

#### Modems Avatex 1200 E ......65 Avatex 2400 ......135 Supra 2400......129

#### 2500 14 MHz 68020 CPU 40 Meg Hard Drive 3 Meg RAM

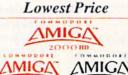

Call For The

Call For The Low

| Amiga Bridgeboard CALL          |
|---------------------------------|
| A-2058 2meg Ram Exp CALL        |
| A-1010 Disk Drive CALL          |
| A-501 Ram Expansion CALL        |
| Amiga 1084s Monitor CALL        |
| Hard Drives (Amiga) CALL        |
| Live (A-2000)349                |
| Live (A-500)319                 |
| AIR Internal Drive (a-2000) 139 |
| AIR External Drive149           |
| Gen 1 Genlock \$675 Delivered*  |

Drive Special Master 3A (1010 comp) Drive

\$149 Delivered included to the contiguous state

Battles of Napolean ......... 33.95

Demon's Winter ...... 20.95

| with "Del" next to the price.                                                                                                    | Si     |
|----------------------------------------------------------------------------------------------------|--------|
| ABACUS 64 BRODERBUND                                                                                                    | 21     |
| Bastic Compiler   25.95 P.5. Companion   22.95                                                                                                    | Hun    |
| Becker Basic                                                                                                    | Insta  |
| CAD-Pack                                                                                                    | Jord   |
| Geos Inside and Out 16.95 Star Wars                                                                                                    | Land   |
| Saper C. Compiler 39.95 TIMES OF LODE 25 05                                                                                                    | Lord   |
| Super Pascal                                                                                                    | Mar    |
| Xper System                                                                                                    | Mast   |
| ACCESS Ultima 4                                                                                                    | Mar    |
| Echelon29.95 Ultima 538.95                                                                                                    | Mod    |
| Firestorm 10.95                                                                                                    | Mon    |
| Leaderboard Tri-Pack 10.95 Bionk Commando 19.95                                                                                                    | Napo   |
| Mach V-Cart                                                                                                    | Pape   |
| Tripple Pack                                                                                                    | Pape   |
| World Class Leaderbd 25.95 Hat Trick                                                                                                    | Patte  |
| ACCOLADE Mini Gelf                                                                                                    | Pega   |
| Accolade Comics 18,95 SideArm                                                                                                    | Pinb   |
| Apollo 18                                                                                                    | Powe   |
| Bubble Ghost                                                                                                    | Proje  |
| Vast Break 18 95 Troing 19 95                                                                                                    | Risk   |
| Fight Night                                                                                                    | Road   |
| Grand Prix Circut 18.95 Defender of the Crown 22.95                                                                                                    | Robe   |
| Hardball                                                                                                    | Rock   |
| Jet Boys                                                                                                    | Rem    |
| Kill Until Dead                                                                                                    | Rass   |
| Plasmatron                                                                                                    | Sern   |
| Pack'em 18.95 TV Sports Football                                                                                                    | Skate  |
| Serve and Volley 18.95                                                                                                    | Skyfe  |
| Steel Thunder                                                                                                    | Strik  |
| Team Congt. 4th Inches 10.95 Navcom 6                                                                                                    | Supe   |
| Test Drive                                                                                                    | Time   |
| TKO18.95 Shirley Muldoney16.95                                                                                                    | Tobr   |
| ACTIVISION DATA EAST                                                                                                    | Tone   |
| 2 on 2 back-thall 19.95                                                                                                    | Twill  |
| Black Lamp 14.95                                                                                                    | Vide   |
| Chop -n- Drop                                                                                                    | Wast   |
| Crossbow22.95 VIA NULL 10.05                                                                                                    | Worl   |
| Enlightenment                                                                                                    | Yeag   |
| Last Ninja                                                                                                    |        |
| Main Event                                                                                                    | 4840   |
| Negro and Magic                                                                                                    | Bonto  |
| Ocean Ranger 22.95 TNK 3 9.95                                                                                                    | Calif  |
| Pennent Ferer 22.95                                                                                                    | Chan   |
| Predator                                                                                                    | Death  |
| Rampage22.95 Allen Fires20.95                                                                                                    | Destr  |
| Star Rank Boxing 2 19,95 Amer. Civil War Vol 2 26,95                                                                                                    | Dive   |
| Transformers                                                                                                    | Fast I |
| Android Decision                                                                                                    | Final  |
| Deskpack I                                                                                                    | 96     |
| Font Pack Plus 19.95 Bard's Tale 25.95                                                                                                    |        |
| Geo Chart                                                                                                    |        |
| Geo Programmer                                                                                                    | 100    |
| Geo Publish                                                                                                    |        |
| Geo Spell                                                                                                    |        |
| Geo Tripple Pack                                                                                                    | - 100  |
| Geo Write                                                                                                    | 100    |
| Goodex                                                                                                    | 17     |
| Geofile                                                                                                    | 100    |
| Geos 64 V2.0                                                                                                    |        |
| Font Pack 118.95 Demon Stalkers 20.95                                                                                                    |        |
| BRODERBUND Double Dragon                                                                                                    | 100    |
| Arcade Construction Kit . 19.95 Dragon's Lair                                                                                                    | IM     |
| AutoDuel                                                                                                    |        |
| Carlifron 10.95                                                                                                    | 5      |
| Karaleka                                                                                                    |        |
| Ichelon                                                                                                    | 100    |
| and the second second s | 17.00  |

.... 19.95 Halls of Montezuma ....... 26.95

| LECTRONIC ARTS           | 198YX                                                                                                    |
|--------------------------|----------------------------------------------------------------------------------------------------|
| nt for Red October 26.95 | Games summer Ed 22.95                                                                                                    |
| tant Music 24.95         | Games Winter Ed 22.95                                                                                                    |
| dan VS. Bird 20.95       | Home Video Proder 30.95                                                                                                    |
| rcelot20.95              | Impossible Mission 2 22.95                                                                                                    |
| ds of Conquest 10.95     | L.A. Crackdown 22.95                                                                                                    |
| cArthur's War 26.95      | Legend of Black Silver 22.95                                                                                                    |
| re Saga23.95             | Metro Cross 13.95                                                                                                    |
| ster Ninja20.95          | Mind roll                                                                                                    |
| vis Beacon Typing 26.95  | Neverness                                                                                                    |
| dem Wars 23.95           | Omnicron Conspiracy 22.95                                                                                                    |
| nopoly20.95              | RAD Warrior 12.95                                                                                                    |
| sic Construction 10.95   | Skate Ball 22.95                                                                                                    |
| oolean in Russia 17.95   | Space Station Oblivion 22.95                                                                                                    |
| er Clip III33.95         | Sports - A - Roni                                                                                                    |
| er Clip Publisher 33.95  | Spy Vs. Spy 3 12.95                                                                                                    |
| ton vs Rommel 11.95      | Sticker Maker 19.95                                                                                                    |
| asus23.95                | Street Cat 13.95                                                                                                    |
| ball Construction 10.95  | Sub Battle Simulator 22.95                                                                                                    |
| verplay Hockey 17.95     | Summer Games I or 2 12.95                                                                                                    |
| Ject Firestart 20.95     | Super Cycle 12.95                                                                                                    |
| ch for the Stars 26.95   | Technocop22.95                                                                                                    |
| 26.95                    | Tower Toppler 22.95                                                                                                    |
| dwars 20.95              | Trials of Honor 22.95                                                                                                    |
| ot Rascals 25.95         | World Games 12.95                                                                                                    |
| kford 21.95              | KONAMI                                                                                                    |
| nmel For N. Africa 26,95 | KONAMI<br>Boot Camp 19.95                                                                                                    |
| nia                      | Contra                                                                                                    |
| abble22.95               | Iron Horse 19.95                                                                                                    |
| nples26.95               | Jackal 19.95                                                                                                    |
| te or Die 21.95          | Jail Break 19.95                                                                                                    |
| fox 221,95               | Rush-n-Attack                                                                                                    |
| ke Fleet21.95            | MICRO ILLUSION                                                                                                    |
| er Boulderdash 10,95     | Black Jack Academy 25.95                                                                                                    |
| e and Magik20.95         | Fairy Tale Adventure 32.95                                                                                                    |
| ruk23.95                 | Firepower 16.95                                                                                                    |
| nahawk21.95              | Galactic Invasions 16.95                                                                                                    |
| chdown Football 10.95    | Land of Legends32.                                                                                                    |
| lights Ransom 24.95      | Flinstones CALL                                                                                                    |
| ro Title Shop 20.95      | Johnny Quest CALL                                                                                                    |
| teland26.95              | Mainframe 64 22.95                                                                                                    |
| ld Tour Gelf             | Planetarium 44.95                                                                                                    |
| 24,95 EPYX               | Romantic encounter 25.95                                                                                                    |
| EPYX                     | Sky Travel 32.95                                                                                                    |
| Off Road Racing 22.95    | Turbo 16.95                                                                                                    |
| leship17.95              |                                                                                                    |
| Iderdash Const Set 12.95 | MICROPROSE                                                                                                    |
| fornia Games 22.95       | Airborne Ranger                                                                                                    |
| mp Wrestling 12.95       | F-15 Strike Eagle 25.95                                                                                                    |
| th Sword 12.95           | Garwhip25.95                                                                                                    |
| royer 22.95              | Kennedy Approach 19.95                                                                                                    |
| Romber22,95              | Pirates 29.95                                                                                                    |
| Load22.95                | 7 11 21 27 27 27 27 27 27 27 27 27 27 27 27 27                                                                                                    |
| l Assult 22.95           | THE RESIDENCE OF THE PARTY OF THE PARTY OF T |
| Since 1982               | The state of the state of the s |

| MICROPROSE                                         |
|----------------------------------------------------|
| Red Storm Rising 29.95                             |
| Silvert Cornelis 25.55                             |
| Silent Servke                                      |
| Top Gunner                                         |
| Top Gunner                                         |
| MINDSCAFE                                          |
| 72022.95                                           |
| 720 22.95<br>Allen Syndrom 29.95                   |
| Aussie Games CALL                                  |
| Bad Street Brawler 19.95                           |
| Blockbuster 64                                     |
| CAPTAIN BLOOD22.95                                 |
|                                                    |
| Clubhouse Sports 19,95<br>Color Me                 |
|                                                    |
| Deeper Dangeons (4gntit) 17.95                     |
| Fagles Nest/Infiltrator 25.95                      |
| Gauntlet22.95                                      |
| Harrier Combat Sim 19.95                           |
| Head Over Heals                                    |
| Indoor Sports I or 2 19.95                         |
| Infitrator 2                                       |
|                                                    |
| Joker Poker 19.95                                  |
| Living Daylights 12.95                             |
| MISL Soccer22.95<br>Outrun22.95                    |
|                                                    |
| Paperboy 22.95                                     |
| Road Runner 22.95                                  |
| Road Raider 19.95                                  |
| Space Harrier 19.95                                |
| Super Star Ice Hockey 22.95                        |
| Superstar Soccer22.95                              |
| Temple of Doom                                     |
| 1748 Blazer 19.95                                  |
| Uninvited                                          |
|                                                    |
| MISCELLANEOUS 64                                   |
| MISCELLANEOUS 64                                   |
| \$100,000 Pyramid 10.95<br>Animation Station 59,95 |
| Animation Station 59,95                            |
| Barbarian 19.95                                    |
| Beyond Dark Castle CALL                            |
| Bumper Sticker Maker 31.95                         |
| Business Card Maker 25.95                          |
| Business Form Shop 25,95                           |
| Button and Badge Maker 31.95                       |
| Copy II 64 27.95                                   |
| Corruption                                         |
| Crazy Cars25.95                                    |
| Create BaseballTeam 17.95                          |
| Cyber Complex 18,95                                |
| Cyber Complex                                      |
| Dark Castle                                        |
| A a Raa                                            |
| BANK HATER                                         |
|                                                    |
|                                                    |
| anning.                                            |

| est Prices Deliver                 | y is i |
|------------------------------------|--------|
| MISC. 64                           |        |
|                                    | 19.95  |
| Designa saurus                     | 22.95  |
| Final Cartridge 3                  | 49.95  |
| Flexidraw                          | Call   |
| Flight Simulator 2                 | 32.95  |
| Frost Byte                         | 18 05  |
| HI Seas                            | 12.95  |
| Hi Seas                            | 23.95  |
| Holywood Poker                     | 18.95  |
| Jet                                | 27.95  |
| John Elways Q.B                    | 19.95  |
| Mants                              |        |
| NBA                                | 25.95  |
| NBA                                | 19.95  |
|                                    |        |
| Oxford Basic Tool Kit              |        |
| Pocket Dictionary                  | 10.95  |
| Prime Time                         | 19.95  |
| Pro Football Facts                 | 10.95  |
| Pure Stat Baseball                 | 25.95  |
| Pure Stat Basketball               | 25,95  |
| Pure Stat Football                 | 35.95  |
| Rampage                            | 22.95  |
| ROGER RABBIT                       | 19.95  |
| Space Math                         | 17.95  |
| Starfleet I                        | 26.95  |
| Starfleet I                        | 33.95  |
| Super Pak 2                        | 59.95  |
| Superbase 64                       | 46.95  |
| Superscript 64                     | 32.95  |
| Takedown                           |        |
| Thunder Chopper                    | 19.95  |
| Thunder Chopper                    | 19.95  |
| Trilogy                            | 10.95  |
| TV High Rollers                    | 10.95  |
| Twilight Zone                      | 25,95  |
| Typing Tuter 4                     | 25,95  |
| Vampire's Empire                   | 19.95  |
| Video Wizard                       | 19.95  |
| Video Wizard<br>Wall Street Raider | 21.95  |
| Warlock                            | 19.95  |
| Warp Speed                         | 12.95  |
| Western Games<br>Winter Challenge  | 18.95  |
| Wizardry/Knight Diam               | 10.95  |
| WWF Wrestling                      | 19.95  |
|                                    | 14.95  |
| Zig Zag RAINBIRD                   | 17.95  |
| RAINBIRD                           |        |
| mack round memorine                | 4.95   |
| Elite                              | 0.95   |
| Guild of Thieves                   | A1.1   |
| Starglider II                      | 4.95   |
| SCORFION                           | 7      |

Alien Destruction Set ...

SPRINGBOARD

F.18 Hornet ...

Masterpiece ... Supertanks .... Terror .....

Clip art 1, 2, or 3 ... Graphic Expander

| Partition & comment monthly management works                                                                                                    |
|----------------------------------------------------------------------------------------------------|
| Dungeon Masters Asstnt . 20.95                                                                                                    |
| Eternal Dagger                                                                                                    |
| First Over Germany 33.95                                                                                                    |
| HERO'S of The LANCE . 20.95                                                                                                    |
| Hillsfar26.95                                                                                                    |
| Panzer Strike29.95                                                                                                    |
| Phantasie 1-2-or 3 26.95                                                                                                    |
| POOL OF RADIENCE 26.95                                                                                                    |
| Questron II                                                                                                    |
| Rings of Zifflin                                                                                                    |
| Roadwar 2000 26.95                                                                                                    |
| Roadwar Europa 26.95                                                                                                    |
| Shard of Spring26.95                                                                                                    |
| Shileh 26.95                                                                                                    |
| Shiloh26.95<br>Sons of Liberty23.95                                                                                                    |
| Typhoon of Steel                                                                                                    |
| War in S. Pacific                                                                                                    |
| Wargame Const Set 20.95                                                                                                    |
| Witand's Cropp                                                                                                    |
| Wizard's Crown                                                                                                    |
| TAITO                                                                                                    |
| Alcon                                                                                                    |
| Arkadolds                                                                                                    |
|                                                                                                    |
| Gladiator 19,95                                                                                                    |
| Operation Wolf25.95                                                                                                    |
| Qlx 19.95                                                                                                    |
| Rastan22.95                                                                                                    |
| Renegade22.95                                                                                                    |
| Sky Shark 19,95<br>TIMEWORKS                                                                                                    |
| TIMEWORKS                                                                                                    |
| Business Systems34,95                                                                                                    |
| Data Manager 1                                                                                                    |
| Desk Top Publisher 39.95                                                                                                    |
| Evelyn Wood 15.95                                                                                                    |
| Geos Writer25.95                                                                                                    |
| Partner 6425.95                                                                                                    |
| Sideways 15.95                                                                                                    |
| Swiftax '8832.95                                                                                                    |
| Swiftcalc/Sideways 15.95                                                                                                    |
| Sylvia Porter                                                                                                    |
| Wordwriter 3                                                                                                    |
|                                                                                                    |
|                                                                                                    |
| THE RESERVE OF THE PARTY OF THE PARTY OF THE |
| C-128                                                                                                    |
| THE RESIDENCE OF THE PROPERTY OF THE PERSON OF THE PERSON  |
| Soft Ware                                                                                                    |
| Basic Compiler 128 39.95                                                                                                    |
| GAD Post 128 39.95                                                                                                    |
| CAD Pack 12839.95<br>Chart pack 12825.95                                                                                                    |
|                                                                                                    |
| Cobol 128                                                                                                    |
| Data manager 128 32.95                                                                                                    |
| Desk Pack + 19,95                                                                                                    |
| Fleet System 4                                                                                                    |
| Fontmaster 12836.95                                                                                                    |
| Fontpack + 19.95                                                                                                    |

GeoCalc 128 or Geo File . 42.95

42.95

25.95 57.95

46.95 .39,95

46,95 32.95

.. 32.95

Geo Chart ...... Geot 128 ......

GenWrite 128 ...

Partner 128 ...

Pocket Filer 2

Super C Compiler Super C Compiler Super Pascal 128 .... Super Pascal 128 .... Super Pascal 128 ....

Super Pack 128 .... Swiftcalc 128 ...... Sylvia Porter 128 .

P.O. Box 17882, Mllwaukee, WI 53217 Order Toll Free

800-558-0003

414-357-8181 FAX-(414)-357-7814 MasterCard

VISAOpen M-F 9am-9pm Sat 11am-5pm Central

No Surcharge For MasterCard and Wordwriter 128 .. ORDERING INFORMATION: Specify system. For fast derivery sand qualities check or money or orders 5% shipping for hardware, minimum \$5.00. MatterCard and Visa orders please include eard £, aspin other, harding orders and \$15% shipping, minimum \$15.00. All orders shipped outside the Continental U.6. Include facility warranty. We do not gustrantee competability a version \$1.00 to our low prices at sales as

Canada Commodore: Ca

... 19.95

. 22.95

. 19.95

.. 10.95

#### More CP/M Sources

I'm writing in response to those 128 owners who seem to be having trouble finding CP/M software. Here are some places to look:

1. Local user groups that support the 128.

2. Local BBSs. (Look for 128 or CP/M boards. Most good BBSs will list all types of BBS services in your area. You don't need a CP/M terminal program to access the CP/M boards.)

3. Dynacomp (178 Phillips Road, Webster, New York 14580) has a large collection of CP/M software for rent or purchase. They have the Piconet, CP/M User's Group, SIG/M, and Kaypro User's Group public domain series. They also have other programs listed in their catalog.

4. WordStar, Supercalc, Wordpac, and MBasic can be purchased from PDSC, 33 Gold Street, L3, New York,

New York 10038, for \$39 each.

5. QuantumLink has its own CP/M software section in the C128 library.

6. There is a resurgence of magazine ads for 128 CP/M software.

If anyone would like additional information, I'm willing to correspond as well as make available my collection of public domain software.

> Jack Pugh 11718 Golden Blvd. Bellevue, NE 68123

Thanks for the helpful tips.

#### **BBS List**

Do you have a list of bulletin board systems or know where I could find such a list?

> Greg Goodall Petawawa, Ontario

We don't have a comprehensive list of Commodore bulletin boards, but you'll find considerable help in our next two issues. In every May and June issue, we publish our "Guide to Commodore User Groups," a fairly extensive list of groups, many of which have bulletin board numbers listed. We split the guide into two issues because of its length: Part 1 (May) lists groups in U.S. states beginning with letters A-M; Part 2 (June) lists groups in states N-Z and countries outside the U.S.

#### Commodore's Plans

I'm interested in business software, hard drives, and multitasking. What does Commodore plan to do in these areas for the 64 and 128?

> Gilbert Fournier New Bedford, MA

It's no secret that Commodore is shifting its marketing efforts from the 8-bit line (64 and 128) to 16-bit computers (Amiga and IBM-PC compatibles). It will continue to make 64s and 128s as long as they sell, but ads and promotions for these machines are scarce.

We haven't heard about any new hardware peripherals for the 64 or 128 from Commodore. Third-party manufacturers like Xetec and JCT produce hard drives, and software publishers such as Timeworks, Softsync, and Spinnaker make quality business software.

True multitasking is not practical on the 64 and 128 because of limited memory and slow microprocessor speed. A simple multitasking utility, "64 Multitasker," appeared in the November 1986 issue. This program lets you run two BASIC programs at the same time. If you really need true multitasking, however, you should consider an Amiga.

#### Faster than a Speeding Cartridge More Powerful than a Turbo ROM

It's Fast, It's Compatible, It's Complete, It's...

Ultra-Fast Disk Operating System for the C-64, SX-64 & C-128

- · Speeds up all disk operations. Load, Save, Format, Scratch, Validate, access PRG, SEQ, REL, & USR files up to 15 times faster!
- · Uses no ports, memory, or extra cabling. The JiffyDOS ROMs upgrade your computer and drive(s) internally for maximum speed and compatibility.
- Guaranteed 100% compatible with all software and hardware. JiffyDOS speeds up the loading and internal file-access operation of virtually all commercial software.
- Built-in DOS Wedge plus 14 additional commands and convenience features including one-key load/save/scratch, directory menu and screen dump.
- · Easy do-it-yourself installation. No electronics experience or special tools required. Illustrated step-by-step instructions included.

Available for C-64, 64C, SX-64, C-128 & C-128D (JiffyDOS/128 speeds up both 64 and 128 modes) and 1541, 1541C, 1541-II, 1571, 1581, FSD-1&2, MSD SD-1&2, Excel 2001, Enhancer 2000, Amtech, Swan, Indus & Bluechip disk drives. System includes ROMs for computer and 1 disk drive, stock/JiffyDOS switching system, illustrated installation instructions, User's Manual and Money-Back Guarantee.

C-64/SX-64 systems \$59.95; C-128/C-128D systems \$69.95; Add'l drive ROM's \$29.95

Please add \$4.25 shipping/handling per order, plus \$2.50 for AK, HI, APO, FPO, Canada & Puerto Rico. \$10.00 add1 for other overseas orders. MA residents add 5% sales tax. VISAMC, COD, Check, Money Order. Allow 2 weeks for personal checks. Call or write for more information. Dealer, Distributor, & UG pricing available.

Please specify company of the Please specify company of the Please Specify Company of the Please Specify Company of the Please

Satisfaction Guaranteed

- Custom Made
- Heavy 32 oz. vinyl
- · Colors: Tan or Brown
- Quantity Discounts Available

#### SPECIAL-

Mention this ad in order to get FREE SHIPPING!

#### COMPUTERS

| C-64          | \$ 8.00 |
|---------------|---------|
| C-64C         | 10.00   |
| C-128         | 13.00   |
| C-128D CPU    | 13.00   |
| C-128D KEYB'D | 8.00    |
| AMIGA 500     | 13.00   |
| PC-10 CPU     | 13.00   |
| PC-10 KEYB'D  | 8.00    |
|               |         |

#### **MONITORS**

| C-1702        | \$16.00 |
|---------------|---------|
| C-1802/CM141  | 19.00   |
| C-1902/AMIGA  | 19.00   |
| C1902A/MAG40  | 19.00   |
| C-1084        | 19.00   |
| C-2001,2      | 19.00   |
| CM-8762       | 19.00   |
| CM-1802A/8502 | 19.00   |
|               |         |

#### **DISK DRIVES**

| C-1541/C     | \$8.00 |
|--------------|--------|
| C-1571       | 8.00   |
| C-1581       | 8.00   |
| AMIGA 3.5    | 8.00   |
| ENHANCER2000 | 8.00   |
| FSD-1, -2    | 8.00   |
| C-1541-II    | 8.00   |

#### PRINTERS

(All Makes)

| Dot Matrix 10 |                  |
|---------------|------------------|
| Carriage      | \$13.00          |
| Dot Matrix 15 | "                |
| Carriage      | \$16.00          |
| V             | CR's             |
| VCR's         | \$13.00          |
| (Dimensions   | of VCR and clock |
| cut out requi | red.)            |

#### SEND DIMENSIONS FOR QUOTES ON COVERS NOT LISTED

Order by stating make, model & color choice Tan or Brown with check or M.O. plus \$2.00 per item (\$5.00 max.) ship. & handl. CA res. add 6% tax. CODs \$3.00.

#### CROWN CUSTOM COVERS

Dept CG-4, 24621 Paige Circle Laguna Hills, CA 92653 (714) 472-6362

### COMMODORE CLIPS

ES, AND NEW PRODUCTS

Mickey McLean

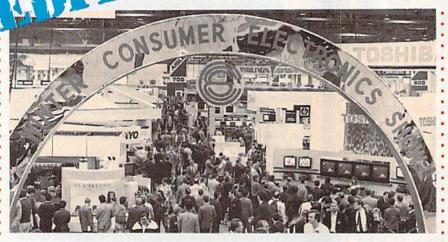

Twice a year the electronics world gathers to show its wares. Although the computer exhibit at this year's winter Consumer Electronics Show in Las Vegas was dominated by Nintendo and Sega games, Commodore software publishers made their presence known.

Here's a look at some of the new products coming soon to your 64 and 128.

#### A Jewel from Epyx

Several new titles for the 64 were announced by Epyx (600 Galveston Drive, P.O. Box 8020, Redwood City, California 94063), but one, *Devon Aire in "The Hidden Diamond Caper"* (\$29.95), drew a lot of attention.

The game puts you in the role of the savvy Devon Aire, a reformed cat burglar. Devon has been hired by the wealthy widow Crutchfield to find her priceless jewel collection. Her late husband trusted no one and stashed the jewels somewhere in the mazelike Crutchfield manor.

To find clues, you must look through 30 rooms, secret passageways, and hidden doors that conceal the mysteries of the mansion. Objects must be pushed, pulled, stacked, or collected in order to discover clues, solve puzzles, and find the gems.

In addition to the mansion's secrets, you must also avoid mutant pigmice and killer canaries, the results of Crutchfield's genetic experiments.

You have three lives to find and return the jewels them to Lady Crutchfield, but you must still find your way out of the mansion.

#### The Return of Commodore

For the first time in several years, Commodore made an appearance at CES. Its large booth featured mostly Amigas, including the new model 2500. Commodore also showcased its line of PC compatibles and, throughout its booth, hosted several software publishers with new products.

#### Camouflaged Booth

Game publisher Taito Software (267 West Esplanade, Suite 206, North Vancouver, British Columbia, Canada V7M) had hosts and hostesses dressed in military camouflage to greet visitors as they stopped to see Operation Wolf (\$34.95). Converted from one of the top-rated coin-operated games of 1988, Operation Wolf is set in a steamy jungle where heavily armed terrorists are holding innocent civilians hostage. You must instigate a commando-style mission to free the hostages by overtaking captors in a weapons facility, routing them from a jungle hideout, and finally leading the

#### Ninjas in Tandem

Activision (Mediagenic, 3885 Bohannon Drive, Menlo Park, California 94025) introduced the sequel to *The Last Ninja* at Winter CES. *Last Ninja* 2 (\$34.95) continues the original story line after the defeat of Shogun Kunitoki, a samurai master who has eliminated the entire brotherhood of the White Ninjitsi except one—the Last Ninja.

The sequel takes you from the shogun's domain in Japan to the streets of Manhattan, where you must destroy the samurai master Armakuni. In order to succeed, you must use martial arts skills to defeat the corrupt members of New York's police force who protect the villain.

There are seven levels to battle through, including Central Park, the street, the sewers, the mansion, the high-rise, and the Inner Sanctum. The city features mazes to explore, puzzles to solve, and enemies to fight, including the samurai master's henchmen and a dangerous leopard. Your ninja is equipped with an arsenal of weaponry including swords, staffs, nunchakus, and a shuriken.

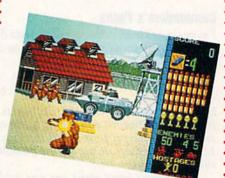

Taito drew a lot of attention with Operation Wolf

hostages aboard a rescue plane.

In the game's six missions, you must overcome enemy gunboats, helicopters, armored vehicles, and enemy soldiers. Sound effects include the sound of rotor blades and staccato bursts of gunfire.

### COMMODORE CLIPS

NEWS, NOTES, AND NEW PRODUCTS

#### Magic Man Hits Computer Courts

In keeping with the recent trend of sports-superstar endorsments, Virgin Mastertronic (711 West 17th Street, Suite G9, Costa Mesa, California 92627) announced that "Magic" Johnson of the world-champion L.A. Lakers will endorse its upcoming basketball game under the Melbourne House label.

Magic Johnson's Basketball will be a translation of the new arcade coinop, Magic Johnson's Fast Break. Johnson not only contributed his name to the product, but also provided commentary on style and technique during the development process.

The game features seven rounds of two-on-two play and then a final round where you face Magic himself. You can execute plays such as the pick 'n' roll, alley-oop, slam dunk, and fast break.

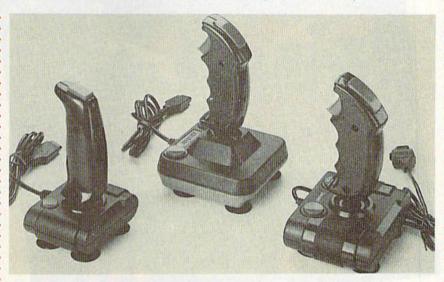

#### Quality Joysticks for Less

Camerica (230 Fifth Avenue, New York, New York 10001) announced a new line of inexpensive joysticks for the Commodore 64 and 128. Each of the low-cost models features the popular pistol-grip design used in arcades. The Magnum (\$7.99) and the Warrior (\$7.99) have bubble switches, while the Dragon (\$9.99) has a combination of bubble and micro switches. The Micro Master (\$15.99) has all micro switches.

#### Futuristic Role Playing

Infocom (125 CambridgePark Drive, Cambridge, Massachusetts 02140) claims to have produced the largest computer role-playing game available. *BattleTech* (\$39.95) has a geography of over 4 million locations.

The story line places you in the role of Jason Youngblood, who must battle against the Kurita warriors. His father, the legendary BattleMech warrior, led a squadron to meet the enemy but has never returned. In addition to saving the planet, you must also find your father.

Animated out-takes display emotional responses of the characters and zoom in on the battle-action sequences.

You can also sharpen your battle skills by visiting The Arena, which can help you build up your cash and practice your skills as a Mech warrior. As the game progresses, the battles become more frequent and deadly. Should you not want to fight a particular battle, an intelligent program in the game fights it for you.

#### Arcadia from EA

Electronic Arts' (1820 Gateway Drive, San Mateo, California 94404) affiliate label Arcadia has introduced *Artura* (\$39.99). This arcade adventure places you in the title role of High King. To defeat a horde of invaders, you must unite the chieftains of Britain under your leadership. To do this you must gain possession of long-lost sacred treasures.

You must find the missing Merdyn the Mage, who knows where the treasures are. You suspect foul play, but your only clue is that your evil half sister, Morgause, has kidnapped Nimue, Merdyn's apprentice.

To obtain the glory of High King, you must rescue Merdyn and recover the treasures.

#### Microlllusions Has the Rights

MicroIllusions (17408 Chatsworth Street, Granada Hills, California 91344) announced its purchase of the publishing rights to *Dondra—A New Beginning* (\$49.95) from Spectrum HoloByte. MicroIllusions, whose products are distributed by Mediagenic, will also be producing all further installments in the Questmaster series, including the Dondra Trilogy.

The ultimate goal in the graphics-/text-adventure trilogy is to destroy the occupying evil and restore the world of Dondra to its rightful position as leader of a peaceful universe.

Players receive experience points based on attributes of play such as items gained, how the Crystal Prism was acquired, the number of times the game was saved, and the amount of time taken to complete the quest. All experience points can be transported into future *Questmaster* modules.

### COMMODORE CLIPS

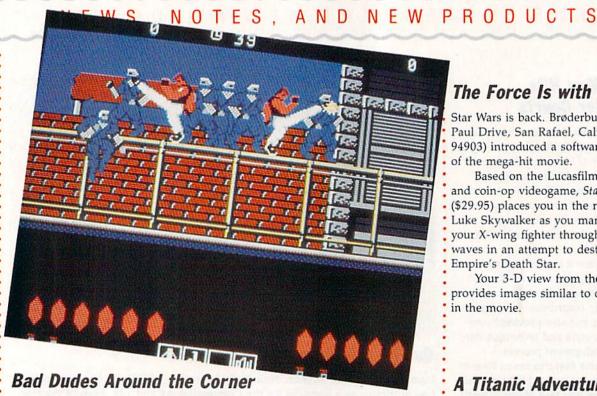

Another popular coin-op that's coming to the 64 was introduced by Data East (470 Needles Drive, San Jose, California 95112). Bad Dudes (\$34.95) features fast and furious action in the form of street fighting.

You assume the role of a modern-day hero on a mission to rescue the President of the United States from deadly kidnappers. Blade and Striker are two street fighters out to preserve good and justice. They must fight their way through waves of ninjas, dogs, and other enemies, using weapons such as knives, shurikens, nunchakus, and their fists.

Fast reflexes and the ability to stay calm under pressure are requirements in this two-player game.

#### Hi Tech Affiliates

Hi Tech Expressions (584 Broadway, New York, New York 10012) announced a new affiliate-label program designed to make popular software titles from a wide variety of publishers available to the mass market. Hi Tech's effort positions the company as a publishing/distribution option for developers and publishers who wish to enter the value-priced computer software market.

The company's first affiliated-label agreement is with Datasoft, a recent acquisition of The Software Toolworks. Hi Tech has shipped three Datasoft game titles already, with several more to follow.

The initial releases include Bruce Lee, Conan, and Zorro.

#### Tangled Up with Origin

Origin Systems (136 Harvey Road, Building B, Londonderry, New Hampshire 03053), through its new distributor Brøderbund, introduced Tangled Tales (\$29.95), a fantasy role-playing adventure that casts you as a wizard's apprentice. You receive three progressively difficult tasks to perform as proof of your worthiness. The game features a world of haunted houses, medieval fortresses, and contemporary country farms. Along the way you meet more than 50 odd characters.

Tangled Tales has an easy-to-use menu and icon interfaces, and the game has a somewhat lighter theme than others in this genre.

#### The Force Is with Us

Star Wars is back. Brøderbund (17 Paul Drive, San Rafael, California 94903) introduced a software version of the mega-hit movie.

Based on the Lucasfilm movie and coin-op videogame, Star Wars (\$29.95) places you in the role of Luke Skywalker as you maneuver your X-wing fighter through attack waves in an attempt to destroy the Empire's Death Star.

Your 3-D view from the cockpit provides images similar to ones seen in the movie.

#### A Titanic Adventure

IntraCorp (14160 SW 139th Court, Miami, Florida 33186) showed the new Capstone adventure simulation, Search for the Titanic (\$34.95).

The world's most famous shipwreck is now on the computer screen with the challenges, dangers, excitement, and realism of scientific underwater exploration. The game was reviewed for accuracy by staff members at the Woods Hole Oceanographic Institution, the organization that first discovered and photographed the Titanic wreck. The program contains digitized pictures from the actual photos of the Titanic, taken at a depth of more than 12,000 feet.

You begin as an inexperienced oceanographer searching for the wreck of the Titanic. To build your reputation as an explorer, you must gain points for finding and exploring other lost vessels and earning the resources necessary for a Titanic search.

Search for the Titanic features over 100 navigational maps and charts, 47 ports of call, realistic weather patterns and currents, sonar, magnetometers, underwater cameras, and minisubs.

Once you've discovered the ship and its treasures, you are rewarded with the digitized pictures of the wreck site. G

# Ultima Trilogy

I + II + III

# Classic Ultima<sup>o</sup> 3 Distinctive Games for the Price of 1

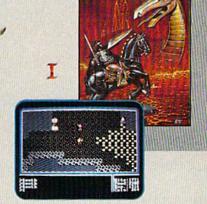

Discover the greatest value in entertainment software today. Three extraordinary games from the finest fantasy and role-playing series of all time –

at the price of only one.

More than 1 million spellbound fans worldwide have explored the richness and imagination of the worlds Lord British created in the Ultima series. Now you can take up the challenge yourself—to vanquish the monstrous Triad of Evil! Cast magic spells, probe mysterious dungeons and towers, battle ghastly creatures and delve into the secrets of enchanted lands. You'll discover hundreds of hours of fascinating gameplay!

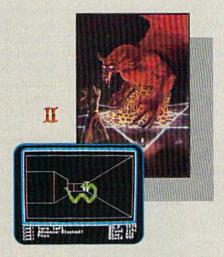

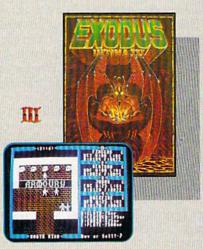

- Complete your Ultima Series Collection and discover the "origin" of this critically acclaimed saga.
- All the compelling action and stratgey of the first Ultima trilogy, together at last – including the new Origin release of Ultima II: The Revenge of the Enchantress!
- Enjoy three best sellers at a suggested retail price of only \$59.95.

"... once you play one, you'll want to play them all."

(COMPUTE!)

To get your copy of the Ultima Trilogy, either

1) visit your local retailer,

2) call 1-800-999-4939 8am to 5pm EST to order by VISA/MC, or

3) mail check (U.S. \$) or VISA/MC#, cardholder name and expiration date to Origin. All versions \$59.95. Allow 1-2 weeks for delivery.

Available for Apple II, Commodore 64/128 and IBM-PC/ Tandy/100% compatible computers. Ultima is a registered trademark of ORIGIN.

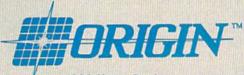

136-B Harvey Road Londonderry, NH 03053

# Designing Your Own Programs

Programming is an excellent hobby. It's fun to make your computer do what you want it to. However, when it comes to writing a complete program, it's time to step back and think about your goals. How will you go about writing the program? What tools will you use? What steps will you take on your way to completing the project?

way to completing the project?

Some programmers follow a certain procedure each time they write a program. They might have learned the steps from a book or a programming class, or they might have picked up certain habits as they taught themselves how to make a working program. Other programmers just sit down and start typing. Even these programmers, though, already have many of the necessary elements of the program in their heads before they begin. We'll take a look at several programming strategies. If you're a beginner, you'll find out what considerations are common. If you're an intermediate programmer, you'll learn how to tackle larger projects. And if you're an expert, you may benefit by analyzing your own strategies.

Coming Up With an Idea

This is where most people get stuck. It's not enough to come up with a hazy idea of what kind of program you want; you need to define exactly what you're out to accomplish. Many successful programmers do this in their heads, but it can be helpful to write down a specific plan of attack. This may include a complete specification for a program. Drawing sample screens and planning sound effects can also help.

Many times you'll come up with an

Rhett Anderson and Randy Thompson

Take complete
control of your
computer—
program it! Two
veteran
programmers
discuss the tools
and the methods
of the trade.

idea when you're investigating the capabilities of the machine. You might, for example, be reading about the VIC-II video chip in *Mapping the 64* and think of a great new technique for scrolling the screen. Then you might think of a program that would take advantage of this technique. Add a few things you've learned about rotating sprites, and you might have a complete program.

Sometimes you can get stuck because you know the limitations of the machine. Getting ideas from less computer-literate friends can expand your horizons. Their thoughts aren't limited to eight sprites, three sound voices, 64K of RAM, and 16 colors.

Take clues from other media. The next time you watch *Tron* or *Star Wars*, or the next time you watch the nightly news, try to get ideas that would make for a good program.

The best audience for your ideas is you. If you find that you need a certain utility while you program or if you think you have some great ideas for a word processor, write it yourself. If you need it, maybe other people do, too. Necessity is the mother of invention, after all.

If all else fails, give your subconscious a try. Many great game ideas have come from dreams. Keep a notepad and pencil at your bedside, just in case.

Keep in mind that not all ideas are practical or even possible. What may be a unique and interesting concept may prove impossible to implement on a microcomputer such as the 64. Often, however, ideas can be scaled down to fit within the confines of the machine. And if you're designing a utility, be sure that you're not just creating a solution for which there is no problem.

Choosing a Language

Although it's theoretically possible to write a program in almost any language, some languages are best suited to particular types of applications. (You wouldn't want to write a game in COBOL.) For most purposes, BASIC will suffice. You can even use a BASIC compiler like BASIC-64 from Abacus to speed up your efforts. For more advanced programs and fast-action games, where speed is critical, machine language is probably the best choice.

Commodore 64 and 128 owners are fortunate that their computers can run a variety of languages. Available programming languages include BASIC, assembly (or machine) language, FORTRAN, COMAL, PROMAL, Pascal, C, Ada, and a few others. BASIC and assembly language are the most popular languages for 8-bit Commodore computers for several reasons. Both languages are built into the computer. If you plan on writing a program for publication in a book or magazine, you should probably use one of these two languages. You can, of course, use any language if you're writing software for your own use.

#### Tools

Programming utilities make life easier. Cross-reference programs, debuggers, machine language monitors, and BASIC extensions that add helpful editing commands all have their place. With the right tools, you can cut your programming time in half.

Some utilities can be used with several languages. SYSRES (from Solidus International), for example, can be used to edit 64 BASIC or assembly language text files. Gazette's own "MetaBASIC" can aid in editing BASIC programs and assembly language programs written in PAL or Buddy-128. Sprite editors, character editors, and sound editors are all vital programming tools. Gazette has published several such editors.

If you choose to write your program in BASIC, you may consider purchasing a cross-reference utility such as *X-Ref 64*, from Abacus. This type of tool evaluates your program and creates printouts that list program variables and line-number references—an invaluable tool for debugging. You might also consider using a BASIC editor enhancer such as *SYSRES* or MetaBASIC. These utilities offer trace commands that allow you to track program flow.

No assembly language programmer should be without a good machine language monitor. If you can find one, try to get a monitor that allows you to single-step through your program. The next time you watch Tron or Star Wars, or the next time you watch the nightly news, try to get ideas; that would make for a good program.

If you're using another language, like Pascal or C, you can use the tools and utilities provided with the package.

#### Decisions, Decisions

Once you have your idea straight and your programming environment fine-tuned, it's time to start making hard choices. Like it or not, there are certain restrictions that every programmer must face. These include time restraints, hardware limitations, and the limitations of your abilities and experience. If you try to tackle too tough a job too early in your programming career, you're bound to get frustrated. Back off and try something a bit less challenging.

Just what will be the look and feel of the program? Will your program require graphics? If so, what sort? Will you use sprites? The hi-res screen? Redefined characters? Be sure to read up on the techniques

for using the graphics you need.

What about the user interface? If your program is an arcade game, you'll probably want to use a joystick. A strategy game could use either joystick or keyboard. If you're designing a productivity application, you might want to consider using a mouse, pull-down menus, and windows. The added effort will make the program easier to use and much more visually appealing.

To find out whether your program is intuitive, get an inexperienced computer user to test it. People who are unfamiliar with computers will do things you'd never think of. It's important that anyone be able to use your program. To help make this possible, you should think about adding descriptive error messages and help screens. One well-written help screen can replace pages of documentation.

Organize

When you're ready to write your program, you must decide exactly how it will be organized. Most programmers break their code into subroutines or subprograms, where each subsection performs a specific task. These sections can be tested independently prior to being glued together into a complete program.

How you execute each section is very important. Some parts may need to be written in machine language for speed. Others may be interrupt-driven, such as back-

ground music or sprite animation.

Memory organization can be critical in many 64 programs, especially those that use hi-res screens, sprites, or redefined character sets. The 4K block of memory starting at \$C000 (49152) is often used for data stor-

age. If your program has to interact with a utility, keep in mind that many utilities will use all or part of this space (for example, the DOS Wedge). If your memory layout will be complicated or unusual, consider drawing a memory map showing where each memoryrequiring element will go.

Over the years, many methods of program organization have been taught. Flow charts were in vogue for a while. A flow chart is a diagram of the program's logic. This is a high-level look at what the key decisions and functions of the program are.

Many programmers use pseudocode when planning their programs. Pseudocode is similar to procedural languages like Pascal and C, but it is interspersed with plain

English phrases.

Now is the time to choose between topdown, bottom-up, and modular programming. In top-down programming, you first plan the overall flow of the program with a flow chart or with pseudocode. After you've finished designing the main program, you design the subroutines it uses. These subroutines might, in turn, rely upon other subroutines. Sooner or later you'll reach the bottom of the nest, where you'll have to handle all the details.

In bottom-up programming, you start by writing routines that you believe will be necessary for the program you're working on. These routines might be your low-level sound or sprite handlers. Starting from these routines, you build a program which connects the pieces.

Modular programming unites topdown and bottom-up programming. In modular programming, you define the interfaces for the routines you will need. Each module can be independently tested before

When you write a large program, you'll probably pick and choose among all of these methods. If you find yourself getting lost, try a different approach.

#### The Final Product

Sooner or later, you'll decide that your program is finished. Take one last look at it. You've probably solved some new problems during your ordeal. Keep the solutions (and more importantly, the methods you used for coming up with the solutions) in your head for the next program you write.

If your program is for your own use, you've finished. If it's designed to be used by a friend, or if you're selling the program, it's time to beta-test the software and write the documentation. Since you wrote the program, it will be obvious to you how each lo find on

feature works. If it's not obvious to the people that beta-test your software, you'll have to make some modifications to your program or be more explicit in your instructions. Documentation is an important part of any program.

Finishing your first program is an exciting experience. And with each new program that you write, you'll find tools and techniques of your own to tackle new and more challenging problems. In the following article, you'll see how our technical editor tack-

les a programming problem.

#### Glossary of Terms

assembler. A program which translates assembly language source code into machine language.

beta-test. The process of testing a program, conducted by someone other than the

programmer.

compiler. A program which translates the source code of a high-level language into

machine language.

debugger. An environment which allows you to interact with the object code of a program. Typical features include singlestepping through the instructions of a program and analysis of the variables of a program.

DOS Wedge. A commonly used program (comes with the computer) for the 64 and 128 that allows easy access to the disk drive. flow chart. A graphical representation of

the logic flow of a program.

high-level language. A portable language, such as BASIC or Pascal, which provides abstractions that allow programmers to ignore the details of machine code.

interrupt-driven. Describes a section of program code that operates upon an

interrupt.

(machine language) monitor. A program which lets you work interactively with machine language code.

memory map. A diagram which graphically depicts the memory layout used by a

object code. The code which is generated by a high-level language compiler or an assembler.

pseudocode. A section of code written in a combination of a high-level language and a human language.

redefined characters. Replacement definitions for one or more characters. Often used for foreign language characters or graphics on the standard text screen.

source code. Code written in a high-level language or assembly language.

## Making It Work

Patrick Parrish

Writing a program, like any other task, is greatly simplified if you apply the old adage "Divide and conquer." Begin with an overall picture of what you want to accomplish in the program, and then break it into smaller, less complex bits.

We'll see how this approach works as we go about writing a sample program on the Commodore 64. And in the process, we can examine some of the important as-

pects of programming.

#### The Idea

The first step in writing a program is deciding what you want the program to do. For demonstration purposes, let's write a short BASIC game. A classic that's relatively easy to write is the game of trap.

In this game, two players are initially positioned in the middle of a play field surrounded by a border. When the game begins, the two players advance toward one another; each leaves behind a trail. The object of the game is to avoid all obstructions-your own trail, the other player's trail, and the border-for as long as you can.

Knowing what the program's going to be about, we can now organize our tools for the job. Since the program will be written in BASIC, get a copy of the programming utility "MetaBASIC" (in the February 1987 issue) if you can. You'll also want some pertinent reference books. Two excellent sources that demonstrate a number of programming techniques are Commodore 64 Programmer's Reference Guide and Programming the Commodore 64, by Raeto West.

#### A Procedural Outline

Before we actually start writing the program, we need to "rough it out." That is, we want to list in order the major routines that will appear in the program.

Remember: As the program develops, some routines will be added, others deleted. This is only natural, so don't worry if you don't get it right the first time. Your procedural list can and will change along the way. A step-wise procedure for our program would go something like this:

- Initialize variables. Set up play field.
- Last round? If yes, then step 15.
- 4. Check player 1's joystick.
- Update player 1's position.
- Player 1 collision?
- 7. If so, update score and round number; then go to step 2.
- If no collision, move player 1. Check player 2's joystick.
- 10. Update player 2's position.
- 11. Player 2 collision?
- 12. If so, update score and round number; then go to step 2.
- 13. If no collision, move player 2.
- Go to step 4.
- 15. End-of-game routine.

If you know how to construct a flow chart, you may prefer to represent the procedural outline in that form.

After you've listed the routines in the program, the project becomes a lot simpler. If you're uncertain about how you're going to write each routine, look in your reference books for similar routines in other programs. Also, magazines or books with type-in programs are helpful.

#### Write the Program

Since this is a game program, the most important routine in terms of the overall program development is the second one above-setting up the play field. Let's begin.

First, using a screen-memory map (found in your user's guide), draw the play field exactly as you'd envision it. The play field is surrounded by a border, except the first and last lines of the screen, which will hold each player's score. Characters representing the two players are positioned on the screen, along with a message that tells users how to start the game.

Next, using the screen diagram, write the routine that draws the play field (lines 140-260). Notice that I POKEd the corresponding color byte before POKEing each border character. This prevents a flickering effect, should the original background color be different from the color I POKEd. Also, I defined the border character and color, as well as those of the players, as variables. You could change them later with little effort-perhaps to give the game a different look.

The rest of the program grows from this routine. The listing is liberally commented with REMarks, so you shouldn't have trouble fol-

lowing it.

#### Test and Enhance

Once you have the program running, concentrate on debugging and improving it. There are a number of enhancements you can add. These include sound, redefined characters for the players, and various play options (for example, providing different speeds and randomly placing obstructions on the play field).

If you find the game a little sluggish, there are many ways that you can speed it up. First, you can define all constants in the game loop (lines 300-480) as variables. But to accomplish the ultimate, you'll have to rewrite the loop in

machine language (ML).

If you're unfamiliar with machine language, a short program like this one is an ideal place to gain some experience. Start with simple routines rather than trying to write an entire program. Of course, if you take on this project, you'll need an assembler (PAL-available through Spinnaker Software—is superb) and an ML monitor ("Supermon 64"published in COMPUTE!'s Machine Language for Beginners, by Richard Mansfield—is a favorite). Also, some books on ML would be handy.

See program listing on page 76. G

# Buyer's Guide To PROGRAMMING AIDS

Caroline D. Hanlon

Serious about programming? You can make the job much easier and save a lot of time with the right tool. This guide shows what's currently available for 64 and 128 programmers.

#### **ADA Training Course**

Abacus \$39.95

ADA is the program-development language of the U.S. Department of Defense, and this package contains tools for creating programs in that language. The system includes an editor, syntax checker and compiler, assembler, disassembler, and manual.

#### Assembler/Monitor Abacus

\$39.95

Programmers can develop machine language programs for the 64 with this package. The assembler supports macro assembler capabilities, conditional assembly, full-screen editing, symbol-table listings, and source-file chaining. It can assemble to disk, tape, or memory. The monitor program can be used to hunt, disassemble code, transfer or compare blocks of data, access other memory banks, quick-trace with breakpoints, or perform single-step execution. The monitor and assembler programs can coexist and are both written in machine language.

#### BASIC-128

Abacus Commodore 128 \$59.95

BASIC-128 is a compiler to speed up BASIC 2.0 and 7.0 programs on the 128. The program can be used to manage memory, compile programs in speed code (pseudocode) or machine language, optimize FOR-NEXT loops, send commands to the disk drive, or change compiling parameters. The 128 version offers high-precision math functions and uses integer and formula optimizing techniques. The package also contains a runtime module.

#### **BASIC-64**

Abacus \$39.95

BASIC-64 is a compiler for increasing the speed of BASIC programs. The program can be used to manage memory, compile programs in speed code (pseudocode) or machine language, optimize FOR-NEXT loops, send commands to the disk drive, or change compiling parameters. The 64 version can compile BASIC 2.0 programs using the overlay feature and BASIC extensions such as Simons' BASIC, VICTREE, and BASIC 4.0. A runtime module is included.

#### COBOL-64 and -128

Abacus Commodore 128 or 64 \$39.95

COBOL is designed to help users learn to program on the 64 or 128 in COBOL. It features a syntax-checking editor, a compiler, an interpreter, a crunch function to reduce memory size, sample programs, and symbolic debugging tools such as breakpoint, trace, and single step. The program supports a subset of ANSI COBOL 74 and is available in versions for either the Commodore 64 or 128. The 128 version works in either 40- or 80-column mode. A 150-page manual is included.

#### **Commodore Logo**

Terrapin \$69.00

Commodore Logo is an active learning environment for children that can be used to teach mathematical reasoning, creativity, and problem solving. The list-processing feature can also be used with language arts. The program combines text and graphics and uses eight turtles to draw pictures and animations. This introduction to computer programming contains seven sprites, 15 colors, and enhanced music capabilities. Compatible products available from Terrapin include Logo Works curriculum-support materials for classroom use and Logoware products such as the Logo Data Toolkit. Commodore Logo is also available in a five-disk pack for \$149.00 or a ten-disk pack for \$199.00.

#### The Final Cartridge III

Datel Electronics \$54.95

The Final Cartridge III is a cartridge-based operating system for the 64 and 128. It features pull-down menus, windows, and more than 60 commands and functions. The Calculator accepts input from a mouse, keyboard, or joystick and enables the 128 numeric keypad to be used in 64 mode. Note Pad is a mini word processor with proportional characters. A freezer menu can be used for printing and screen dumps, killing sprites, changing a joystick to an autofire mode, protecting the computer when changing joystick ports, and backing up to tape or disk. The ML monitor does not reside in memory; it contains a sprite editor, a character editor, a drive monitor, a printer driver, and scrolling functions.

#### **FORTH Language**

Abacus \$39.95

This FORTH package contains an extended vocabulary to support graphics and sound, a built-in full-screen editor, a FORTH assembler, and a handbook. Vocabulary words can be created as needed.

#### geoProgrammer 2.0

Berkeley Softworks GEOS \$69.95

geoProgrammer 2.0 is an assembly language development program that allows users to create full-scale GEOS applications. geoProgrammer takes advantage of icon, menu, and window interfaces. The program includes geoAssembler, geoLinker, and geoDebugger. It can be used with GEOS64 and GEOS128.

#### **JiffyDOS**

Creative Micro Designs Commodore 64 or 128 \$49.95 (64) \$59.95 (128)

JiffyDOS is a serial bus ROM replacement for both the CPU and the disk drive. It is available for all Commodore 64 models and the 128, as well as most disk drives. Any computer ROM will work with any drive ROM or combination of drives, and the CPUs and disk drives can be freely mixed and matched. For heavily copy-protected programs, there is an on/off switch mounted on the computer and drive. The preprogrammed function keys are designed to work in conjunction with a directory list to the screen. Fourteen new commands have been added to the standard DOS Wedge syntax, and the commands can be used in both program and direct modes. JiffyDOS can also be used to accelerate MIDI files. It is simple to install and includes documentation and a money-back guarantee. Extra drive ROMs are available for \$24.95.

#### Kyan Pascal/128

Kyan Software Commodore 128 \$69.95

This program is a full implementation of ISO Pascal that features command menus, help screens, and a 300-page manual and Pascal tutorial. Other features include a 6502 machine code assembler, a full-screen text editor, Pascal extensions, a built-in macro assembler, and non-copy-protected disks.

#### Kyan Pascal/64

Kyan Software \$69.95

Kyan Pascal/64 is a full implementation of Jensen/Wirth Pascal. The program features a standard and advanced compiler on each disk to meet the needs of programmers of all levels. It also includes a full-screen text editor, a file-management system, a standalone runtime environment, and extensions for graphics. The advanced version retains these features and also includes a machine code compiler, a built-in assembler, Pascal extensions, and an output of intermediate assembly language files.

#### **Linear Programmer**

Computer Heroes \$24.95

Linear Programmer can be used to solve linear programming problems with up to 50 variables and 35 constraints, including equality and less than or greater than. Objective (Z function) can be maximized or minimized. The solution is displayed on the screen.

#### MAE 64 Assembler, 5.0

Schnedler Systems \$29.95

This 6502 and 65C02 macro assembler offers a co-resident screen editor and resides with BASIC and Micromon. The assembler features conditional assembly, interactive assembly, pseudo-ops, and error checking. An 89-page manual is included. Not copyprotected.

#### **Master-64 Development Tools**

Abacus \$39.95

Master-64 is a comprehensive applicationdevelopment package for screen management, indexed file management, multiprecision math, and machine language monitor. It can add 100 commands to BASIC. Features include ISAM file system, printer generation, BASIC extensions, programmers' aid, BASIC 4.0 commands, and a machine language monitor.

#### Menu-Driven Operating System Cardinal Software \$29.95

With this program, disk commands can be executed by reading the menu and pressing one key, and machine code can be converted to BASIC. One-key commands include program operators such as LOAD and SAVE and disk commands such as copy, scratch,

rename, format, renumber, and combine.

#### Merlin 128

Roger Wagner Publishing Commodore 128 \$69.95

Merlin 128 is a 128-specific macro assembler that assembles to and from the disk and supports conditional assembly. It converts integers to floating-point numbers and provides linkers to generate relocated code. The line numbers appear when the source code is listed, and the current line number is visible in edit mode. Users can also scroll in two directions when editing. The program runs only in 80-column mode. Merlin 128 includes demonstration programs, macros, and Sourceror, a disassembler. About 35K of source code can be entered in memory at one time. The disk is not protected.

#### Micro Detective Automatic Error Detection

American Made Software Commodore 64 or 128 \$39.95

This debugger for BASIC on the Commodore 64 or 128 offers automatic error detection and tracing capabilities. It can find and give a reason for many errors such as syntax and illegal quantity errors. The bug-buster trace routine shows each statement as it is executed and the variables involved. You can also list the variables, files, and loops used in the program. The trace function can also be turned on or off at any time. The 128 version supports BASIC 7.0 and windows. A trace window can be placed anywhere on a 40- or 80-column screen. Each package includes a reference manual.

#### Pascal-64

Abacus \$19.95

Pascal-64 is an introductory-level Pascal compiler designed for the 64. The programs compile into 6510 machine language.

#### PTD-6510 Symbolic Debugger, 4.0

Schnedler Systems \$49.95

This transparent symbolic debugger features windows that show variables during stepping, a two-pass miniassembler, and automatic patching. It also supports high-speed driver programs for automatic conditional stepping and shows 128 prior steps. For 6502 assembly language programs. A 100-page manual is included. Not copyprotected.

#### **Quick Brown Box**

Brown Boxes \$129.00 (64K) \$99.00 (32K) \$69.00 (16K)

Quick Brown Box is a cartridge containing 16K, 32K, or 64K of battery-backed RAM that enables users to create their own RAM cartridges of BASIC and machine language programs. The 32K version stores as many as 128 blocks; the 64K version stores 255 blocks; and the cartridge directory can hold 30 entries. With the ramdisk option, updates can be saved directly to Quick Brown Box. The cartridge can be partitioned for special applications, and it can be used to autoboot a disk drive. Manager programs govern creating and altering box contents. A slide switch can be used to select either 64 or 128 mode. The Box includes Supermon+ and a checksum program. The internal three-volt lithium battery has a shelf life of ten years. A separate utilities disk containing managers, UNNEW and KILL commands, routines, screen dumps, and a terminal program is available for \$6.00.

#### Super C

Abacus Commodore 64 or 128 \$59.95

Super C can be used on the Commodore 64 or 128 to produce 6502 machine code. This C language development system includes an editor, a compiler, a linker, and graphics and math libraries. Source code can contain 80-character lines and horizontal scrolling. Source programs can be up to 41K in length, while object code can be 53K. Up to seven modules can be combined with the linker, and the runtime library can be called from machine language or included as a BASIC-like program. The 128 version supports ramdisks.

#### Super Pascal-64 or -128

Abacus Commodore 64 or 128 \$59.95

Super Pascal is a development system in versions for the Commodore 64 and 128. It includes a source-file editor, an assembler, and runtime and utility packages, plus features such as high-precision 11-digit arithmetic, overlays, automatic loading of editor and source program, error messages and localization during compilation, and statistics reporting. The system uses the Jensen and Wirth compiler and extensions for graphics. The 128 version supports an 80-column, hires graphics package; 1571 burst mode; and a ramdisk.

#### Symbol Master Multi-Pass Symbolic Disassembler, 2.2

Schnedler Systems \$49.95

This symbolic disassembler can convert 6502, 6510, undocumented opcode, 65C02, and 8502 machine language programs into source code. Coded labels are used to show the structure and flow of the program. Source-code files can be output to disk. A 63-page manual is included. Not copyprotected.

#### **Video BASIC-64**

Abacus \$39.95

Video BASIC-64 can add to BASIC 50 commands for creating graphics and sound effects. It offers a runtime version and support for dot-matrix printers.

#### **XREF BASIC Cross Reference**

Abacus Commodore 64 or 128 \$17.95

XREF BASIC Cross Reference can be used to cross-reference variables, line numbers, numeric constants, and BASIC keywords for debugging BASIC programs. The cross reference is sorted and listed to the screen or printer. Non-Commodore keywords can be cross-referenced. Programs can be read from the disk. Separate versions are available for the 64 and 128.

#### **Xytec Macro Set 1**

Xytec \$29.95

Xytec Macro Set 1 is a collection of 58 macros to speed up programming. The package offers more than 40 subroutines, over 4000 lines of code, and debugging aids. It works with DOS-compatible disks and hardware modifications such as 1541 Flash and JiffyDOS.

#### Publisher Names and Addresses

#### Abacus

5370 52nd St. SE Grand Rapids, MI 49508

American Made Software P.O. Box 323 Loomis, CA 95650

Berkeley Softworks 2150 Shattuck Ave. Berkeley, CA 94704

Brown Boxes 26 Concord Rd. Bedford, MA 01730

Cardinal Software 14840 Build America Dr. Woodbridge, VA 22191

Computer Heroes P.O. Box 79 Farmington, CT 06034

Creative Micro Designs P.O. Box 646 50 Industrial Dr. East Longmeadow, MA 01095

Datel 3430 E. Tropicana Ave. Unit #67 Las Vegas, NV 89121

Kyan 1850 Union St. #183 San Francisco, CA 94123

Roger Wagner Publishing 1050 Pioneer Way Suite P El Cajon, CA 92020

Schnedler 25 Eastwood Rd. P.O. Box 5964 Asheville, NC 28813

Terrapin 376 Washington St. Malden, MA 02148

Xytec 1924 Divisadero San Francisco, CA 94115

Cwww.commodore.ca

G

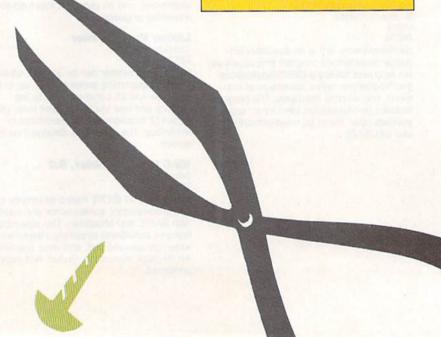

## 56 Page "Everything Book" With Any Order

Discover the savings and easy shopping available from TENEX Computer Express with a FREE copy of our Everything Book for Commodore Computing. Get to know our great products, extensive selection and fast service.

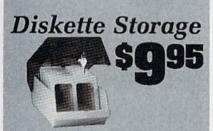

- 100 disk (5 1/2") capacity.
- Lock and keys for extra security and easy carrying.
- Includes 8 index dividers for organization of filing and retrievel.
- Made of durable anti-static, high impact plastic.
- Attractive smoke colored lid.

Sug. Retail \$19.95 66826 \$9.95

### \$12995

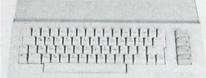

#### Commodore 64C

The complete computer for home, school and small business. Supported by high-quality peripherals and over 10,000 software programs. Full typewriter-style keyboard, 64K RAM, eight sprites, three voices.

64C Computer 54574 \$129.95

#### Commodore Hardware

| Commodore               | Imimi | uic      |
|-------------------------|-------|----------|
| Commodore 128D          | 71133 | \$459.95 |
| 1670 Modem, 1200 Baud   | 36952 | \$74.95  |
| 1351 Mouse C64/C128     | 37885 | \$29.95  |
| 1802C Composite Monitor | 54595 | \$CALL   |
| 1581 3.5" Disk Drive    | 74023 | \$179.95 |
| 1541 Il Disk Drive      | 54586 | \$184.95 |
| 1764 RAM Expansion C64  | 72513 | \$109.95 |
|                         |       |          |

## The Best Prices & Service

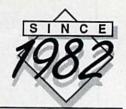

## \$16495

#### STAR NX1000

NX-1000 Speedy 144cps draft mode, 36cps near-letterquality. Features include front panel controls and multiple NLQ fonts. Friction and tractor feed, plus convenient single sheet feed mode.

| siledi iboo iikoo.             |       |          |
|--------------------------------|-------|----------|
| NX-1000 Printer( Parallel )    | 74827 | \$164.95 |
| NX-1000C Printer ( Commodore ) | 75060 | \$169.95 |
| NX-1000 Rainbow Color Printer  | 75077 | \$224.95 |
| NX-1000C Rainbow ( Commodore ) | 75783 | \$224.95 |
|                                |       |          |

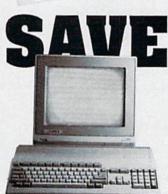

#### **OKIDATA 180**

Features include mode selection, pitch selection, 180 cps in high speed draft mode and 120cps in utility mode. Near-letter-quality text prints at 30cps. Includes both friction feed and fixed tractor for standard width per

Okidata 180 Printer 71634 \$224.95

#### AMIGA 500

The 500 includes 512K bytes internally and is expandable to 8 MB, two joystick ports, a serial port, a parallel port, an external disk drive port, and a built-in 3.5" disk drive. It even includes a 2-button mousel

500 73729 \$CALL

#### **AMIGA 2000**

The 2000 has multitasking abilities, sprites, a graphic coprocessor and built-in speech. With keyboard, mouse, joystick,RS232 and Centronics ports, the 2000 is a powerful computer. It has a built-in 3.5° disk drive, mounting locations for two external Amiga floppy disk drives and has an internal option for IBM PC/XT compatibility. Standard RAM is a full MB and is expandable to 9 MB.

niga 2000 77617 \$CA

#### **AMIGA Accessories**

|                            | 0002200 |       |
|----------------------------|---------|-------|
| 1084S Color Stereo Monitor | 74095   | SCALL |
| 3.5 External Disk Drive    | 74087   | CALL  |
| Internal 3.5" Disk Drive   | 80084   | CALL  |
| 512K Expansion             | 79268   | CALL  |
| 2MG Expansion              | 79279   | CALL  |
| Bridgecard W/5.25          | 79249   | CALL  |
| Hard Drive Control         | 79222   | CALL  |
| 1200 Baud Modem            | 79237   | CALL  |
| RF Modulator               | 79283   | CALL  |
| NLO. Dot Matrix Printer    | 79294   | CALL  |

PRICES TOO LOW TO ADVERTISE!

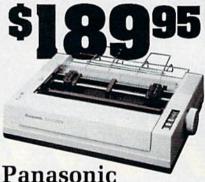

Panasonic KX-P1091iII

Prints 38 cps in NLQ and 192 cps in draft mode. Friction & tractor feed, parallel input and two year warranty.

Panasonic KX-P1091ill A27862 \$189.95

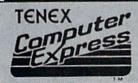

We gladly accept mail orders! TENEX Computer Express P.O. Box 6578

South Bend, IN 46660 (219) 259-7051 No Extra Fee For Charges!

We Verify Charge Card Addresses

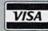

ISA MasterCard

Shipping, Handling, Insurance
Order Amount Charge
less than \$19.99 \$3.75
\$20.00 \$39.99 4.75
\$40.00 \$74.99 5.75
\$75.00\$149.99 6.75
\$150.00 \$299.99 7.75
\$300.00 & up 8.75

ORDER TODAY CALL 1-800-348-2778

# Science Fiction on Disk

Science fiction software is growing up. A few new releases, as well as some established classics, show just how closely some designers are coming to creating true science fiction worlds on disk.

Keith Ferrell

🕒 www. som modere.c

Distant stars and far frontiers, the edge of infinity and the day after to-morrow—these are the particular pleasures of science fiction. Many of those pleasures are now available on disk, ready to transform your 64 or 128 into a starship, a time machine, a gateway to alternate worlds.

And the best of SF software, like the best of its literary forebears, treats its material, and its audience, seriously. In modes and approaches, SF software is nearly as varied as SF is in print. There are games and simulations for nearly every taste—from adaptations of award-winning novels to recreations of the starship Enterprise, long games of galactic exploitation and conquest to rapid-fire combat on tomorrow's battlefields, wild visions of underdeveloped planets and even a few dystopias.

In short, science fiction software is a product whose time whatever time that may be—has

come.

#### Space Opera

Space opera is the form of science fiction most familiar to the masses—and the most popularized. The basic elements of space opera are simple: far-flung civilizations, mighty starcraft, desperate clashes for the fate of the universe. Those elements can be combined in wildly different ways: Star Trek is space opera, but so is *Dune*.

The first great software space opera was Firebird's Elite. With its vast galactic milieu, a surprisingly well-realized mercantile and political context, and combat that was more than just arcade action, Elite attracted a substantial following. It continues to delight fans and

spawn imitators.

Owing much to *Elite*, although less ambitious overall, is First Row's *Star Empire*. Here you must dock with space stations, explore planets, and seek to create an empire. More arcadelike in some of its elements than the best SF software, *Star Empire* nonetheless possesses a certain charm and is worth a look.

Elite was also one of the first games to lean heavily upon documentation as a means of making its There are science fiction games and simulations for nearly every taste—from adaptations of award-winning novels to recreations of the starship Enterprise.

science fiction context more concrete. Context—physical setting, political and economic background, and so on—is in many ways the essence of SF.

Yet the shorthand conventions of print science fiction work less well in a computer game. To establish those conventions, publishers use packaging, manuals, hint books, and other external materials to heighten their products' sense of reality. Elite, for example, included not only a trading manual but also an adequate but unspectacular novella by Robert Holdstock, an established writer of science fiction and fantasy.

Packaged Goods

The tendency toward packaging as context has reached an extreme in the latest generation of blast-and-swerve arcade games. Many of these games now come clothed as simulations of desperate star pilots' quests to rid the universe of huge alien vessels. In reality, they are often little more than third-generation variations on Asteroids, Breakout, and Space Invaders—not science fiction at all.

Which is not to say that there are no legitimate SF vehicle simulations. Mirroring magazine and

book science fiction, there is by now an entire category of hardware-oriented SF software. These programs put you at the controls of dream machines, tossing you into the middle of nightmare combat. While not being true science fiction—more like fantasy flight simulators—the best of these packages at least tend to have a science fiction sort of self-consistency.

Firebird's Starglider, like Elite, is accompanied by a plethora of printed material, all of it aimed at establishing a believable context from which the game's super weap-

ons could arise.

Sir-Tech's Deep Space also makes clever use of packaging: The product is tucked inside a security folder that also contains facsimiles of futuristic government communiqués. (Deep Space wins points for adhering to the rules of physics more closely than is normal.)

Echelon, from Access, added an audio element to spacecraft piloting by including the Lip-Stik, a voice-activated headset microphone. While Lip-Stik works almost too well—the sigh of relief after a successful encounter can result in launching another volley of missiles—the Echelon/Lip-Stik combination is, along with Deep Space, one of the better spacecraft simula-

tors of recent years.

Interstel's Starfleet I shows that you don't have to have animated graphics to deliver a superb starship simulation. Emphasis here is on systems, with more than a dozen capabilities at your command. The game's scenario is well planned, placing you in the midst of a desperate—what else?—battle against Krellans and Zaldrons, two kinds of implacable aliens who approach warfare in very different ways. Perhaps because the game places more emphasis on systems and strategy than on visuals, I found Starfleet I to be the most satisfying of all the space-battle simulators.

#### A Clone at Last

But there's more than just combat in even the most action-oriented science fiction.

With a wonderfully lurid plot worthy of an Edmond Hamilton or COMPUTE'S Gazette April 1989 21

Echo Satellite trail in Milky Way/U.S. Naval Observatory Photo

Jack Williamson novel of the gaudy starways, Mindscape's Captain Blood also manages to address one of science fiction's more serious concerns: communication with non-

human cultures.

Captain Blood is a race-againsttime story, pitting players against an inexorable clock as they search the galaxy for five stolen clones. The clones are yours, and as time passes they are draining your life force; find them or face biological degradation.

This one has a true science fiction interface. You see the game through the eyes of Captain Blood. The screen is filled with the controls of your starcraft. The joystick controls the movement of Captain Blood's hand, one finger outstretched to activate at a touch any of the ship's systems. Those systems are powerful: You can dispatch scouts, scan worlds, destroy whole planets. The ship is ready to take you, via colorful hyperspace, throughout a large galaxy filled with planets. But which worlds harbor the missing clones and which are lifeless rocks?

To find out, you must initiate a dialogue with aliens. The game begins in orbit around an inhabited world to which you must dispatch a scout. After navigating the scout by remote control through a long and winding valley—an arcade aspect that must, unfortunately, be repeated on every world you visit-you reach a landing site where, on inhabited worlds, an alien awaits.

Using an iconic language, communication ensues. Depending on its species, the alien may adopt a helpful, a hostile, or an unintelligible posture. Your responses must guide the alien toward disclosing the information you seek. It's not easy, any more than making yourself understood in a foreign country is easy. With more than 100 "words" at your disposal and a little practice, though, the iconic vocabulary becomes a flexible tool that both helps you solve the game's mystery and teaches you something about the nature of communication. Captain Blood is pure pulp SF: grand visions, bright colors, lunatic plot, and something to say.

Captain Blood is pure pulp science fiction: grand visions, bright colors, lunatic plot, and something to say.

#### Stellar Reach

No software package captures the breadth of galactic exploration and conquest as well as SSG's Reach for the Stars. Subtitled The Conquest of the Galaxy, this demanding and satisfying game challenges you to manage the expansion of your race from a single planet across dozens of worlds. Now in its third version, Reach for the Stars was the first of SSG's games, and in some ways it remains its most ambitious.

A couple of things make Reach for the Stars a standout. One is its sense of balance. Players must manipulate planetary economies and cultures in order to keep production at acceptable levels.

The game also has a sense of size. Its canvas is a large one, delivering the feel of galactic proportion. Where other games scatter stellar systems—or for that matter, whole galaxies-about with little consideration of astrophysical realities, Reach offers a believable universe with believable planets that fall into a spectrum of categories. At more advanced levels, the reality increases: Stars can go nova, natural disasters and plagues afflict civilizations, and interstellar distances become even more difficult to

Finally, there is the interface. Menu-driven, Reach for the Stars makes issuing complex combinations of commands easy, leaving you free to contemplate the size of your galactic undertaking. Not a game for the casual player, Reach for the Stars comes close to simulating the myriad variables and challenges with which Isaac Asimov, Poul Anderson, and other authors of galactic empire stories have wrestled for years.

#### **Boldly Going**

Star Trek is the most famous and long-lived space opera-Star Wars being not only younger but also, in my opinion, a fantasy. A full generation after they made their debut on television, Kirk, Spock, McCoy, and crew are still going strong in reruns, theatrical motion pictures, books, and, of course, on disk.

Star Trek: The Kobyashi Alternative is an interactive text adventure that gives you a surprisingly wellrealized Enterprise, along with its crew and the universe through which it voyages. You assume the role of James T. Kirk, issuing orders to crew members who, thanks to a smart parser and a windowed screen, exhibit many of the characteristics of their cinematic counterparts.

Kobyashi's universe is generously populated with planets and aliens. Like most text adventures, there is a mystery at the heart of this game, and it's a good one. Interaction with aliens is well handled, as are the Enterprise's major systems.

Less effective was Simon & Schuster's second Star Trek outing, The Promethean Prophecy, which struck me as a pretty straightforward text adventure: all word games and little Star Trek. But fans of Kirk and company can look forward to Rebel Universe, also from Simon & Schuster, which will probably be available by the time you read this. (I also wouldn't be surprised if the recent and evidently ongoing success of "Star Trek: The Next Generation" resulted in a software game or two before much longer.)

Star Trek, obviously, isn't going away.

#### Mars

Not all science fiction fares so far from home. If there's a quintessential SF planet, in fact, it's probably our next-door neighbor, Mars. The setting for dozens, if not hundreds, of science fiction stories, novels, and movies, Mars has lately come to the 64 in Electronic Arts' Mars Saga.

This is not the glorious Barsoom of Edgar Rice Burroughs's Martian novels or Ray Bradbury's Chronicles (any of which would make a wonderful game). Rather, Mars Saga offers a harsh and oppressive world, one reminiscent in some ways of the frontier world Robert A. Heinlein depicted in several novels. In addition to the challenges to be faced on a new world—Mars is harsh and inhospitable, to say the least—there is the human element to contend with.

A role-playing game, Mars Saga requires players to assemble a team of adventurers and then guide them through various natural and manmade perils. This is a gritty, realistic game of solar system colonization. Mars Saga also reveals how effectively role-playing techniques, standard in fantasy adventures, can be used to create engaging science fiction experiences.

#### Invasion of the Book World

Science fiction writers foresaw the computer age. To that extent, it's a bit surprising that more SF writers haven't been involved in translating their works to disk or in working with publishers to create new visions on disk.

A few years ago, in fact, there was a flurry of activity, with games based on Asimov's *The Robots of Dawn*, Bradbury's *Fahrenheit 451*, and Arthur C. Clarke's *Rendezvous with Rama* appearing in a short period of time. Unfortunately, those games didn't set this world—or any other—on fire.

Lately, though, a couple of packages have indicated that SF authors may be on their way back. Several months ago, Electronic Arts released the Commodore 64 version of Thomas M. Disch's Amnesia.

With Neuromancer, SF software has taken a large step toward maturity. It shows that it's possible to to get a lot of world into a few disks.

Although not a pure SF product, Amnesia reflects a certain science fiction sensibility. That's appropriate enough, since Disch himself is, among other things, an excellent and controversial SF writer.

The big news, though, was Interplay's release of Neuromancer, a game based on William Gibson's novel of the same name. Few novels created the stir that Neuromancer excited upon its release. Set in a grim section of Tokyo a few decades from now, the book portrays a shadow world of computer hackers called cyberspace cowboys—a world full of corporate domination, greed, double-crossing, and more. So effective—if not wholly original-was Gibson's handling of his material that he became the doyen of an entire school of SF writers known as cyberpunks.

Interplay treated Gibson's material seriously, creating a believable and, for the most part, consistent vision of a less-than-appealing future. In doing so, Interplay has helped lay the groundwork for future SF software. [Neuromancer is reviewed elsewhere in this issue.]

#### The Future of the Future

With the arrival of *Neuromancer*, in fact, SF software has taken a large step toward maturity. It has a distance to go yet, but there are some directions already being established.

As Neuromancer shows, it's possible to get a lot of world into a few disks. Look for a richer science fiction milieu in products over the next few years. That richness should show up in a couple of ways.

First, we'll be seeing more context on disk, in the game where it belongs. Using databases, bulletin boards, and other information technologies as part of its background, Neuromancer establishes the nature of its world while the game is played, not while the manual is read.

Second, I anticipate a greater rigor in some of the games. Reach for the Stars shows that a game can take the universe and its rules fairly seriously—with occasional exceptions, such as faster-than-light travel—and still provide an entertaining experience. Much of the appeal of deep-space SF is its ability to manipulate astronomical distances and geologic reaches of time. That appeal would lend itself nicely to software entertainment.

We're already seeing a greater variety of SF software. In addition to the products mentioned in this article, recent months have seen a postholocaust world well-represented in Electronic Arts' Wasteland, a twentyfirst century battlefield in PSS's Firezone, and near-future detective work in U.S. Gold's Techno Cop. Obviously there is room for more types of entertainment than simply conquest games. Science fiction is a vast domain where, with a lot of research and hard work, nearly any speculation can be made believable: Look for more and larger speculations in the years ahead.

The best place to look is at the vast body of print science fiction itself. Dozens of novels and stories exist that would make perfect scenarios for software entertainment. All that's needed is an adventurous publisher or two, along with designers and programmers who understand SF's particular requirements. The audience is already there.

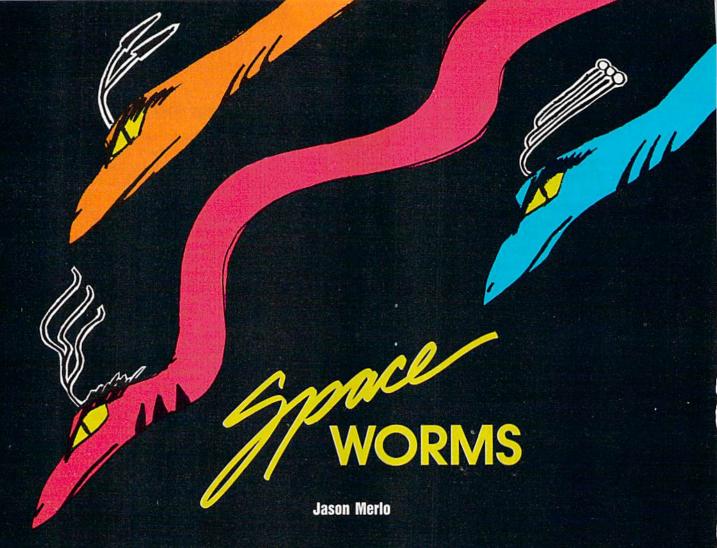

Some rather unusual and deadly aliens are coming—and it's up to you to stop them. For the 64. Joystick required.

"Space Worms" is a hypnotic shoot-'em-up game for the 64. Flying in a triangular space ship, your job is to shoot down a series of wormlike aliens while avoiding contact with their writhing bodies. If you touch a space worm, one of your five ships is destroyed.

Using a joystick plugged into port 2, you maneuver your ship and fire at the alien invaders. You may hold down the joystick's button for rapid fire, but you can have only one missile on the screen at a time. Missiles that hit the space worms disappear, so the closer you are to your target, the faster you can shoot.

The space worm's body is six segments long. Each time you hit the alien, you receive 2 points. After it has been hit four or five times, the space worm loses one segment. When the last segment (the head) is destroyed, you receive 100 points; then, after a short pause, a new and different space worm attacks.

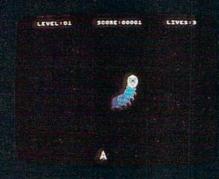

Diving headfirst, a hostile space worm attacks.

Space worms are unpredictable. They move in semirandom patterns and their lengthy bodies flow hypnotically about the screen. To dodge the alien and position your ship for a better shot, you can move anywhere within the bottom portion of the screen. If you move all the way to the left or right, the space worms cannot reach you. It's a good strategy to hide in these safe

zones when a new alien is about to attack because you never know where it will appear.

The game's current level number, your score, and the number of lives (ships) you have remaining are displayed at the top of the screen. Every time you defeat a space worm, the level number increases. At levels 5, 10, and 20, the aliens become longer—so, be on guard.

#### Typing It In

As with most fast-action games, Space Worms is written entirely in machine language. To enter this program, you must use "MLX," the machine language entry program found elsewhere in this issue. When MLX prompts you, respond with the values given below.

Starting address: 0801 Ending address: 1D88

Type in the data for the program. Before exiting MLX, be sure to save a copy to tape or disk. Although Space Worms is written in machine language, you load and run it just like a BASIC program. See program listing on page 70.

#### **NEW FROM THE EDITORS OF COMPUTE! & GAZETTE**

### **Charter Subscription Savings Exclusively for** ga Users

Here's great news for Amiga users! Now you can save a full 44% off the cover price-by saying "YES" today to a Charter Subscription to COMPUTEI's AMIGA RESOURCE, the definitive quide to Amiga computing.

Whether you're into desktop video, sound and graphics, programming, art, music or games, COMPUTEI's AMIGA RESOURCE will provide you with a wealth of columns, reviews, features, opinions and ideas that are sure to help you get the most fun, most productivity, most excitement from your Amiga computer.

#### Valuable "how to" articles, suggestions and applications.

Each exciting new issue will keep you up-to-date with the latest in Amiga news, trends and new product releases. You'll also get in-depth reviews and valuable buyer's guides on software and hardware that can save you plenty!

If you like to program, you'll thoroughly enjoy AMIGA RESOURCE's regular programming hints and tips. You'll learn the best language for programming...when WYSIWYG is

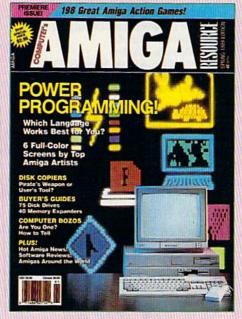

best...and much, much more.

#### Save 44% with a Charter Subscription now.

Discover just how much more you can get from your Amiga computer by saying "YES" today to this Charter Subscription invitation. You'll get 6 big issues for just \$9.97-a savings of 44% off the cover price...33% off the regular subscription price. Just return the attached reply card or complete and mail the coupon below now.

#### COMPUTE!'s AMIGA RESOURCE's optional companion disk means you get even more excitement from your Amiga computer.

If you like, you can get COMPUTEI's AMIGA RESOURCE delivered with an optional companion disk in each issue. This ready-to-run disk comes with fabulous programs written in a variety of languagescomplete with source code. You'll get great games, useful applications and valuable utilities. And you'll find full documentation for every program on the pages of COMPUTEI'S AMIGA RESOURCE. You'll also get stunning art and wonderful animations contributed by top Amiga artists. Best of all, 6 big issues, each with disk, cost you just \$39.95. You save nearly 50% off the cover price. Simply check the appropriate box on the reply card or the coupon below.

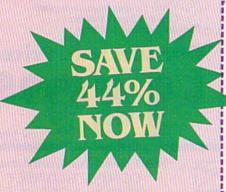

Mail today to: COMPUTEI's AMIGA RESOURCE P.O. Box 3253, Harlan, IA 51593-2433

I know a great deal when I see one. Sign me up as a Charter Subscriber to COMPUTEI'S AMIGA RESOURCE.

- Send me 6 big issues of COMPUTEI'S AMIGA RESOURCE for just \$9.97. I save 44% off the cover price.
- ☐ Send me COMPUTEI'S AMIGA RESOURCE complete with the optional disk containing at least 5 exciting new programs per disk. I'll pay just \$39.95 for 6 issues, each with diska savings of nearly 50% off the co
- Payment Enclosed

| over | price. |
|------|--------|
|      |        |

| Mr./Mrs./Ms. (Circle One)           | (Please Print)                                                                           |
|-------------------------------------|------------------------------------------------------------------------------------------|
| Address                             | (Apt. No.)                                                                               |
| City                                | natio                                                                                    |
| State                               | Zip                                                                                      |
| Outside U.S. add \$6 per year for p | postage. Excluding                                                                       |
|                                     | Address  City  State Outside U.S. add \$6 per year for canada, all foreign orders must b |

FOR FASTER SERVICE, CALL TOLL-FREE 1-800-727-6937

### Protecto's COMPUTER DIRE

**Since 1979** 

WE WON'T BE UNDERSOLD!\*

Offer Expires 4/30/89

### and **JORDAN VS BIRD**

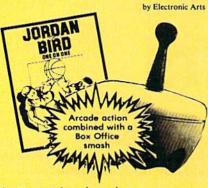

The Ergostick is the only true ergonomically designed joystick! Soft and pliable with microswitch technology actually shortens the gap between reaction and action!

A \$63.00 Value only!

#### C128D Computer

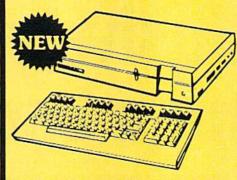

- Full 128 Detached Keyboard
- 1571 Drive With 128K Of User Memory Expandable To 640K
- 3 Operation Modes (C64, C128, & CP/M, Ver. 3.0)
- 40/80 Column Output, 16 colors
- Free Programmer's Reference Guide

**Our Low Sale Price** List \$599

#### Excelerator **Disk Drive**

Commodore 1541 Compatible 1 Year Limited Warranty Faster than 1541

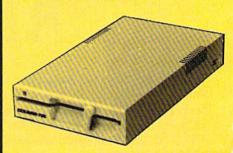

**Our Low Sale Price** 

List \$249

#### 54" Floppy Disks

100% Certified • Lifetime Guarantee

oach

**Double Sided Double Density** 

Lots of 25

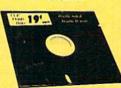

Made in the USA

31/2" Micro Disks 100% Certified • Lifetime Guarantee

**Double Sided Double Density** 

Lets of 50

no limit

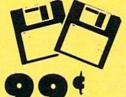

We have a full line of AMIGA Hardware & Software in stock

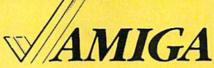

Commodore 64c Computer

Call For Our Low, Low, Low System Prices, Including the 1541

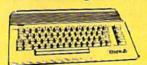

**Super Low Price** 

Hi-Speed 180 CPS **NLO 180-II Printer** 

Lifetime Warranty on Printhead **Our Best Printer Buy** 

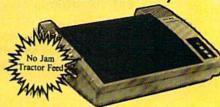

- 2yr. Immediate Replacement
- Dot Addressable Graphics
- High Speed Do: Matrix
- · Italics, Elite, Condensed, Pica
- Centronics Parallel Port
- 8K Print Buffer
- Near Letter Quality from front panel
- · Low Cost Adapters available
- Pressure Sensitive Controls

Our Low Sale Price

List \$499

IMMEDIATE ANSWER

800 - 289- 9473 ext. 11 Outside Service Area call 312 -382-5058

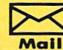

We Love Our Customer. COMPUTER DIRECT 22292 N. Pepper Rd. Barrington, IL 60010

List \$229

#### **BEST SERVICE IN THE USA**

- 90 Day Immediate Replacement
- Experts in Customer Satisfaction
- Free Technical Assistance
- Bulletin Board Service

#### PRICE IS NOT ENOUGH!

- Fast, Low Cost Delivery 15 Day Home Trial
- No Credit Card Fees
- Free Catalogs

#### LETTER QUALI DAISY WHEEL PRINTER

For Commodore 64 and 128 Free Word Processor and Commodore Interface Included

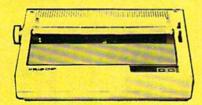

- Boldface, Superscripts, Subscripts, underline, and Justify right & left features · Bi-directional Printing
- Typewriter style Platen, prints on single sheets, envelopes, and Computer Paper
   Fully formed characters no more dots!
- Automatic Page Numbering
- On Screen Tutorial lessons
- Locate and Replace a word or phrase with another
- · High Speed over 150 words per minute

**Our Low Sale Price** 

#### 800K 31/2" **Disk Drive**

Commodore 1581 Works With C64/C64c. and C128/C128D.

Over 800K Bytes of Formatted Storage On Double-Sided 3.5" Microdiskettes.

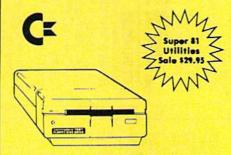

**Our Low Sale Price** 

#### Typewriter/Printer

The Versatile Professional Electronic Typewriter For The Home Or Office

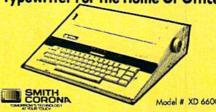

- 60,000 Word Dictionary Auto Return
- Self Demonstration
- Auto Center Word-Right AutoSpell
- 16 Character Display
- 12K Memory
- Battery Back-Up
- 5 Line Correction
- WordEraser
- Relocate
- Auto Underscore Auto Half Space
- Auto Zone
- End of Page Warning
- Decimal Tab
- 10, 12, 15 Pitch
- Auto Paper Insert
- \* Apple, IBM or Commodore Parallel Port Interface & Cable List \$149.95 Sale \$79.95

Our Low Sale Price List \$499

#### **Our Very Own** 2400 Baud Modem

Made exclusively for you

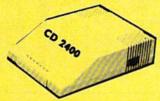

#### Modem 2400 Features:

- 2400 BAUD Bell 212A at 300/1200/2400 BPS
- Fully Hayes Compatible
- 7 System Indicator Lights · Both Tone & Pulse Dialing
- · Built-In Speaker with Volume Control
- Buffer That Holds Up To 40 Characters
- Stores Dialed Numbers
- Separate Line and Set Connectors
- Uses RS-232C Interface (Cable Required)

**Our Low Sale Price** 

FREE CATALOG!

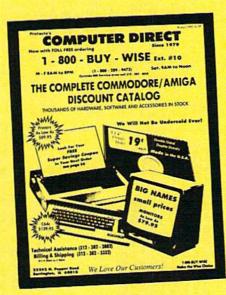

Call For Your Free **Catalog With** Everything You Need For IBM®

1200 Baud Pocket **Modem by Migent** 

Free Terminal Software for Commodore

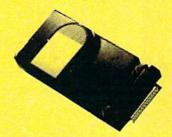

- Hayes compatible
- · Runs an AC or battery
- · Turns on/off automatically
- Small enough to put in your pocket
- Plugs directly into your serial port on many computers
- · Easy to use; no switches to set
- On-screen status lights show call progress

List \$413

VISA MASTER CARD COD

Prices do not include Shipping Charges. Call to get Your Lowest Delivered Cost. We insure all shipments at no extra cost to you! All packages are normally shipped UPS Ground. 2nd Day or Overnight delivery available. Minimum shipping charge per order is \$3.75, Illinois residents add 6½% sales tax. We ship to all points in the U.S; Canada, Puerto Rico, Alaska, Hawaii, Virgin Islands and APO-FPO. (Monitors only shipped in Continental USA) Prices and availability subject to change without notice. Computer Direct will match any valid nationally advertised delivered price on the exact same product & payment method (excluding rales taxes)

# JTILITIES UNLIMITED, Inc.

12305 N.E. 152nd Street Brush Prairie, Washington 98606

## OVER 5000 UNITS SOLD

Unlike our competitors, we at Utilities Unlimited, Inc. have been concentrating all our efforts in bringing the newest technology. The result of that effort is SuperCard. It is far superior to all the copy utilities out there including: RamboardRenegade, Datel Burst Nibbler, 21Second, Ultrabyte, and any other backup utility on the market. So don't be led astray. We will give you toner backup utility on the market. So don't be led astray. We will give you there you can back up more of the latest software, will they??? In a word "NO! ALL SALES ARE FINAL!!!" That is their they???

response if you want to return RAMBO.

If you happen to see the ads on RAMBOard (original name huh), they claim to be cheaper. Well, that's partially true, but as is usual, mostly false. First you need to buy their board, then you need to spend another \$24.95 for software to run their board. That makes the cost of RamboRenegade to be at least \$69.90. But then they claim you can use our software (what does that say about their software?). Well mov, that may be just a bit of a white the as well, while it's true that early, less reliable versions work with THEIR thing, the mew more reliable versions of SuperCard software is specifically designed not to work with their RAMBO. For those people that have found out that the RAMBO and Renegade software package are quite interior to SuperCard we offer the following suggestion. Send in your RAMBO and \$24.95 and WE'LL SEND YOU THE REAL TRING — SuperCard. Needless to say you need a pair of hip boots to walk through their claim that they are the best. By the way, their software that backs up an unprotected disk in 50 seconds, well, it doesn't even use the RAMBO to work. I suppose if you had a choice of an OLDSWOBILE or a Corvette with no engine, you would still pick the Oldsmobile.

| These prices include software. You don't need to steal anyone else's software to make it work. | 2 drive version | SuperCard 1571 \$54.95 | 2 drive version \$99.90 | SuperCard 1541-I | 2 drive version \$70.90 | SuperCard 1541/1 |
|------------------------------------------------------------------------------------------------|-----------------|------------------------|-------------------------|------------------|-------------------------|------------------|
|                                                                                                | 1               | _                      |                         | -                | •                       | 5                |
| Tak Miles                                                                                      |                 |                        |                         |                  |                         | 110              |
| .00                                                                                            | :               |                        |                         |                  | ÷                       |                  |
| You                                                                                            |                 | :                      | :                       |                  |                         | :                |
| don'                                                                                           | :               |                        | :                       |                  | :                       |                  |
|                                                                                                |                 |                        |                         |                  | •                       |                  |
| <u> </u>                                                                                       |                 | :                      | :                       | :                | :                       | :                |
| =                                                                                              |                 | :                      | 1                       | :                |                         | :                |
| -                                                                                              |                 | :                      |                         |                  | 100                     | :                |
| ea.                                                                                            | :               |                        | :                       |                  | •                       |                  |
| -                                                                                              | 4               |                        |                         |                  |                         |                  |
| 4                                                                                              |                 | :                      | :                       |                  |                         | :                |
| one                                                                                            |                 | :                      |                         | :                | 1                       | :                |
| 2                                                                                              |                 |                        | :                       |                  |                         |                  |
| 8                                                                                              |                 |                        | :                       | :                | :                       |                  |
| w                                                                                              |                 | :                      |                         |                  |                         |                  |
| software                                                                                       | \$99.90         | \$54.95                | \$99.90                 | \$54.95          | \$70.90                 | \$44.95          |
| 6                                                                                              |                 |                        |                         |                  |                         |                  |

# SUPER PARAMETERS 500 Pack #1 and #2

500 Pack #1 - \$24.95 has the vinlage parameters on it that no one else has. This pack comes in a 5-disk set.

500 Pack #2 - \$29,95 has all the most current parameters on it. And put together as only Utilities Unltd. can. All Super Parameter Packs are completely menu driven, fast and reliable. Included on both 500 Packs is our state-of-the-art 64/128 Super Nibbler at no extra charge.

# SUPER PARAMETERS 1000 Pack #1

Utilities Unltd. has done it again!! We have consolidated and lowered the prices on the most popular parameters on the market. . Super-Parameters, now you can get 1000 parameters and our 64/128 nibbler package for just \$39,95||| This is a complete 10 disk set, that includes every parameter we have produced.

# PARAMETERS CONSTRUCTION SET

The company that has The Most Parameters is about to do something Unhelievable. We are giving you more of our secrets. Using this Very Eary program, it will not only Read, Compare and Write Parameters for You; it will also Castomize the disk with your name. It will impress you as well as your friends. The "Parameter Construction Set" is like nothing you've ever seen. In fact you can even Read Parameters that you may have already written; then by using your construction set rewrite it with your new Castomized Menn. \$24.95

If you wish to place your order by phone, please call 206-254-6530. Add \$3.00 shipping & handling; \$3.00 COD on all orders. Visa, MIC accepted. Dealer Inquiries Invited.

# r by phone, please shipping & hand-ders. Visa, M/C Uited.

# WORLD'S BIGGEST PROVIDER OF C64/128 UTILITIES

# Software Submissions Invited We are looking for HACKER STUFF; print utilities, parameters, telecommunications, and the unusual.

We now have over 1,000 parameters in stock!

# LOCK PICK - THE BOOKS - for the C64 and C128

Lock Pik 64/128 was put together by our crack team, as a tool for those who have a desire to see the Internal Workings of a parameter. The books give you Sire PyStep Instructions on breaking protection for backup of 100 popular program titles. Uses Hemma and Superedit Instructions are so clear and precise that anyone can use it.

. OUR BOOK TWO IS NOW AVAILABLE .

BOOK 1: Includes Hesmon and a disk with many utilities such as: KERNAL SAVE, 10 SAVE, DISK LOG FILE and lots more, all with instructions on disk. Along-time favorite.

BOOK 2: 100 NEW EXAMPLES, Hesmon on disk and cartridge plus more utilities to include: A General Overview on How to Make Parameters and a Disk Scanner. \$19.95 each OR BUY BOTH FOR ONLY \$29.95

Now with FREE Hesmon Cartridge.

THE 128 SUPERCHIP - A, B or C (another first)

A — There is an empty socket inside your 128 just waiting for our Super Chip to give you 32K worth of great Buile in Utilities, all at just the Touch of Finger. You get built-in features: File Copier, Kinbler, Track & Sector Editor, Screen Dump, and even a 300/1200 boud Terminal Program that's 1650, 1670 and Hayes compatible. Best of all, it doesn't use up any memory. To use, simply touch a function key, and it responds to your command.

B — HAS SUPER 81 UTILITIES, a complete utility package for the 1581. Copy whole disks from 1541 or 1571 format to 1581. Many options include 1581 disk editor, drive monitor, Ram writer and will also perform many CP/M & MS-DOS utility functions.

C — "C" IS FOR COMBO and that's what you get. A super combination of both chips A and B in one chip, switchable at a great savings to you. All Chips Include 100 Parameters FREE!

Chips A or B: \$29.95 ea. Chip C: \$44.95 ea. SUPER GRAPHICS 1000 PACK

That's right! Over 1000 graphics in a 10-disk set for only \$29.95. There are graphics for virtually everything in this package. These graphics work with Print Shop and Print Master.

DATA \*: This Popular disk works with Print Shop and Print Master

Now Version 1 + 2 . . . \$24.95 ea.

NEW! SUPER CARTRIDGE EXPLODE! V4.1 w/COLOR DUMP Introducing the World's First Color Screen Dump in a cartridge. Explode! V4.1 will now Support Directly from the screen. FULL COLOR PRINTING for the Rainbow Star NX-100 and also the Okidata 10 & 20 printers.

The Most Powerful Disk Drive and Printer Cartridge produced for the COMMO-DORE USER. Super Friendly with the features most asked for.

SUPER FAST built-in single drive 8 or 9 FILE COPY, copy files of up to 235 BLOCKS in length, in less than 13 seconds!

SUPER SCREEN CAPTURE. Capture and Convert Any Screen to KOALA or

SUPER FAST FORMAT (8 SEC'S) - plus FULL D.O.S. WEDGE w/standard format!

SUPER FASTLOAD and SAVE (50k in 9 SEC'S) works with all C-64 or C-128'S No Matter What Vintage! And with most after market drives EXCEPT the

rower supply 120 . 33.33

SUPER PRINTER FLATURES allows ANY DOT MATRIX PRINTER even 1526/802 to print HI-RES SCREENS (using 16 shade GRAY SCALE).

Any Printer or Interface Combination can be used with SUPER EXPLODE! V4.1 or V3.0.

Cwww.commodore.ca

 NEW and IMPROVED CONVERT feature allows anybody to convert (even TEXT) Screens into DOODLE or KOALA Type Pictures wifull Color!
 SUPER FAST SAVE of EXPLODE! SCREENS as KOALA or DOODLE FILES

SUPER FAST SAVE of EXPLODE SCREENS as KUALA or DOWN/COLOR.

W/COLOR.

W/COLOR.

SUPER FAST LOADING with Color Re-Display of DOODLE or ROALA files.

SUPER FAST LOAD or SAVE can be TURNED OFF or ON without AFFECTING the REST of SUPER EXPLODE'S FEATURES. The rest of Explode
V4.1 is still active.

SUPER EASY LOADING and RUNNING of ALL PROGRAMS from the DISK DIRECTORY.

SUPER BUILT-IN TWO-WAY SEQ. or PRG. file READER using the DISK DIRECTORY.

DIRECTORY.

NEVER TYPE A FILE NAME AGAIN when you use SUPER EXPLODE'S unique LOADERS.

CAPTURE 40 COLUMN C or D-128 SCREENS! (with optional DISABLE

SWITCH). Add \$5.

ALL THE ABOYE FEATURES, AND MUCH MORE!

PLUS A FREE UTILITY DISK W/SUPER EXPLODE! V4.1.

MAKE YOUR C-64, 64-C or C-128", D-128" SUPER FAST and EASY to use.

| \$ 6.99               | Неѕшоп \$ 6.99                                                                                                    | Smon       |       | 7.95            | 22   | 64                      | upply               | Power Supply 64 . \$37.95            |  |
|-----------------------|----------------------------------------------------------------------------------------------------|------------|-------|-----------------|------|-------------------------|---------------------|--------------------------------------|--|
| \$ 3.99               |                                                                                                    | sk Notche  |       | 5.95            | \$2  |                         | E                   | Aprospa                              |  |
| \$ 9.95<br>Or buy     | Top Secret Stuff #2 \$ 9.95 The second volume has everything volume one did not have. Or buy both for just \$14.95. | lume one c | g vo  | ythin           | eve: | f #2<br>ne has<br>.95.  | et Stu              | Top Secr<br>The second<br>both for j |  |
| \$ 9.95<br>ttill very | This is a collection of copy utilities for the C64 and C128.  Top Secret Stuff #1                                   | or the Cb4 | es or | utiliti         | copy | on of<br>f #1<br>of Hac | et Stu              | This is a Top Secr The first v       |  |
| \$ 9.95               | graphics back and forth.  Super Copy 64/128                                                                         |            |       |                 | : F  | nd for                  | py 64/              | graphics<br>Super Co                 |  |
| \$ 9.95               | PhotoCopy                                                                                                    | NewsRoom   |       | ntSho           | P .  | vou.                    | y                   | PhotoCop                             |  |
| \$ 9.95               | Master-lock                                                                                                    | your basic | ₽:    | ection<br>well. | prot | nsive<br>works          | dd exte             | Master-lo<br>Used to a<br>Easy to us |  |
| n just a              | This is a one or two drive system, that can be put on line in just a few minutes.                                   | t can be p | th:   | stem            | ve s | wo dr                   | one or l            | This is a cew minut                  |  |
| 14.95                 | D.N.Coder \$14.95                                                                                                   | age.       | ngua  | ne la           | achi | of m                    | teache              | Jsed as a                            |  |
| 14.95<br>els.         | mailing labe                                                                                                    | s to make  | phic  | graj            | Shop | Make<br>Print           | ith you             | RAPHIC<br>or use w                   |  |
| 14.95                 | 1541 MASH Drive Alignment\$14.95 Used to easily align your 1541 disk drive                                          | rive       | sk d  | ent .           | 9    | ve Ali<br>gn yo         | SH Dri<br>asily ali | 541 MA<br>Jsed to ea                 |  |
| 19.95<br>BLITZ        | BLITZ DECOMPILER \$19.95 Used to decompile programs that have been compiled with BLITZ                              | re been co | hav   | s that          | ···  | ER.                     | COMPI<br>ecompi     | Jsed to d                            |  |

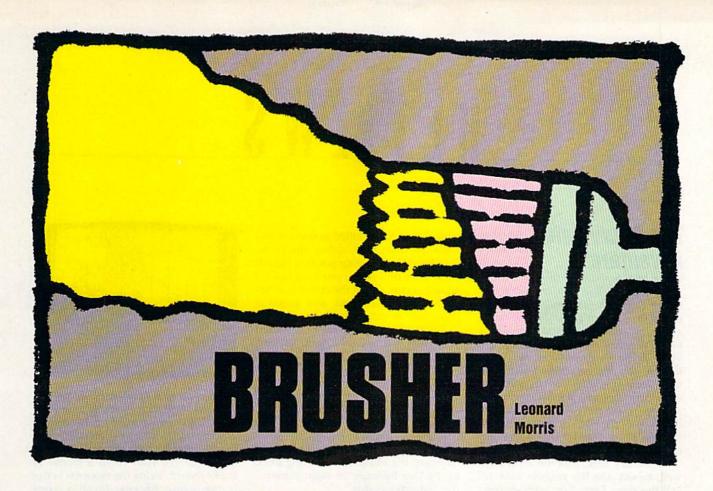

Avoid the nasty Squeegees in this arcade game of paint or perish. For the 128. Disk drive and joystick required.

Ever wanted to paint the town? You can do it when you play "Brusher," an arcade-style game for the Commodore 128. You control a paint brush whose goal in life is to paint a line down every city street. Be careful—the Squeegee family has its thugs searching for you. They don't appreciate it when someone else tries to mark out their territory.

Brusher has an infinite number of levels, so you'll never master the game. On higher levels, you'll find splotches of paint that can provide temporary respite from the Squeegees.

#### **Getting Started**

Brusher is written in BASIC 7.0 and machine language. Be sure that you're in 128 mode when you enter the programs. Type in and save Program 1, "Brusher BASIC." Since Program 2, "Brusher ML," is written in machine language, you'll need to use the 128 version of "MLX," the machine language entry program found elsewhere in this issue. When MLX prompts you, respond with the values given below.

Starting address: 1300 Ending address: 19C7

Be sure to save the program to disk before exiting MLX.

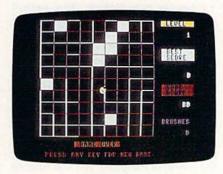

Can you paint under pressure? Find out in this arcade-style game for the 128.

To start the game, plug a joystick into port 2. Then load and run Program 1. (This will load Program 2 automatically.)

The object of the game is to fill in all the blocks in the city. Do this by traversing each road. Use the joystick to move left, right, up, or down. There will be one or more of the Squeegee clan in the city. Avoid the Squeegees at all costs.

You start the game with three brushes. Each time you collide with a Squeegee, you'll lose a brush.

If you paint the whole town, you'll progress to the next level.

Beginning on level 2, you may see a splotch of paint in the city. It's a magical spot—it moves from one place to another randomly. If you can catch the splotch, you'll send the Squeegees right out of town. After a few seconds, the Squeegees will show up again at the corners of the city.

You can also chase the Squeegees out by pressing the fire button. However, you can do this only once per level. Use it as a last resort.

You score points every time you fill a city block. The score starts at 10 points per block. It increases to 20 points on the second level, 30 on the third, and so on.

On the right side of the screen, you'll find your score, the high score, the current level number, and the number of brushes you have remaining. Play well and you'll gain an extra brush after every fourth level.

See program listings on page 73. G

### REVIEWS

#### The Faery Tale Adventure

We've been waiting for this for a while. The Faery Tale Adventure was one of the earliest fantasy role-playing releases for the Amiga, and its splendid graphics and rich soundtrack made 64/128 owners wonder when it might be available for their machines. At the time of the Amiga release, MicroIllusions seemed uninterested in porting to the 8-bit machine, but economic reality soon set in and the port was on. Among followers of the 64/128 fantasy gaming market, Faery Tale became something to watch for.

Now it's here, and the results are, well, mixed. On the positive side, it's still the same *Faery Tale*, with graphics and soundtrack completely in tow. On the negative side, however, the port seems to be exact, and what that means is a great, great deal of very long disk access. Even those with 1571s have no escape from this problem, since only the 1541 (or 1571 in 1541 mode) is recognized.

And, yes, it's a very real problem. Even though I work with machines other than the 64, I manage to keep the speed of the 1541 in perspective. It is, after all, the only drive I used during my first three years of home computing, and it owes me nothing. But when the speed of the drive stands between a well-designed game and my enjoyment of that game, then something is wrong. What it means, unfortunately, is that the game's design did not consider the player properly. In other words, it's the designer's fault, not the 1541's.

How bad is the problem? Let's put it this way. The disk is accessed every time you enter a building, every time you exit a building, often as you're walking along (to load in the next part of the world), and most times you enter combat. Before you even leave your hometown, you have eight buildings to enter and exit, and each event takes a half-minute or so for the drive to process. This means 16 events (entry and exit for each building) and over eight minutes spent sitting and staring at the disk drive's red light. Compounding the problem is the fact that you're al-

most certain to get killed as soon as you leave the town, and, unless you've remembered to save your position (which takes more disk time), you have to do it all over again. Given the enormous size of the *Faery Tale* world, disk access is practically relentless.

Nor would all this be a problem if you could just write the game off as a disaster and forget about it. But Faery Tale isn't that easy to get rid of. It is a truly excellent game, and you'll find yourself drawn back to it again and again. But then the 1541 strikes again, and once more your enthusiasm will dwindle. A continual renewal of excitement, followed by a continual series of downers. It's a little bit like being stood up by Kim Basinger on eight consecutive Saturday nights.

What about the game itself? First,

A truly excellent game marred by a single—but major—flaw.

it's fantasy role-playing. You control one of three brothers—Julian, Phillip, and Kevin—whose father has died after explaining how they can help rid their town of a necromancer's evil. An ancient prophecy tells of seven quests that must be undertaken to defeat the necromancer. Finding a weapon to destroy him is the first; locating his stronghold is the second; passing each interior barrier, the third; and retrieving the town's protective talisman, the fourth. During the course of the game, you will have to discover the other three.

To achieve the quests, you must travel across the huge Faery Tale world. The screen gives you a 3-D overhead view (on a slight angle to show depth) of your character's immediate surroundings, and the graphics are superbly rendered. Buildings look like buildings, forests look like forests, and mountains and rivers look like mountains and rivers. When night falls, the colors are exactly right.

The bottom quarter of the screen contains an information area and a

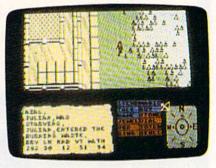

game command area. The information area gives you your character's statistics (which are transparent to the game's functioning), while the command boxes can be accessed with the cursor, which can be moved with either a mouse or the keyboard. Using the mouse is better in this game, because joystick users must alternate between joystick and keyboard at all times.

From the command boxes, you can get an inventory of items you carry, take objects you find on the ground or on dead bodies, search areas for hidden items, give items to other characters, or use items you are carrying, including weapons, keys, and so on.

The magic menu lets you use one of seven different kinds of magic items: stones, jewels, vials, orbs, totems, rings, and skulls. Each can be used once, but others can be found. Talk lets you converse with characters, Buy lets you purchase items (including food), and the Game menu lets you pause, save, or load games.

Because of its strong graphics, Faery Tale approaches the magical much more closely than any other fantasy game I've seen. Two events in particular stand out. At one point you can ride on the back of a tortoise—at another, on the back of an eagle. The first speeds you considerably, and the experience is fascinating.

Riding the eagle, though, lets you fly through the air, and the view is breathtaking. The game shows very well why the ancient and medieval minds considered flight as magical, and this is a superb feat.

The game itself is extremely strong, but disk-access time almost renders it unplayable. What Microlllusions needs to do is build a powerful fast

loader into the program and replace first editions with the new edition. Alternatively, it might consider fully supporting one of the fast-load cartridges and/or the burst mode of the 1571 drive. Until it does, *The Faery Tale Adventure* will remain underplayed by all but the truly forgiving. The game is too good to suffer such a fate.

-Neil Randall

The Faery Tale Adventure MicroIllusions 17408 Chatsworth St. Granada Hills, CA 91344 \$39.95

#### Designasaurus

Once they walked the world. Now they rule the shopping malls. Everywhere you look, you see dinosaurs. Oh, no—now they've headed for the computers. Look out—it's *Designasaurus*, from Britannica Software.

Designasaurus tries to do it all. You can use it to create new dinosaurs—as if there weren't enough of those pesky little devils already. When you've finished creating your personalized monster, you can print it as a graphic (with an Epson or Commodore printer) or as an iron-on transfer to wear on a T-shirt. (Imagine the psychological insights you could achieve by seeing a custom thunder lizard emblazoned on someone's chest. Move over, Dr. Rorschach.)

The program also includes an educational game that teaches the importance of the environment and shows aspects of a dinosaur's life (eat or be eaten).

In the beginning, you're provided with a menu that allows you to choose from the Walk-a-Dinosaur game, the Build-a-Dinosaur graphics package, Print-a-Dinosaur (which sends your graphic to a Commodore or Epson printer), or EXIT (which makes the game extinct).

Let's start with Walk-a-Dinosaur. When you choose to play this game, you select the kind of dinosaur you want to be: a vegetarian brontosaurus or stegosaurus, or a carnivorous tyrannosaurus. As a herbivore, you'll be continually harassed by tyrannosauri rex (if that's the plural). These guys make the dark overlords look like a Girl Scout troop.

Whatever sort of prehistoric beast you become, you have to eat constantly. When in motion, dinosaurs use up calories faster than my old Ford LTD drank high-test. In other words, you had better find food fast.

To make your dinosaur eat, just park your brontosaurus by a tree or your stegosaurus by a bush. Every few seconds, it will consume the nearby vegetation and have to move on. You move from left to right across the screen, and when you exit the right side, your ecosystem changes. You can also go the other way, returning to earlier ecosystems. Although it's nice to be able to move both forward and backward, there's no good reason to do so. The game is essentially two-dimensional. You can proceed in one direction or turn and run in the opposite direction. Only the line of trees and bushes closest to the screen is actually available for consumption.

The environments you experience in the various ecosystems are generally plains of temperate vegetation. Two ecosystems have lakes, and one is semiarid.

You should start out as a stegosaurus. There's a lot more vegetation in the environment suited to its palate—more so than for the brontosaurus, which specializes in tall trees (because of its long neck).

In the sky overhead, scales indicate your calorie load, the number of herbivores and carnivores in the environment, and the quality of the vegetation. For me, this was just screen clutter. The rule is eat and run. Eat constantly unless there's a carnivore on your tail, and if you're a carnivore, remember to be patient and wait for your prey to come close enough to be an easy target. If you make a premature dash, you'll end up biting the dust.

Whatever sort of prehistoric beast you become, you have to eat constantly.

If you're a herbivore, you're fortunate that the tyrannosaurus isn't a health nut. It obviously doesn't jog and can make it only about two-thirds of the way across the screen before giving up the chase and returning to its lair. No wonder it gets winded easily: It probably has a cholesterol count in the zillions, considering all the red meat it eats.

When you've successfully survived five ecosystems, you're prompted for your name (up to 11 characters), and you receive a handsome certificate of achievement.

The game is probably enjoyable for small children, but it's not for anyone over about 10. It's simply too easy, and I really question whether it teaches any lessons other than to eat constantly and to avoid large, toothy monsters—two skills kids have pretty well learned by the time they're big enough to operate a joystick.

The graphics in the Build-a-Dinosaur module are a treat. You're shown a lab and a scientist with an enormous file cabinet. With your joystick, select the part of the dinosaur you want: the head, neck, body, or tail. When you've made your selection, press the joystick button, and the scientist will kick the filing cabinet. You'll see a file on the body part you've selected. The bodies, necks, and so forth are only bones, without the skin—the way we're used to seeing them in museums of natural history.

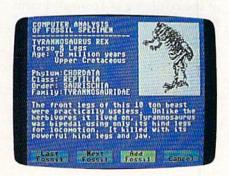

The body parts aren't drawn to scale. You can fit the head of a 36-inch reptile on the body of one 60 feet long and it will look as if it belongs there.

As each body part is shown, you're given a tiny lesson about the dinosaur who contributed the bones on display. Tyrannosaurus Rex, it proclaims, next to a picture of the animal's cranium, Age: 75 million years. Upper Cretaceous. Phylum: Chordata. Class: Reptilia. Order: Saurischia. Family: Tyrannosauridae.

You're also provided with some information about the body part. Some of the facts are interesting (The tyrannosaurus cranium was very highly developed and contained very strong, sharp teeth that were replaced as old teeth were lost), and some are weird (The massive crest across the cranium [of the Corythosaurus] was probably used for mating calls).

In all, you're provided with 6 tails, 5 bodies, 5 necks, and 11 heads. You can mix and match at will, and then print the thing (provided you have a Commodore or Epson printer). When you print the monster you create, you'll receive a short critique. It might let you know that you mixed carnivore and herbivore parts, which could be a bit confusing at mealtime.

The performance of the disk with the 128 (in 64 mode) and 1571 disk drive was spotty, erratic, and temperamental. After I'd survived a number of environments, the computer locked up in a big way. Even rebooting didn't help. I had to turn it off and let it relax for a couple of minutes before it would run *Designasaurus* again. I found this aspect of the package to be tiresome and frustrating, and I'm almost fully grown (36). I imagine it would make small children very upset. For the last

hour, I attempted repeatedly to load the program on my 128 in 64 mode. Although it had run earlier, I was unsuccessful in getting it to run again.

Each time I tried to load Build-a-Dinosaur with my 128 (in 64 mode), the program crashed. I had to run it on my 64 with 1541 drive. With that equipment, all parts of the program worked fine.

Kids love dinosaurs. Very young kids will enjoy the game. Slightly older kids will get a kick out of creating their own nightmare creatures. The addition of the certificate of accomplishment and the ability to create an iron-on are frosting on the cake. All in all, *Designasaurus* is a treat and can be educational as well.

-Robert Bixby

Designasaurus Britannica Software 345 4th St. San Francisco, CA 94107 \$29.95

#### Neuromancer

Chiba City, as depicted by William Gibson in his novel *Neuromancer*, is the underbelly of the Tokyo of tomorrow. In Chiba City, you can get anything you want—for a price. Chiba City is where the hottest software manipulators of the day—the cyberspace cowboys—hang out.

Now Gibson's Chiba City and its inhabitants have been brought, appropriately enough, to the computer. Interplay has done a stunning job of translating Gibson's grim vision of the future into an animated software novel. With only a few missteps, Troy Miles and the design and programming team have created a software novel that delivers much of the impact of the original.

Gibson was not the first sciencefiction writer to suppose a day after tomorrow when the ability to manipulate
data, crack codes, and raid corporate
databases has become a valued skill.
But, in Neuromancer and his subsequent
books, Gibson patented a distinctive
cynical, antiheroical style that has attracted many followers. His books are
about losers, people on the fringe, corporate titans, and a place—cyberspace,
the network where all the corporate
computers come together—that may be
coming to life.

As a game, Neuromancer shares many of these qualities. The game begins in much the same way the novel does. You're a hot cyberspace jockey, down on your luck. Your deck—the computer gear you use as a gateway to the databases and, with enough power, to cyberspace itself—is in a pawn shop. You're in arrears at Cheap Hotel, where you live. Word is that someone's out to

kill you. But who? And why?

The first order of business is to get your bearings and, from them, begin to build your strength, fatten your wallet, heighten the power of your deck, and erect what defenses you can against those who would kill you and sell your body parts.

Character action is determined by player-selectable icons. These tell you your current state of health and financial well-being, provide an inventory of items in your possession, and let you access the communications network (PAX), talk with other characters, walk through the world, use ROM constructs at the higher levels of the game, and access a variety of disk functions. Although tucked into a lower corner of the screen, the icons are large enough to be used easily: I had no problems with cursor control when switching among the functions. A few moments spent familiarizing yourself with the various icons will be repaid as the game progresses. Don't dally too long, though. This is a realtime game. The clock is running constantly; time and date can be checked by way of the icons as well. (If you do linger too long in one spot, you're prodded toward action by Devo's soundtrack, which makes excellent use of the 64's SID chip.)

One of *Neuromancer*'s many nice touches is the way in which the first-time player's experience corresponds with that of the game's central character. He doesn't know much more than you do, but he has certain tools at his disposal.

The size and richness of Neuromancer's world help it overcome the dilemma that faces many graphics adventures.

Chief among the tools, at least at the beginning of the game, is the PAX system by which people in Chiba City keep current with news, use bulletin boards for receiving and sending messages, and manage their banking needs. PAX booths are located at various locations in Chiba City. In order to log on, you must align several items on the code wheel that accompanies the game—a neat way of making copy protection a logical part of the game's experience.

There's a PAX booth in the bar where you wake up, and it's a good idea to use it right away. Check the messages on the BBS. You should keep paper and pencil handy throughout the game to make notes of various access codes and other information that can help you get ahead.

Since you can do only so much from the bar, you'll likely soon take to the streets. Chiba City is a decadently gorgeous place to walk around, for the dominant color is, to paraphrase Gibson himself, a gray the color of a television tuned to a dead channel. (Bear in mind as you move through the world that the world is moving on as well. Keep an eye on the clock and calendar. Watch your wallet: *Everything* costs money, and a mistake can get you fined. Log onto PAX when the opportunity arises; new messages and responses to your transmissions appear constantly.)

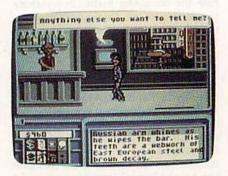

Character movement is smoothly animated and convincing. Even repetitive gestures made by static characters have a certain charm. The designers at Interplay have endeavored to make each character reflect, at least graphically, a different personality, and, to a large extent, they've succeeded.

Not that there are many static characters in *Neuromancer*. Nearly everyone you encounter has something to tell you or sell you. The dilemma is getting the information out of them. Conversation takes the form of selectable dialogue balloons for standard replies and fill-in-the-blank balloons for seeking specific information. Again, careful notes taken here and there can help you pose the right questions at later points in the game. *Neuromancer's* parser is pretty smart; I've had success using general terms to get specific answers.

Those answers—and the people who possess them—are scattered throughout one of the larger software worlds I've encountered. Like Lucasfilm's Maniac Mansion or Zak MacCracken, the world of Neuromancer seems to go on and on. Streets and sidewalks twist and turn, and alleys can be explored. You can enter stores and restaurants, penetrate high-security zones, purchase tools at hardware and software emporia, or raise cash at body-parts shops by selling excess organs. For all its

size, Chiba City is easy to get around in. On occasion, I've found myself forced to return to a different section of town and I've made the journey quickly.

The size of that world, and its richness, helps Neuromancer overcome the dilemma that faces many graphics adventures. While word puzzles and codes are an important part of the game, there's more here than simply trying to find an acceptable command. This is a

world with which you can interact. But the "real" world, Chiba City, pales beside the artificial universe that is cyberspace. If getting to cyberspace in the first place isn't easy, staying alive there is twice as hard. ICE-Intrusive Countermeasure Electronics-and Artificial Intelligences will do everything in their power to guard their databases from your intrusions. If you've assembled the right hardware and software tools, though, you can work your way through the defenses and begin to unravel some of the mysteries of Neuromancer. Be careful, though—cyberspace is more deadly than the streets of Chiba City. Watch your back. (And don't neglect to play from copies, saving early and often lest you lose the hard-won progress you've made.)

Neuromancer is not a quick game. It's best taken in stages, planning the acquisition of funds, learning your way

around Chiba City, gathering as much information as possible before attempting the leap to cyberspace. Even experienced players of software narratives may have a tough time getting through some parts of this one; Interplay is currently working on a hint book to make the going easier.

Obviously, this much data takes a lot of space. Neuromancer fills both sides of two disks. While there is a fair amount of disk swapping, the shuttle is made bearable by the speed with which the disks load. Devo's soundtrack accompanies the title screen and sets a tone of futuristic fugue that's absolutely appropriate for this game of antiheroes, con men, and cybernetic cowboys.

Less understandable is the occasional self-consciousness that shows up in the game. Gibson's universe was notable for its grittiness and lack of sentimentality. The same is true of the software version, but the illusion is occasionally spoiled by wisecracks and jokes about other Interplay products or Neuromancer itself. It's as though the designers doubted the ability of their world to stand on its own and felt obliged to throw in a couple of jokes to remind us of their cleverness. This is no big deal in one sense: In a futuristic game, Bard's Tale references are cute. And the first time or two you wander

into one of Neuromancer's "joke" rooms, you might be amused by what is essentially a jolt of solid adolescent humor.

In another sense, though, the jokes point up one of the flaws endemic to software narratives. They lower the stakes on the table. Too many game designers don't place sufficient trust in their ability to create alternate worlds. Yet that is precisely what the best of them-and on the strength of Neuromancer, I would put Troy Miles and company in that category-accomplish. There is an act of faith, I believe, exercised by computer owners when they boot up entertainment software such as Neuromancer, and it is the same act of faith exercised when we read a book or see a movie. It says, "Take me away. Show me something I've never seen before. Let me live a life that would otherwise be denied me."

That's a lot of freight for a software game—or a novel, for that matter—to bear. But Neuromancer, with only the slightest and most occasional of gaffes, bears it beautifully.

—Keith Ferrell

Neuromancer Interplay Distributed by Mediagenic 3885 Bohannon Dr. Menlo Park, CA 94025 \$39.95

#### Everyday People on CompuServe

#### Join a Group.

If you like to make friends and meet people, the quickest way to do it is through one of CompuServe's Special Interest Forums. Dedicated to a variety of profes-

sions, hobbies and particular interests.

Check the mesup on the latest news. Talk with other members in And scan forum libraries for inter-

"To me, Forums are the lifeblood of CompuServe. Because sage boards to catch CompuServe is people, interacting with other people. It's not just the taking side, it's being able to give that is one of the forum conferences. great things about CompuServe."

- Guruka Singb Kalsa, Physics Engineer

esting information. CompuServe has members across the country and around the world. Thousands of people just like you, all interested in swapping ideas, solving problems, sharing information and making new friends. To join, call 800 848-8199 or see your computer dealer. But do it soon, because there's an awful lot of people waiting to meet you.

#### Heavy Metal: Modern Land Combat

Compared to war, all other forms of human endeavor shrink to insignificance. God, how I love it.

-General George S. Patton

Since old "Blood and Guts" Patton loved warfare, I think he'd have gotten a real kick out of this tank simulation from Access. Heavy Metal offers a taste of modern mechanized warfare on several levels, from tactical planning to swapping tank rounds with enemy gunners.

You start as a cadet in this simulation and learn to operate three modern weapon systems: the M1A1 Abrams Main Battle Tank (MBT), the Air Defense Anti-Tank (ADAT) System, and the Fast Attack Vehicle (FAV). Only after you qualify with these weapons and earn a commission will you be allowed to enter the Tactical Command Center (TACC). This is where you'll have a chance to earn promotions, depending on how well you handle yourself and your units in combat.

If you hope to avoid the wrath of General E. E. "Bud" Dink following each game's debriefing session, you'll have to learn your way around your equipment. The M1 battle tank is the most sophisticated of the three weapons and probably the most difficult to master.

The instrument screen in your tank offers more than 20 different controls and readouts, and it takes several sessions to become familiar with them all. Since some nasty fellows will be shooting at your tank, it's a good idea to familiarize yourself with the manual before you head into combat. Fortunately, the manual is clear and concise.

Your tank's Thermal Imaging System locates the enemy, and a Target Cursor appears on the main screen whenever targets move within range. This information is fed automatically into a Laser Rangefinder. Turn the tank's turret with the joystick or keyboard until your 120mm cannon is pointing at the target. Raise or lower the cannon angle with the joystick until the projectile range matches the target range. Then press the fire button to squeeze off a round. You'll see a shell arc forward and watch the target explode-if your shooting is accurate. If it's not, keep moving, make lots of smoke, and hope your armor is thick, because these targets shoot back.

The ADAT is a tank-mounted weapon designed to destroy enemy MiG fighters and TR-80 tanks. You have a bank of laser-guided missiles that are 90-percent effective against the jets. You also have a 30mm manually operated cannon that's as good as your aim against tanks and aircraft.

Graphics on this screen have a pronounced 3-D effect, featuring a desert landscape, mountains, and clouds. Tanks cross the screen as squadrons of MiGs attack your unit. There's plenty happening in this scenario, and the graphics of the attacking planes are especially good.

The action is fast and furious, and you'll need three hands to fight effectively. Two hands on the joystick aim and fire the cannon. One shell will bring down a plane, but it takes at least two well-placed hits to destroy a tank. Laser missiles lock on the jets automatically, but you'll need the third hand on the space bar to launch them. They fly realistically toward the incoming aircraft. They're effective, but you'll need the cannon's rapid-fire capability to survive.

I particularly enjoyed the ADAT. I've piled up some impressive scores, but a lot depends on your joystick. If it's worn and sluggish, you'll have a tough time lining up the crosshairs on your targets.

The third weapon in your mechanized arsenal is the FAV. It's a TOW missile launcher mounted on a dune buggy. The FAV is more of a driving simulation than the others, but there's one little catch. You can steer, but you can't brake, and the FAV's only speed is close to 100 mph. Your object is to destroy equipment and supplies as you drive through the enemy lines without crashing. Steer and shoot accurately; there are plenty of obstructions waiting to destroy your FAV.

Any of the simulations here is good enough to be sold separately.

Watch out for helicopters and incoming mortar rounds, too; you've got 99 different defense levels to penetrate—and you have only ten vehicles. This is the simplest of the three simulations, but I had a terrible time earning a decent score. It's fun to play, but I thought I'd never qualify.

Any of these simulations is good enough to be sold separately, but together they make a value-packed combination. And there's still more.

Once qualified on each of the three units, you're promoted to second lieutenant. (Scores are saved each time you play, so you don't have to master all three at one time.) Now that you're an officer, you can enter the Tactical Command Center and exercise your leadership qualities.

Several numerically superior enemy units are moving toward your headquarters. You have one each of the MBT, ADAT, and FAV units, plus a support unit of your choice. Your objective is to intercept the enemy units and defend your HQ.

As in a real battle, each unit has a limited amount of fuel and ammunition. If supplies run low, you have to pull that unit out of combat and send it back to resupply at HQ. If the enemy occupies your HQ, your supplies are cut off until you can regain control. Run out of fuel and you're out of action.

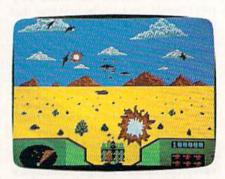

The TACC screen resembles a topographical map. Your units are on the left, next to HQ, and the computer places several enemy units on the map. When the game begins, the enemy starts moving toward your HQ. As the defending commander, you have to send units out to engage the advancing forces.

When all the units are in combat, the computer handles the fighting. You could just sit back and watch the progress, but your units probably will be defeated unless you give them a hand. Select an MBT, ADAT, or FAV unit and enter the combat yourself. Help them out for as long as you choose; then check the battle's progress. You can move your units, have them engage other enemy positions, or fall back to resupply—whatever you think is best.

Since your forces are outnumbered, don't be too discouraged if you don't win. Concentrate on eliminating as many of the enemy as you can. That's the way to gain advancement points, and your record will be saved on the unprotected disk. Earn enough points and promotions and you can even outrank General Dink himself.

Heavy Metal is fun on several levels. Play the FAV or ADAT for arcade action, or try the MBT if you want more depth of play. Strategy gamers will enjoy the TACC and the challenges it offers. I may not share General Patton's feelings about war, but I certainly get a kick out of Heavy Metal.

—Tom Netsel

Heavy Metal: Modern Land Combat Access Software 545 W. 500 S. Bountiful, UT 84010 \$39.95 Caveman Ugh-lympics

We've rigged up, at great expense to ourselves, a satellite hookup to the prehistoric past. (You know, the first 15 minutes of the movie 2001: A Space Odyssey). To justify the cost, we asked the first cave dweller we saw to review Caveman Ugh-lympics, a new game from Electronic Arts.

"Ugh. Need three things." (He's holding up four fingers. This could be a problem.)

"Number 1: Need sturdy joystick. No namby-pamby icon mover. Rough 'n' tough gamestick. Number 2: Need tenacity, uh... stick-to-it-ness. Games not that easy. Number 3: Need funny-bone. *Ugh-lympics* a real tickle."

What Mr. uh... what Ugghhh is saying is that Electronic Arts has done it again. Apparently, some of its programmers took part in one of those zany, twisted sessions they obviously have often at EA. The result is an entertaining set of games whose entertainment value lies as much in the games' humor as in the playing.

It's 35000 B.C. and you're invited to participate in the Caveman Ughlympics. You can choose to be any of six characters who take part in six bonecrushing events: Mate Toss, Fire Mak-

ing, Clubbing, Dino Race, Dino Vault, and Saber Race. You play Caveman Ugh-lympics much the way you play Epyx's Winter and Summer Games, with similar joystick moves. Up to six players can compete, or you can compete on your own against the computer.

Let's look at some of the games up close.

Two contestants (Thag and Ugha) sit glaring at each other in front of two piles of brush. At the signal (Ugh!) each begins rubbing two sticks together, trying to make sparks. Ugha succeeds first and starts puffing at the sparks to ignite the pile of brush. Frustrated, Thag clobbers Ugha with his club, buying time while Ugha admires the pretty stars orbiting his head. Thag now has sparks and is furiously puffing away when Ugha returns the favor with his own club.

Suddenly a wisp of smoke appears in Ugha's brush. Taking a deep breath, he delivers a blast of air to the brush pile, but nothing happens. Thag, recently back from his tour of the heavens, rubs his sticks faster. Now he has smoke, too. When a red-faced Ugha stops to catch his breath, Thag nails him again with his club.

Thag fans his festering fire into a roaring blaze and wins the Fire Making competition in a new record time of 63.5 seconds!

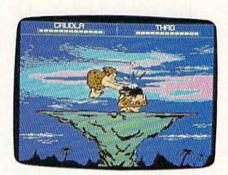

Next event: Mate Toss.

Gronk barks, "Come with me, woman," stepping into a rock-bordered circle.

Grabbing her by the ankles, he begins to swing her around slowly. Gradually increasing speed, he suddenly releases his grip, and she sails outward in a graceful arc—10 . . . 20 . . . 30 foots. Thrashing for all she's worth, she makes her landing approach rather like an air-thrown bowling ball. It's a three-bouncer, 33 foots. She shrugs her shoulders.

"Hold foots longer," she advises.
On his next attempt, Gronk hangs
on too long, turns purple in the face,
and throws only 21 foots. His mate,
though groggy, gives him a thumbsdown. "Mate built like boulder," he
grumbles.

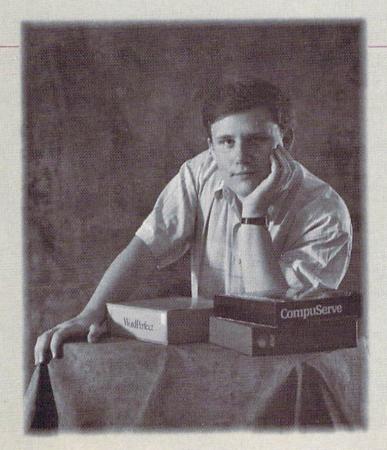

#### Everyday People on CompuServe

#### Sit Down and Shop.

No matter how close you live to the local mall, it'll never be as convenient as CompuServe. Because The Electronic Mall<sup>®</sup> is as close as your keyboard, and it's open 24 hours a day.

You'll find a wide variety of shops you might not normally find locally. Like Bloomingdale's or the Metropolitan "Prices in the Mall are very good for comparison shopping, especially for someone like me who lives in a small town where there's only one store, and no software."

- Greg Trotter, College Student

Museum of Art gift shop. There's a discount shopping club called Shopper's Advantage.™ You can talk directly to merchants. And you can make informed shopping decisions with *Consumer Reports* online.

Call 800 848-8199 or see your computer dealer. Then, instead of shopping till you drop, you can just pull up a chair.

CompuServe®

Third and final attempt. Whoosh—20, 30, 40, 50! Speed, timing, and thrashing all combine to create a toss of 59 foots and a grinning thumbs-up from his mate. Not a record, but good enough for middle rock at the awards fight. (Top rock: get knees bashed; bottom rock: get head bashed; middle rock: get both.)

Next event: Clubbing.

Two adversaries grimace at each other from opposite sides of a tall butte, a dangerous drop-off on all sides. Clubs ready, the two stomp impatiently, awaiting the start of intimidation. (An advantage here may determine the winner of the game.) At a given signal, each begins to flail and jump wildly. Gronk is startled, but stands his ground. Confused by his lack of reaction, Crudla backs up a few steps to consider strategy. Before she can formulate a plan, the clubbing begins. Gronk attacks first with a low knee bash. Crudla counters by pointing over Gronk's shoulder.

"Graphics grade A number 1—almost like cartoon—and neat touches make for many belly laugh."—Ugghh

"Look, it bird!"

Gronk stops, turns, and never sees Crudla's fearsome head bash. Furious, Gronk attempts to deliver a face bop, but Crudla ducks. She points again.

"It plane!"

Gronk turns to look, not realizing planes have yet to be invented. Crudla connects with another head bash. Gronk recovers, only to find Crudla pointing behind him a third time.

"It Superman!"

As Gronk turns, Crudla strikes with a knee bash and a final overhead bash. Gronk crumples to the rock and Crudla gloats.

"Don't he know COMICS not in-

vented yet?"

For you twentieth-century types, we'll point out that the programmers of Caveman Ugh-lympics have also provided a bit of prehistoric logic. Odd-numbered players—1, 3, 5—use joystick 1 (in port 2), and even-numbered players—2, 4, 6—use joystick 2 (in port 1). They also refer to disks 1–4, though there are only two disks. But we're picking nits here. (Ugghh notes that cavemen have a lot of those.)

It's only fitting that we close with a few words from our man-in-the-cave reviewer. Go ahead, Ugghh. "Ugh! Reviewer not say much more except graphics grade A number 1 terrific—almost like cartoon—and neat touches make for many belly laugh.

"Top-notch game.
"You buy."

-Robin and David Minnick

Caveman Ugh-lympics Electronic Arts 1820 Gateway Dr. San Mateo, CA 94404 \$29.95

#### Writer 64

This fast, professional, GEOS-compatible word processor from Timeworks provides a different look, feel, and experience from *geoWrite's*.

Anyone who uses geoWrite intensively and who enjoys the other aspects of the GEOS operating system will jump at the chance to work with a faster, more flexible word processor. This would be especially true for a word processor that provided the advantages of geoWrite—without the disadvantages of jumping back and forth on the page, losing some characters from the keyboard buffer, waiting for the screen to scroll up or down, and having to look at the fuzzy appearance of some fonts on the 40-column screen.

Some time ago, I decided that what I needed was a sort of "geoSpeed-Script": a text editor simple enough for a beginner to use right out of the box, but with advanced features available in the background for those with the ambition to learn them. I wanted a word processor with the ability to perform global formatting. It also needed to be clear, manageable, and, above all, fast.

Here's an example of how this hypothetical Commodore 64 word processor could be used. Recently, I needed to set up a long manuscript to print as a booklet. I wanted the large Roma font in bold throughout, fully justified, with a header and a footer. The manuscript was only 30 pages long, but it took no less than three hours to format it the way I wanted it with geoWrite 2.1 for the 64.

geoWrite lacks the ability to select the entire manuscript, so you have to make global changes page by page. I had to select the page, impose the 18-point Roma font, then choose boldface, select full justification, and finally insert the page break carefully to avoid widows and orphans. Then, when I was a little way into the procedure, I had to stop and do it over again. I had forgotten to insert the header and footer, which affect the page length. Then, when I printed the first page, I discovered that I had neglected to insert an extra blank line beneath the header, making it appear

too close to the body text. So I had to do it over again, readjusting the page breaks throughout the manuscript.

In the end, the manuscript looked great on paper, and I felt a warm sense of accomplishment for having stuck with a difficult task. But I had the strong feeling that there had to be a better way. Once again, I resolved to sit down with geoProgrammer and begin "geoSpeedScript." Someday.

Writer 64, from Timeworks, makes that forbidding project unnecessary. Not everyone will instantly fall in love with this word processor, and it does have a few serious drawbacks, but it also represents a happy marriage of GEOS and fast word processing.

The Writer 64 screen looks different from geoWrite's. When you enter text, you don't see the familiar WYSIWYG (What You See Is What You Get) screen. The text is uniformly displayed in a highly readable version of the system font. When you select a new font, type style, page width, tab, or page break, it's represented onscreen by a reverse at-sign (@). You can see the information contained in the embedded code by moving the cursor to the text. The information contained in the code will be displayed in an onscreen window.

If you've ever seen XyWrite (a professional word processor for the PC) in action, you'll recognize some of the philosophy behind Writer 64. The screen presents the text with its formatting codes, not the page as it will appear on paper. It's a throwback to an earlier, simpler time, when computers were unable to display anything but text.

If you're wedded to the WYSIWYG ideal and you absolutely must see the page as it will appear on paper, you can still do that. Simply click on Full Page and you'll be able to move all around a depiction of the printed page. You won't be able to edit, but you will see a realistic preview—which is the whole idea behind WYSIWYG in the first place.

Meanwhile, you'll be able to type as fast as you want and change any aspect of your manuscript as often as you like. If you have a global attribute to set, simply go to the beginning of the manuscript and set it there. The entire manuscript will take on that attribute, unless it's specifically overridden later in the text.

You can affect the type style and font globally (throughout a manuscript). Writer 64 also has the built-in capability to print a final-draft-quality printout (double-printing each line on a dot-matrix printer) or a first-draft-quality printout (for a quick preview on paper).

You can't import geoWrite documents, and currently there's no way to translate between geoWrite and Writer 64. I find this to be a real drawback—this should be a minimal requirement of a GEOS-compatible word processor. (The package says it's geoWrite-compatible, but that's based on the fact that it can use the same fonts geoWrite can.) You can save a file as ASCII, but you'll lose all your formatting. Perhaps Timeworks will provide a translation package as an upgrade in the future. A Timeworks spokesperson told me that other users have requested this. I wouldn't be surprised to see a translation program appear on the bulletin boards.

You can't select text by dragging through it. To select text, you must select Mark from the Edit menu and then pull the selection through the manuscript with the cursor keys. The keyboard buffer is rather large-15 characters, by my estimate-so the selection can easily get away from you. You may find yourself selecting beyond the point where you want to stop and continuing up to 15 lines or characters beyond. For people who are used to mice, this will seem odd, but bear in mind that the underlying philosophy of Writer 64 is different from that of geo-Write. This is a text-editing, keyboardintensive word processor. You're sacrificing some of the glamour of geo-Write for speed.

One thing that I may never get used to is the limited number of options

available for selected text. You can only cut, copy, or paste text. You can't change the formatting or font, for instance, as you can with *geoWrite*.

Text cut or copied from geoWrite into the Text Manager can't be pasted into a Writer 64 document—Writer 64 only recognizes its own text scraps. It will import graphics from geoPaint, however. The graphics scrap has to be in a Photo Manager album.

Writer 64 trades off some of geoWrite's glamour for speed.

Inserting a graphic is something of a trial, but it's also more flexible than inserting a graphic with *geoWrite*. When inserting a graphic with *Writer 64*, you'll be asked to specify its offset from the upper left corner of the page. That requires a considerable amount of preplanning. *geoWrite* will center a photo scrap on the page and automatically leave room for it. *Writer 64* will place the graphic literally anywhere on the page. If you're careless with your measurements, it will happily superimpose the graphic over the text. If you edit the text in a way that shoves it around on the

page, you might ruin the graphic by putting text where the graphic should be.

Timeworks recommends that you place the call for a graphic at the very beginning of the page on which it should appear—if you place it beyond that point, it won't be printed. The company also recommends that you print out a copy of a page before inserting the graphic. That way you can measure the position of the graphic and enter the values exactly.

When I initially used Writer 64 with a 128 in 64 mode, running from the 1750 REU, Writer 64 had a lot of trouble with large-font W's and M's. They printed on paper and appeared in the page preview as smears or other weird shapes. When the product was used again on the same equipment, and on the 64 with a 1541 disk drive, this problem didn't occur. I would recommend that the program be run from the REU if possible because of the remarkable speed and flexibility it lends to virtually all phases of GEOS activity.

When the 1541 was used to edit a 3K text file, all of the action was acceptably fast except the page preview. It took nearly 2½ minutes to put a WYSIWYG display on the screen so that I could get an idea of what the document would look like on paper. It took a similar length of time to preview a reduced version of the screen (as can be done

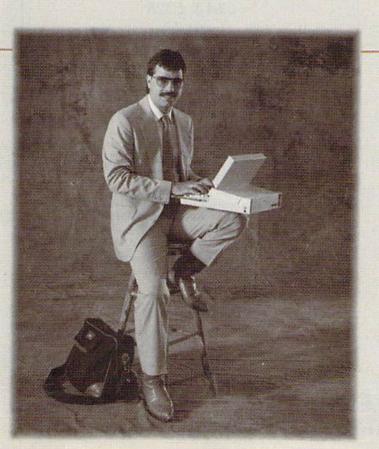

#### Everyday People on CompuServe

#### Take a Trip.

Whether you travel for business or pleasure, CompuServe can help you get a better handle on it. You'll have access to information from virtually every major

domestic and international airline, right at your fingertips. So, you can compare fares, select your route and the most convenient travel times—even book your reservations,

"I often fly from New York to Tampa, and if I plan my flight online, I can save \$150 to \$200 on that trip alone. In the last year, I've saved enough money to buy a round-trip ticket to Paris."

- Don Sanderson, Systems Consultant

right down to the car rental and hotel.

Before you travel abroad, verify passport and visa requirements in advance. And, if you're going to a new resort, try the Travel Forum for firsthand tips from people who have been there before. Call 800 848-8199, or see your computer dealer. You'll find CompuServe is just the ticket, when it comes to traveling anywhere.

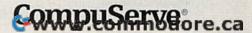

with geoWrite's page-preview function).

When the WYSIWYG preview (which Timeworks calls Full Page) is on the screen, you can use your pointing device to move from place to place on the page. When I moved the display from the top of the page to the bottom, it took over 30 seconds to bring the bottom of the screen into view.

By using the REU, I was able to cut both of these times to just a few seconds.

You must have GEOS version 1.3 or a more recent version in order to run Writer 64 (for this review, I used the new GEOS 2.0). Like all GEOS products, Writer 64 performs rather slowly with the 1541; with the 1581 or 1571, it's a little faster; but with the REU, it's a rabbit.

Writer 64 can work only with files ranging to slightly longer than 7K (just over a thousand words), but you can chain files together to make up longer documents. A box in the upper right corner of the screen keeps track of the amount of space remaining. If you use up too much space, a warning will appear onscreen telling you to close this section and start another.

When writing, you'll need to be aware of the various parameters. If you're writing in bold and you temporarily switch to italics, you have to remember to turn italics off. To turn it off, select Plain and then Bold again from the Style menu. (When you select Plain

to turn off italics, it turns off Bold, as well.) As you can see, this word processor requires some thought and planning.

If you move the mouse during a screen refresh, you might end up leaving the cursor in a random location. For instance, I moved the mouse pointer to a given position, clicked, and then moved it to another location at the moment the screen was being updated. During the split second it took for the mouse click to register, the cursor moved to a new location along the line of travel.

Pulling the mouse cursor beyond the top or bottom of the page does not scroll the screen. The screen will scroll (very rapidly) one line at a time if the cursor is, for instance, on the top line and you use the cursor keys to move upward. Clicking on a special set of arrows will cause the display to move up or down one page (a screenful).

Writer 64 also offers mail merge, online help, and a speller.

With mail merge, Writer 64 allows you to merge your document with other data. You can have as many as nine fields per record, which means that you can write a form letter and leave as variables a person's name, street address, city, state, and zip code, as well as name of spouse, car make, blood type, and shoe size.

A program that concentrates so

heavily on keyboard input needs a help screen to assist you in remembering all the options available. Writer 64 provides three pages of help screens showing all the key combinations needed to run the word processor.

If you have more than one drive running, the speller has to be in the opposite drive and on a disk named SPELLING. Once you've invoked the speller, you won't be able to continue until you've inserted a disk named SPELLING. It's poor programming, but not uncommon in GEOS applications. You should always be able to back out of a decision without having to reboot.

Although the speller worked fine when the disk was in a 1571, it wouldn't work at all with the speller files on the disk in the 1581 drive or on the REU. You can't cheat by having a two-sided disk named SPELLING with both your text file and the speller in the 1571. I tried everything I could think of to get around these problems-to no avail. The speller evidently has to be on a onesided disk in a 1541 or 1571 disk drive.

It's a relatively fast speller, even when compared to geoSpell running on the REU.

The speller doesn't allow you to create a personal directory. The speller dictionary is enormous, however-100,000 words. The complete speller, including this enormous dictionary,

#### **Get Twice the Speed** of an IBM XT from Your Commodore 64

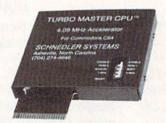

#### TURBO MASTER CPU™ 4.09 MHz Accelerator Cartridge for C64

- · Four times faster processing speed combined with five times faster disk Load and Save.
- · Software actually runs four times as fast. Basic, wordprocessor scrolling and search, spreadsheets, assemblers, graphics, GEOS, etc. Compatible with most
- Why upgrade when you can enjoy dazzling performance from your C64 now?
- Introductory price only \$179.

#### Data acquisition and control interfaces C64 & C128

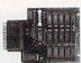

80-line Simplified Digital I/O Board with ROM cartridge socket Model SS100 Plus \$129. Additional \$119.

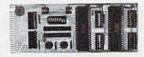

Original Ultimate Interface Universally applicable dual 6522 versatile interface adapter board. Model 64IF22 \$169. Additional \$149.

16-Channel, 8-bit analog-to-digital conversion module. Requires model 64IF22. Model 64IF/ADC0816 \$69.

Interface boards include extensive documentation and program disk. Manuals available separately for examination. Call or write for detailed brochure.

#### Resources for Serious Programmers

- Symbol Master Multi-Pass Symbolic Disassembler. C64 & C128. \$49.95
- PTD6510 super-powerful Symbolic Debugger. C64. \$49.95
  MAE64 6502/65C02 Macro Editor /Assembler. \$29.95
- C64 Source Code Book. Kernal and Basic ROMs. \$29.95

#### CHNEDLER SYSTEMS

Dept. G 4, 25 Eastwood Road, P.O. Box 5964 Asheville, North Carolina 28813 Telephone: (704) 274-4646 VISA and Mastercard accepted. All prices include shipping takes up an entire disk side.

Writer 64 is fast (even faster than SpeedScript when you're inserting text early in a lengthy document) and keyboard-intensive (which will be appreciated by touch typists). It's capable of formatting tricks that go beyond geo-Write, but you won't see the onscreen formatting unless you request a preview.

Writer 64 is not geoWrite-compatible, however, and it refuses to import text scraps from the text manager. Writer 64 doesn't have what could have been its greatest strength-the ability to work as an adjunct to geoWrite. As a standalone word processor, it's a tradeoff of speed and convenience in exchange for geoWrite's graphics interface. Mouse mashers will hate it, because the mouse (or other pointing device) plays such a small role. (You could conceivably get along entirely without a mouse once the program was running.)

Writer 64 was produced by a reputable company with a well-deserved reputation for quality software and regular upgrades. I consider it a good buy if you do a lot of word processing with your GEOS-driven 64.

-Robert Bixby

Writer 64 Timeworks 444 Lake Cook Rd. Deerfield, IL 60015 \$49.95

G

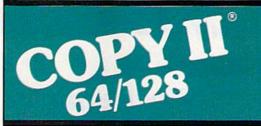

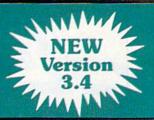

#### BACKUP PROTECTED SOFTWARE FAST.

From the team who brought you Copy II for the Apple, the Macintosh and the IBM comes a revolutionary new copy program for the Commodore 64/128 computers.

- Copies many protected programs automatically. (We update Copy II 64/128 regularly to handle new protections; you as a registered owner may update at any time for \$15 plus \$3 s/h.)
- · Copies even protected disks in under 2 minutes (single drive), 1 minute (dual drive).
- Improved support for ROM updates on 1571 drives.
- Maximum of four disk swaps on a single drive.

Includes fast loader, 12-second

Requires a Commodore 64, 128, or "D" computer with one or two 1541 or 1571 drives.

Sales/Information: call 503/690-8090, 8 - 5 P.S.T., M-F. We accept . Or send a check for \$39.95 U.S. plus \$3 s/h, \$8 overseas.

Central Point Software, Inc. 15220 N.W. Greenbrier Parkway, #200 Beaverton, OR 97006

Central Point

Call for a catalog of our full product line. This product is provided for the purpose of enabling you to make archival copies only.

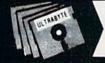

#### ULTRABYTE NFW DISK V6.0 NIBBLER

#### NIBBLE COPIER WITH 305 PARAMETERS FOR COMMODORE 64 AND 128

- Copies most protected disks in 2 minutes without need for parameters including rapid-locked
- 305 parameters to make unprotected copies of recent programs including VMAX protection. 100 more than V5.0. Send stamped envelope for list
- Copies up to 40 tracks using 1 or 2 1541 or 1571 drives. Copies both sides on 1571
- Copies itself (for this reason, no refunds given)

#### V6.0 \$29.95 PLUS \$4.00 SHIPPING

| 1. | Disk Surgeon V2.0 new disk utility                                    | \$10.00             |
|----|-----------------------------------------------------------------------|---------------------|
| 2. | Ultramail mail list and labels                                        | both for<br>\$10.00 |
| 3. | McMurphy's Mansion text adventure Soluware solutions to 10 adventures | both for<br>\$10.00 |
| 4. | 150 older parameters and file copier                                  | \$10.00             |
|    |                                                                       |                     |

Add \$4.00 shipping (covers up to 5 items)

Mastercard, Visa, Check or M.O., Calif. add 6.5% (\$1.85) sales tax. Foreign orders/COD add \$2.00. Payment must be in U.S. funds UPDATES · V6.0 is same as V5.0 but with 100 new parameters. Return original Ultrabyte parameter disk with \$15.00 plus \$4.00 shipping. Foreign add \$2.00. No exceptions.

To order, write or call 24 hr. order line. For info. write.

ULTRABYTE (818) 796-0576 P.O. Box 789 LaCanada, CA 91011 USA **FACTORY AUTHORIZED** 

#### COMMODORE REPAIR CENTER 1-800-772-7289

(312) 879-2888 IL

| C64 Repair (PCS ONLY) . 42.95                                               | Amiga Repair                                                                 |
|-----------------------------------------------------------------------------|------------------------------------------------------------------------------|
| C128 Repair (KR ONLY) . 64.95                                               | (PCR ONLY) 99.95                                                             |
| 1541 Permanent<br>Alignment 29.95<br>1541 Repair 79.95<br>1571 Repair 79.95 | Amiga Drive Repair 149.95 Printers CALL Monitors CALL Other Equipment . CALL |
|                                                                             |                                                                              |

#### CALL BEFORE SHIPPING PARTS AND LABOR INCLUDED FREE RETURN SHIPPING

(APO, FPO, AIR ADD \$10.00) 24-48 HR. TURNAROUND (Subject to Parts Availability) 30 DAY WARRANTY ON ALL REPAIRS

#### COMMODORE PARTS

| C-64 Power Supply        | . 34.95 |
|--------------------------|---------|
| 128 Power Supply         | . 59.95 |
| C-64 Over Voltage Sensor | . 19.95 |
| Other Parts              | . CALL  |

(Plus \$3.00 Shipping/Handling) All parts for Commodore equipment usually in stock For Parts Call (312) 879-2350 Dealer Discounts Available

TEKTONICS PLUS, INC **150 HOUSTON STREET** BATAVIA, IL 60510

CLIP AND SAVE

VISA

www.commodore.ca

## Lyco Computer

Marketing & Consultants

64C System

Special

Since 1981

Air Orders Processed Within 24 Hours.

#### COMMODORE 128D

- 128K Std.
- 3 Mode Operation 1-64: Runs 64 software, 2-C128: Faster, more mercury for increased productivity 3-CPM: Uses

Standard com titles

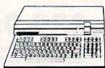

#### COMMODORE

- Commodore 64C
- Excel FSD-2 Disk
- Commodore 1802C Monitor

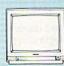

100% Commodore

64C drive compatible,

this Excelerator Plus

disk drive is quieter,

1541 and 1541C.

smarter, faster, and more reliable than the

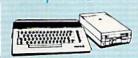

#### COMMODORE COLT PC

The Commodore Colt, a computer with all the built-in features you need. The Colt icludes 640K, RAM, CGA video support, two 5.25 360K disk drives, serial and parallel ports with three clock speeds (4.77/7.16/9.14 MHz).

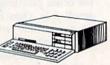

\$659<sup>95</sup>

SAVE! 10% off any software title in stock when ordered with a 128-D, 64C, or Colt PC!

#### COMMODORE

#### 1670 Modem

Save time and increase productivity with the Commodore 1670 modem. The 1670 utilizes the popular "AT" Hayes command sets, built in speaker auto dial, and auto answer. For affordability and reliability, choose the Commodore 1670 Modem.

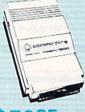

#### Excel FSD-2+ Disk Drive

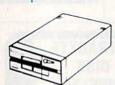

#### Xetec Super Graphix

For the ultimate in performance and speed in a Commodore interface, select the Xetec Super Graphix Standard features include an 8K buffer, 10 printing modes, internal font supports and a lifetime warranty

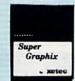

Lifetime Warranty!

#### **COMMODORE** 64

#### POWER SUPPLY

Tired of buying yet another throw-away brick power supply for your Commodore 64? Go with the Micro R&D power supply. The MW 701-A features double fused systems, schematics, and a one-year warranty. Stay with the best, stay with Micro R&D.

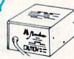

1-Year Warranty

#### COMMODORE

#### 1581 Disk Drive

Add more computing power to your Commodore with the 1581 disk drive. The 1581 features 3.5" 720K storage capacity and DS/DD. Add the 1581 on your Commodore today.

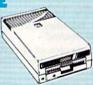

#### 500 X.I

The Epyx 500 XJ scores significantly higher, faster, and easier than any joystick manufactured. The 500 XJ comes with palm grip and trigger finger firing. Break your previous record with the Epyx

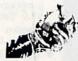

#### **MAGNAVOX**

#### CM 8762

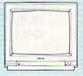

The Magnavox CM 8762 14" monitor is the smart choice for your computing needs. Standard resolution is 640H x 240V. This monitor includes a built-in tilt stand plus a green text display switch. For a monitor with RGB TTL (CGA) and composite inputs, stay with the Magnavox CM 8762.

Suggested use 128D or Colt PC.

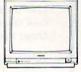

#### MAGNAVOX

#### CM 8702

The Magnavox CM 8702 is the monitor you can rely on for your color composite monitor needs. The CM 8702 is a 13" monitor with composite video inputs and a standard resolution of 330H x 350V plus green text display switch. A built-in tilt stand and centering/sharpness controls also are included.

Suggested use 64C.

#### MONITORS

| Magnavox |          | NEC                                                                                                    |          |
|----------|----------|----------------------------------------------------------------------------------------------------|----------|
| BM7652   | \$84.95  | Multisync GS                                                                                                    | \$239.95 |
| BM7622   | \$84.95  | Multisync II                                                                                                    | \$589.95 |
| 7BM-613  | \$79.95  | Multisync +                                                                                                    | \$899.95 |
| 7BM-623  | \$79.95  | Multisync XL \$                                                                                                    | 2699.95  |
| CM8702   | \$179.95 | Property of the Control of the Control of the Contr |          |
| CM8762   | \$239.95 |                                                                                                    |          |
| 8CM-515  | \$259.95 | Commodor                                                                                                    | е        |
| 9CM-053  | \$339.95 | 1802C                                                                                                    | \$189.95 |
| 9CM-082  | \$439.95 | 1084                                                                                                    | \$279.95 |

1-800-233-8760

#### AVATEX™ 1200hc MODEM

Versatile power and performance. The Avatex 1200hc delivers the great features of the Avatex 1200 and more, including Hayes\* compatibility, to allow use with virtually all leading communications software.

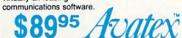

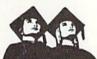

#### Attention Educational Institutions

If you are not currently using our educational service program, please call our representatives for details.

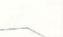

#### AVATEX 1200E MODEM

Full Hayes\* command set, online voice/data switching, plus:

- 2 configuration settings
- · 4 phone numbers stored
- External configuration switches
- View menu

Avatex

\$6995

#### **MODEMS**

#### **Avatex**

| 1200e            | \$69.95  |
|------------------|----------|
| 1200i PC Card    | \$65.95  |
| 1200p            | \$89.95  |
| 1200hc Modem     | \$89.95  |
| 2400             | \$149.95 |
| 2400i II PC Card | \$129.95 |

Peak Modem Cable your total solution for Commodore 64/128 to Modem Connections

\$25<sup>95</sup>

#### Hayes

| Smartmodem 300     | \$139.95 |
|--------------------|----------|
| Smartmodem 1200    | \$279.95 |
| Smartmodem 2400    | \$419.95 |
| Smartmodem 1200B . | \$279.95 |
| Smartmodem 2400B . | \$419.95 |

#### **US Robotics**

| Courier 1200      | \$169.95 |
|-------------------|----------|
| Courier 2400      | \$289.95 |
| Sportsler 1200 PC | \$79.95  |
| Courier 2400e     | \$319.95 |
| Courier 2400 PS   | \$259.95 |
| Courier 9600 MST  | \$619 9  |

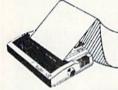

#### **PRINTERS**

#### Seikosha

| SP Series Ribbon | \$7.95   |
|------------------|----------|
| SP 1200AS RS232  | \$189.95 |
| SP 1600Ai        | \$189.95 |
| SL 80Ai          | \$329.95 |
| SK3000 Ai        | \$369.95 |
| SK3005 Ai        | \$445.95 |
| SL 130Ai         | \$599.95 |
| MP5420FA         |          |
| SPB 10           | . \$CALI |

#### **Star Micronics**

| NX-1000        | \$169.95 |
|----------------|----------|
| NX-1000C (64C) | \$169.95 |
| NX-1000 Color  | \$225.95 |
| NX-1000C Color |          |
| (64C)          | \$229.95 |
| NX-15          | \$299.95 |
| NX-2400        | \$309.95 |
| NR-10          | \$319.95 |
| NR-15          | \$419.95 |
| NB24-10 24 Pin | \$419.95 |
| NB24-15 24 Pin | \$545.95 |
| NB-15 24 Pin   | \$669.95 |
| Laser 8        | 1759.95  |
|                |          |

#### Citizen

| 120 D       | \$144.95 |
|-------------|----------|
| 180 D       | \$159.95 |
| MSP-40      | \$279.95 |
| MSP-15E     | \$329.95 |
| MSP-50      | \$369.95 |
| MSP-45      |          |
| Tribute 124 | \$399.95 |
| MSP-55      | \$459.95 |
| Premiere 35 | \$499.95 |
| Tribute 224 | \$589.95 |
|             |          |

#### Brother

| DIOTHE             |          |
|--------------------|----------|
| HR20               | \$345.95 |
| M1709              | \$439.95 |
| M1724L             | \$569.95 |
| HR40               | \$599.95 |
| HR60               | \$699.95 |
| Twinwriter 6 Dot & | \$000 OF |

#### Okidata

| Okimate 20        | \$129.9  |
|-------------------|----------|
| Okimate 20 w/cart | \$189.95 |
| 182               | \$209.95 |
| 180               | \$219.95 |
| 182+              |          |
| 183               | \$239.95 |
| 320               | \$339.95 |
| 292 w/interface   | \$449.95 |
| 321               | \$469.95 |
| 390               | \$479.95 |
| 293 w/interface   | \$585.95 |
| 391               | \$649.95 |
| 294 w/interface   | \$814.95 |
| 393               | \$955.95 |
| Laser 6           | . SCALL  |

#### Epson

| LPSUII |           |
|--------|-----------|
| LX800  | \$185.95  |
| LQ500  | \$309.95  |
| FX850  | \$339.95  |
| EX800  | \$369.95  |
| FX1050 | \$449.95  |
| LQ850  | \$529.95  |
| LQ1050 | \$739.95  |
| FX5000 | \$1399.95 |
|        |           |

#### Panasonic

| ranasonic                |
|--------------------------|
| 1080i Model II \$149.95* |
| 1091i Model II CLOSEOUT  |
| 1180 \$179.95            |
| 3131 \$289.95            |
| 1092i \$309.95           |
| 1124 \$319.95            |
| 1592 \$375.95            |
| 1595 \$439.95            |
| 1524 24 Pin \$559.95     |
| Fax Partner \$579.95     |
| Optical Scanner \$859.95 |
| KXP 4450 Laser \$1429.95 |
| 1190 \$NEW               |
| *quantities limited      |
|                          |

#### Toshiba

| 321SL          | \$449.95 |
|----------------|----------|
| 341 SL         | \$599.95 |
| 351 SX 400 cps | \$899.95 |

### **OKIDATA**

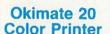

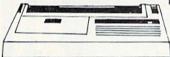

This affordable, personal printer provides full color graphics capabilities, near letter quality printing, and popular computer compatibility.

\$129<sup>95</sup>

(interfacing available)

### **©CITIZEN**

#### Citizen 120D

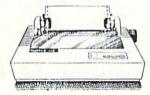

If you are seeking world renowned printer performance for your home, look no further than the 1200. Your data processing needs are handled quickly at a print speed of 120 cps (draft) or 25 cps (NLQ). The 1200 Features 9 pin dot matrix print quality, standard parallel centronics interface and a 4K text buffer.

\$14495

PRICE GUARANTEE — Since 1981, we have led the industry by continuing to offer the lowest national prices while providing quality service. Many companies have come and gone trying to limitate our quality and service. If by some oversight we do not have the lowest prices advertised on the products you desire, then we would appreciate the opportunity to rectify this oversight.

TO WWW.commodore.ca

### Lyco Computer

Marketing & Consultants

Since 1981

Air Orders Processed Within 24 Hours.

Office Automation

New Release!

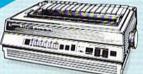

\$179<sup>95</sup>

#### KX-P1180

The 1180 by Panasonic offers you more than what you might expect in a low cost printer. With multiple paper paths, versatile paper handling, and front panel programmability through the EZ Set Operator panel, the 1180 is an excellent value. The 1180 also features 2 excellent print qualities: Near Letter Quality and Draft, with speeds up to 192 cps in Draft and 38 cps in Near Letter Quality plus crisp, clear graphics.

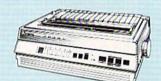

**KX-P 1124** 

For excellent print quality in a high speed printer, choose the KX-P 1124. Its 24 pin print head produces draft text at a quick 192 cps (draft) or letter quality text at 63 cps. In addition, the KX-P 1124 provides such standard features as selectable push/pull tractor, 5 resident print fonts, parallel centronics interface and a standard 6K buffer. Panasonic's KX-P 1124 ensures that your printing will be fast and professional.

\$319<sup>95</sup>

#### KX-P 1080i Model II

For speed and flexibility in your office or home, Panasonic combines 192 cps draft with 38 cps NLQ for a wide variety of printing needs. A 2-year warranty from Panasonic assures quality support.

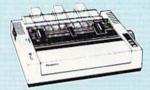

auantities limited

Attention Bargain Hunters Panasonic 1091i Model II closeout! Call for details.

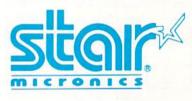

#### NX-1000

Star's answer to 9 pin dot matrix printers. A soft touch control panel and Star's paper park feature solves your multi-document needs. 144 cps draft and 36 cps NLQ give you high resolution 9 pin performance in an affordable package from Star.

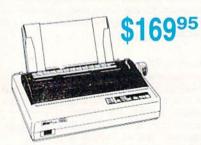

#### Announcing STAR's NX-1000 Printer in 4 Models

#### NX-1000c

With a Star NX 1000c printer your printing options will never cease to amaze you. The Star NX 1000c has standard Commodore serial interface for 64/128 computers. Print speed is selectable at 144 cps (draft) or 36 cps (NLQ) and paper parking will lend versatility to your document handling needs. The Star NX 1000c will fulfill your requirements to the letter.

#### NX-1000 Rainbow

The Star NX-1000 Rainbow adds a whole new dimension to your work through multi-color printing. Star has designed 20 printing options into this printer. Add to this paper parking, Epson-IBM emulation, high resolution NLQ/graphics for a printer with extra talent over the competition. Star's NX-1000 Rainbow does all the work.

\$225<sup>95</sup>

#### NX-1000c Rainbow

Step into a world full of color with the Star NX 1000c Rainbow printer. Seven color printing is available along with the same standard features of all Star NX 1000 printers. Standard Commodore serial interface is included. Enhance your Commodore productivity with the Star NX 1000c Rainbow

1-800-233-8760

www.commodore.ca

#### Why shop at Lyco Computer?

Lyco Computer is one of, if not the largest, and most established firms to provide only quality name brand computer products at prices 30% to 50% below retail. We've set many industry standards, and we are setting the pace for many more in the future. Our standards include: a separate department for customer service; a price guarantee; guaranteed factory fresh merchandise; diverse payment and shipping policies, including a C.O.D. policy which allows customers to have products in their hands before paying anything. Selection places Lyco at the forefront of the industry. Due to our in-stock volume, we cannot advertise all of our products. If you do not see the product you want advertised, call Lyco Marketing toll free.

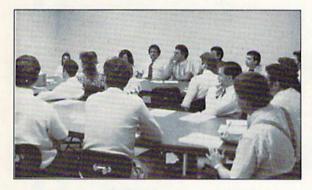

#### How do I know I will get the product I need?

Our marketing staff is well-educated in the computer industry. They receive continuous formal training by our manufacturers which enables them to develop and maintain a high degree of expertise on the products they represent. Though our strict guarantee on providing only new merchandise prohibits free trial periods and a guarantee on compatibility, a wealth of knowledge is available to our customers to help with the purchasing decision. As thousands of people every week capitalize on our savings and services, we hope you too, will make Lyco Computer your first choice.

#### What about warranty or service?

We decided several years ago that a Customer Service Department was needed in the industry. Unfortunately, few of our competitors offer this service. Our Customer Service Department is available at (717) 494-1670 to provide assistance in all warranty matters. Our product line enjoys "name brand recognition," and we back all of our manufacturer's stated warranty terms. Many manufacturers will allow defective products to be exchanged. Before returning any item that appears to be defective, we ask that you call our Customer Service Department to assist you in determining if the product is defective. If the product is determined defective, they will give you a special authorization number and speed processing of your order.

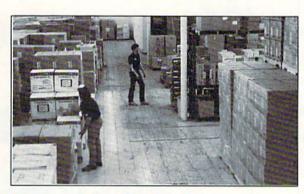

#### Will you rush an item to me?

Since 1981, we have set the standard in the industry by processing orders within 24 hours — not 4 to 6 weeks. We offer next day air, two day air, standard UPS, and postal international shipping services. Our records show we fill 95% of our orders daily. Temporary shortages are normally filled within 10 days. If an order cannot be filled within 60 days, we refund your money in full, unless you choose to wait for the order and benefit from the price savings. Any time prior to shipment, you may cancel or change the out of stock product by contacting our Customer Service representatives.

#### How do I order?

Send your order to Lyco Computer, P.O. Box 5088, Jersey Shore, PA, 17740. Or, call 1-800-233-8760 or (717) 494-1030. We provide four payment methods. We have always accepted C.O.D. orders through UPS. Prepaid orders over \$50 are shipped freight-free. For orders under \$50, please add \$3 for freight. Orders prepaid by a certified check or money order are shipped immediately. Personal and company checks require a 4 week waiting period prior to shipping. Visa and Master Card orders are accepted for your convenience, but we cannot pass along the 4% discount offered for cash. Purchase orders are accepted from Educational Institutions. We only charge sales tax on items delivered in Pennsylvania. For APO, FPO, and international orders, please add \$5 plus 3% for priority mail. Advertised prices and availability are subject to change.

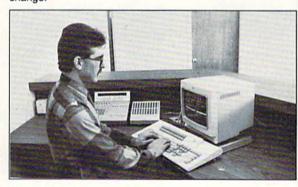

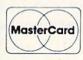

Sales: 1-800-233-8760 or 717-494-1030

Hours: Monday through Friday, 9:00 a.m. to 8:00 p.m.

Saturday, 10:00 a.m. to 6:00 p.m.

Customer Service: 717-494-1670

Hours: Monday through Friday, 9:00 a.m. to 5:00 p.m.

FAX: 717-494-1441

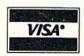

Access:

Echelon ..... Mach 128 ... Wld. Cl. Lea Fm. Courses Heavy Meta

Firestorm ... Fm. Courses Mach 5 ..... Triple Pack

Action Soft: Up Periscop Thunderchop

Last Ninja ...
Might & Mag
Crossbow ...
Maniac Man
Beyond Zork
GFL Footbal
F-18 Hornet
Mainframe ...
Neuromanlee
Music Studio
Ocean Rang

Zack McCra Betteries in Paperclip III

Rampage ...

Sky Travel

Take Down

Geofile 64 ... Geos 64 .... Geos 128 ... Geowrite 12 Berkeley Tri Geocalc 64 Geopublish Geofile 128

Mai

51/4 Drive Cl 3.5 Drive Cl

> Pr Inte

Xetec Jr. .... Xetec Super Xetec Gold PPI ........... Cardco GWh

Cardco Supe MW 350 ..... We carry printer appl popula

5-1/4 Disk Notcher

Mexell

DSDD .

SSDD DSDD

DSDD ...

| RE A                                                                                                    | COMMODORE A                                                                                                    | COMMODORE                                                                                                    | COMMODORE                                                                                                    | COMMODORE                                                                                                    |
|----------------------------------------------------------------------------------------------------|----------------------------------------------------------------------------------------------------|----------------------------------------------------------------------------------------------------|----------------------------------------------------------------------------------------------------|----------------------------------------------------------------------------------------------------|
|                                                                                                    |                                                                                                    |                                                                                                    |                                                                                                    | Springboard:                                                                                                    |
| \$25.95                                                                                                    | Bank St. Writer \$29.95                                                                                                    | Caveman<br>Ugh-Lympics \$19.95                                                                                                    | Microleag. Baseball \$22.95                                                                                                    | Newsroom \$19.95                                                                                                    |
| . \$28.95                                                                                                    | Print Shop\$26.95                                                                                                    | Death Lore \$19.95                                                                                                    | Microleag. Wrestling \$16.95                                                                                                    | Certificate Maker \$14.95                                                                                                    |
| . \$22.95                                                                                                    | Print Shop Compan \$20.95                                                                                                    | Mars Saga \$22.95                                                                                                    | 88 Team Disk \$11.95                                                                                                    | Strategic Simulations:                                                                                                    |
| a. \$11.95                                                                                                    | Graphic Lib. 1,2,3 ea. \$14.95                                                                                                    | Jordan vs. Bird \$19.95                                                                                                    | GM Disk \$16.95                                                                                                    | THE RESIDENCE OF THE PARTY OF THE PARTY OF T |
| . \$22.95                                                                                                    | Cauldron \$9.95                                                                                                    | Super Boulderdash \$9.95                                                                                                    | Stat Disk \$14.95                                                                                                    | Phantasie III \$25.95<br>Questron II \$25.95                                                                                                    |
|                                                                                                    |                                                                                                    |                                                                                                    | Weatling Match                                                                                                    | Apple Apple Co. Co. Co. Co. Co. Co. Co. Co. Co. Co.                                                                                                    |
| \$9.95                                                                                                    | Carmen San Diego,<br>World\$19.95                                                                                                    | Lords of Conquest \$9.95                                                                                                    | Disk #1\$11.95                                                                                                    | Pool of Radiance \$25.95                                                                                                    |
| . \$11.95                                                                                                    | Carmen San Diego,                                                                                                    | Modem Wars \$22.95                                                                                                    | Wrestling Match                                                                                                    | Dungeon Master Asst \$19.95                                                                                                    |
| . \$19.95                                                                                                    | USA\$22.95                                                                                                    | Music Construction Set . \$9.95                                                                                                    | Disk #2 \$11.95                                                                                                    | Eternal Dagger \$25.95                                                                                                    |
| . \$13.95                                                                                                    | Carmen San Diego.                                                                                                    | Powerplay Hockey \$16.95                                                                                                    |                                                                                                    | Gettysburg \$35.95                                                                                                    |
|                                                                                                    | Europe \$22.95                                                                                                    | Pinball Construction \$9.95                                                                                                    | Airborne Ranger \$22.95                                                                                                    | Penzer Strike \$25.9                                                                                                    |
| . \$18.95                                                                                                    | Superbike Challenge \$12.95                                                                                                    | Skate or Die \$19.95                                                                                                    | Gunship \$19.95                                                                                                    | Phantasie \$25.95                                                                                                    |
| . \$18.95                                                                                                    | Electronic Arter                                                                                                    | Yeagers AFT \$22.95                                                                                                    | Pirates\$22.95                                                                                                    | Phantasie II \$25.95                                                                                                    |
|                                                                                                    | Bard's Tale III \$25.95                                                                                                    | Epyx:                                                                                                    | Stealth Fighter \$22.95                                                                                                    | Typhoon of Steel \$29.95                                                                                                    |
| . \$19.95                                                                                                    | Hunt for Red October \$25.95                                                                                                    | Fastload \$22.95                                                                                                    |                                                                                                    | USAAF \$32.99                                                                                                    |
|                                                                                                    |                                                                                                    | California Games \$22.95                                                                                                    | Red Storm Rising \$22.95                                                                                                    | Wargame Constr \$19.95                                                                                                    |
| . \$22.95                                                                                                    | Monopoly \$20.95                                                                                                    | 4x4 Off Road Racing \$22.95                                                                                                    | F-15 Strike Eagle \$22.95                                                                                                    | Sublogic:                                                                                                    |
| . \$19.95                                                                                                    | Strike Fleet \$20.95                                                                                                    | Games: Winter Ed \$22.95                                                                                                    | Silent Service \$22.95                                                                                                    | Flight Simulator II \$30.99                                                                                                    |
| . \$19.95                                                                                                    | Wasteland \$25.95                                                                                                    |                                                                                                    | Afindhoape:                                                                                                    |                                                                                                    |
| . \$25.95                                                                                                    | Typhoon of Steel \$29.95                                                                                                    | Games: Summer Ed \$22.95                                                                                                    | Indiana Jones \$20.95                                                                                                    | Stealth Mission \$30.9                                                                                                    |
| . \$19.95                                                                                                    | Pool of Radiance \$23.95                                                                                                    | Legend of Blacksilver \$22.95                                                                                                    | Paperboy \$19.95                                                                                                    | Jet\$23.99                                                                                                    |
| . \$19.95                                                                                                    | Double Dragon \$22.95                                                                                                    | Sporting News<br>Baseball \$22.95                                                                                                    | Road Runner \$19.95                                                                                                    | Individual Scenery                                                                                                    |
| \$19.95                                                                                                    | Bards Tale \$25.95                                                                                                    | The state of the state of the s | Gauntlet \$20.95                                                                                                    | Disk #1 - #6 \$14.9                                                                                                    |
| . \$22.95                                                                                                    | Bards Tale, II \$25.95                                                                                                    | Dive Bomber \$22.95                                                                                                    | Captain Blood\$20.95                                                                                                    | Individual Scenery<br>Disk #7 or #11 \$17,99                                                                                                    |
| . \$22.95                                                                                                    |                                                                                                    | Death Sword \$16.95                                                                                                    |                                                                                                    | Scenery Disk Japan \$17.9                                                                                                    |
| \$19.95                                                                                                    | THE HOLD IN                                                                                                    | Final Assault \$22.95                                                                                                    | Alien Syndrome \$16.95                                                                                                    | DESCRIPTION OF THE PROPERTY OF THE PROPERTY OF |
| \$19.95                                                                                                    | Committee of the committee of the commit | Impossible Mission 2 \$22.95                                                                                                    | Clubhouse Sports \$16.95                                                                                                    | Scenery Disk San<br>Franciso \$17.9                                                                                                    |
| . \$26.95                                                                                                    | let the said                                                                                                    | Metrocross \$13.95                                                                                                    | Outrun\$19.95                                                                                                    | Scenery Disk Western                                                                                                    |
|                                                                                                    | word water that                                                                                                    | Str. Sport Basketball \$12.95                                                                                                    | Pole Position II \$14.95                                                                                                    | Europe \$17.9                                                                                                    |
| \$16.95                                                                                                    |                                                                                                    | Str. Sport Soccer \$12.95                                                                                                    | Space Harrier \$16.95                                                                                                    | Timeworks:                                                                                                    |
| \$19.95                                                                                                    |                                                                                                    | Tower Toppler \$22.95                                                                                                    | Willow \$16.95                                                                                                    | Programme and the second of the second of th |
|                                                                                                    | Wed Waste                                                                                                    | Space Station                                                                                                    | Ortoline                                                                                                    | Swiftcalc 128 \$27.9                                                                                                    |
| . \$31.95                                                                                                    |                                                                                                    | Obilvion \$26.95                                                                                                    | Autoduel \$23.95                                                                                                    | Wordwriter 3 \$22.9                                                                                                    |
|                                                                                                    | 6015K(\$4504)K                                                                                                    | Str. Sport Football \$17.95                                                                                                    | Ultima IV \$34.95                                                                                                    | Data Manager 2 - 64 \$11.9                                                                                                    |
| \$29.95                                                                                                    | W3055                                                                                                    | Sports a Roni \$14.95                                                                                                    | Moebius \$22.95                                                                                                    | Data Manager 128 \$26.9                                                                                                    |
| . \$35.95                                                                                                    | 4                                                                                                    | Charleton                                                                                                    | Times of Lore \$22.95                                                                                                    | Partner 64 \$22.95                                                                                                    |
| \$39.95                                                                                                    | An efficient, professional word                                                                                                    | 21000                                                                                                    | Ultima I\$22.95                                                                                                    | Partner 128 \$26.9                                                                                                    |
| . \$39.95                                                                                                    | processing system that                                                                                                    | Jinxter \$19.95                                                                                                    |                                                                                                    | Swiftcalc w/Sideways                                                                                                    |
|                                                                                                    | includes an 85,000-word                                                                                                    | Starglider \$11.95                                                                                                    | Ultima III \$22.95                                                                                                    | 64 \$11.9                                                                                                    |
| . \$29.95                                                                                                    | spelling checker and a built-in                                                                                                    | Black Lamp \$11.95                                                                                                    | Ultima V \$33.95                                                                                                    | Word Writer 128 \$22.9                                                                                                    |
| . \$29.95                                                                                                    | calculator.                                                                                                    | Elite \$9.95                                                                                                    | Softwere Simulations:                                                                                                    | Linkert World:                                                                                                    |
| . \$29.95                                                                                                    | MAROE                                                                                                    | Pawn\$9.95                                                                                                    | College Basketball \$22.95                                                                                                    | Art Gallery 1 or 2 ea. \$14.9                                                                                                    |
| . \$39.95                                                                                                    |                                                                                                    | Enlightenment \$11.95                                                                                                    | Football \$17.95                                                                                                    | Print Master \$17.9                                                                                                    |
| STATE OF THE PARTY OF THE PARTY |                                                                                                    |                                                                                                    | Pure Stat Baseball \$22.95                                                                                                    | Art Gallery Fantasy \$13.9                                                                                                    |
|                                                                                                    | A STATE OF THE PARTY OF THE PARTY OF THE PAR |                                                                                                    |                                                                                                    |                                                                                                    |
|                                                                                                    | Surge                                                                                                    | Assessment of the Control of the Control of the Con | Printer                                                                                                    | Dust                                                                                                    |
| nce                                                                                                    | Suppressors                                                                                                    | SHIPPING                                                                                                    | Ribbons                                                                                                    | Covers                                                                                                    |
|                                                                                                    |                                                                                                    |                                                                                                    |                                                                                                    |                                                                                                    |
| \$7.95                                                                                                    | PP102-6 outlet \$16.95                                                                                                    | ESNERKISKALISES                                                                                                    | NX-2400 \$6.95                                                                                                    | Epson FX-286 \$6.9                                                                                                    |
|                                                                                                    |                                                                                                    | DARK TO A                                                                                                    | NX-1000 Black \$6.95                                                                                                    | Atari 130 XE \$5.9                                                                                                    |
| The second second                                                                                                    | PP106-6 outlet with                                                                                                    |                                                                                                    |                                                                                                    | Commodore 1571 \$4.9                                                                                                    |
|                                                                                                    | PP106-6 outlet with<br>FMI/RFI \$28.95                                                                                                    | The second second secon | NX-1000 Color \$9.95                                                                                                    |                                                                                                    |
| The second second                                                                                                    | EMI/RFI \$28.95                                                                                                    | ORDERS IN                                                                                                    | NX-1000 Color \$9.95<br>KX-P 110i                                                                                                    |                                                                                                    |
|                                                                                                    | EMI/RFI \$28.95<br>PP104-6 outlet with                                                                                                    | ORDERS IN                                                                                                    | KX-P 110i                                                                                                    | Amiga \$7.9                                                                                                    |
|                                                                                                    | EMI/RFI\$28.95<br>PP104-6 outlet with<br>indicator\$19.95                                                                                                    | ORDERS IN CONTINENTAL                                                                                                    |                                                                                                    | Amiga \$7.9<br>Commodore 1902 \$6.9                                                                                                    |
| \$10.95                                                                                                    | EMI/RFI \$28.95 PP104-6 outlet with indicator \$19.95 PP101-6 outlet                                                                                                    | ORDERS IN CONTINENTAL                                                                                                    | KX-P 110i<br>(1081,1091)                                                                                                    | Amiga \$7.9<br>Commodore 1902 \$6.9<br>Commodore 1541 \$4.9                                                                                                    |
| . \$10.95                                                                                                    | EMI/RFI \$28.95<br>PP104-6 outlet with<br>indicator \$19.95<br>PP101-6 outlet<br>powerstrip \$9.95                                                                                                    | ORDERS IN CONTINENTAL U.S.                                                                                                    | KX-P 110i<br>(1081,1091)                                                                                                    | Amiga                                                                                                    |
| . \$10.95                                                                                                    | EMI/RFI \$28.95 PP104-6 outlet with indicator \$19.95 PP101-6 outlet                                                                                                    | ORDERS IN CONTINENTAL U.S.                                                                                                    | KX-P 110i<br>(1081,1091) \$9.95<br>Black Okimate \$5.95<br>Color Okimate \$6.95<br>OKi 100 Series \$7.95                                                                                                    | Amiga \$7.9  Commodore 1902 \$6.9  Commodore 1541 \$4.9  Seikosha SP-1000 \$6.9  Atari 520 ST/1040                                                                                                    |
| . \$10.95                                                                                                    | EMI/RFI \$28.95<br>PP104-6 outlet with<br>indicator \$19.95<br>PP101-6 outlet<br>powerstrip \$9.95                                                                                                    | ORDERS IN CONTINENTAL U.S.                                                                                                    | KX-P 110i<br>(1081,1091) \$9.95<br>Black Okimate \$5.95<br>Color Okimate \$6.95<br>OKi 100 Series \$7.95<br>Seikosha SP Series \$9.95                                                                                                   | Amiga       \$7.9         Commodore 1902       \$6.9         Commodore 1541       \$4.8         Seikosha SP-1000       \$6.9         Atari 520 \$T/1040       \$9.9         3-piece       \$8.9                                                                                                    |
| . \$10.95<br>. \$35.95                                                                                                    | EMI/RFI         \$28.95           PP104-6 outlet with indicator         \$19.95           PP101-6 outlet powerstrip         \$9.95           Modem Protector         \$10.95                                                                                                    | ORDERS IN CONTINENTAL U.S.                                                                                                    | KX-P 110i<br>(1081,1091) \$9.95<br>Black Okimate \$5.95<br>Color Okimate \$6.95<br>OKi 100 Series \$7.95<br>Seikosha SP Series \$9.95<br>LX-800/FX-850 \$6.95                                                                           | Amiga \$7.9<br>Commodore 1902 \$8.9<br>Commodore 1541 \$4.8<br>Seikosha SP-1000 \$6.5<br>Atari 520 ST/1040<br>3-piece \$8.9                                                                                                    |
| \$10.95<br>\$35.95<br>\$55.95                                                                                                    | EMI/RFI                                                                                                    | ORDERS IN CONTINENTAL U.S.  Mice                                                                                                    | KX-P 110i<br>(1081,1091) \$9.95<br>Black Okimate \$5.95<br>Color Okimate \$6.95<br>OKi 100 Series \$7.95<br>Seikosha SP Series \$9.95                                                                                                   | Amiga       \$7.9         Commodore 1902       \$6.9         Commodore 1541       \$4.8         Seikosha SP-1000       \$6.9         Atari 520 \$T/1040       \$9.9         3-piece       \$8.9                                                                                                    |
| \$35.95<br>\$55.95<br>\$74.95                                                                                                    | EMI/RFI         \$28.95           PP104-6 outlet with indicator         \$19.95           PP101-6 outlet powerstrip         \$9.95           Modem Protector         \$10.95                                                                                                    | ORDERS IN CONTINENTAL U.S.  Mice                                                                                                    | KX-P 110i<br>(1081,1091) \$9.95<br>Black Okimate \$5.95<br>Color Okimate \$6.95<br>OKi 100 Series \$7.95<br>Seikosha SP Series \$9.95<br>LX-800/FX-850 \$6.95<br>LQ-500/800/850 \$6.95                                                  | Amiga       \$7.9         Commodore 1902       \$6.9         Commodore 1541       \$4.8         Seikosha SP-1000       \$6.9         Atari 520 \$T/1040       \$9.9         3-piece       \$8.9                                                                                                    |
| \$35.95<br>\$55.95<br>\$74.95<br>\$29.95                                                                                                    | EMI/RFI                                                                                                    |                                                                                                    | KX-P 110i<br>(1081,1091) \$9.95<br>Black Okimate \$5.95<br>Color Okimate \$6.95<br>OKi 100 Series \$7.95<br>Seikosha SP Series \$9.95<br>LX-800/FX-850 \$6.95<br>LQ-500/800/850 \$6.95                                                  | Amiga       \$7.9         Commodore 1902       \$6.9         Commodore 1541       \$4.8         Seikosha SP-1000       \$6.9         Atari 520 \$T/1040       \$9.9         3-piece       \$8.9                                                                                                    |
| \$35.95<br>\$55.95<br>\$74.95<br>\$29.95<br>\$32.95                                                                                                    | ### S28.95  PP104-6 outlet with indicator \$19.95  PP101-6 outlet powerstrip \$9.95  Modern Protector \$10.95   Printer Paper                                                                                                    | M I (C-64)\$29.95                                                                                                    | KX-P 110i<br>(1081,1091) \$9.95<br>Black Okimate \$5.95<br>Color Okimate \$6.95<br>OKi 100 Series \$7.95<br>Seikosha SP Series \$9.95<br>LX-800/FX-850 \$6.95<br>LQ-500/800/850 \$6.95                                                  | Amiga \$7.9<br>Commodore 1902 \$8.9<br>Commodore 1541 \$4.8<br>Seikosha SP-1000 \$6.5<br>Atari 520 ST/1040<br>3-piece \$8.9                                                                                                    |
| \$35.95<br>\$55.95<br>\$74.95<br>\$29.95<br>\$32.95                                                                                                    | ## S28.95   PP104-6 outlet with indicator                                                                                                    | M I (C-64)\$29.95<br>M II w/Dr. Holo II                                                                                                    | KX-P 110i<br>(1081,1091) \$9.95<br>Black Okimate \$5.95<br>Color Okimate \$6.95<br>OKi 100 Series \$7.95<br>Seikosha SP Series \$9.95<br>LX-800/FX-850 \$6.95<br>LQ-500/800/850 \$6.95                                                  | Amiga \$7.9<br>Commodore 1902 \$8.9<br>Commodore 1541 \$4.8<br>Seikosha SP-1000 \$6.5<br>Atari 520 ST/1040<br>3-piece \$8.9                                                                                                    |
| \$35.95<br>\$55.95<br>\$55.95<br>\$74.95<br>\$29.95<br>\$32.95<br>\$44.95                                                                                                    | ## S28.95   PP104-6 outlet with indicator                                                                                                    | M I (C-64) \$29.95<br>M II w/Dr. Holo II<br>(PC) \$59.95                                                                                                    | KX-P 110i                                                                                                    | Amiga       \$7.9         Commodore 1902       \$6.9         Commodore 1541       \$4.8         Seikosha SP-1000       \$6.9         Atari 520 \$T/1040       \$9.9         3-piece       \$8.9                                                                                                    |
| . \$35.95<br>. \$55.95<br>. \$74.95<br>. \$29.95<br>. \$32.95<br>. \$44.95<br>r most                                                                                                    | ## S28.95  ## S28.95  ## P104-6 outlet with indicator ## \$19.95  ## P101-6 outlet powerstrip ## \$9.95  ## Modern Protector ## \$10.95  ## Printer Paper ## \$10.95  ## 1000 sheet laser ## \$16.95  1000 mailing labels ## \$8.95  200 sheet OKI 20 ## \$8.95                                                                                                    | M I (C-64) \$29.95<br>M II w/Dr. Holo II<br>(PC) \$59.95<br>M III (C-64) \$32.95                                                                                                    | KX-P 110i<br>(1081,1091) \$9.95<br>Black Okimate \$5.95<br>Color Okimate \$6.95<br>OKi 100 Series \$7.95<br>Seikosha SP Series \$9.95<br>LX-800/FX-850 \$6.95<br>LQ-500/800/850 \$6.95                                                  | Amiga       \$7.9         Commodore 1902       \$6.9         Commodore 1541       \$4.8         Seikosha SP-1000       \$6.9         Atari 520 \$T/1040       \$9.9         3-piece       \$8.9                                                                                                    |
| \$35.95<br>\$55.95<br>\$74.95<br>\$29.95<br>\$44.95<br>\$44.95<br>\$ most or many                                                                                                    | ## S28.95  ## S28.95  ## P104-6 outlet with indicator \$19.95  ## P101-6 outlet powerstrip \$9.95  ## Modern Protector \$10.95  ## Printer Paper \$10.95  ## P200 sheet laser \$16.95  ## S10.95  ## S10.95  ## S10.95  ## S10.95  ## S10.95  ## S10.95  ## S10.95  ## S10.95  ## S10.95                                                                                                    | M I (C-64) \$29.95 M II w/Dr. Holo II (PC) \$59.95 M III (C-64) \$32.95 Kraft Micro Mouse                                                                                                    | KX-P 110i                                                                                                    | Amiga     \$7.9       Commodore 1902     \$6.9       Commodore 1541     \$4.9       Seikosha SP-1000     \$6.9       Atari 520 ST/1040     \$9.9       3-piece     \$8.9                                                                                                    |
| \$35.95<br>\$55.95<br>\$74.95<br>\$29.95<br>\$44.95<br>\$44.95<br>\$40.95                                                                                                    | ## S28.95  ## S28.95  ## P104-6 outlet with indicator ## \$19.95  ## P101-6 outlet powerstrip ## \$9.95  ## Modern Protector ## \$10.95  ## Printer Paper ## \$10.95  ## 1000 sheet laser ## \$16.95  1000 mailing labels ## \$3.95  200 sheet OKI 20 ## \$8.95                                                                                                    | M I (C-64) \$29.95<br>M II w/Dr. Holo II<br>(PC) \$59.95<br>M III (C-64) \$32.95                                                                                                    | KX-P 110i<br>(1081,1091) \$9.95<br>Black Okimate \$5.95<br>Color Okimate \$6.95<br>OKi 100 Series \$7.95<br>Seikosha SP Series \$9.95<br>LX-800/FX-850 \$6.95<br>LQ-500/800/850 \$6.95                                                  | Amiga       \$7.9         Commodore 1902       \$6.9         Commodore 1541       \$4.8         Seikosha SP-1000       \$6.9         Atari 520 \$T/1040       \$9.9         3-piece       \$8.9                                                                                                    |
| \$35.95<br>\$55.95<br>\$74.95<br>\$29.95<br>\$32.95<br>\$44.95<br>most                                                                                                    | ## S28.95  ## S28.95  ## P104-6 outlet with indicator \$19.95  ## P101-6 outlet powerstrip \$9.95  ## Modern Protector \$10.95  ## Printer Paper \$10.95  ## P200 sheet laser \$16.95  ## S10.95  ## S10.95  ## S10.95  ## S10.95  ## S10.95  ## S10.95  ## S10.95  ## S10.95  ## S10.95                                                                                                    | M 1 (C-64) \$29.95 M II w/Dr. Holo II (PC) \$59.95 M III (C-64) \$32.95 Kraft Micro Mouse (PC) \$36.95                                                                                                    | KX-P 110i<br>(1081,1091) \$9.95<br>Black Okimate \$5.95<br>Color Okimate \$6.95<br>OKi 100 Series \$7.95<br>Seikosha SP Series \$9.95<br>LX-800/FX-850 \$6.95<br>LQ-500/800/850 \$6.95<br>Disc<br>Storage                               | Amiga \$7.9  Commodore 1902 \$6.9  Commodore 1541 \$4.9  Seikosha SP-1000 \$6.9  Atari 520 ST/1040                                                                                                    |
| \$10.95<br>\$35.95<br>\$55.96<br>\$74.95<br>\$29.95<br>\$32.95<br>\$44.95<br>\$44.95<br>\$44.95                                                                                                    | ## S28.95  ## S28.95  ## P104-6 outlet with indicator \$19.95  ## P101-6 outlet powerstrip \$9.95  ## Modern Protector \$10.95  ## Printer Paper \$10.95  ## P200 sheet laser \$16.95  ## S10.95  ## S10.95  ## S10.95  ## S10.95  ## S10.95  ## S10.95  ## S10.95  ## S10.95  ## S10.95                                                                                                    | M 1 (C-64) \$29.95 M II w/Dr. Holo II (PC) \$59.95 M III (C-64) \$32.95 Kraft Micro Mouse (PC) \$36.95                                                                                                    | KX-P 110i (1081,1091) \$9.95 Black Okimate \$5.95 Color Okimate \$6.95 OKi 100 Series \$7.95 Seikosha SP Series \$9.95 LX-800/FX-850 \$6.95 LQ-500/800/850 \$6.95  Disc Storage  QVS-10 5¼ \$3.95 QVS-75 5¼ \$10.95 QVS-40 3½ \$9.95    | Amiga       \$7.9         Commodore 1902       \$6.9         Commodore 1541       \$4.8         Seikosha SP-1000       \$6.9         Atari 520 \$T/1040       \$9.9         3-piece       \$8.9                                                                                                    |
| \$10.95<br>\$35.95<br>\$55.96<br>\$74.95<br>\$29.95<br>\$32.95<br>\$44.95<br>\$44.95<br>\$44.95                                                                                                    | ## S28.95   PP104-6 outlet with indicator                                                                                                    | M 1 (C-64) \$29.95 M II w/Dr. Holo II (PC) \$59.95 M III (C-64) \$32.95 Kraft Micro Mouse (PC) \$36.95                                                                                                    | KX-P 110i (1081,1091) \$9.95 Black Okimate \$5.95 Color Okimate \$6.95 OKi 100 Series \$7.95 Seikosha SP Series \$9.95 LX-800/FX-850 \$6.95 LQ-500/800/850 \$6.95  Disc Storage  QVS-10 5V4 \$3.95 QVS-75 5V4 \$10.95 QVS-40 3V2 \$9.95 | Amiga                                                                                                    |
| \$35.95<br>\$55.96<br>\$74.95<br>\$29.95<br>\$44.95<br>\$44.95<br>r most<br>or many<br>ers.                                                                                                    | ## S28.95   PP104-6 outlet with indicator                                                                                                    | M 1 (C-64) \$29.95 M II w/Dr. Holo II (PC) \$59.95 M III (C-64) \$32.95 Kraft Micro Mouse (PC) \$36.95                                                                                                    | KX-P 110i (1081,1091) \$9.95 Black Okimate \$5.95 Color Okimate \$6.95 OKi 100 Series \$7.95 Seikosha SP Series \$9.95 LX-800/FX-850 \$6.95 LQ-500/800/850 \$6.95  Disc Storage  QVS-10 5¼ \$3.95 QVS-75 5¼ \$10.95 QVS-40 3½ \$9.95    | Amiga                                                                                                    |
| \$10.95<br>\$35.95<br>\$55.96<br>\$74.95<br>\$29.95<br>\$32.95<br>\$44.95<br>\$49.95<br>r most<br>or many<br>ers.                                                                                                    | ## S28.95   PP104-6 outlet with indicator                                                                                                    | M 1 (C-64) \$29.95 M II w/Dr. Holo II (PC) \$59.95 M III (C-64) \$32.95 Kraft Micro Mouse (PC) \$36.95                                                                                                    | KX-P 110i (1081,1091) \$9.95 Black Okimate \$5.95 Color Okimate \$6.95 OKi 100 Series \$7.95 Seikosha SP Series \$9.95 LX-800/FX-850 \$6.95 LQ-500/800/850 \$6.95  Disc Storage  QVS-10 5V4 \$3.95 QVS-75 5V4 \$10.95 QVS-40 3V2 \$9.95 | Amiga                                                                                                    |
| \$10.95<br>\$35.95<br>\$55.95<br>\$74.95<br>\$29.95<br>\$44.95<br>\$49.95<br>r most<br>for many<br>ers.                                                                                                    | EMI/RFI                                                                                                    | M 1 (C-64) \$29.95 M II w/Dr. Holo II (PC) \$59.95 M III (C-64) \$32.95 Kraft Micro Mouse (PC) \$36.95 C-1351 Mouse \$38.95                                                                                                    | KX-P 110i (1081,1091) \$9.95 Black Okimate \$5.95 Color Okimate \$6.95 OKi 100 Series \$7.95 Seikosha SP Series \$9.95 LX-800/FX-850 \$6.95  Disc Storage  QVS-10 5¼ \$3.95 QVS-75 5¼ \$10.95 QVS-40 3½ \$9.95  Joy Tac 3 \$9.95        | Amiga                                                                                                    |
| \$10.95<br>\$35.95<br>\$55.95<br>\$74.95<br>\$29.95<br>\$29.95<br>\$32.95<br>\$44.95<br>\$49.95<br>most<br>for many<br>ers.                                                                                                    | ## S28.95   P104-6 outlet with indicator                                                                                                    | M 1 (C-64) \$29.95 M II w/Dr. Holo II (PC) \$59.95 M III (C-64) \$32.95 Kraft Micro Mouse (PC) \$38.95 C-1351 Mouse \$38.95                                                                                                    | KX-P 110i                                                                                                    | Amiga 57.9 Commodore 1902 \$8.9 Commodore 1541 \$4.9 Seikosha SP-1000 \$6.9 Atan 520 ST/1040 3-piece \$8.9 Star NX-10 \$6.9  Winner 909 \$24.5 Wico IBM/AP \$29.9 Lipstic Plus \$14.5                                                                                                    |
| \$10.95<br>\$35.95<br>\$55.95<br>\$74.95<br>\$29.95<br>\$29.95<br>\$32.95<br>\$44.95<br>\$49.95<br>most<br>for many<br>ers.                                                                                                    | EMI/RFI                                                                                                    | M I (C-64) \$29.95 M II w/Dr. Holo II (PC) \$59.95 M III (C-64) \$32.95 Kraft Micro Mouse (PC) \$36.95 C-1351 Mouse \$38.95  SSDD \$12.95 DSDD \$12.95                                                                                                    | KX-P 110i                                                                                                    | Amiga 57.9 Commodore 1902 \$6.9 Commodore 1541 \$4.9 Seikosha SP-1000 \$6.9 Atari 520 ST/1040 3-piece \$8.9 Star NX-10 \$6.9  Winner 909 \$24.9 Wico IBM/AP \$29.5 Lipstic Plus \$14.9 Kraft KC III Ap/PC \$16.9                                                                                                    |
| \$10.95 \$35.95 \$55.96 \$74.95 \$29.95 \$44.95 \$44.95 many era \$5.95 \$45.95                                                                                                    | ## S28.95   P104-6 outlet with indicator                                                                                                    | M 1 (C-64) \$29.95 M II w/Dr. Holo II (PC) \$59.95 M III (C-64) \$32.95 Kraft Micro Mouse (PC) \$38.95 C-1351 Mouse \$38.95                                                                                                    | KX-P 110i                                                                                                    | Amiga                                                                                                    |
| \$10.95 \$35.95 \$55.96 \$74.95 \$29.95 \$44.95 \$44.95 many era \$5.95 \$45.95                                                                                                    | EMI/RFI                                                                                                    | M 1 (C-64) \$29.95 M II w/Dr. Holo II (PC) \$59.95 M III (C-64) \$32.95 Kraft Micro Mouse (PC) \$36.95 C-1351 Mouse \$38.95  SSDD \$12.95 DSDD \$12.95 DSDD \$12.95                                                                                                    | KX-P 110i                                                                                                    | Amiga                                                                                                    |
| \$10.95\$35.95\$55.95\$74.95\$29.95\$32.95\$44.95\$49.95 r most or many ers\$5.95\$5.95                                                                                                    | ## S28.95   PP104-6 outlet with indicator                                                                                                    | M I (C-64) \$29.95 M II w/Dr. Holo II (PC) \$59.95 M III (C-64) \$32.95 Kraft Micro Mouse (PC) \$36.95 C-1351 Mouse \$38.95  SSDD \$12.95 DSDD \$12.95                                                                                                    | KX-P 110i                                                                                                    | Amiga 57.9 Commodore 1902 \$6.9 Commodore 1541 \$4.9 Selikosha SP-1000 \$6.9 Atari 520 ST/1040 3-piece \$8.9 Star NX-10 \$6.9  Winner 909 \$24.9 Wico IBM/AP \$29.5 Kraft KC III Ap/PC \$16.9 Kraft PC Joystick Card \$24.9 Kraft Maze Master \$6.9                                                                                                    |
| \$10.95\$35.95\$55.95\$74.95\$29.95\$32.95\$44.95\$49.95 r most loor many ers\$5.95                                                                                                    | ## S28.95   PP104-6 outlet with indicator                                                                                                    | M 1 (C-64) \$29.95 M II w/Dr. Holo II (PC) \$59.95 M III (C-64) \$32.95 Kraft Micro Mouse (PC) \$36.95 C-1351 Mouse \$38.95  SSDD \$12.95 DSDD \$12.95 DSDD \$12.95                                                                                                    | KX-P 110i                                                                                                    | Amiga 57.9 Commodore 1902 \$8.9 Commodore 1541 \$4.9 Selikosha SP-1000 \$6.9 Atari 520 ST/1040 3-piece \$8.9 Star NX-10 \$6.9  Winner 909 \$24.5 Wico IBM/AP \$29.9 Lipstic Plus \$14.5 Kraft KC III Ap/PC \$16.5 Kraft PC Joystick Card \$4.5 I Controller \$4.9                                                                                                    |
| \$10.95 \$35.95 \$55.95 \$55.95 \$29.95 \$29.95 \$32.95 \$44.95 \$44.95 most or many ers \$5.95 \$5.95 \$6.95                                                                                                    | EMI/RFI                                                                                                    | M 1 (C-64) \$29.95 M II w/Dr. Holo II (PC) \$59.95 M III (C-64) \$32.95 Kraft Micro Mouse (PC) \$36.95 C-1351 Mouse \$38.95  SSDD \$12.95 DSDD \$12.95 DSDD \$12.95 SSDD \$12.95                                                                                                    | KX-P 110i                                                                                                    | Amiga \$7.9 Commodore 1902 \$6.9 Commodore 1541 \$4.9 Seikosha SP-1000 \$6.9 Atari 520 ST/1040 3-piece \$8.9 Star NX-10 \$6.9  Winner 909 \$24.8 Wico IBM/AP \$29.5 Lipstic Plus \$14.9 Kraft KC III Ap/PC \$16.5 Kraft PC Joystick Card \$24.5 Kraft Maze Master \$8.9                                                                                                    |
| \$10.95<br>\$35.95<br>\$55.95<br>\$74.95<br>\$29.95<br>\$44.95<br>\$44.95<br>\$44.95<br>\$44.95<br>\$44.95<br>\$5.95<br>\$5.95<br>\$5.95<br>\$5.95<br>\$5.95<br>\$6.95                                                                                                    | ## S28.95   PP104-6 outlet with indicator                                                                                                    | M 1 (C-64) \$29.95 M II w/Dr. Holo II (PC) \$59.95 M III (C-64) \$32.95 Kraft Micro Mouse (PC) \$36.95 C-1351 Mouse \$38.95  SSDD \$12.95 DSDD \$12.95 DSDD \$12.95 SSDD \$12.95                                                                                                    | KX-P 110i                                                                                                    | Amiga 57.9 Commodore 1902 \$8.9 Commodore 1541 \$4.9 Selikosha SP-1000 \$6.9 Atari 520 ST/1040 3-piece \$8.9 Star NX-10 \$6.9  Winner 909 \$24.5 Wico IBM/AP \$29.9 Lipstic Plus \$14.5 Kraft KC III Ap/PC \$16.5 Kraft PC Joystick Card \$4.5 I Controller \$4.9                                                                                                    |

## power B A S I C

**Italics** 

#### **Richard Penn**

Through creative use of raster interrupts, this machine language routine gives you italic letters without redefining any characters. It's small and easy to use, and there are versions for both the 64 and the 128.

Italicized characters add flair and zest to text displays. They can liven up menus, help screens, and any text-based program, such as an adventure game.

You can use a custom character set to create italic letters, but designing it takes both time and energy. "Italics" cleverly uses raster interrupts and the horizontal scroll register for a quick and easy way to highlight characters. You simply run the program, and all your characters—normal, inverse, custom, and graphics—are italicized.

#### **Getting Started**

Italics comes in two versions: Program 1 is for the 64, and Program 2 is for the 128. Enter the program listing for your machine. (The 128 version works in 40-column mode only.) Both programs are short machine language routines written in BASIC loader format. Be sure to use "The Automatic Proofreader," found elsewhere in this issue, to ensure accurate typing. Save a copy of the program to tape or disk before you run it.

To use Italics, simply load and run the program. All characters displayed on the screen will become italicized. Press RUN/STOP-RE-STORE to disable italics. SYS to the program's starting address (SYS 832 on the 64; SYS 4864 on the 128) to reactivate them. You may load and save other programs while Italics is active. Programs that change the interrupt vector (like Speed-Script) may not be compatible with Italics. Disk access causes the dis-

play to re-adjust because it disturbs interrupt timing.

The machine code for Italics is fully relocatable; simply set the variable SA in line 30 (both versions) equal to the program's new starting address. The default locations are the cassette buffer at 832 (\$0340) on the 64 and in the free memory block at 4864 (\$1300) on the 128.

#### **Dual Display**

You can simultaneously display normal text and italics by changing line 100. The variable IS represents the start of the italics zone in raster lines, and IE represents the end. The visible screen consists of raster lines 50–249. Setting IE equal to 156 sets the top half of the display in italics and the bottom half in normal text. You cannot get normal and italic text on the same screen row.

#### **How It Works**

The program creates italic characters by decrementing the horizontal scroll register (\$D016) during raster interrupts. The 64 version decrements the scroll register every two raster lines; the 128 version decrements every four scan lines. The 128 is less efficient because it has to do more during each interrupt cycle (like checking for interrupt-driven sprites). After eight lines, the scroll register is reset to prepare for the next row of characters.

See program listings on page 68. G

#### ATTENTION PROGRAMMERS!

COMPUTE!'s Gazette is looking for good games, utilities, applications, and educational programs written in BASIC or machine language for the 64 and 128. We pay competitive rates along with handsome royalties based on disk sales.

#### COMPUTE!'s Gazette Subscriber Services

Please help us serve you better. If you need to contact us for any of the reasons listed below, write to us at:

#### COMPUTE!'s Gazette

P.O. Box 10957 Des Moines, IA 50340

or call the Toll Free number listed below.

Change of Address. Please allow us 6-8 weeks to effect the change; send your current mailing label along with your new address.

Renewal. Should you wish to renew your Gazette subscription before we remind you to, send your current mailing label with payment or charge number, or call the Toll Free number listed below.

New Subscription. A one-year (12-month) U.S. subscription to COMPUTEI's Cazette is \$24 (2 years, \$45; 3 years, \$65). For subscription rates outside the U.S., see staff page. Send us your name and address or call the Toll Free number listed below.

**Delivery Problems.** If you receive duplicate issues of *COMPUTEI's Gazette*, if you experience late delivery, or if you have problems with your subscription, please call the Toll Free number listed below.

COMPUTE!'s Gazette 1-800-727-6937

## This Publication is available in Microform.

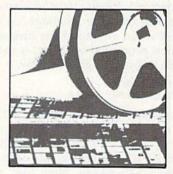

#### University Microfilms International

| for         |         |         |
|-------------|---------|---------|
| Name        |         |         |
| Institution |         |         |
| Street      | 12 1931 | 43.413. |
| City        |         |         |
| State       | Zip     |         |

300 North Zeeb Road Dept. P.R. Ann Arbor, Mi. 48106

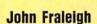

## BASIC [

Add these ten useful commands to BASIC for improved loop constructs, advanced string handling, and dedicated joystick commands. You'll write better programs in less time. For the 64.

Programming is easier and more fun when you have a good language to work with. "BASIC 10" is an enhancer for the Commodore 64 that transforms BASIC 2.0 into a superior language. It's a great step toward learning languages like C and Pascal.

BASIC 10 includes commands for reading the joystick, string manipulation, and screen output. BASIC 10 also allows longer variable names—the first ten characters are significant. Other features include the ability to RESTORE to a line number and support of hexadecimal numbers.

#### **Getting Started**

Program 1, BASIC 10, is written entirely in machine language, so use MLX when you enter the program. When prompted by MLX, respond with the values given below.

Starting address: 0801 Ending address: 0FA8

Be sure to save the program to tape or disk before you exit MLX.

When you're ready to use BASIC 10, perform a cold start by typing SYS 64738. Now load and run BASIC 10 as you would a BASIC program. The screen border and background change to brown and the familiar power-up message appears. Notice that there are only 37,119 bytes free instead of the usual 38,911. Type the following line in direct mode to complete installation:

POKE 44,16:POKE 4096,0:NEW

This reserves the first 2K of memo-

ry, making BASIC programs start at memory location 4097 instead of 2049.

#### A Whole New Language

BASIC 10 is a superset of BASIC 2.0. There are many subtle differences between the two languages, so it's important to read the command descriptions before you start programming. The new commands are JOY, FIRE, INSTR\$, STRING\$, IF/THEN/ELSE, REPEAT/UNTIL, WHILE/WEND, HOME, CLS, and LOCATE. Programs that use the new commands will not run unless BASIC 10 has been installed. Also, remember to have BASIC 10 installed when you type in new programs. If you enter a BASIC 10 program while you're in BASIC 2.0, the BASIC 10 keywords will not be tokenized properly.

There are a few fundamental guidelines you should keep in mind when writing your own BASIC 10 programs. BASIC variables now use the first ten characters instead of the first two. A period and BASIC keywords can be embedded in the name.

#### 10 BONUS.PTS = BONUS.TIME \* 5

Keywords can be embedded in variable names. As a result, you must put a delimiter (a space, comma, parenthesis, or equal sign) after each BASIC command. The sample below uses a variable named FORT; BASIC 2.0 would interpret this as FOR T=500.

10 FORT=500 20 PRINT FORT/100 Array names are still recognized by the first two characters. They are referenced by square brackets instead of by parentheses:

10 DIM DX[20]

BASIC 10 recognizes hexadecimal numbers. Hex numbers can be used virtually anywhere that decimal numbers are used, with the exception that line numbers must still be in decimal.

10 READ A%,B,C\$
20 DATA \$C,\$D020,\$0400
30 POKE B,A%:REM MAKE BORDER
GRAY

40 C=VAL(C\$)

50 POKE C,\$A0:REM POKE TO SCREEN

Function names can have periods and BASIC keywords included, but a keyword by itself will be interpreted as a command. For example, PRG.ENDING in line 30 below works correctly, but if you change it to PRG.END, you get a syntax error. To define or invoke a function, you do not need the FN prefix.

10 DEF PEEK.WORD(ADR)=PEEK(A) + PEEK(A+1)\*256 20 PRG.START=PEEK.WORD(43) 30 PRG.ENDING=PEEK.WORD(45)

Notice the parentheses—arrays are addressed with square brackets.

Syntax errors are elaborated upon in BASIC 10's error messages. There are now three types of syntax errors:

OPERAND MISSING OR INVALID

?EXPECTING this FOUND that ERROR ?SYNTAX ERROR

This familiar message still shows up when a delimiter (usually a colon) is missing.

#### Super Loops

One of the first lessons of structured programming is that GOTO statements are dangerous. Overuse of

www.commodore.ca

GOTO can lead to spaghetti code a program that, with all its loops and branches, can be difficult to follow. BASIC 10 includes two loop commands to replace most GOTOs. The REPEAT/UNTIL loop always executes at least once. It loops until the test condition is true. This example forces you to enter a name:

10 REPEAT
20 INPUT NAME\$
30 UNTIL NAME\$< >""

BASIC 10 also supports WHILE/ WEND loops. The condition is checked before you enter the loop. The WHILE loop executes zero or more times.

10 PRINT "SPACE TO CONTINUE"
20 WHILE KEY\$<>"" DO
30 GET KEY\$
40 WEND

#### **Better Flow**

IF/THEN/ELSE and selective RE-STORE are included for more control and flexibility. IF statements may include an ELSE clause as long as it appears in the same line. The IFs can also be nested. Here's a sample:

10 IF SCORE1>SCORE2 THEN PRINT "PLAYER 1" :ELSE IF SCORE1<SCORE2 THEN PRINT "PLAYER 2 WINS" :ELSE PRINT "A TIE"

RESTORE can be followed by a line number. Data is read from that line. If no line number is given, it acts like a normal RESTORE.

10 RESTORE 30:READ A:REM A=50 20 DATA 35 30 DATA 50

#### **Reading Joysticks**

Use the JOY command to read joystick direction, and use FIRE to read the fire button. Both commands need the port number. JOY returns a number between 0 and 10 corresponding to the chart below:

5 1 9 4 0 8 6 2 10

Fire returns -1, for *true*, if the button is pressed, and returns 0 otherwise. Here's a sample program that reads the joystick and fire-button status:

10 J=JOY(1):REM READ PORT 1 20 IF J=1 THEN PRINT "UP" 30 PRINT "PRESS PORT 2 FIRE" 40 WHILE FIRE(2)=0 DO 50 WEND

#### Strings and Screen

BASIC 10 has HOME to move the cursor to the upper left corner and CLS to clear the screen and home the cursor. The LOCATE command moves the cursor and uses the syntax

LOCATE row, column

The top left corner is 0,0 and the bottom right is 24,39.

10 CLS 20 LOCATE 12,17 30 ?"MIDDLE" 40 HOME 50 ?"TOP"

The syntax for STRING\$ is STRING\$(l,c)

A string of length *l* is returned, consisting of characters equal to the

ASCII value of c.

10 REM MAKE A BLANK STRING '20 BLANK\$=STRING\$(39,32) 30 REM PRINT WITH LEADING ZEROES

40 N=96

50 PRINT STRING\$(6-LEN(STR\$(N)),48) 60 PRINT MID\$(STR\$(SCORE),2)

The syntax for INSTR is INSTR(src\$,ss\$)

This returns the position of the substring (ss\$) in the source string (src\$). If the substring is not found in the source string, a 0 is returned.

10 NAME\$="FRALEIGH,JOHN"

20 COMMA=INSTR(NAME\$,",")
30 FIRST.NAME\$=MID\$(NAME

\$,COMMA +1)

40 LAST.NAME\$=LEFT\$(NAME \$,COMMA-1)

See program listing on page 69.

G

**BASIC 10 Quick Reference** 

III Installation

LOAD"BASIC 10" RUN POKE44,16:POKE4096,0:NEW

Details III

Arrays use square brackets. Hexadecimal numbers are allowed. Include a space after all BASIC tokens (especially FOR).

Summary of New Commands

REPEAT

commands

UNTIL condition

loop always executes at least once, repeats until condition is true

WHILE condition DO

commands

WEND

loop continues as long as condition is true

IF condition THEN command :ELSE command

only one command allowed after THEN

RESTORE line number

makes subsequent READ commands get data starting at that line number

JOY(port number)

port number is 1 or 2, returns a number corresponding to direction joystick is pressed FIRE(port number)

port number is 1 or 2, returns -1 if button is pressed, 0 if not

HOME

sends cursor to top left corner of screen

CLS

clears screen and homes cursor

LOCATE row, column

moves cursor to row and column indicated; row ranges from 0 to 24, and column ranges from 0 to 39

STRING\$(length, code)

returns string of indicated length, consisting of character given by ASCII code

INSTR(source string, substring)

returns a number indicating where substring can be found in source string

#### SOFTWARE DISCOUNTERS OF AMERICA

S.D. of A.

USA/Canada Orders-1-800-225-7638 PA Orders-1-800-223-7784 Customer Service 412-361-5291

- · Free shipping on orders over \$100 in continental USA
- No Surcharge for VISA/MasterCard
- Your Card is not charged until we ship

ORDER LINE HOURS: Mon.-Thurs. 9:00 AM-9:00 PM Fri. 9:00 AM-7:00 PM Sat. 10:00 AM-4:00 PM Eastern Time.

#### Commodore 64/128 Bargain Basement—Dozens of Titles For Less Than \$10!

#### HI TECH CXPRESSIONS

Design and print signs, cards, stationery, banners & more! A program for home, office and school.

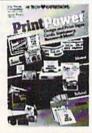

**Print Power** Our Discount Price \$9.88

| ACCESS                       | BOX OFFICE                 |
|------------------------------|----------------------------|
| Fire Storm\$9.88             | Alf\$9.88                  |
| ACCOLADE                     | High Rollers \$9.88        |
| Ace of Aces \$9.88           | \$100,000 Pyramid \$9.88   |
| Fight Night \$9.88           | BRODERBUND                 |
| Hardball                     | Cauldron \$9.88            |
| ACTIVISION                   | Choplifter/David's         |
| Aliens \$9.88                | Midnight Magic \$9.88      |
| Cross Country                | Karateka \$9.88            |
| Road Race \$9.88             | Loderunner \$9.88          |
| Ghostbusters \$9.88          | Magnetron \$9.88           |
| Hacker 1 or 2 \$9.88 Ea.     | CDA                        |
| Predator \$9.88              | America Cooks Series:      |
| Shanghai                     | American\$9.88             |
| Transformers \$9.88          | Chinese                    |
| ARTWORX                      | French                     |
| Beach Blanket                | Italian \$9.88             |
| Volleyball \$9.88            | Mexican\$9.88              |
| Equestrian Show              | DATA EAST                  |
| Jumper\$9.88                 | Express Raiders \$8.88     |
| Highland Games \$9.88        | Q-Bert\$8.88               |
| Thai Boxing\$9.88            | TNK III \$8.88             |
| AVANTAGE                     | EASY WORKING               |
| Deceptor \$9.88              | SPINNAKER                  |
| Desert Fox                   | Filer \$6.88               |
| Jet Boys\$9.88               | Planner \$6.88             |
| Plasmatron \$9.88            | Writer \$6.88              |
| Power                        | ELECTRONIC ARTS            |
| Project Space Station \$9.88 | Adv. Const. Set \$9.88     |
| Sigma 7\$9.88                | Arctic Fox \$9.88          |
| Spy vs. Spy 1 & 2 \$9.88     | Earth Orbit Station \$9.88 |
|                              | Lords of Conquest \$9.88   |

#### INFOCOM Every bit as outrageous and funny as the

Hitchhiker's Guide to the Galaxy Our Discount Price \$9.88

novel.

| Marble Madness \$9.88         | Grover's Animal Adv. \$6.88   |
|-------------------------------|-------------------------------|
| Patton vs. Rommel \$9.88      | Pals Around Town \$6.88       |
| Movie Maker \$9.88            | Sesame St. Print Kit . \$9.88 |
| Music Const. Set\$9.88        | INFOCOM                       |
| Pinball Const. Set \$9.88     | Hitchhiker's Guide \$9.88     |
| Racing Dest. Set \$9.88       | Infocomics:                   |
| Seven Cities of Gold \$9.88   | Gamma Force \$8.88            |
| Skyfox                        | Lane Mastadon \$8.88          |
| Super Boulder Dash . \$9.88   | Zork Quest 1 or 2\$8.88 Ea.   |
| Ultimate Wizard \$9.88        | Leather Goddesses \$9.88      |
| World Tour Golf \$9.88        | Zork 1\$9.88                  |
| EPYX                          | KONAMI/ACTION CITY            |
| Champ Wrestling \$6.88        | Circus Charlie\$9.88          |
| P.S. Graphics Scrapbook       | Hyper Sports/Ping Pong\$9.88  |
| #1: Sports \$9.88             | Track & Field \$9.88          |
| #2: Off the Wall \$9.88       | MASTERTRONIC                  |
| #3: School \$9.88             | Bounder \$6.88                |
| FISHER-PRICE                  | Captain Zap \$6.88            |
| Bowling \$9.88                | Energy Warrior \$6.88         |
| Fire House \$9.88             | Feud\$6.88                    |
| Fun Flyer \$9.88              | Last V-8 \$4.88               |
| I Can Remember \$9.88         | Ninja \$4.88                  |
| Little Piano Teacher . \$9.88 | Pro Golf \$4.88               |
| Perfect Fit \$9.88            | Prowler: War in 2150 \$6.88   |
| School Bus Trip\$9.88         | Shogun \$6.88                 |
| GAMETEK                       | Slam Dunk \$6.88              |
| Candy Land\$9.88              | Squash \$6.88                 |

EPYX.

Take on eight of the meanest rogues of the ring till you're the champ.

| Grover's Animai Adv. \$6.88   |
|-------------------------------|
| Pals Around Town \$6.88       |
| Sesame St. Print Kit . \$9.88 |
| INFOCOM                       |
| Hitchhiker's Guide \$9.88     |
| Infocomics:                   |
| Gamma Force\$8.88             |
| Lane Mastadon \$8.88          |
| Zork Quest 1 or 2\$8.88 Ea.   |
| Leather Goddesses \$9.88      |
| Zork 1\$9.88                  |
| KONAMI/ACTION CITY            |
| Circus Charlie\$9.88          |
| Hyper Sports/Ping Pong\$9.88  |
| Track & Field \$9.88          |
| MASTERTRONIC                  |
| Bounder \$6.88                |
| Captain Zap\$6.88             |
| Energy Warrior\$6.88          |
| Feud\$6.88                    |
| Last V-8                      |
| Ninja \$4.88                  |
| Pro Golf \$4.88               |
| Prowler: War in 2150 \$6.88   |
| Shogun \$6.88                 |
| Slam Dunk \$6.88              |
| Squash \$6.88                 |

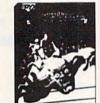

#### Championship Wrestling Our Discount Price \$6.88

| Chutes & Ladders \$9.88<br>Double Dare \$9.88            | Storm\$6.8                                           |
|----------------------------------------------------------|------------------------------------------------------|
| Go To Head of Class \$9.88                               | Ten Speed \$6.8<br>Vegas Poker &                     |
| Hollywood Squares . \$9.88                               | Jackpot \$4.8                                        |
| Super Password \$9.88<br>GAMESTAR                        | Water Polo\$6.8<br>SEGA                              |
| Champ. Baseball \$9.88                                   | Congo Bongo (R) \$4.8                                |
| Champ. Basketball \$9.88                                 | Super Zaxxon (R) \$4.8                               |
| GFL Ch. Football\$9.88                                   | SHARE DATA                                           |
| On Court Tennis \$9.88                                   | Concentration \$9.8                                  |
| Star League Baseball/<br>On Field Football . \$9.88      | Family Feud \$8.8                                    |
| Star Rank Boxing 2. \$9.88                               | Jeopardy \$8.8                                       |
| HI-TECH EXPRESSIONS                                      | Jeopardy 2 \$9.8<br>Skate Rock \$6.8                 |
| Award Ware \$9.88                                        | Sports Jeopardy \$9.8                                |
| Matterhorn Screamer \$6.88                               | Wheel of Fortune\$8.8                                |
| Print Power\$9.88                                        | Wheel of Fortune 2 \$9.8                             |
| fom Sawyer's Island . \$6.88                             | Wheel of Fortune 3 \$9.8                             |
| Win, Lose or Draw \$8.88<br>HI-TECH EXPRESSIONS          | SIERRA                                               |
| Sesame Street Series:                                    | Frogger \$6.8<br>Grog's Revenge \$6.8                |
| Astro-Grover \$6.88                                      | Wizard & The Princess\$6.8                           |
| Big Bird's Special                                       | Wiz Type \$6.8                                       |
| Delivery \$6.88                                          | SIMON & SCHUSTER                                     |
| Ernie's Big Splash \$6.88<br>Ernie's Magic Shapes \$6.88 | Great Int'l. Paper Airplane<br>Construction Set\$9.8 |
|                                                          |                                                      |

#### THUNDER MOUNTAIN

Bring home the excitement of world-class competition as you go for the gold in five challenging winter sports.

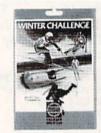

Winter Challenge Our Discount Price \$9.88

| NAME OF TAXABLE PARTY.                     |
|--------------------------------------------|
| SPECTRUM HOLOBYTE                          |
| Gato\$9.88                                 |
| SPINNAKER                                  |
| Cosmic Combat \$4.88                       |
| Dark Tower \$4.88                          |
| Facemaker 54.88                            |
| Film Maker \$4.88                          |
| Film Maker \$4.88<br>Fraction Fever \$4.88 |
| Gold Record Race \$4.88                    |
| Karate Chop \$6.88                         |
| Learn the Alphabet \$4.88                  |
| Learn to Spell\$4.88                       |
| Learn to Add \$4.88                        |
| Railroad Tycoon \$4.88                     |
| Ranch \$4.88                               |
| Story Machine \$4.88                       |
| SSI                                        |
| Gemstone Healer\$9.88                      |
| Gemstone Warrior \$9.88                    |
| Questron \$9.88                            |
| TELARIUM                                   |
| Nine Princes in                            |
| Amber\$9.88                                |
| Perry Mason: Case of                       |
| Mandarin Murder \$9.88                     |
| THUNDER MOUNTAIN                           |
| Dig Dug\$8.88                              |
| Doc the Destroyer \$6.88                   |
| Felony\$9.88                               |
| Galaxian\$8.88                             |
| Galaxian \$8.88<br>Great Escape \$6.88     |
| Ir. Pac Man \$8.88                         |

|                  |    |   |    | _        |
|------------------|----|---|----|----------|
| Leviathan        |    |   |    | \$6.88   |
| Ms. Pac Man      |    |   |    | . \$8.88 |
| Murder by the D  | 0  | Z | r  | \$9.88   |
| Music Writer     |    |   |    | . \$6.88 |
| Pac Man          |    |   | ٠  | \$8.88   |
| Pole Position    |    |   |    |          |
| Rambo: First Blo | o  | 1 |    |          |
| Part II          |    |   |    | \$6.88   |
| Slot Car Racer.  |    |   | 10 | . \$6.88 |
| Super Pac Man    |    |   |    | . \$9.88 |
| Top Gun          |    |   |    | . \$6.88 |
| Winter Challenge | e. |   |    | . \$9.88 |
| VALUE WARE       |    |   |    |          |
| Artist           |    |   |    | \$4.88   |
| Educator         |    |   |    |          |
| Entertainer      |    |   |    |          |
| Home Banker .    |    |   |    |          |
| Home Manager     |    |   |    |          |
| Kitchen Manage   |    |   |    | . \$4.88 |
|                  |    |   |    |          |

ASK YOUR SALESPERSON FOR THE **COMMODORE** SALE ITEM OF THE MONTH!!!

#### HI TECH # EXPRESSIONS

A matching game, using object recognition and classification skills. Children help Big Bird and Little Bird deliver packages to the right stores.

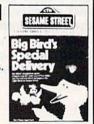

Big Bird's Special Delivery Our Discount Price \$6.88

#### P.O. BOX 111327—DEPT. CG—BLAWNOX, PA 15238

\*Please Read The Following Ordering Terms & Conditions Carefully Before Placing Your Order: Orders with cashiers check or money order shipped immediately on in stock items! Personal & Company checks, allow 3 weeks clearance. No C.O.D.'s! Shipping: Continental U.S.A.-Orders under \$100 add \$3; free shipping on orders over \$100. AK, HI, FPO, APO-add \$5 on all orders. Canada & Puerto Rico-add \$750 on all orders. Sorry, no other International orders accepted! PA residents add 6% sales tax on the total amount of order including shipping charges. CUSTOMER SERVICE—412-361-5291 (I)Status of order or back order (2)if any merchandise purchased within 60 days from S.D.of A, is defective, please call for a return authorization number. We will not process a return without a return auth. #! Defective merchandise will be replaced with the same merchandise only. Other returns subject to a 20% restocking charge! After 60 days from your purchase date, please refer to the warranty included with the product purchased & return directly to the manufacturer. Customer service will not accept collect calls or calls on S.D.of A.'s 800# order lines! Prices & availability are subject to change! New titles are arriving daily! Please call for more information

#### SOFTWARE DISCOUNTERS OF AMERICA

 Free shipping on orders USA/Canada Orders-1-800-225-7638 over \$100 in continental USA PA Orders-1-800-223-7784 No Surcharge for VISA/MasterCard Customer Service 412-361-5291

Your Card is not charged until we ship

S.D. of A

ORDER LINE HOURS: Mon.-Thurs. 9:00 AM-9:00 PM Fri. 9:00 AM-7:00 PM Sat. 10:00 AM-4:00 PM Eastern Time.

| CANADIAN CUSTOMERS CAN NOW ORDER TOLL-FREE        |                                                  |                                                |                                                |                                                 |                                                    |
|---------------------------------------------------|--------------------------------------------------|------------------------------------------------|------------------------------------------------|-------------------------------------------------|----------------------------------------------------|
| ABACUS BOOKS                                      | Music Studio \$23                                | BUENA VISTA                                    | Modem Wars \$23                                | 1987 Team Data Disk .\$14                       | SPRINGBOARD                                        |
| Anatomy of the 1541 \$14                          | Neuromancer\$25                                  | Roger Rabbit \$19                              | Legacy of Ancients \$21                        | 1988 Team Data Disk .\$14                       | Certificate Maker\$14                              |
| Anatomy of the C64 \$14                           | Ocean Ranger \$25                                | CAPCOM                                         | Monopoly \$21                                  | WWF Wrestling \$19                              | C.M. Library Vol. 1 . \$9.88                       |
| 1571 Internals \$14                               | Rampage\$23                                      | Bionic Commando \$19                           | Pegasus \$21                                   | WWF Superstars Vol. 1 \$14                      | Newsroom\$14                                       |
| GEOS Inside & Out \$13<br>GEOS Tricks & Tips \$13 | Sky Travel \$33<br>The Last Ninja \$23           | Ghosts & Goblins \$19                          | Power Play Hockey \$19                         | WWF Superstars Vol. 2 \$14                      | N.R. Art #1, 2, or 3\$9.88 Ea.                     |
| ABACUS SOFTWARE                                   | Zak McKracken \$23                               | Gunsmoke                                       | Risk \$26<br>Roadwars \$21                     | MICROPROSE                                      | SSI '                                              |
| Assembler Monitor \$25                            | AMERICAN EDUCATIONAL                             | Side Arms\$19                                  | Rockford\$21                                   | Airborne Ranger \$23                            | Demon's Winter \$21                                |
| Basic \$25                                        | Biology                                          | Speed Rumbler \$19<br>CENTRAL POINT            | Scrabble\$23                                   | F-15 Strike Eagle \$23                          | Eternal Dagger\$26                                 |
| Basic 128\$39                                     | Learn to Read (Gr. 1-4) \$25                     | Copy 2\$23                                     | Scruples                                       | Gunship\$23<br>Pirates\$25                      | Gettysburg\$39                                     |
| *Becker Basic\$33                                 | Science: Grades 3/4\$12                          | CINEMAWARE                                     | Skyfox 2\$21                                   | Project Stealth Fighter \$25                    | Heroes of the Lance Call<br>Panzer Strike! \$29    |
| Cad Pak                                           | Science: Grades 5/6\$12                          | Defender of the Crown\$23                      | Skate or Die\$21                               | Red Storm Rising \$25                           | Phantasie 1, 2 or 3\$26 Ea.                        |
| Chart Pal                                         | Science: Grades 7/8\$12                          | Rocket Ranger \$23                             | Star Fleet 1\$26                               | Silent Service\$23                              | Pool of Radiance\$26                               |
| Chart Pak\$25<br>Chart Pak 128\$25                | US Geography \$12<br>US History \$12             | Sinbad: Throne of                              | Strike Fleet\$21<br>The Mars Saga\$23          | MINDSCAPE                                       | Typhoon of Steel\$32                               |
| Cobol\$25                                         | World Geography \$12                             | the Falcon\$23                                 | Wasteland\$26                                  | 720 Skateboarding \$23                          | War Game Const. Set . \$21                         |
| Cobol 128                                         | World History\$12                                | The Three Stooges \$23                         | EPYX                                           | Alien Syndrome \$23                             | Warship\$39                                        |
| Fortran\$25                                       | ARTWORX                                          | Warp Speed (R) \$33                            | Battleship \$19                                | Bad Street Brawler\$19<br>Blockbuster\$19       | SUBLOGIC                                           |
| PPM\$25                                           | Bridge 5.0 \$19                                  | CMS<br>Ceneral Acet 129 \$110                  | California Games\$24                           | Captain Blood \$23                              | Flight Simulator 2 \$32<br>F.S. Scenery Disks Call |
| PPM 128 \$39                                      | Cycle Knight\$14                                 | General Acct. 128 \$119<br>Inventory 128 \$49  | Create A Calendar \$19                         | Clubhouse Sports\$19                            | Jet\$26                                            |
| Speed Term 64 or 128 \$25                         | Daily Double                                     | DATA EAST                                      | Death Sword \$19                               | Color Me: The Computer                          | Stealth Mission\$32                                |
| Super C\$39                                       | Horse Racing\$14                                 | Breakthru \$19                                 | Destroyer \$24                                 | Coloring Kit \$23                               | TAITO                                              |
| Super C 128 \$39<br>Super Pascal \$39             | Linkword French \$16<br>Linkword German \$16     | Commando\$14                                   | Dive Bomber \$14<br>Fast Load (R) \$24         | Crossword Magic \$19                            | Arkanoid \$19                                      |
| Super Pascal 128 \$39                             | Linkword Russian \$16                            | Ikari Warriors \$19                            | Final Assault\$14                              | *Deeper Dungeons \$16                           | Alcon                                              |
| TAS\$25                                           | Linkword Spanish\$16                             | Karnov \$19                                    | 4 x 4 Off Road Racing \$14                     | De Ja Vu \$23<br>Gauntlet \$23                  | Bubble Bobble \$23                                 |
| TAS 128                                           | Strip Poker                                      | Platoon \$19                                   | Impossible Mission 2\$14                       | Harrier Combat Sim \$19                         | Operation Wolf\$23                                 |
| *Requires GEOS!                                   | Data Disk #1 Female \$14                         | Speed Buggy \$19                               | L.A. Crackdown \$14                            | Indiana Jones & The                             | Rastan \$23<br>Renegade \$23                       |
| ACCESS                                            | Data Disk #2 Male \$14                           | Tag Team Wrestling \$14<br>Victory Road \$19   | Legend of Blacksilver .\$24                    | Temple of Doom\$23                              | Sky Shark\$23                                      |
| Echelon w/Lip Stik \$29                           | Data Disk #3 Female \$14                         | DATASOFT                                       | Metrocross \$16                                | Indoor Sports \$19                              | THREE SIXTY                                        |
| Famous Course Disk #1                             | AVALON HILL                                      | Alternate Reality:                             | Mindroll\$24<br>Space Station Oblivion \$14    | Infiltrator 2 \$19                              | Dark Castle \$23                                   |
| for World Class L.B \$14<br>Famous Course Disk #2 | NBA Basketball \$25                              | The City                                       | Sports-A-Roni \$16                             | Into the Eagle's Nest \$19                      | WarlockCall                                        |
| for World Class L.B \$14                          | Spitfire '40                                     | The Dungeon \$19                               | Street Sports:                                 | Joker Poker                                     | TIMEWORKS                                          |
| Famous Course Disk #3                             | SBS Gen. Mgr. Disk \$19                          | Battle Droidz \$19                             | Baseball\$14                                   | Out Run\$23                                     | Data Manager 2 \$14                                |
| for World Class L.B \$14                          | SBS 1987 Team Disk \$14                          | Bismarck\$19                                   | Basketball \$14                                | Paperboy \$23                                   | Data Manager 128 \$33                              |
| Heavy Metal\$25                                   | Under Fire \$23                                  | Cosmic Relief\$19                              | Football\$14                                   | Perfect Score SAT\$44                           | Evelyn Wood Reader . \$14<br>Partner 64 (R) \$25   |
| Leader Board (Original)                           | BATTERIES INCLUDED                               | Dark Lord \$14<br>Global Commander \$19        | Sub Battle Simulator \$24                      | Power Players Joystick . \$19                   | Partner 128 (R) \$33                               |
| 3 Pack\$14                                        | Paperclip Publisher \$33                         | Hunt for Red October \$26                      | Sub Battle Simulator \$24<br>Summer Games \$14 | Road Raider \$19                                | Swiftcalc/Sideways\$19                             |
| Tenth Frame\$25<br>Triple Pack: BH1, BH2,         | Paperclip 3\$33                                  | Lancelot                                       | Summer Games 2\$14                             | Road Runner \$23<br>Super Star                  | Swiftcalc/Sideways 128\$33                         |
| Raid Over Moscow . \$14                           | BAUDVILLE<br>Award Maker Plus 525                | Rubicon Alliance \$14                          | Technocop \$24                                 | Ice Hockey \$23                                 | Word Writer 3\$25                                  |
| World Class                                       | Award Maker Plus \$25<br>Blazing Paddles \$23    | Tobruk                                         | The Games:                                     | Super Star Soccer \$23                          | Word Writer 128 \$33                               |
| Leader Board\$25                                  | Rainy Day Games \$19                             | Tomahawk\$21                                   | Summer Edition \$24                            | *Requires Gauntlet!                             | UNICORN                                            |
| ACCOLADE                                          | Video Vegas \$19                                 | Video Title Shop w/<br>Graphics Companion \$21 | Winter Edition \$24                            | MISC                                            | Decimal Dungeon \$19                               |
| Apollo 18: Mission                                | BERKELEY SOFTWORKS                               | DAVIDSON 21                                    | Tower Toppler \$24<br>Winter Games \$14        | Bob's Term Pro \$29                             | Percentage Panic\$19                               |
| to the Moon \$19                                  | Geos 128\$44                                     | Algeblaster\$32                                | World Games \$14                               | Bob's Term Pro 128\$39                          | Race Car Rithmetic \$19                            |
| Bubble Ghost\$19<br>Card Sharks\$19               | Geo-Calc 128 \$44                                | Math Blaster \$32                              | GAMESTAR                                       | Doodle\$25<br>Final Cartridge 3 \$47            | Ten Little Robots\$19                              |
| Fast Break\$19                                    | Geo-File 128 \$44                                | Spell It\$32                                   | Take Down \$19                                 | Font Master 2 \$23                              | UNISON WORLD                                       |
| 4th & Inches Football .\$19                       | Geo-Write Workshop 128\$44<br>Geos 64 (2.0) \$39 | Word Attack \$32                               | INFOCOM                                        | Font Master 128 \$29                            | Art Gallery 1 or 2 \$16 Ea.                        |
| 4th & Inches Team                                 | *Desk Pack Plus \$19                             | DESIGNWARE                                     | Battletech\$25                                 | Superbase 64\$25                                | Art Gallery: Fantasy \$16                          |
| Construction Disk . \$9.88                        | *Font Pack Plus \$19                             | Body Transparent \$19                          | Sherlock: The Riddle of the                    | Superbase 128 \$33                              | Print Master Plus\$23<br>WEEKLY READER             |
| Grand Prix Circuit \$19                           | *Geo-Chart\$19                                   | Designasaurus \$23<br>Spellicopter \$19        | Crown Jewels \$23                              | Superscript 64 \$23                             | Stickybear Series:                                 |
| Jack Nicklaus Golf\$19<br>Mini Putt\$19           | *Geo-Calc \$33                                   | DIGITAL SOLUTIONS                              | Zork Trilogy \$29<br>INKWELL SYSTEMS           | Superscript 128 \$25<br>Super Snapshot (R) \$47 | ABC's\$23                                          |
| Power at Sea \$19                                 | *Geo File \$33                                   | Pocket Filer 2 \$19                            | #170 Deluxe L.P \$69                           | ORIGIN                                          | Math 1 or 2 \$23 Ea.                               |
| Rack 'Em                                          | *Geo-Programmer \$44<br>*Geo-Publish \$33        | Pocket Planner 2 \$19                          | #184C Light Pen\$44                            | Autoduel \$25                                   | Numbers \$23                                       |
| Serve & Volley \$19                               | *Requires Geos 64!                               | Pocket Writer 2\$33                            | Flexidraw 5.5 \$23                             | Moebius\$25                                     | Opposites 523                                      |
| Test Drive\$19                                    | BOX OFFICE                                       | *All 3 in 1 Super Pack \$59                    | Graphics Galleria #1 \$19                      | Times of Lore\$25                               | Reading                                            |
| The Train: Escape to                              | California Raisins\$16                           | DIGITEK                                        | Graphics Galleria #2\$19                       | Ultima 1 or 3 \$25 Ea.                          | Spellgrabber\$29                                   |
| Normandy\$19                                      | Psycho \$16                                      | Hollywood Poker \$19                           | Graphics Intregrator 2 \$19                    | Ultima 4 or 5 \$39 Ea.                          | Typing \$29<br>ACCESSORIES                         |
| ACTION SOFT                                       | BRODERBUND                                       | Western Games \$19<br>ELECTRONIC ARTS          | INTRACORP<br>Bumper Sticker Maker \$33         | Ultima 5 Hint Book \$9<br>PROFESSIONAL          | Animation Station \$49                             |
| Thunder Chopper \$19                              | Arcade Game Const. Kit\$19                       | Arctic Fox \$9.88                              | Business Card Maker \$25                       | Fleet System 2 Plus \$33                        | Bonus SS, DD \$4.99 Bx.                            |
| Up Periscope!\$19                                 | Bank St. Writer \$33                             | Bard's Tale 1 or 2 . \$26 Ea.                  | Button & Badge Maker \$33                      | Fleet System 4 128 \$43                         | Bonus DS, DD \$5.99 Bx.                            |
| ACTIVISION                                        | Carmen Sandiego:                                 | Bard's Tale 1 or 2 Hints\$9 Ea.                | LOGICAL DESIGN                                 | RAINBIRD                                        | Compuserve Starter Kit\$19                         |
| Black Jack Academy \$25                           | Europe \$25<br>USA \$25                          | Bards Tale 3:                                  | Club Backgammon\$19                            | Savage                                          | Contriver Mouse \$33                               |
| Chop 'N Drop \$19                                 | World \$23                                       | The Thief of Fate\$26                          | Vegas Craps \$19                               | SIMON & SCHUSTER                                | Disk (Case (Holds 75)\$6.88                        |
| Crossbow                                          | Downhill Challenge \$14                          | Caveman Ugh-lympics . \$21                     | Vegas Gambler\$19                              | JK Lasser Money Mgr \$14                        | Disk Drive Cleaner . \$6.88                        |
| F14 Tomcat \$25                                   | Print Shop \$26                                  | Chessmaster 2100 \$26                          | MELBOURNE HOUSE                                | Typing Tutor 4 \$25                             | Epyx 500 XJ Joystick \$14<br>Icontroller \$14      |
| F18 Hornet \$23                                   | P.S. Companion \$23                              | Chuck Yaeger's AFT\$23<br>Demon Stalker\$21    | Barbarian \$19                                 | SIR TECH                                        | Wico Bat Handle\$17                                |
|                                                   |                                                  |                                                | John Elway's QB\$19                            | Deep Space \$23                                 | Wico Boss 512                                      |
| Last Ninja 2 \$23<br>Mainframe \$23               | P.S. Graphics Library                            |                                                |                                                |                                                 |                                                    |
| Mainframe \$23                                    | #1, #2, or #3\$16 Ea.                            | Double Dragon \$23<br>Dragon's Lair \$19       | MICROLEAGUE                                    | Wizardry Series:                                | Wico Ergostick J.S \$19                            |
|                                                   |                                                  | Double Dragon \$23                             |                                                |                                                 |                                                    |

#### P.O. BOX 111327—DEPT. CG—BLAWNOX, PA 15238

\*Please Read The Following Ordering Terms & Conditions Carefully Before Placing Your Order: Orders with cashiers check or money order shipped immediately on in stock items! Personal & Company checks, allow 3 weeks clearance. No C.O.D.'s Shipping: Continental U.S.A.-Orders under \$100 add \$3; free shipping on orders over \$100. AK, HI, FPO, APO-add \$5 on all orders. Canada & Puerto Rico-add \$7.50 on all orders. Sorry, no other International orders accepted! PA residents add 6% sales tax on the total amount of order including shipping charges. CUSTOMER SERVICE HOURS: Mon.Fri. 9 AM-5:30 PM Eastern Time. REASONS FOR CALLING CUSTOMER SERVICE—412-361-5291 (I)Status of order or back order (2)if any merchandise purchased within 60 days from S.D.of A. is defective, please call for a return authorization number. We will not process a return without a return auth. #1 Defective merchandise will be replaced with the same merchandise only. Other returns subject to a 20% restocking charge! After 60 days from your purchase date, please refer to the warranty included with the product purchased & return directly to the manufacturer. Customer service will not accept collect calls or calls on S.D.of A.'s 800# order lines! Prices & availability are subject to change! New titles are arriving daily! Please call for more information.

## SPRITE FADER for the

Peter M. L. Lottrup

Few programs take advantage of the 128's special capabilities. One of these—and a major advantage over the 64—is designated areas for sprite and other graphics data. As a result, many BASIC 7.0 programs, although replete with graphics, require no memory reconfiguration. Indeed, it was this feature of the 128 that led to the development of

"Sprite Fader."

Sprite Fader is a machine language utility that uses sprites to display a text string. It takes a given text string, converts it to a series of sprites, and then slowly fades it in at a specified location, a pixel at a time. Since your text is now in sprite form, you can easily create banner effects—scrolling messages across the screen—by using BASIC 7.0's built-in commands. With Sprite Fader at work, your programs will take on a professional look.

#### Typing It In

Sprite Fader (Program 1) is written entirely in machine language. To enter it, use the 128 version of "MLX," the machine language entry program found elsewhere in this issue. When MLX prompts you, respond with the values given below.

Starting address: 1300 Ending address: 15DF

Before you exit MLX, save a copy of the program to disk with the filename FADER.ML.

Program 2 is a demo that shows you how to use Sprite Fader from within your BASIC programs. Liven up your text
display with this utility
for the Commodore
128. A disk drive is
required.

To prevent typing errors, use "The Automatic Proofreader" when you enter this program.

#### Materializing a String

Using Sprite Fader is a two-step process. First, you must call a routine that designates where the text string will be located on the screen. Then, you call a second routine that identifies the string you wish to display. Both routines are called with the SYS command.

To position the text string, use a command of this format:

SYS 4864, row, column, size

Row and column represent the coordinates for the top left corner of the display. Sprite Fader uses the standard BASIC 7.0 sprite-coordinate system. With this system, the visible portion of the sprite screen includes locations 24–344 on the x-axis and 50–249 on the y-axis. But here, row and column are limited to the range 0–255.

The final parameter, size, is the expansion factor for the text (0-3). A value of 0 leaves text unchanged. A value of 1 makes the characters twice their normal height. A value of 2 makes them twice as wide. And

a value of 3 doubles both their height and width.

In addition to the size of the text, you can also alter its color. Quite simply, the color displayed corresponds to the current text color. This must be set prior to executing the above SYS. Set the text color as you normally would: with PRINT (by simultaneously pressing CONTROL or Commodore and a number 1–8), with POKE (by storing the color value 0–15 into the register at 241), or with the COLOR statement (COLOR 5,*n*—where *n* is the color value 1–16).

The second call, which assigns the text string, is

SYS 4867,,,,string variable

String variable is any text string that is between 1 and 24 characters in length. Values outside this range will cause an ILLEGAL QUANTITY error.

Note that you must pass the text string to the routine in the form of a string variable (like A\$), not a literal string (like "HELLO"). Also, be sure you've included all five commas before string variable.

After you've executed this last SYS command, the routine creates the fade effect, building the text pixel by pixel. To fade text out, just overwrite it with new text. Or, you can define *string variable* as "" (a single space in quotation marks) and repeat the second SYS call. Both approaches are demonstrated in Program 2.

See program listings on page 68. G

Cwww.commodore.ca

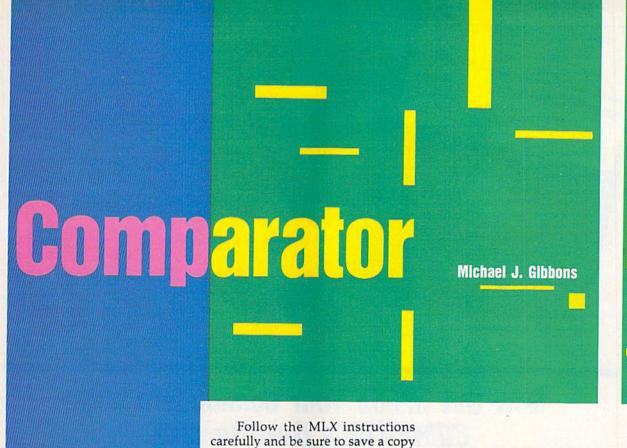

If you've done much BASIC programming, you've undoubtedly run into a situation where you needed to know the differences between two versions of the same program. Maybe you needed to know what changes were made to a program or which version of a program was the most recent. Whatever the situation, a BASIC comparison utility is a useful addition to any programmer's collection. "Comparator" scans two BASIC programs and lists all lines that have been added, deleted, or changed. You can send its output to either the screen or the printer.

Getting Started

Since Comparator is written in machine language, you need to enter it using "MLX," the machine language entry program found elsewhere in this issue. When you run MLX, you're asked for the starting and ending addresses of the data you're entering. The MLX prompts, and the values you should type in, are as follows:

Starting address: C000 C3A7 Ending address:

of Comparator before you exit MLX.

Comparator compares two BASIC programs, one in memory, the other on disk. To use the program, first load Comparator. Then load one of the two programs to be compared. Next, place into the disk drive the disk containing the other program. Start the comparison by typing SYS 49152. Comparator first asks for the name of the program in memory, then asks for the name of the program on disk. Finally, it asks whether you want the listing to be printed to the screen or the printer. Enter either S (screen) or P (printer).

There are two possible types of differences between program files. One program may contain a line that the other does not, or both may contain a line with the same line number but different commands.

Comparator prints a simple report detailing the differences between the two programs. It prints the name of the program before each line that is different. When one program contains a line that the other does not, Comparator prints only that line. When both programs contain the same line number but the line is different, it prints both lines.

Armed with a Comparator listing, you'll be able to see the quantity and character of the differences between two programs.

Find the differences between two BASIC programs quickly and easily. For the Commodore 64 with disk drive.

Comparator and the 128

Comparator can also be used to compare 128 BASIC programs, but the resulting listings may contain some garbage. The garbage appears because the program trips over the keywords that are available in the 128's BASIC 7.0 but not in the 64's BASIC 2.0.

If you wish to compare 128 BASIC programs with Comparator, run it from 64 mode and follow the instructions for comparing 64 programs.

See program listing on page 67.

C www.commodere.ca

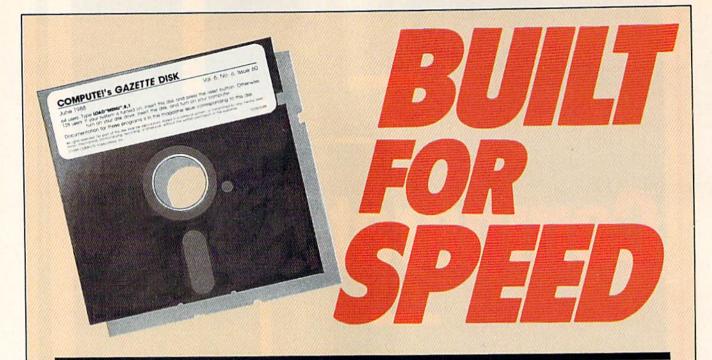

#### Now Get Inside Your Commodore with COMPUTE!'s Gazette Disk.

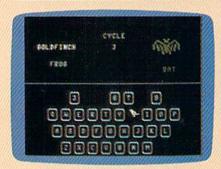

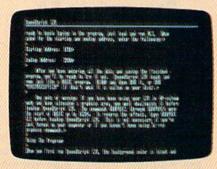

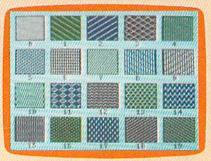

Now there's a way to get all the exciting, fun-filled programs of **COMPUTE!'s Gazette**—already on disk—with **COMPUTE!'s Gazette Disk.** 

Subscribe today, and month after month you'll get a new, fully-tested 51/4-inch floppy disk guaranteed to run on your Commodore 64, or Commodore 128 personal computer.

**COMPUTE!'s Gazette Disk** brings you all the latest, most challenging, most fascinating programs published in the corresponding issue of **COMPUTE!'s Gazette.** So instead of spending hours typing in each program, now all you do is insert the disk... and your programs load in seconds.

RESULT: You have hours more time to enjoy all those great programs which appear in *COMPUTE!'s Gazette*—programs like SpeedScript 128, Arcade Volleyball, 3-D Sprites, Sketch Pad, Sound Manager, 1541 Speed and Alignment Tester, and hundreds more.

So don't waste another moment. Subscribe today to **COMPUTE!'s Gazette Disk** at this money-saving price. Take a full year's subscription for just \$69.95. You save 55% off the single issue price. Subscribe for two years and save even more! Return the enclosed card now.

Individual issues of the *Disk* are available for \$12.95 (plus \$2.00 shipping and handling) by writing us at P.O. Box 5188 Greensboro, N.C. 27403.

# SUPERATOR FOR 128

Increase the speed of your 128 by 20 percent with this amazing utility.

Philip Landman

With "Super Accelerator," you can speed up all operations of your Commodore 128 by as much as 20 percent. This short (135-byte) machine language routine is especially useful while you're using 40-column screens.

Super Accelerator works with any program, BASIC or ML, that doesn't use locations 4864–4999 and that leaves the interrupt at 788 intact. Unlike some accelerator programs, Super Accelerator doesn't interfere with the 128's built-in clocks.

#### **Getting Started**

Super Accelerator, Program 1, is a BASIC loader. To prevent typing mistakes, be sure to use "The Automatic Proofreader," found elsewhere in this issue, when entering the program.

Once you've finished typing, save a copy of the program and type RUN. Super Accelerator is POKEd into memory and activated.

Super Accelerator isn't disabled by RUN/STOP-RESTORE. If you wish to disable the program, type SYS 4978. To reenable the program, type SYS 4864. These SYS commands can be used from within your programs or in direct mode.

When Super Accelerator is ac-

tivated, the FAST command doesn't work. Also, split-screen graphics mode cannot be used in conjunction with the program. You can use Super Accelerator while in 80-column mode, but since the 80-column mode isn't blanked by FAST mode, using the FAST command is a better alternative.

To test the speed increase obtained with Super Accelerator, type in Program 2, "Super Accelerator Demo." Program 2 records the times necessary to draw some circles on the screen with and without Super Accelerator activated; then it displays the times and the difference.

Super Accelerator works by putting the 128 in SLOW mode when it's drawing the screen and in FAST mode when it's doing anything else. Super Accelerator doesn't double or nearly double the computer's speed (as FAST mode does) because the 128 spends approximately 60 percent of its time updating the screen. It spends the other 40 percent processing other information. Super Accelerator reduces the time needed to execute this 40 percent by switching into FAST mode. Theoretically, then, a 20-percent increase in speed is achieved.

See program listings on page 70. G

www.commodore.ca

# 

## Odometer

**Buck Childress** 

Keep an eye on the valuable space left on each and every one of your disks. For the 64.

Save, load, and verify operations are notoriously slow on the 1541 disk drive. If you've ever wondered what your disk drive was up to during these interminable operations, you'll take "Odometer" to heart.

Odometer's job is to report to you whenever you make a save, load, or verify. When you save a program, Odometer first shows you the length (in disk blocks) of your program and the number of blocks free on your disk. As the operation progresses, you'll see the number of blocks left to be saved and the number of blocks remaining on the disk. When you load or verify a program, Odometer shows you the length of the file that you are loading or verifying. As the operation takes place, you're shown the number of blocks that have been loaded.

#### Typing It In

Odometer is written in machine language. Type it in with "MLX," the machine language entry program found elsewhere in this issue. When MLX prompts you for the starting and ending addresses, respond with the values given below.

Starting address: CB20 Ending address: CEC7

Carefully type in the data for Odometer. Be sure to save the program to disk before you exit MLX.

To use Odometer, load the program with a statement of the form LOAD"ODOMETER", 8,1. Type NEW. Now type SYS 52000 to activate the program. Every save, load, and verify will be monitored by Odometer. Odometer works on a 64 (or a 128 in 64 mode) with

either the 1541 or 1571 drive. To deactivate the program, simply type the same command you used to activate it—SYS 52000.

Odometer disables fast loaders and other devices that need the vectors Odometer uses. When you deactivate the program, the vectors are restored.

Once in a while, Odometer may say that one more block was saved, loaded, or verified than the directory shows. That's because of a quirk in Commodore's DOS. If the disk operation ends and the DOS pointers are pushed into the next track, the program takes up one more block than is shown. Don't worry about the difference—it's inconsequential.

Odometer also has a drivestatus checker. If the drive light blinks, press the at key (@) and then press RETURN. The drive's status is displayed.

See program listing on page 67.

Cwww.commodore.ca

## teedback

Do you have a question or a problem? Have you discovered something that could help other Commodore users? We want to hear from you. Write to Gazette Feedback, COMPUTE!'s Gazette, P.O. Box 5406, Greensboro, North Carolina 27403. We regret that, due to the volume of mail received, we cannot respond individually to programming questions.

#### **Golf Handicapper**

I've written a short BASIC program for the 64 that calculates golf handicaps and would like to share it with your readers.

#### Robert McGowan Goleta, CA

Thanks for sending us this program. It so happens that recently we've had a number of requests for a golf-handicap calculator. Apparently, with spring upon us, many readers are back on the links.

We've listed the program with checksums so it can be typed in with "The Automatic Proofreader."

- PJ 10 DIM S(20), L(12):CR=68:PR INT" {CLR } GOLF HANDICAP C ALCULATOR"
- MJ 20 INPUT" [DOWN] ENTER PLAYER 'S NAME"; PNS: IF PNS="" T HEN PRINT" {2 UP}"; : GOTO2
- QH 30 FS=LEFT\$ (PN\$, 12) +".DAT"
- 40 OPEN 2,8,2,F\$:OPEN15,8,1
- 5:INPUT#15,A\$,B\$:CLOSE15 50 IF A\$="62" THEN CLOSE2:G MG OSUB340:GOTO100
- MG 60 CLOSE2:OPEN 2,8,2,F\$:VM= 20.1
- 70 FOR I=1 TO 20: INPUT#2,5( I): IF S(I) < Ø THEN VM=I: I
- CD 80 NEXT I:CLOSE2:IF VM=20.1 THEN VM=20:FOR I=0 TO 1 9:S(I)=S(I+1):NEXT
- MJ 90 INPUT" [DOWN] ENTER NEW SC ORE"; S (VM): IF VM<20 THEN S(VM+1) = -1
- GK 100 Q=1:L(1)=S(1):QM=11:IF {SPACE}VM<QM THEN QM=VM

- RH 110 FOR I=2 TO VM
- MF 120 FOR J=1 TO Q
- GS 130 IF S(I) <L(J) THEN FOR K =Q TO J STEP-1:L(K+1)=L (K) : NEXT : L(J) = S(I) : J = Q +10
- FJ 140 NEXT J:Q=Q+1:IF Q>QM TH
- EN Q=QM MG 150 IF J<=Q THEN L(Q)=S(I)
- KA 160 NEXT I
- RS 170 IF VM=20 THEN PRINT" {DOWN}THE LAST TWENTY S CORES: ": GOTO190
- AK 180 PRINT" [DOWN] "VM"SCORES:
- DB 190 FORI=1 TO VM:PRINTS(I); "{LEFT}";: IF I=10 THEN {SPACE}PRINT
- BM 200 NEXT: PRINT
- JR 210 T=0:PRINT"{DOWN}LOW SCO RES USED IN COMPUTATION : "
- HG 220 IF VM<5 THEN PRINT"5 OR MORE SCORES NEEDED FOR HANDICAP.": GOTO 280
- JR 230 IF VM<17 THEN M%=1+(VM-5)/2
- CP 240 IF VM>16 THEN M%=VM-10
- DR 250 FOR I=1 TO M%:PRINT L(I
  ) "{LEFT}";:T=T+L(I)-CR: NEXT:T=T/M%\*10:H=INT (T\* .096+.5)
- PA 260 PRINT: PRINT" [DOWN] HANDI CAP: ";: IFH < ØTHENPRINT" {SPACE}+";
- XR 270 PRINTABS (H)
- AC 280 PRINT" [DOWN] SAVE TO DIS K (Y/N)?":GOSUB460 RK 290 IF R=0 THEN330
- AC 300 OPEN 15,8,15:PRINT#15," SØ:";F\$:CLOSE15
- FK 310 OPEN 2,8,1,F\$
- AS 320 FOR I=1 TO VM: PRINT#2,S (I):NEXT:PRINT#2,-1:CLO SE2
- DM 330 END
- EF 340 PRINT" [DOWN] [RVS] A NEW (SPACE) PLAYER"
- XF 350 PRINT"ENTER "PN\$"'S LAS T TWENTY SCORES"
- SC 360 PRINT" [DOWN] IF YOU DON' T HAVE 20, ENTER -1 AFT
- ER{4 SPACES}LAST SCORE" KB 370 FOR V=1 TO 20:INPUT S(V
- MB 380 VM=V:IF S(V)=-1 THEN VM =V-1:V=20
- BM 390 NEXT
- ES 400 PRINT"{CLR}"PN\$"'S LAST "VM"SCORES:"
- AJ 410 FOR I=1 TO VM:PRINT "#" I"{2 SPACES}SCORE"S(I): NEXT
- EB 420 PRINT"ARE THESE SCORES {SPACE}OKAY (Y/N)?":GOS **UB460**
- XJ 430 IF R THEN RETURN
- DE 440 INPUT"ENTER # OF BAD SC

- ORE"; N: IF N<1 OR N>VM T HEN PRINT" {UP}";:GOTO44
- DG 450 PRINT"CORRECT #";N;:INP UT S(N):GOTO400
- SA 460 GETAS: IF AS="Y" THEN R= 1:RETURN
- HX 470 IF AS="N" THEN R=0:RETU RN
- RE 480 GOTO460

This program computes a golfer's handicap by a method of differentials. First, it takes the lowest ten scores of the player's last 20 rounds and determines the difference between each score and the course rating (its par value) as defined in line 10 by variable CR. Then, it totals these ten differentials, averages them, and converts the result to a handicap based on 96 percent of the average.

To use the program, you'll need to supply it with at least 5 golf scores. The first time you run it, enter your most recent 20 scores. If you don't have 20, enter the ones you have, and enter -1 as your final score.

With fewer than 20 scores, the program calculates the handicap differently. For example, if you enter 5 or 6 scores, the program uses only the differential from the lowest score. Enter 7 or 8 scores, and differentials from the lowest 2 scores are used; enter 9 or 10 scores, and the lowest 3 are used; and so on. This pattern continues until there are 17 or more scores. At this point, the program subtracts 10 from the number of scores and uses this as the basis for the handicap calculation. (So, with 17 scores, differentials from the lowest 7 are used.)

The program maintains a separate data file on disk for each golfer's scores. You can easily spot these files in the directory; the first 12 characters of a player's name are used along with the extension .DAT. Because of this, it's important that you always use the same name when referring to a particular player.

When you run the program, it reads in a player's data file and updates it with the latest golf score. If

Çwww.acommodore.ca

two rounds of golf have been played since the last update, run the program twice to enter each score. Once the number of scores exceeds 20, the program discards the first score in a player's file.

If you play on different courses, you may need to change the course rating, in line 10. Since the program has no provision for keeping track of scores from courses with different ratings, you may want to use a separate program disk for each course.

#### **Some Clarifications**

I just noticed an item in "Simple Answers to Common Questions" in the August 1988 issue of *Gazette* which needs clarification.

The outer plastic case on the 1541 disk drive has nothing to do with the radio frequency (RF) shielding. The shielding is accomplished by the perforated metal cover over the circuit board and by the metal chassis.

The outer cover does serve a definite purpose, though. It keeps prying fingers, dust, dirt, and other potentially harmful objects out of the works! If you are sure that no foreign objects will get into the 1541, leaving the top off is an effective way to keep the drive cooler.

A second item that needs attention concerns a remark I've seen in several computer magazines which goes something like this: "Before you touch a MOS or CMOS integrated circuit (IC or chip), you should touch a metal object to discharge any static on the body." This advice is worthless unless the metal object you touch is securely grounded. Touching a metal object that's not grounded may actually cause you to pick up a static charge. The safest practice is to use a grounded wrist strap. A good lowcost wrist strap for occasional use is available from Radio Shack.

> Robert J. Nedreski Erie, PA

You're right on both points. Thanks for the helpful comments.

#### **An Alarming Situation**

I'm trying to write an alarm clock program in BASIC on the 64. My problem is that while the program is running, I can't do anything else without stopping the clock. Can you show me a way to put this pro-

gram in memory so I can continue programming while waiting for the alarm to go off?

David Crow McAlester, OK

The best approach to this task is to "wedge" an alarm-clock routine into the 64's normal interrupt handler. By programming this routine in machine language (ML), you'll get the alarm clock to run in the background, leaving the current BASIC program undisturbed.

Fortunately for us, the 64 is equipped with a built-in alarm function that we can utilize in our program. In fact, there are two such alarms—one for each time-of-day (TOD) clock. To use one of these, we must set the clock and the alarm time, just as you would on any alarm clock. When the clock time matches the alarm time, the TOD clock triggers an interrupt.

In this case, we'll use the second TOD clock, which causes an NMI interrupt when the alarm goes off. To set up the routine, we point the normal NMI interrupt vector to our alarm routine, set the clock and alarm times, and then wait for an NMI interrupt to occur.

NMI interrupts can originate from two sources on the 64—from the RESTORE key or from the second CIA chip. If CIA #2 causes the interrupt, we examine a bit in the interrupt control register at location 56589 to determine whether the TOD alarm caused the interrupt. If so, we produce a tone sound using the SID chip.

Below is a BASIC loader that POKEs the machine language for our alarm-clock routine into memory. The ML for this routine was taken from COMPUTE! Books' Machine Language Routines for the Commodore 64 and 128. You can find the source code for this routine under the entry ALARM2.

KG 10 REM DIGITAL ALARM CLOCK

FR 20 FORI=49152TO49283:READA: X=X+A:POKEI,A:NEXTI:REM {SPACE}POKE ALARM ML ROU TINE

CJ 30 IFX<>15756THENPRINT"DATA STATEMENT ERROR.":STOP

BG 40 A\$="CLOCK":C=49288:GOSUB 280:A\$="ALARM":C=49284:G OSUB280:REM GET TIMES

GX 50 SYS49152:END:REM SET ALA

BM 60 DATA 169,42,141,24,3,169 GB 70 DATA 192,141,25,3,173,15

BF 80 DATA 221,9,128,141,15,22

CQ 100 DATA 15,221,41,127,141,
15
David Crow RQ 110 DATA 221,160,4,32,102,1

RQ 110 DATA 221,160,4,32,102,1

EB 90 DATA 160,0,32,102,192,17

XK 120 DATA 169,132,141,13,221

BG 130 DATA 173,13,221,41,4,24

RD 140 DATA 50,169,4,141,13,22 1 RJ 150 DATA 32,115,192,169,13,

141

CX 160 DATA 24,212,169,0,141,5 HA 170 DATA 212,169,240,141,6,

ED 180 DATA 169,4,141,1,212,16

CA 190 DATA 33,141,4,212,32,15

FX 200 DATA 255,165,198,240,24 9,32 KS 210 DATA 115,192,32,126,192

,169 HD 220 DATA 0,133,198,76,71,25

4 SJ 230 DATA 162,3,185,132,192,

DH 240 DATA 8,221,200,202,16,2

46 AS 250 DATA 96,169,0,160,24,15

DP 260 DATA 0,212,136,16,250,9

RS 270 DATA 120,32,138,255,88, 96

PH 280 PRINT"{CLR}FOR THE "A\$"
TIME:"

EG 290 PRINT:INPUT"WHAT IS THE
HOUR";H\$:H=VAL(H\$):IFH
<00RH>12THEN290

RJ 300 F=0:INPUT"AM OR PM";F\$: IFLEFT\$(F\$,1)="P"THENF= 128

EB 310 HN=0:IFH>9THENHN=16 SB 320 HH=VAL(RIGHT\$(H\$,1)):H=

F+HN+HH:POKEC+0,H AE 330 INPUT"WHAT IS THE MINUT

E";M\$:M=VAL(M\$):IFM<ØOR
M>59THEN33Ø
BK 34Ø MN=0:IFM>9THENMN=16\*VAL

(LEFT\$(M\$,1))
HX 350 MM=VAL(RIGHT\$(M\$,1)):M=

MN+MM:POKEC+1,M FA 360 INPUT"WHAT IS THE SECON

D"; S\$: S=VAL(S\$): IFS<ØOR S>59THEN360

MG 370 SN=0:IFS>9THENSN=16\*VAL (LEFT\$(S\$,1))

KR 380 SS=VAL(RIGHT\$(S\$,1)):S= SN+SS:POKEC+2,S:POKEC+3 ,0:REM SECS, TENTHS OF {SPACE}SECS

PX 390 RETURN

To activate the alarm-clock routine, enter the program and type RUN. After the machine language has been POKEd into memory, the program prompts you for the clock and alarm times. Once you've entered these, the clock starts and the alarm routine activates. As long as you leave the NMI vector at location 792 intact, you can go about programming as you normally would. When the alarm sounds, just press any key to turn off the tone.

Cwww.commodore.ca

#### **64 Screen Saver**

Can you provide me with a program to save the screen to disk on the Commodore 64?

Ron Jentz West Seneca, NY

In saving text screens to disk, you'll want to save color memory (locations 55296–56319) along with text (locations 1024–2023). The following BASIC loader places a machine language (ML) program at location 828 that saves text and color memory as separate disk files:

```
DA 10 FORI=828TO988:READA:POKE
      I, A: X=X+A: NEXT: IFX<>2132
      ØTHENPRINT"DATA ERROR.":
KB 20 SYS828
MX 30 DATA 120,169,78,141,20,3
       ,169,3,141,21
RR 40 DATA 3,169,0,141,219,3,8
      8,96,173,219
  50 DATA 3,240,3,76,49,234,1
      65,203,201,4
  60 DATA 208,124,173,141,2,2
      01,2,208,117,141
  70 DATA 219,3,165,157,141,2
XO
      20,3,169,0,133
  80 DATA 157,162,1,134,205,1
      66,207,208,252,169
  90 DATA 1,133,204,173,0,221
      ,73,3,133,252
XP 100 DATA 173,24,208,41,240,
       102,252,106,102,252
BJ 110 DATA 106,133,252,169,0,
       133,251,169,1,162
  120 DATA 8,160,0,32,186,255
        ,173,167,2,162
GS 130 DATA 168,160,2,32,189,2
       55,162,232,24,165
CA 140 DATA 252,105,3,168,169,
       251,32,216,255,162
  150 DATA 0,134,251,160,216,
       132,252,173,184,2
GB 160 DATA 162,185,160,2,32,1
       89,255,169,251,162
```

To install the screen saver in memory, just type RUN.

QS 170 DATA 232,160,219,32,216

EF 180 DATA 3,173,220,3,133,15

7,76,49,234,0,0

,255,169,0,141,219

Before you save a screen, you need to specify names for the two files that will contain text and color memory. The ML routine above looks for these filenames, along with their lengths, beginning at locations 679 and 696, respectively. To position the chosen filenames into memory, use the two-liner below:

If you'd prefer filenames other than TEXT and COLOR, substitute them into line 10 before you run this program.

Next, create your text screen. Use any keys you wish. To change the character colors, use the CTRL or Commodore keys in combination with the number keys 1-8.

When you've completed your screen and are ready to save it, simply hold down the Commodore key and press f1. The routine at 828, called during each IRQ interrupt, checks for this particular sequence of keypresses. If the sequence is found, the routine locates the text screen in memory and saves it along with color memory by the filenames you've assigned. If you wish to save the text screen more than once to the same disk, be sure to rerun the above two-liner using two new filenames. Otherwise, you'll get a disk error as you attempt to overwrite the previously saved files.

To reload a screen file without disturbing the resulting display, run the following short program. Again, be sure to specify the filenames that represent your text and color-memory files.

10 IFA=0THENA=1:POKE53265,PEEK (53265)AND239:REM BLANK {SPACE}SCREEN

20 IFA=1THENA=2:LOAD"TEXT",8,1 30 IFA=2THENA=3:LOAD"COLOR",8,

40 POKE53265, PEEK (53265) OR16:R EM TURN ON SCREEN

50 GOTO50

60 REM CONTINUE BASIC PROGRAM

Commodore disk loads are typically sluggish. This is no more apparent than when you're loading screens. So here, rather than forcing the user to watch the screen slowly piece together, we blank the video display prior to the load (line 10). Afterward, we turn the screen back on (line 40) and put the program in an endless loop (line 50). This prevents the custom screen from scrolling or being altered by BASIC's READY prompt.

You may be wondering if there's a practical use for this last routine. One comes to mind: If you place the routine at the beginning of a program, you can load and display a custom title screen that you've previously created. This can be done with very little effort. Just replace line 50 with a delay loop (for example, 50 FOR I=1 TO 3000:NEXT I), and continue your program from there.

ADVERTISEMENT

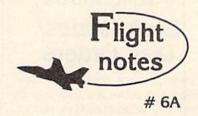

#### → Exploring Stealth Mission

Several man-years went into developing Stealth Mission for the Commodore 64/128 computers. The program incorporates many new design concepts. Target-hit detection, for example, is embedded within the Stealth Mission scenery structure itself. This lets the software designer easily assign a different score value to each potential target, including negative scores for destroying targets that should be avoided (hospitals, for example). Programmable scoring is just one unique feature of this third-generation flight simulator.

#### Stealth Mission Reviews

While we don't like to brag, we certainly can't argue with Stealth Mission reviews like these. Ahoy magazine (7/88) writes that this simulator "pushes the C64/128 envelope beyond the blue horizon, to a whole new level of animation and frame rates... absolutely incredible." Stealth Mission "... sets new standards at the top of the C64 flight simulator heap," according to Info (5-6/88). Commodore (2/89) calls Stealth Mission's combination of strategy and action "truly superior to others. Only a flight simulation this good could come from SubLOGIC." Stealth Mission, winner of the 1988 Consumer Electronics Show "Best Strategy Game" Software Showcase Award. What more can we say?

#### Top Selling Commodore 64/128 Products This Month:

1. Flight Simulator II (\$49.95)

2.Stealth Mission (\$49.95)

3.Jet (\$39.95)

4. "Western European Tour" Scenery Disk (\$24.95)

5. San Francisco Scenery Disk (\$24.95) 6. Scenery Disk # 3 - U.S. South Pacific

(\$19.95)
7. Scenery Disk # 7 - U.S. Eastern Seaboard

(\$24.95)) 8.Scenery Disk # 4 - U.S. North West

8. Scenery Disk # 4 - U.S. North West (\$19.95)

See your dealer to purchase SubLOGIC products, or call us direct to order by charge card at (800) 637-4983. Illinois residents call (217) 359-8482.

SubLOGIC Corporation 501 Kenyon Road Champaign, IL 61820

> Special Through April 28! \$5.00 Off Stealth Mission

## COMPUTE! Publications Back Issues/ Disk Orders

Individual back copies of magazines and disks are available by mail only while quantities last.

Please clip or photocopy, and mail completed coupon and check to:

COMPUTE! Publications Single-Copy Sales P.O. Box 5188 Greensboro, NC 27403

Name:

Street: \_

| Quantity   | Issue<br>(Month/Year)                                                                                                    | Magazine<br>or Disk Name                                                                                                    | Price* |
|------------|----------------------------------------------------------------------------------------------------|----------------------------------------------------------------------------------------------------|--------|
| accountry. | (money rous)                                                                                                    | or block Humo                                                                                                    | , 1100 |
| -          |                                                                                                    |                                                                                                    |        |
| 7.0        |                                                                                                    | No.                                                                                                    |        |
|            |                                                                                                    |                                                                                                    | -      |
|            | A CONTRACTOR OF THE PARTY OF THE PARTY OF TH | A CONTRACTOR OF THE PARTY OF THE PARTY OF TH |        |

Back issues of COMPUTE!, and COMPUTE!'s Gazette are \$6.00 each. The following issues are NOT available: COMPUTE: Fall 1979–3/81, 9/81, 11/81, 2/82–12/82, 2/83, 4/83, 1/85, 11/85–12/85. Gazette: 7-83-12-83, 1/84-7/84, 9/84, 11/14–12/84, 1/85–7/85, 9/85–11/85, 3/86.

NY residents-Add 81/4% Tax:

NC residents-Add 5% Tax:

SUBTOTAL:

TOTAL:

- Single disks for COMPUTE! or Gazette are \$15.00. NOTE: No disks dated prior to June 1986 are available. The October, 1987 Gazette disk is no longer available.
- Back issues of COMPUTEI's PC Magazine are \$16.00 each. This publications is available only as a magazine/disk combinations. The following issues are NOT available: PC Magazine: 9/87, 11/87.
- Disk/magazine combinations are \$16.00.
   Shipping and handling included.
   NO CREDIT-CARD ORDERS ACCEPTED.
   Payment must be in U.S. dollars by check drawn on U.S. bank.

13

## bug-swatter

• The final version of line 130 under the heading "Reformatting Disks" in the December 1988 "Feedback" column has a minor problem that may cause a disk drive error. Line 130 sends the disk name and disk ID together as if they were one string. For example, if C\$="BLANK" and D\$="89", the disk drive receives N0:BLANK89. If you're trying to format a disk that has been formatted before, this line works without causing an error but doesn't reformat the disk. It erases the disk and gives it the name BLANK89; the disk ID doesn't change. If the disk you're trying to format has never been formatted, this line causes an error.

To correct this problem, change line 130 as follows:

#### 130 PRINT#15,"N0:"C\$","D\$

If the example above is used with the new line 130, the disk drive receives N0:BLANK,89. Now, the disk will always be formatted correctly.

• In the August 1988 "Bug-Swatter," we published a correction for "Speed File for the 64" (April 1988). This correction fixed two bugs—one in the print routine and one causing some characters to be invisible on older 64s. Originally, we had a separate correction for each of these problems. In that column, we combined the two corrections into one. The problem is that the two solutions don't work together.

To get Speed File to print correctly, load the program with a line like LOAD"filename",8. Then enter the following commands in direct mode:

POKE7669,169:POKE7670,0:POKE7671, 168:POKE7672,32 POKE7673,189:POKE7674,255:POKE7675, 169:POKE7676,4

Once you've entered the POKEs, save Speed File to a new file with a new name. Use a command similar to SAVE"filename", 8. This new

version of Speed File prints correctly.

To get Speed File to display characters correctly on older 64s, use the following patch program:

```
SP 10 T=828:X=0
CD 20 READ A: IF A<0 THEN40
QB 30 X=X+A:POKE T,A:T=T+1:GOT
      020
KD 40 IF X<>19631 THENPRINT"ER
      ROR IN DATA": STOP
KS 50 FS="SPEEDFILE": REM IF YO
      U USED A DIFFERENT NAME,
       SUBSTITUTE IT HERE
HG 60 T=LEN(F$):POKE 972,T
HA 70 FOR I=1 TO T
DM 80 POKE 972+1, ASC (MID$ (F$, I
       ,1))
SR 90 NEXT:SYS828
EB 100 DATA169,1,162,8,160
DC 110 DATA0, 32, 186, 255, 173
SX 120 DATA204,3,162,205,160
ER 130 DATA3,32,189,255,169
QE 140 DATA0,166,43,164,44
SP 150 DATA32,213,255,134,45
DR 160 DATA132,46,32,51,165
GE 170 DATA169,8,133,252,169
QA 180 DATA1,133,251,169,0
JQ 190 DATA133,253,170,168,177
JE 200 DATA251,221,201,3,240
GM 210 DATA19, 200, 208, 246, 165
RH 220 DATA252,24,105,1,133
BH 230 DATA252,133,254,201,35
PQ 240 DATA208,233,76,13,8
EE 250 DATA232,224,3,208,232
CB
   260 DATA162,0,169,153,145
DB 270 DATA253,169,3,145,251
KA 280 DATA76,116,3,201,147
MS
   290 DATA240,6,201,19,240
BR 300 DATA2, 208, 35, 141, 204
SH 310 DATA3, 152, 72, 173, 204
GX 320 DATA3,32,210,255,169
GX 330 DATA0,168,153,0,216
FF 340 DATA153,0,217,153,0
FC
   350 DATA218, 153, 232, 218, 136
DR 360 DATA208,241,104,168,173
PH 370 DATA204,3,96,76,210
   380 DATA255,32,210,255,-1
```

To use the patch program, simply load it and type RUN. It loads Speed File, makes the corrections, and runs the program. Each time you use Speed File, load and run the patch program, and Speed File will automatically load and run correctly.

If you entered the correction from the August 1988 column, simply change lines 90 and 100 in the correction from that issue as follows:

90 NEXT 100 SYS828

G

The following list includes updated entries to our annual "Guide to Commodore User Groups," which last appeared in the May and June 1988 issues.

Send typed additions, corrections, and deletions for this list to

Commodore 64/128 User Group Update COMPUTE!'s Gazette

P.O. Box 5406

Greensboro, NC 27403

When writing to a user group for information, please remember to enclose a self-addressed envelope with postage that is appropriate for the country to which you're writing.

#### **User Group Notes**

The Greater Omaha Commodore Users Group (P.O. Box 241155, Omaha, Nebraska 68124) has added a bulletin board service. The phone number is (402) 455-6400.

The listing for the Sanlee Commodore Club in the January issue contained an incorrect zip code. The correct address is 514 Colonial Drive, Sanford, North Carolina 27505.

The Central Texas Computer Users Group has a new address. All correspondence should be sent to 902 Carlisle, Killeen, Texas 76541-7321.

The Wisconsin Association of Vic/C= Enthusiasts (WAVE) has also moved. Its new address is 1020 Kurtis Drive, Elm Grove, Wisconsin 53122.

#### **New Listings**

#### FLORIDA

Gulfcoast 64's Commodore Users Group, P.O. Box 11180, Clearwater, FL 34616

#### GEORGIA

Commodore Format User's Group, P.O. Box 91541, East Point, GA 30364

#### MASSACHUSETTS

Fall River Commodore's Club, 117 Lewin St., Fall River, MA 02720

#### OHIO

The Dayton Area Commodore Users Group (DACÚG), 1117 Lavern Ave., Kettering, OĤ

#### PENNSYLVANIA

Harrisburg Area Computer Group, 721 S. 29th St., Harrisburg, PA 17111

#### TENNESSEE

Dungeons and Dragons User Group, Rt. 1, Box 28A, Cumberland City, TN 37050

#### ATTENTION AMIGA **USER GROUPS!**

COMPUTE! Publications is interested in compiling a list of Amiga user groups for our new magazine, COM-PUTE!'s Amiga Resource. If your group supports Amiga computers, please send the group's name and address and the name of the group contact person to

> Amiga User Groups COMPUTE!'s Amiga Resource P.O. Box 5406 Greensboro, NC 27403

> > G

#### **COLOR RIBBONS & PAPER**

| COLOR<br>RIBBONS | RED,<br>BROWN, | PURPL        | GREEN,<br>ELLOW, |                  |  |
|------------------|----------------|--------------|------------------|------------------|--|
| Ribbons          | Price Each     | Black        | Color            | Heat<br>Transfer |  |
| Apple Image      | writer I/II    | 3.75         | 4.50             | 6.50             |  |
| Citizen 120 [    | )              | 5.00         | 6.00             | 7.95             |  |
| Commodore        | MPS 801        | 4.15         | 4.75             | 5.75             |  |
| Commodore        | MPS 802        | 6.00<br>4.95 | 6.75             | 7.00             |  |
| Commodore        | MPS 803        |              | 5.95             |                  |  |
| Commodore        | 3.95           | 4.95         | 6.75             |                  |  |
| Commodore        | MPS 1200       | 5.00         | 6.00             | 7.95             |  |
| Commodore        | 6.00           | _            | _                |                  |  |
| Okidata 82/9     | 2/93           | 1.75         | 2.25             | 4.50             |  |
| Okidata 182/     | 6.50           | 7.50         | -                |                  |  |
| Panasonic KX     | 6.75           | 7.75         | -                |                  |  |
| Seikosha SP      | 5.25           | 6.50         | 7.95             |                  |  |
| Star SG 10       | 1.75           | 2.25         | 4.50             |                  |  |
| Star NX10/NL     | .10            | 5.00         | 6.00             | 7.95             |  |

#### COLOR PAPER

BRIGHT PACK-200 Sheets/50 each color: Red. Blue, Green, Yellow. 9 1/2 x 11 - \$10.90/pk PASTEL PACK-200 Sheets/50 each color: Pink, Yellow, Blue, Ivory, 9 1/2 x 11 - \$10.90/pk.

T-SHIRT RIBBONS (Heat Transfer) - Call For Price.

#### COLOR DISKETTES

5 1/4" DS/DD Rainbow Pack, 10/pack - \$12.50

For ribbons & paper not listed above, call for price & avail. Price & spec. subject to change w/o notice. Min. order \$25.00. Min. S & H \$3.50. Add \$2.25 C.O.D. add'l. IL res. add 6.25% tax. MC & Visa accepted.

#### RENCO COMPUTER PRINTER SUPPLIES

P.O. Box 475, Manteno, IL 60950 U.S.A. 1-800-522-6922 • (IL) 1-800-356-9981 815-468-8081

devoted Works is pleased to announce first catalogue Everywhere Owners of the Commodore EDITION FOURTEENTH kules Electric exclusively

the

Jug

Вө

Mountain View, CA 94041

1-415-965-1735 231-E South Whisman Rd. 1-800-227-9998

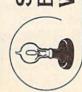

ectri

orks

www.commodore.ca

## programmer's page

**April Fools** 

#### Randy Thompson

Feeling devious?

In the spirit of this issue's cover date, I've prepared a collection of programs that are best described as practical jokes. If you have the opportunity, run one of these mischievous hacks on your friend's or coworker's computer; then walk away and act innocent. These are also great programs to run at home, at school, or at a user group meeting before someone sits down to use the computer.

Most of these programs were thoroughly tested on unsuspecting technical editors here at COM-PUTE!, so I can safely say that they work. Don't worry: These practical joke programs can't harm your computer-just your reputation.

#### Noise Bomb

"Noise Bomb" is a 64 program that pretends it isn't running when it actually is. To the uninformed, the computer looks as if you have just turned it on.

To give Noise Bomb a try, type in and save the following code. Turn up the volume on your monitor as high as you can without creating any distracting humming noises, and then load and run the program. Now, wait until someone tries to use the computer. The moment a key is hit . . . BRAAAAHP! ... the noise bomb drops.

- 10 POKE 792,193:POKE 808,239:P OKE 780,115:POKE 782,228:SY S 43806
- 20 PRINT "38911 BASIC BYTES FR EE":PRINT:PRINT "READY."
- 30 POKE 204,0 40 GET KS:IF KS="" THEN40
- 50 POKE 54296,15:POKE 54296,0: GOTO 50

To stop Noise Bomb, you must turn off the computer or use a reset button. Hitting keys such as RUN/ STOP-RESTORE only changes the pitch of the sound. (This is not what you'd call a user-friendly program.)

#### Cursor-Key Swap

When is up down and left right? When you run the following program on the 64:

- 10 FOR I=40960 TO 49151: POKE I , PEEK(I): X=I+16384: POKE X, P EEK(X):NEXT
- 20 POKE 60291,157:POKE 60296,1 45: POKE 60356, 29: POKE 60361 ,17
- 30 POKE 1, PEEK(1) AND 253

By copying BASIC ROM to RAM and then modifying the 64's keyboard lookup table, this short program makes the cursor-down key move the cursor up, the cursorup key move the cursor down, the cursor-left key move the cursor right, and the cursor-right key move the cursor left-overall, a confusing situation.

#### Topsy-Turvy

This little program makes the 64's characters appear upside down. It takes a while to run, so be patient.

- 10 POKE 56334,0:POKE 1,51 20 FOR I=0 TO 2048:J=I-(I AND {SPACE}7) \*2: POKE 12295+J, PE
- EK (53248+I): NEXT I 30 POKE 1,55: POKE 56334,1: POKE 53272,29

Note that you can't just stand on your head to read what's on the screen. Because letters are still entered left to right, you must view the monitor upside down and with a mirror.

#### 1571 Upgrade

Oops. The program designed to detect whether your 1571 has old ROMs ("Programmer's Page," February 1989) does not work. This short routine checks the drive's DOS version number, but this number is the same for all 1571 ROMs, old and new. Only the 128D's internal disk drive returns an updated DOS number of 3.1.

To find the official method of detecting whether your 1571 requires a ROM upgrade, I called

Commodore's technical support line. Unfortunately, the technical support staff refused to give me any information that I might print. Strange policy, no? I suppose they prefer that you call them yourself. Anyway, the number to call is (215) 436-4200.

On a reader's recommendation, I called Century Computer in La Habra, California. Its technical staff was able to supply me with the information I required. According to them, there are five versions of ROM for the 1571, and the only true way to see which ROM your 1571 uses is to open it up and look at the number listed on the chip itself. It's best to have an authorized technician open your drive, since doing so yourself voids your warranty.

If you're determined to open the drive yourself, you'll find the ROM chip hidden under the disk drive's power supply. This chip is near the back of the unit and contains the number 310654. If you have the most up-to-date ROM, this number is followed by -05 (earlier versions are numbered 01-04).

#### Terminally Odd

Manny Israel of Murreta, California, found a mistake in the "Odd or Even?" tip published in the January 1989 "Programmer's Page." This tip describes an easy way to test whether a number is odd or even. The problem is not in the technique, but in the example program, which refuses to identify any number as even. The corrected program line reads:

10 IF (X AND 1) = 0 THEN PRINT X ;"IS AN EVEN NUMBER."

The original program lacked parentheses. Without parentheses, the comparison IF 1=0 is tested before the AND operator kicks in, so PRINT X;"IS AN EVEN NUMBER" is never executed because 1 never equals 0—not even in April.

## B A S I C for beginners

#### The Evolving Program

#### **Larry Cotton**

Last month, in order to further enhance our understanding of BASIC, we began writing a metric conversion program. This month, we'll finish this converter. (If you were able to complete the program on your own, compare your version to the one presented here.)

Since last month, our program has undergone several changes. These changes have been made primarily for two reasons: to show how a program evolves, and to make the program easier to understand.

#### The Menu

Now let's look at the program. The first few lines are the same:

- 10 PRINTCHR\$(5):REM WHITE CHARACTERS
- 20 POKE53281,0:REM BLACK SCREEN (USE POKE65301,0 ON THE PLUS/4 OR COMMODORE 16)
- 30 X = 16:DIMC(X),I\$(X),M\$(X)
- 40 FORN=1TOX:READC(N),I\$(N),M\$(N): NEXT
- 50 PRINTCHR\$(147):REM CLEAR SCREEN

We decided the program would convert English measurements to metric and vice versa. This requires that we double the number of options and, consequently, our menu size. One way to do this is to split the menu into two columns so it fits nicely onto one screen.

But what if you didn't have enough space on a single screen for this enhanced menu? First, you could offer the user a simple menu with two options: English to metric, and metric to English. Then, depending on the choice, you'd display only the appropriate conversions on a second menu screen.

Fortunately for us, all the options fit on one screen. And lines 60–210 become

60 PRINT"(1) IN TO KM (17) KM TO IN 70 PRINT"(2) IN TO M (18) M TO IN 80 PRINT"(3) IN TO CM (19) CM TO IN 90 PRINT"(4) IN TO MM (20) MM TO

100 PRINT"(5) FT TO KM (21) KM TO FT

110 PRINT"(6) FT TO M (22) M TO FT 120 PRINT"(7) FT TO CM (23) CM TO FT

130 PRINT"(8) FT TO MM (24) MM TO FT

140 PRINT"(9) YD TO KM (25) KM TO YD

150 PRINT"(10) YD TO M (26) M TO YD 160 PRINT"(11) YD TO CM (27) CM TO YD

170 PRINT"(12) YD TO MM (28) MM TO YD

180 PRINT"(13) MI TO KM (29) KM TO MI

190 PRINT"(14) MI TO M (30) M TO MI 200 PRINT"(15) MI TO CM (31) CM TO MI

210 PRINT"(16) MI TO MM (32) MM TO MI

while line 220 remains unchanged: 220 INPUT"[DOWN]WHICH NUMBER"; N

Remember: N is the menuoption number. It will be used later as an index to our arrays. As I mentioned, we need to accommodate twice as many options. So, line 230 becomes

#### 230 IFN<1ORN>32THEN50

Line 240 has evolved into its fourth incarnation since we started writing the program. It now sends program control to line 280, which handles menu options 17–32, the metric-to-English conversions. Since these are somewhat more complicated, we'll tackle them later. 240 IFN>16THEN280

#### **English to Metric**

Line 250 begins the English-tometric conversions, which are simpler to understand:

250 PRINT:PRINT"QUANTITY OF "
I\$(N);

Let's say the user wants to convert 7 inches to centimeters. He or she has chosen menu-option number 3 in line 220, so N is 3. Since N is not greater than 16, control passes to line 250. Line 250 prints a

blank line and the words QUANTI-TY OF, followed by a space.

Recall that line 40 reads in two sets of string arrays: I\$(1)–I\$(16), or the abbreviations for English system units, and M\$(1)–M\$(16), representing metric system units. We now use the number N to index these arrays.

After QUANTITY OF has printed, the computer looks up I\$(3), finds IN (for inches), and prints it. Note carefully the semicolon just after I\$(N). Next, line 260 accepts the user's input and calculates the answer:

#### 260 INPUTQ:A = Q\*C(N)

Because of the semicolon, the prompt (including INPUT's question mark) prints neatly on a single line like this:

#### QUANTITY OF IN?

Q is always the number of units to convert, whether they're English or metric. In our example, Q is 7 and N is 3. When we read the data in line 40, the first item in each group is a multiplication constant for converting English units to metric. In this case, C(3) is 2.54. When C(3) is multiplied by Q, or 7, the answer (A) is 17.78.

The next line prints this answer: 270 PRINT:PRINTQ;I\$(N)" ="A; M\$(N):END

First a blank line prints, then the value of Q. If a semicolon weren't used here, the computer would attempt to look up the value of QI\$(), which doesn't exist. Be very careful with semicolon placement.

The last parts of the PRINT statement are an equal sign followed by the answer A and M\$(3), or "CM." Thus, the printed answer line becomes

7 IN = 17.78 CM

#### **Metric to English**

That's the easy part! The conversion from metric to English is a little

👺www:eommodore.ca

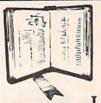

**GET MORE** PLEASURE FROM THE BIBLE WITH

#### LANDMARK

The Computer Reference Bible

Here's what LANDMARK will enable you to do: ✓ SEARCH THROUGH THE BIBLE—Find

- Phrases, words or sentences ✓ DEVELOP TOPICAL FILES—Copy from The Bible text and search results then add your own comments and notes
- ✓ COMPILE YOUR PERSONAL BIBLE---Outline texts in color. Add notes,

comments, and references. Make your Bible Study organized and on permament record! CREATE FILES --- Convert them for

- wordprocessors like Paperclip and GEOS. MAKE SUPPLEMENTARY STUDY FILES-
- For specific study and develop translation variations.

#### **NEW LOW PRICE!** \$119.95

v1.2 for C64 and v2.0 for C128 CALL OR WRITE TODAY FOR A FREE BROCHURE, WHICH SHOWS HOW VALUABLE LANDMARK CAN BE IN YOUR BIBLE STUDY

P.A.V.Y. Software P.O. Box 1584 Ballwin, MO 63022 (314) 527-4505

> Can Your Computer Make YOU ,000,000?

WITH LOTTERY PC YOUR NEXT TICKET COULD BE WORTH MILLIONS!

LOTTERY uses the raw power and storage of your computer to determine and refine the number selection methods that mill win the various lottery games you play. Don't be limited to the one or two methods that other programs use the might not work in your state. There is no better system available!

Join the growing list of samers using our system.

Lottery 64(C64 (128) - Lottery 4(Plus/4) Lottery ST (Atari) - Lottery PC IBM PC/XT/AT and compatibles

odore64/128 & Plus/4 are registered trademarks of Commodore Int IBM (XT/AT are registered trademarks of International Business Machines Inc. Atari ST is a registered trademark of Atari Corp

To order, send \$29.95 for each plus \$3.00 postage & handling per order to (Illinois residents add 6% sales tax) (Orders outside North America add \$3.00)

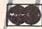

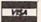

C.O.D. orders call (312) 566-4647

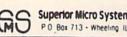

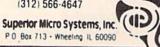

tougher. The last three program lines, which parallel lines 250-270, handle this:

280 PRINT:PRINT"QUANTITY OF " M\$(N-X);

290 INPUTQ:A = Q\*1/(C(N-X)) 300 PRINT:PRINTQ;M\$(N-X)" = "A;I\$(N-X):END

In these lines, we calculate the index to our arrays. This is a very important, useful concept in BASIC programming. Arrays are often accessed indirectly—that is, from calculations rather than from exact numbers.

Again recall that in line 40, we read in 16 groups of data. The first item in each group is a constant, C(). Thus, C(1) is .0000254 and C(16) is 160934.4. (See the DATA statements below.) For the first 16 English-to-metric conversions, these constants are used as is. But for metric-to-English conversions (N = a number in the range 17-32), we need their inverses.

An inverse of a number is the number divided into 1. The inverse of 2 is 1/2 or .5; the inverse of 2.54 is about .3937. By using inverses, we can neatly generate the other 16 constants we need to handle the metric-to-English conversions.

Thus, when N is 1 or 17, C(1) is the conversion constant. The same relationship exists for the remaining constants. (When N is 2 or 18, the conversion constant is C(2), and so on.) To determine the appropriate conversion factor, all we need to do is subtract 16 from N whenever N exceeds 16.

In line 30, we defined the variable X as 16. Lines 280-300 subtract X, or 16, from N to index the arrays.

Now, let's consider an example. Suppose the user wants to convert 10 centimeters to inches. N will be equal to 19 from line 220. In this case, line 240 sends the program ahead to line 280. Here's what occurs in line 280:

- 1. The cursor moves down one line.
- 2. QUANTITY OF prints.
- 3. X is subtracted from N to give 3.
- 4. The value of M\$(3), or CM, prints.

Line 290 waits for the user to input Q. At this point, the computer screen reads

QUANTITY OF CM?

The user enters 10. The computer performs the following:

- Calculates N-X again to give 3.
- 2. Finds the value of C(N-X) to be 2.54.

- 3. Divides 1 by 2.54 to get approximately .3937
- 4. Multiplies 10 (the value of Q) by .3937 to yield 3.937.

Thus, the value of A is 3.937.

- 1. Prints a blank line.
- 2. Prints Q as 10.
- 3. Calculates N-X again.
- Prints CM again.
- 5. Prints an equal sign.
- Prints the value of A as 3.937.
- 7. Calculates N-X again.
- 8. Prints the value of I\$(3), or IN.
- Ends the program.

The computer screen now reads 10 CM = 3.937 IN

To finish up, let's renumber our DATA statements in sequence:

- 310 DATA.0000254,IN,KM,.0254,IN,M, 2.54,IN,CM,25.4,IN,MM
- 320 DATA.0003048,FT,KM,.03048,FT,M, 30.48,FT,CM,304.8,FT,MM
- 330 DATA.0009144, YD, KM, .9144, YD, M, 91.44,YD,CM,914.4,YD,MM
- 340 DATA1.609344, MI, KM, 160.9344, MI, M, 16093.44,MI,CM,160934.4,MI,MM

#### Testing

Now, try a few conversions. An easy way to test your program is to convert from one unit to the other and back again with the same measurement.

For instance, run the program and pick option 4 to convert inches to millimeters. At the prompt, type in 1 and press RETURN. The equivalent number of millimeters (25.4) is displayed and the program ends.

Now, run the program again and select option 20 (millimeters to inches). At the prompt, enter 25.4 and the answer, 1 (inch), should appear. If it doesn't, go back and check your typing carefully, especially the DATA statements.

Next month we'll analyze why some of our answers aren't what they appear to be.

COMPUTE!'s Gazette is looking for utilities, games, applications, educational programs, and tutorial articles. If you've created a program that you think other readers might enjoy or find useful, send it, on tape or disk, to: Submissions Reviewer, COMPUTE! Publications, P.O. Box 5406, Greensboro, NC 27403. Please enclose an SASE if you wish to have the materials returned. Articles are reviewed within four weeks of submission.

## machine language programming

#### Visible Division

#### Jim Butterfield

Division can be performed in a number of ways. Repeated subtraction is the simplest method and is easy to write. But the most efficient technique is true binary addition and it's not hard to understand if you visualize it.

On early computers, division by binary addition was done from hardware. The programmer knew how the division worked by the setup the system required. Furthermore, if you could get computer time (which was rare, especially for such a "frivolous" activity), you could even single-step the hardware through this process.

#### **An Overview**

To see this technique in action, let's step through an example. We'll divide 235 (the *dividend*) by 10 (the *divisor*). Remember, this takes place in binary; the bits do the job. Decimal 235 is binary 11101011. We would more commonly write this number as hexadecimal \$EB (E for 1110; B for 1011). But this time, let's use binary so we can track the bits and see exactly what's happening.

Now for the visual side. We place the dividend in memory (it's a one-byte, or eight-bit, number) and attach, at its high-order end, a value of 0. This zero, called the *remainder*, has as many bytes as the divisor. (Sometimes, you need more than one zero byte here.) In this case, that's one byte, since the divisor, 10, is a one-byte number. Here's how it looks:

0 0 0 0 0 0 0 0 0 1 1 1 0 1 1 1 remainder dividend

Let's shift the whole thing left by one bit. An ASL followed by an ROL instruction does the job. We'll come back here and repeat the shift operation until every bit of the dividend has been moved. After the first shift, we have:

0 0 0 0 0 0 0 1 1 1 0 1 0 1 1 0

You can see how part of the dividend has moved into the remainder area. Go back and repeat the shift. Watch to see if the remainder becomes equal to 10 (our divisor) or more. This happens after three more shifts:

0 0 0 0 1 1 1 0 1 1 0 0 0 0

The remainder is now over 10 (it's 14, to be exact). In this case, subtract 10 from the remainder and set the low-order bit of the dividend to 1:

0 0 0 0 0 1 0 0 1 0 0 1 0 0 0 1

Keep going. Note that the bit we set at the bottom moves up along with everything else. Two more shifts, and the remainder exceeds 10 again:

0 0 0 1 0 0 1 0 1 0 1 1 0 0 0 1 0 0

Repeat the subtraction and bitset:

0 0 0 0 1 0 0 0 1 1 0 0 0 1 0 1

It all happens again on the next shift:

One last shift, one last subtraction, and all eight bits from the dividend have been processed:

 0
 0
 0
 0
 1
 1
 1
 1
 0
 0
 0
 0
 1
 0
 1
 0
 1
 0
 1
 0
 1
 1
 1
 0

We're finished. The memory that originally held the dividend now holds the quotient. The quotient, in this example, works out to 23. And the remainder is 5.

#### **Putting It All Together**

Let's see. We divided 235 by 10 and got a quotient of 23 and a remainder of 5. We did it by looping eight times, once for each bit of the original dividend. That's fast and easy.

Store the dividend (235) and the divisor (10) in locations \$2081 (decimal 8321) and \$2082 (decimal 8322), respectively. Then, enter the code below from a monitor:

2000 LDA #\$00 (put 0 in remainder 2002 STA \$2080 2005 LDX #\$00 (counter for shift loop) 2007 ASL \$2081 200A ROL \$2080 (do the "long" shift) 200D LDA \$2080 (is remainder . . . ) 2010 CMP \$2082 (... equal to/greater than divisor?) **BCC \$2023** 2013 (no, skip next bit) SBC \$2082 (subtract divisor) 2015 STA \$2080 2018 201B LDA \$2081 (put one bit ...) 201E ORA #\$01 (... into bottom...) (... of dividend) 2020 STA \$2081 2023 INX (count loop) 2024 CPX #\$08 (reached maximum?) 2026 BCC \$2007 (no, do it again) 2028 BRK (STOP ... or other instruction)

Execute the routine. At this point, you could examine the contents of \$2080 and \$2081 and confirm that they contain the correct values for remainder and quotient. You might like to experiment to see what happens in unusual situations, such as division by 0.

I made a brief reference above to the occasional need for an extra remainder byte, one more than the number of bytes in the divisor. For example, when dividing by a one-byte number, when would we need to provide *two* zero bytes at the high end? A little thought turns up the answer: You need the extra byte when the high bit of the divisor is set. Thus, if we were dividing by 128 or greater, we'd make extra room. §

C www.commodore.ca

## horizons

#### A Bit of History

#### **Rhett Anderson**

Here at COMPUTE!'s Gazette, we still get letters addressed to people who no longer work here. Although many letters come to Richard Mansfield, Todd Heimarck, Kevin Mykytyn, and Tom Halfhill, by far the greatest number come to Charles Brannon, COMPUTE!'s long-time program editor, who wrote SpeedScript, "Sprite Magic," "UltraFont," and many other programs and articles.

Since so many people still write to Charles, I thought I might take some time to take a look at the history of this column, which Charles pioneered.

#### **Exploring the 64**

The first issue of Gazette arrived in July 1983. There was no Horizons in that issue. Instead, there was a popular column written by Larry Isaacs called 64 Explorer. You might think it strange that the name of the 64 was in the title, but remember that at that time the Commodore VIC-20 was at least as popular as the 64. A similar column, VICreations, covered the goings-on in the VIC world. Although the machines shared many attributes, the hardware was different enough so that most programs could not be run on both systems. This set the stage for a rivalry between the two machines.

In October 1983 (Vol. 1, No. 4), 64 Explorer moved to Gazette's sister magazine, COMPUTE!. This move was made to allow Larry Isaacs to cover topics which were even more technical than those he had covered in Gazette. To take its place, Horizons: 64 was created. The new column was pretty much free-ranging. One month it might have offered a technical discussion of how the 64's video output worked. The next month it might

have carried minireviews of software. After that, maybe some programming tricks or hints.

In July 1984, Horizons: 64 became the more aesthetically pleasing Horizons 64 on the cover of *Gazette* and in the table of contents, although the head of the column itself remained the same. (Oddly, October 1984 saw the return of the title Horizons: 64.)

#### Goodbye VIC, Hello 128

The last VICreations appeared in December 1984. The following issue, Horizons: 64 became Horizons. The column became even more wide-ranging in its new incarnation. In fact, the January Horizons covered the VIC, Plus/4, Commodore 16, and Commodore 64. Charles said goodbye to the VIC and hello to the ill-fated Plus/4 and 16.

Horizons typically filled from two to five pages of *Gazette* in 1985. Increasingly, Charles used Horizons as a place to talk about the latest hardware for the 64. He covered digitizers, voice synthesizers, and other hardware.

Charles missed a column in August 1985 (he was engrossed in a SpeedScript modification). In September, he wrote about the 128 for the first time. In October, Horizons went down to one page—visually, it was very similar to the column you're reading now. The content still alternated between discussions of programming and close looks at new hardware.

In March and April 1986, there was no Horizons. Charles began writing the AmigaView column in COMPUTE!. Charles wrote his final Horizons in May. Assistant editor Todd Heimarck took over in June 1986 and kept the column even after becoming assistant editor of COMPUTE!'s now-defunct Atari ST Disk & Magazine. Charles left COMPUTE! in July, just a few weeks

before I started working here.

Besides his work on Horizons, Todd also remained responsible for Feedback until he left COMPUTE!. Technical editor Patrick Parrish currently has the honor of compiling and editing Feedback, Gazette's most popular column.

#### **Computer Journalism**

When Todd took over Horizons, it changed. Todd, well-versed in the technical details of the 64 and 128, covered the technical details of the machines in the column, but he approached Horizons from a new angle. Little by little, it became a home for essays about Commodore computers.

Todd's last Horizons column was published in July 1988. When Todd left, there was the expected minor battle over who would take over the column. Would it be me, or would it be Randy Thompson? In the interest of harmony, I suggested that we transform Hints & Tips into a programming column for Randy. Randy wanted to call the new column Voodoo, but cooler heads prevailed (actually, editor Lance Elko's cooler head), and The Programmer's Page was born.

To keep The Programmer's Page and Horizons from duplicating each other, I pledged to write essays of general interest and leave the programming to Randy.

Randy likes to point out that in reader surveys, The Programmer's Page shows a slight edge in popularity over Horizons. It seems I won the battle, but lost the war.

#### Where Are They Now?

Charles Brannon left COMPUTE! for a programming design job at Epyx. He is currently working for his family's business, writing accounting software. Todd Heimarck left for a job at Microsoft. He writes and edits software manuals.

## d'iversions

#### What's to Say About Computers?

#### Fred D'Ignazio

I was brushing my teeth this morning, looking in the mirror and wondering how many times I had stuck a toothbrush in my mouth since I was a kid. As I scrubbed, I was kind of analyzing why I was so good about remembering to brush my teeth each day. Maybe it was because my mother dragged me into the bathroom every morning and night when habits get "wired in."

Then I decided: The real reason I brush my teeth is because my mouth tastes so good when I'm done.

This thought made me wonder why I do a lot of things. Why do I eat? Why do I risk my life jogging on Michigan's snow-covered roads? Why do I write this column each month? On the surface, it's easy to answer those questions. I eat to stay alive, I run to keep my blood pressure down, and I do my work because I have to pay for diaper bills next month when my new baby blows into town.

#### Labor of Love

Underneath these lovely rational reasons is a truer, more honest answer: I do these things just for the joy of doing them. I don't do them for some payoff down the road. I do them because they give me pleasure right at this moment.

The same is true for computing. I spend 90 percent of my time trying to justify computers—to myself and other people—in terms of their practicality. But I am not a practical man. (Just ask my father.) I wouldn't touch computers if the only thing they did was get my life more organized or help me pay my bills on time. What draws me to them is their charm, their charisma, their . . . lovableness.

Sure I use computers to do work. Don't you? Doesn't everybody who uses a computer at all? But it's not the work that brings me back. There is something indescribably delicious about the way it feels to work with computers. That's the hook. And whatever it is, it grabs me again and again.

#### No More Explanations

I was home over the holidays with my folks in Pennsylvania. We always go home and stay with my wife's family for a week and with my family for a week. While we're there, we catch seven different kinds of flu, we stay up talking all night until we're completely run down, and we spend every waking moment stuffing our faces. All in all, it's a fabulous time.

This year, just as he does every year, my dad asked me how I was doing in my career in computers. Years ago, when I was young and chipper, I used to sit down with Dad and earnestly describe my latest projects. But now I don't even try, because Dad already knows what I do: I work with computers. And, to Dad, computers are computers. Computers send you your monthly credit card bills. Computers book your flights to Cancún, Nassau, and Newark. Dad knows what computers look like because he watches TV. They're grayish sorts of machines with cathode ray tubes which display symbols of the Greek alphabet. They have whirling tape drives and printers which spew out accountants' ledgers and Reader's Digest sweepstake ads. So why should I spend time telling Dad about what I did this year? What's to say about computers?

And yet I want to say something. I want to tell my dad that my computers are not the same as his computers. I want to tell him how they've changed during the last ten years. There are now two kinds of computers in the world—the big guys and the little guys. The big guys are much as my father has

imagined. But the little guys?

Just think, Dad, you know that giant computer you picture in your mind? It has shrunk to where it can fit on top of my desk. And it's ten times as fast as you think it is. And it has made my house different from your house, my life different from yours. It's changing the way I write, the way my children learn, the way my family plays, and the way we think of information, culture, and knowledge. It's a personal computer, not a data processing device; it's a roadway into a new world of electronic possibilities.

Dad, I know you picture me each day, working like a computer technician in pinstripes, writing programs and carrying around reels of tape and punch cards. But that was me ten years ago. These days I'm wearing slippers, sipping tea as I sit at my desk in corduroys, flannel shirt, and suspenders.

You see me working alone, a solitary hermit. But thanks to my computer, I feel like I'm in Grand Central Station. I have my computer plugged into my phone, and I send and receive notes from family, friends, and business associates at all hours, day or night. I shop, read news, and buy airplane tickets—all while I sit at my computer. I play games long-distance with people I've never met. I can fax complete documents into anyone's office, complete with my letterhead and graphics. My son sits at my computer and "plays" classical music. My daughter travels around the world chasing a thief named Carmen. The computer is our bulletin board, typewriter, game machine, and piano. It's our telephone, post office, and travel bureau.

I want to tell my dad all these things. But usually I just smile kind of Mona Lisa-style and say, "You know computers, Dad. What's to say about computers?"

## THE geos column

File Converter

#### Jim Tubbs

GEOS programmers can easily convert their files to GEOS format using this time-saving utility. "File Converter" takes a standard Commodore file and attaches the header block and directory information that GEOS requires.

Unless you own Berkeley Softworks' geoProgrammer, the only way you can create a GEOS file is to use a conversion program such as Gazette's "GeoConverter." And, as any GEOS programmer knows, porting a simple application from assembly language to GEOS without geoAssembler is a time-consuming process.

You must assemble your source code to disk, load and run the conversion program, boot GEOS, and then test your program. If it crashes (as mine often does), then you must reload your assembler, reassemble your program, reboot the conversion program, reboot GEOS... well, you get the idea.

Using "File Converter," you can convert non-GEOS files to GEOS format simply by double-clicking the File Converter icon and answering a few simple questions—all from within the GEOS environment.

#### Typing It In

Like all true GEOS applications, File Converter is written in machine language. Type it in with "MLX," the machine language entry program found elsewhere in this issue. (Commodore 128 owners must use 64 mode when typing in this program.) When MLX prompts you, respond with the values given below.

Starting address: 1503 Ending address: 1F9A

Type in the data for Program 1. After you've finished typing, save two copies to a GEOS work disk—one with the name CONVERTER .ML and the other with the name

FILE CONVERTER. One of these files will be converted with Geo-Converter; the other will remain in MLX format.

Now type in Program 2, "Geo-Converter." (Again, 128 owners must use 64 mode.) Use "The Automatic Proofreader," found elsewhere in this issue, when you enter this program. GeoConverter is used to make File Converter into a GEOS file (you can't use File Converter to convert itself). Save a copy of Geo-Converter to your GEOS work disk.

Now, run Program 2. You'll be prompted for a filename. Type FILE CONVERTER. GeoConverter converts your file into a GEOS file.

#### **Conversion Time**

To activate File Converter, boot GEOS and double-click the program's icon. When File Converter appears on the screen, type the name of the file you wish to load. Typed letters appear in the program's filename box. Don't let the absence of a cursor here concern you. If you make a typing mistake, simply press the DELete key and try again.

If you click the filename box, the computer will ask you for the name of the program's author. If you're creating a GEOS data file, you can enter the name of the parent application's disk instead. Press RETURN to go back to filename mode.

When the filename (and, optionally, the author/application disk name) is entered, insert the disk that contains the file that you're about to convert and then press RETURN. Your file is loaded into memory and certain file information is displayed onscreen. You don't have to know or understand this information; it's provided for your convenience.

Before you can save the converted file, you must specify a file type. To do so, simply click on the appro-

priate box: BASIC, ASSEMBLY, DATA, SYSTEM, ACCES., APPLIC., AUTO-EXE, FONT, PRINTER, IN-PUT, DISK DEV., and SYS-BOOT.

The first three options—BASIC, ASSEMBLY, and DATA—attach a header block to files that are designed to operate independently of GEOS. This header block is useful in providing GEOS with additional file information. Such a file can still be loaded and executed under the normal 64 operating system. The remaining options are for GEOS-specific files only.

When you're satisfied with your choice, select the SAVE icon. File Converter saves the converted file and returns you to the program. Select CANCEL to exit to the deskTop.

#### **Additional Features**

If you like, you may load a file from one disk and then save it to another. After you select a file type, click DISK to change the disk in the current drive or click DRIVE to change the current disk drive (assuming you have more than one drive connected to your system). Click SAVE to save the file to the new disk.

Saving a file under a different filename is easy, too. Just before you select a file type, press the DELete key and change the filename. Do not press RETURN; if you press RETURN, File Converter will attempt to load another file. Now, select a file type and click on SAVE. Your converted file is now saved to disk using the name you've just entered. See program listings on page 74. 6

#### Coming Next Month-

A first look at a major upgrade: GEOS 128—Version 2.0.

Cwww.commodore.ca

#### BEFORE TYPING . . .

Before typing in programs, please refer to "How to Type In COMPUTE!'s Gazette Programs," elsewhere in this issue.

#### Comparator

See instructions in article on page 51 before typing in.

C000:A9 00 85 13 A9 00 8D A0 41 C008:C3 8D A1 C3 20 5F C1 20 61 5F CØ10:5F 20 Cl AØ 00 20 5C 20 5F CØ18:52 Cl Cl 5F C1 3C 20 C020:A0 26 20 52 C1 AØ 2E 20 Bl CØ28:52 20 F9 AB AØ 00 B9 80 C030:00 02 FØ 07 99 77 C8 C3 BB CØ 99 CØ38:4C 2F 77 C3 8C 9A DB CØ40:C3 AØ 26 20 52 Cl AØ 3C A9 CØ48:20 CI 20 F9 52 AB AØ 00 68 99 CØ50:B9 00 02 FØ 07 87 C3 6F C058:C8 4C 50 CØ 99 87 C3 8C 66 CØ60:9B C3 20 5F Cl AØ 48 20 DB CØ68:52 Cl 20 F9 AB AØ 00 B9 CØ C070:00 02 8D 97 C3 C9 53 FØ 7A 91 CØ78:0C C9 50 FØ 08 A9 20 **B**5 C080:D2 FF 4C 65 CØ 20 5F Cl 52 CØ88:20 5F Cl AØ 68 20 52 Cl 5E 97 C9 53 C090:20 5F CI AD C3 BF 20 CØ98:FØ 10 A9 04 AA AØ FF 04 FF FF A9 00 20 BD 20 CC CØAØ:BA CØA8:CØ FF A9 03 AF A2 C3 A8 20 9B 87 84 FF C3 A2 CORO: 20 BA AD CØB8:AØ C3 20 BD FF 20 CØ FF 5D Ø3 20 C6 FF 20 CF FF E4 CØCØ:A2 CØC8:20 CF FF 20 CC FF A9 Ø1 AØ 01 2C 98 CØDØ:85 FB A9 85 FC A9 CØD8:B1 FB FØ ØE 20 93 Cl AD CØEØ: A3 85 FD A9 C3 85 FE 4C 6E CØE8:ED CØ 4C 3A Cl 20 D8 Cl CØ 06 39 C9 03 FØ FØ 10 CØFØ:C9 02 95 CØF8:20 2F C2 4C 11 Cl 20 52 Cl 20 75 C2 C9 5C C100:C2 4C 11 C108:00 F0 3E 20 2F C2 20 52 A8 C3 C9 FØ C3 an A1 C110:C2 AD AØ C9 C118:03 FØ ØB C9 01 FØ DF AC A9 03 29 C120:02 F0 D5 4C ED CØ AD 97 C3 C9 50 37 C128:20 C3 FF C2 A9 94 20 09 C130:DØ Ø8 20 20 C138:C3 FF 20 5F Cl AØ 00 98 CØ C140:99 00 02 C8 CØ 57 DØ F8 5B C148:60 20 93 Cl 20 7A Cl 4C 4D C150:11 C1 B9 02 C3 FO 97 20 34 C158:D2 FF C8 4C 52 Cl 60 A9 27 98 C3 F6 C160:0D 20 D2 FF 60 8C 00 18 20 90 80 C168:A2 04 A9 AA 91 20 CC C170:AC 98 C3 20 52 CI 60 A0 01 Bl FB 48 88 CE C178:FF 85 FC AØ 40 C180:B1 FB 85 FB 68 A9 8D E3 B1 FB DØ 05 01 C188:01 00 A2 03 20 10 60 AØ C190:A0 C3 99 C3 FI C198:C6 FF 20 CF FF A3 ClA0:C8 C0 04 DØ F5 AØ Ø1 **B9** 34 C1A8:A3 C3 FØ 15 AØ 04 20 CF 83 4C F4 99 C3 C8 FØ 87 A3 C1BØ:FF FF A9 ClB8: AE Cl 99 A3 C3 20 CC 02 8D Al C3 4C BD 6A C1C0:60 A9 20 90 22 C1C8:C1 A2 04 A9 00 18 88 C2 20 CC FF 60 83 20 C1DØ:AA DØ 55 ØA ClD8:AØ Ø2 B1 FR D1 FD ClEØ:C8 FB D1 FD DØ 03 A9 R4 Bl C1E8:02 60 AØ 03 B1 FB DI FD E8 C1FØ:FØ ØD B1 FB 38 Fl FD BØ 5C A9 91 60 A9 03 60 AØ 49 C1F8:03 Ba F4 D3 C200:02 B1 FB 38 Fl FD F9 97 C3 C9 50 F4 C208:4C Cl AD Cl 60 20 88 F7 C210:D0 04 20 C9 C218:C2 20 5F C1 20 Cl 60 5F

C220:A2 04 A9 00 18 20 90 AA 3A C228:20 5F C1 20 CC FF 60 A0 97 C230:02 FB 9E Bl 8D C3 **C8** B1 C2 C238:FB 8D 9F C3 8D 9C 24 A5 FB C240:C3 A5 FC 8D 9D 75 C3 AØ 3C C248:20 EA C2 20 ØB C2 20 7A 11 C250:C1 60 A0 02 B1 FD 8D 9E 42 C258:C3 C8 B1 FD 8D 9F C3 A9 24 C260:A3 9C C3 9D 8D C3 A9 8D FF C268:C3 AØ 85 20 EA C2 20 ØB 58 C270:C2 20 93 Cl 60 AØ 04 B1 2D C278:FB D1 FD DØ 08 C8 C9 00 34 C280:D0 F5 A9 aa 60 A9 01 60 2D C288:AD 90 C3 85 5F AD gn C3 8D C290:85 60 AØ 01 84 ØF 20 D7 8D C298:AA 03 9F AØ 84 49 AD C3 48 C2AØ: AE 9E C3 20 CD BD A9 20 78 20 C9 C2A8:A4 49 29 7F 47 AB 2F C2BØ: 22 DØ 06 A5 ØF 49 FF 85 B9 C2B8: ØF C8 5F FØ 04 BI DØ 01 04 C9 FØ E5 08 C2C0:60 10 E9 FF 24 7F 84 C2C8: ØF 30 El 38 E9 AA C8 C2DØ:49 AØ CA FØ 08 C8 B9 C2 FF C2D8:9E AØ 10 FA 30 F5 C8 B9 2C C2EØ:9E AØ 30 C4 20 47 AB DØ 76 C2E8:F5 60 AD 97 C3 C9 50 DØ 67 99 C3 20 20 C2 C2FØ: ØD 8C AC 43 20 65 Cl 60 20 52 B8 C2F8:99 C3 49 20 43 53 43 C300:C1 60 42 41 C308:43 4F 4D 50 41 52 41 54 DD C310:4F 52 20 20 20 20 20 20 BB 20 20 20 20 20 20 9F C318:20 20 20 aa 87 20 20 20 C320:20 20 20 C328:50 52 52 41 4D 00 FC 4F 47 20 C330:20 23 31 28 4D 45 4D 07 29 20 00 20 23 1E C338:4F 52 59 89 C340:32 20 28 44 49 53 4B 29 ØØ 4C 49 53 54 20 54 7E C348:20 20 53 43 52 45 45 4E A6 C350:4F C358:20 4F 52 20 50 52 49 4E BC 28 53 2F 50 EC C360:54 45 52 20 C368:29 00 43 4F 4D 50 41 52 62 00 20 46 C370:49 4E 47 2E 2E 2E 20 FF C378:20 20 20 20 20 20 20 C380:20 20 20 20 20 20 20 20 08 20 20 20 20 20 20 10 C388:20 20 20 20 20 20 00 F7 C390:20 20 20 00 00 20 C398:00 00 ØØ 00 00 00 00 00 00 00 00 29 C3A0:00 00 08

#### **Odometer**

CBF8:23 20

See instructions in article on page 54 before typing in.

CB20:A2 CC EC 33 03 F0 76 AD 83 CB28:8F 02 AE 90 02 A0 33 8D 6D 99 93 69 CB30:CB CE 8E CC CE B9 CB38:99 ED CE 88 10 F7 78 20 EB 20 53 E4 58 A9 AØ D2 CB40:8A FF 86 FE A9 CB48: A2 EØ AØ 00 85 FC 36 CB50:84 FB 84 FD B1 FB 91 FB 91 C8 DØ F5 E6 B6 CB58:B1 FD FD CB60:FC E6 FE D0 EF A9 4C A2 7E F9 F4 8D 2E 8D CB68:AØ AØ CD CB70:F6 8E 2F F6 8C 30 F6 A9 39 F4 A9 CC 8D FB 9B CB78:C3 8D FA CB80:F4 A9 4F 20 D2 FF A9 4E 21 CB88:20 D2 FF A9 28 48 A9 CC A2 CC 59 CB90:48 A9 F7 48 A9 EF CB98:AØ CB 4C D2 CB AD CB CE A5 78 8D 8F CC CBAØ: AE CC CE AØ 33 90 Ø2 ED CE 99 D3 CBA8:02 8E B9 A9 F7 4F DE 58 CBBØ:00 03 88 10 CBB8:20 D2 FF A9 46 20 D2 FF 98 CBC0:20 D2 FF A9 A5 48 A9 F4 4E CBC8:48 A9 48 A9 8B A2 F5 E7 ED 8C 01 Ø3 **B2** 00 03 8D CBDØ: AØ E3 03 5D 8D 31 CBD8:68 8D 32 03 68 CBE0:68 8D 30 03 8E 33 Ø3 A9 37 02 4C 1F CE AD 2E CBE8:00 8D 00 CBF0:00 02 CE 00 02 C9 40 DØ 6B ØE 5B CE

42 CE

20

A2

CC08:0D F0 06 20 D2 FF 4C 04 A9 CC10:CC ØF 20 C3 FF 20 CC 89 CC18:FF CC 4C 74 A4 86 FB A2 D3 CC20:20 8B CB A6 FB 4C 8B E3 90 CC28:AE 00 02 EØ 93 FØ 07 EØ B6 CC3Ø:95 FØ 03 4C A5 F4 BF D1 CC38:CE 20 CE 20 2A 42 CE A9 C4 CC40:EA ØD D2 8D 28 93 A9 20 70 CC48:FF A9 24 8D ØØ Ø2 A9 3A 3F 01 02 05 CC50:8D A9 A2 08 AØ CC58:00 20 BA FF A5 B7 18 69 F6 CC60:02 A2 aa AØ 02 20 BD FF B9 CC68:20 CØ FF A2 05 20 C6 FF A2 CC70:20 CF FF 20 CF FF FF FF CC78:FF 20 CF 20 CF 48 9C CC80:20 FF A5 90 72 CF AR 68 AA CC88:DØ 16 98 20 CD BD A9 20 FD CC90:20 20 DØ F8 D2 FF CF FF ØA CC98:A9 ØD 20 D2 FF 4C 76 CC 66 CCAØ: A9 20 FF 20 CC FF 05 C3 AA 92 CCA8:A9 93 A2 22 8D aa 8E 71 CCBØ:01 02 20 ØE CE 20 36 CE 62 CCB8:A9 ED 8D 28 03 AD BF CE CCCØ: 4C A5 90 DØ 1A AD 8C F4 A5 CCC8:CD CE DØ ØD EE CD CE A9 DD CCDØ: 9D CE 20 1E AB 20 E7 05 AØ CCD8:CC EE CE CE DØ 03 20 E7 FF 4C FC F4 E6 4C CCEØ:CC 20 El CCE8:FD DØ 02 E6 FE 20 03 CE B1 CCFØ: A5 FE A6 FD 4C Fl CD 46 CCF8:00 02 EØ 94 FØ 03 4C 92 80 28 10 CE A9 EA CDØØ:F5 20 42 CDØ8:03 20 2A CE 20 5B CE A2 ar A9 55 20 D2 2A CD10:0F 20 C9 FF CD18:FF A9 3B 20 D2 FF A9 7E CC FF A9 ØF CD20:20 D2 FF 20 4B FF CD28:20 C3 A9 95 A2 aR AG C2 A2 CD30:00 20 BA FF A9 05 6B 30 FF 20 CØ FF B9 CD38:AØ CE 20 BD A9 CD40:A2 05 20 C6 FF 23 51 DØ F9 A5 FB CD48:FB 20 CF FF Ch A9 FC CD50:85 FB 20 CF FF 85 68 CC FF CD58:05 20 C3 FF 20 20 A9 8D 28 03 A9 CD60:36 CE ED C2 85 02 86 67 CD68:01 A6 CI A4 A9 CD70:FD 84 FE 00 A2 FC 8D B8 FE CD78:C6 CE E6 FD DØ 02 E6 43 C5 DØ 06 A5 FE FA AE CD80: A5 FD CA DØ EB 06 CD88:C5 AF FØ ØE A2 E6 02 DØ E5 EE C6 CE F9 CD90:FE 33 CD98:DØ EØ 20 ØE CE 4C ED F5 90 DØ 1A AD D2 C9 CE A5 CDAØ:8C A9 BF CE CDA8:CD CE DØ ØD EE CD CDBØ:70 AØ CE 20 1E AB 20 CA 33 CDB8:CD EE CE CE DØ 03 20 CA 5B 20 FF 4C 69 C9 CE El CDCØ:CD AC FE D2 FD DØ 02 E6 CDC8:31 F6 E6 FC 20 CDDØ: A5 FB DØ 02 C6 C6 FR CDD8:AD C6 CE A6 02 20 CD BD 2B CDEØ: 20 03 CE A5 FE A6 FD 20 30 CE A5 FC A6 BC CDE8:CD BD 20 93 CDFØ:FB 20 CD BD A9 20 20 D2 ag D2 FF A9 91 1E CDF8:FF A9 ØD 20 CEØØ:4C D2 FF A9 20 A2 ØE 20 DA 60 A9 04 26 CEØ8:D2 FF CA DØ FA CE10:A2 00 8D CE CE 8E CD CE **B8** 2C A9 5D CE18:86 FD 86 FE A9 35 00 2F 78 85 01 86 AC CE20:37 A2 16 B9 AC 00 99 60 AØ CE 28:58 60 AØ 16 14 CE30:CF CE 88 10 F7 99 00 88 10 AØ CE38:B9 CF CE AC Ø8 A9 00 85 90 A9 FØ CE40:F7 60 FØ 20 **B9** ED BA CE48:20 ØC ED A9 A2 05 CE50:A5 90 10 D5 68 68 73 A9 ØF **8**A A2 08 81 CE58:4C 37 A4 20 FF A9 00 BD FF 53 CE60:20 BA 55 55 3D 24 3A CE68:4C CØ FF 9D 20 CE70:0D ØD 12 50 52 4F 47 CE78:4C 45 4E 47 54 48 20 2A F9 4C 4F 43 4B 53 20 4B CE80:20 42 56 45 44 20 2A 20 56 CE88:53 41 53 20 46 AE CE90:42 4C 4F 43 4B 0D 00 an an 12 BA CE98:52 45 45 CEAØ: 2A 2Ø 42 4C 4F 43 4B 53 D9

CC00:0F 20 C6 FF 20 CF FF C9 0C

| CEA8:20 | 4C | 4F | 41 | 44 | 45 | 44 | 20 | 47 |
|---------|----|----|----|----|----|----|----|----|
| CEBØ:28 | 56 | 45 | 52 | 49 | 46 | 49 | 45 | 01 |
| CEB8:44 | 29 | 20 | 2A | ØD | ØD | 00 | 41 | 47 |
| CEC0:2E | 48 | 2E | 53 | 2E | 00 | 00 | 00 | F3 |

#### **Sprite Fader**

See instructions in article on page 50 before typing in.

#### Program 1: Sprite Fader

```
1300:4C 06 13 4C BA 13 8D E6 19
                     E4 15 A9
                                36
1308:15 8E E5 15 8C
1310:00 8D 18 D4
                  85
                      FR
                         A'S
                            A9
                                01
1318:0E 85 FC A9 00 91
                         FB C8
                                E 7
                         C9
                             10
                                9E
1320:DØ F9
           E6
               FC
                  A5
                      FC
           A5 F1 AØ
                      07
                         99
                             27
                                62
1328:90 F1
                         8D
                             15
                                10
1330:DØ 88 10 FA A9
                      FF
1338:DØ A9
           00
               8D
                   00
                      FF
                         AD E4
                                4A
1340:15 C9 02 B0
                  17 A9
                         18 8D
                                CB
1348:E7
        15 AD
               E4
                   15
                      FØ
                          02
                             A9
                                C5
               DØ
                  A9
                      aa
                         8D
                            10
1350:FF 8D
            17
                         C9 Ø3
                                C5
1358:DØ 4C
            77
               13
                  A2
                      FF
         03
            AØ
               00
                   2C
                      AØ
                         FF
                             A9
                                61
1360:F0
                      1D DØ 8C
1368:00 8D 00 FF
                   8E
                                09
1370:17 DØ A9
               30
                   8D E7
                         15
                            AØ
                                65
                  99 D7
                         11 C8
                                4F
1378:00 AD
            E6
               15
1380:C8 CØ
            11
               90 F7
                      AØ
                         00 84
                                2D
            00
               8E
                   E6
                      11
                          AD
                             E5
                                7A
1388:FA
        A2
1390:15 99 D6
               11 C8 C8
                         E8
                             18
                                E6
               8D E5
                      15
                          90
                             02
                                91
1398:6D E7
            15
                                ØE
               FA FØ
                      ØF
                            71
                         BD
13AØ:E6 FA
            A5
13A8:15 8D E8
               15 AD E6
                         11
                             an
                                63
13BØ:E8
        15
            8D
               E6
                   11
                      CØ
                         10
                             90
                                EC
13B8:D5 60 A9
               FF
                   8D
                      ØF
                         D4 A9
                      00
                         8D E9
            12
               D4 A9
                                EC
1300:81
         8D
                      99
                             16
13C8:15
         8D
            EB
               15
                  A8
                         00
                                6D
13DØ:99 ØØ
            17
               C8 DØ
                      F7
                          20 80
                                5A
13D8:03
         20
            EF
                77
                   A5
                      49
                          85
                             FD
                                59
13EØ:A5 4A
            85
               FE
                  A9
                      FD
                         A2
                             01
13E8:A0.00
                   FF
                         FA C8
                                7F
            20
               74
                      85
                                28
13FØ:A9 FD
            A2
               91
                   20
                      74
                         FF
                             85
               01
13F8:FB C8
            A2
                   A9 FD
                         20 74
                                AD
1400:FF
         85
            FC
               A5
                   FA
                      DØ
                          05
                             A2
                                4B
1408:0E 6C
               Ø3 C9
                      19
                         BØ
                             F7
                                8E
            00
                             20
                                D2
1410:AC E9
            15
               A9
                   FR
                      A2
                         01
1418:74 FF
            20
               5C
                   15
                      C8
                         8C
                             E.9
                                13
1420:15 48
            A9
               00
                   85
                      FD
                         A9 DØ
                                62
1428:85 FE
            68
               18
                   ØA
                      90
                          02
                             E6
                                DE
               90
                   Ø2 E6
                         FE
                            18
                                E 9
143Ø:FE 18
            ØA
1438:0A 90
            02 E6 FE
                      85 FD A9
                                EB
            ØØ
               FF
                   AC
                      EB
                         15
                             B9
                                45
1440:01
         8D
1448:A9 15
            8D
               63
                  14
                      C8
                         B9 A9
                                53
                      80
                         64
                             14
                                41
1450:15 C8
            8C
               EB
                  15
1458:AØ ØØ
            8C
               EA
                  15
                      B1
                         FD
                             AE
                                2B
1460:EA
        15
            9D C2
                  17
                      E8
                         E8 E8
                                3A
               C8
                   CØ
                          90
1468:8E EA
            15
                      08
                             ED
                                F6
1470:AC E9
            15 C4 FA
                      DØ
                         99 A9
                                50
1478:00 8D 00 FF
                   8D
                      DB
                         15
                             8D
                                97
1480:E0
        15
            8D
               DE
                   15
                      8D
                         DF
                             15
                                B1
1488:AD DE
            15
               18
                   69
                      01
                         8D DE
                                AC
         90
            03
                   DF
                      15
                          AD
                             DF
                                45
1490:15
               EE
1498:15 C9
            07
               90
                   03
                      4C
                          5B
                             15
            15 CØ
                  10
                      90
                         17
                             AØ
                                97
14AØ:AC EØ
                                80
14A8:00 8C
            EØ
               15
                   AD
                      DB
                         15
                             18
14BØ:69 Ø1
            8D DB
                  15 C9
                         18
                             90
                                CD
                             79
14B8:70
        A9
            aa
               80
                   DB
                      15
                          B9
                                7C
14C0:15 85 FB C8
                   B9
                      79
                         15
                             85
                                44
            8C
               EØ
                  15
                      A5
                             85
                                FD
14C8:FC C8
                         FB
14DØ:FD A5
            FC
               18
                   69
                      08
                         85
                             FE
                                F7
            15
               B9
                   89
                      15
                         A8 B1
                                30
14D8:AC DB
14EØ:FB 8D
            DA
               15
                   8C
                      DC
                          15
                             B1
                                CA
14E8:FD 8D E1
               15
                   20
                      35
                         15 A8
                                A9
                         8D D9
                                E9
14F0:8C DD
            15 B9
                   71
                      15
14F8:15
         AD
            DA
               15
                   2D
                      D9
                         15
                             8D
                                4C
                  15
                      2D D9
                             15
1500:E2 15 AD E1
                                DA
1508:CD E2
            15
               FØ
                   30
                      2D
                          El
                             15
                                92
1510:FØ 03
            4C
               2C
                  15
                      A9
                         FF
                             38
                                47
            15 8D D9
                                84
1518:ED D9
                      15
                         AD DA
1520:15
        2D
            D9
               15
                   AC
                      DC
                          15
                             91
                                41
               14
                   AD
                         15
                             ØD C5
        4C
            88
                      DA
1530:D9 15 4C 24 15
                      AD
                         18
```

| 1538:C9  | 08 | BØ | F9 | 60 | AD | DA | 15 | 83 |  |
|----------|----|----|----|----|----|----|----|----|--|
| 1540:CD  | El | 15 | DØ | 03 | 4C | 88 | 14 | E7 |  |
| 1548:AC  | DD | 15 | C8 | CØ | 08 | 90 | 02 | B8 |  |
| 1550:A0  | 00 | 8C | DD | 15 | B9 | 71 | 15 | Cl |  |
| 1558:4C  | F6 | 14 | 60 | 48 | 29 | 80 | 8D | 64 |  |
| 1560:E8  | 15 | 68 | 29 | 3F | 48 | AD | E8 | 43 |  |
| 1568:15  | FØ | 04 | 68 | 09 | 40 | 60 | 68 | D2 |  |
| 1570:60  | 01 | 02 | 04 | 08 | 10 | 20 | 40 | 8C |  |
| 1578:80  | 00 | ØE | 40 | ØE | 80 | ØE | CØ | F7 |  |
| 1580: ØE | 00 | ØF | 40 | ØF | 80 | ØF | CØ | FØ |  |
| 1588: ØF | 09 | 02 | 17 | 07 | 15 | ØB | 00 | DØ |  |
| 1590:13  | 03 | 10 | 11 | 01 | 05 | 12 | ØF | 67 |  |
| 1598:ØE  | 04 | 14 | 06 | ØD | ØC | 08 | ØA | 60 |  |
| 15AØ:16  | FF | FE | FC | F8 | FØ | EØ | CØ | 93 |  |
| 15A8:80  | 00 | 16 | 01 | 16 | 02 | 16 | 40 | ØB |  |
| 15BØ:16  | 41 | 16 | 42 | 16 | 80 | 16 | 81 | 7D |  |
| 15B8:16  | 82 | 16 | CØ | 16 | Cl | 16 | C2 | 04 |  |
| 15CØ:16  | ØØ | 17 | 01 | 17 | 02 | 17 | 40 | 18 |  |
| 15C8:17  | 41 | 17 | 42 | 17 | 80 | 17 | 81 | 40 |  |
| 15DØ:17  | 82 | 17 | CØ | 17 | CI | 17 | C2 | C6 |  |
| 15D8:17  | 00 | 00 | 00 | 00 | 00 | 00 | 00 | 8E |  |
|          |    |    |    |    |    |    |    |    |  |
|          |    |    |    |    |    |    |    |    |  |

```
Program 2: Sprite Fader Demo
FH 10 REM COPYRIGHT 1989 COMPU
      TE! PUBLICATIONS, INC. -
        ALL RIGHTS RESERVED
SR 20 BANK15: IFPEEK (4864) <> 76T
      HENBLOAD"FADER.ML"
AP 30 COLORØ,1:COLOR4,1:PRINT"
       {CLR}{YEL}{3 SPACES}COPY
       RIGHT 1989 COMPUTE! PUB.
        INC. ": PRINTTAB (11) "ALL
        RIGHTS RESERVED": SLEEP2
RS 40 PRINT" [CLR] [CYN] [3 DOWN]
       {3 RIGHT } COMPUTE'S GAZET
       TE":PRINT" (3 RIGHT) PRESE
       NTS... {3}"
SQ 50 SYS4864,140,80,3
GX 60 FORI=1T06:READAS:SYS4867
         ,,,AS:NEXT
EK 70 SCNCLR
DM 80 A$=" ":SYS4867,,,,A$
KR 90 PRINT" [CLR] (8) [DOWN]
       [RIGHT] FOUR TEXT SIZES ..
QK 100 TXS="THIS IS SIZE":TB(0
        )=110:TB(1)=110:TB(2)=7
        0:TB(3)=70
SB 110 FORI=0TO3:SYS4864,140,T
        B(I), I: A$=TX$+STR$(I):S
YS4867,,,,A$
FP 120 SLEEP1:A$=" ":SYS4867,,
         ,,AS:NEXT
CH 130 PRINT" (CLR)"

QX 140 A$=" ":SYS4867,,,,A$

CB 150 PRINT" (CLR) (DOWN)
        {RIGHT}AND AN ARRAY OF
        {SPACE}COLORS!"
RE 160 FORI=1TO5:POKE241,I:SYS
        4864,130,80,2:A$="COLOR
FUL TEXT":SYS4867,,,,A
DJ 170 AS=" ":SYS4867,,,,AS:N
        EXT
       PRINT" {CLR } {DOWN } {CYN } A
JS 180
        ND MOVEMENT TOO! {2}"
SP 190 SYS4864,150,0,3
QK 200 AS="MOVING TITLES ARE E
        ASY!"
XS 210 FORI=1TO8:MOVSPRI, 270#3
        :NEXT
MQ 220 SYS4867,,,,A$
GS 230 GOSUB440
HP 240
       A$="AND MAY BE CHANGED"
        :SYS4867,,,,A$
XB 250 GOSUB440
AS 260
       AS="WHILE TEXT IS MOVIN
        G!":SYS4867,,,,A$
HD 270 GOSUB440
JG 280 AS=" ":SYS4867,,,,A$
XD 290 FORI=1TO8:MOVSPRI,0#0:N
```

```
GA 300 SYS4864,240,110,0
CB 310 FORI=1TO8:MOVSPRI,0#1:N
EG 320 PRINT" [CLR] [DOWN] VERTIC
        AL MOVEMENT TOO!"
       FORI=1TO2:A$="FADING IN
FF 330
         AND OUT!"
CH 340 SYS4867,,,,A$
KR 350 A$=" "
ME 360 SYS4867,,,,A$
KK 370 NEXT
XP 380 PRINT" {CLR}": FORI=1T08:
        MOVSPRI, 0#0: NEXT
AK 390 SYS4864,140,88,0
JS 400 AS="PRESS ANY KEY TO RE
        START"
DP 410 SYS4867,,,,A$
GS 420 A$=" ":SYS4867,,,,A$
JF 430 GETAS: IFAS=""THEN400:EL
        SERUN
PP 440 WINDOW0,23,39,24,1:PRIN
TTAB(8)"{YEL}PRESS ANY
        {SPACE}KEY TO CONTINUE"
XM 450 GETKEYAS: PRINT" (CLR)";:
        WINDOWØ, Ø, 39, 24: RETURN
RS 460 DATA "SPRITE FADER"
RR 470 DATA " THE SUPER"
SS 480 DATA "{2 SPACES}ALL-ML"
```

#### Power BASIC: Italics

BO 490 DATA "{2 SPACES}UTILITY

CG 500 DATA "{2 SPACES}FOR YOU

RP 510 DATA "COMMODORE 128!"

Article on page 45.

R"

#### Program 1: Italics—64 Version

```
EM 10 REM COPYRIGHT 1989 COMPU
      TE! PUBLICATIONS, INC.
       ALL RIGHTS RESERVED.
EC 20 POKE53280,14:POKE53281,6
SK 30 SA=832:IS=52:IE=252
      T=SA:CK=Ø
EJ
  40
GP 50 READA: IF A=-1 THEN 70
FS 60 POKE T, A:T=T+1:CK=CK+A:G
      OTO50
      IF CK<>11204 THEN PRINT"
      ERROR IN DATA": END
RF 80 T=SA+35:H=INT(T/256):L=T
       -H*256
JE 90 POKE SA+24, L: POKESA+29, H
XJ 100 POKE SA+63, IE: POKE SA+1
        2, IS: POKE SA+78, IS
HF 110 SYS SA: PRINT" {CLR} {7}CO
       PYRIGHT 1989"
JX 120 PRINT"COMPUTE! PUBLICAT
       IONS, INC.":PRINT"ALL R
IGHTS RESERVED."
QR 130 DATA 120,169,127,141,13
       ,220,169,1,141,26
DATA 208,169,52,133,176
OE 140
        ,141,18,208,169,27
AB 150 DATA 141,17,208,169,99,
        141,20,3,169,3
BJ 170
```

DG 160 DATA 141,21,3,88,96,169 ,1,141,25,208 DATA 173,22,208,201,201 ,208,7,169,204,141 JP 180 DATA 22,208,208,3,206,2 2,208,165,176,24 AS 190 DATA 105,2,201,252,176, 11,133,176,141,18 AC 200 DATA 208,104,168,104,17 0,104,64,169,52,133 EF 210 DATA 176,141,18,208,169 ,204,141,22,208,76

220 DATA 49,234,-1

Cwww.commodore.ca

#### Program 2: Italics—128 Version

HJ 10 REM COPYRIGHT 1989 COMPU TE! PUBLICATIONS, INC. {2 SPACES}ALL RIGHTS RES ERVED. BE 20 POKE53281,11:POKE53280,1 HK 30 BANK15:SA=4864:IS=53:IE= 250 EJ 40 T=SA:CK=Ø GP 50 READA: IFA =- 1 THEN 70 FS 60 POKE T, A:T=T+1:CK=CK+A:G OTO50 RM 70 IF CK<>14230 THEN PRINT" ERROR IN DATA": END RF 80 T=SA+35:H=INT(T/256):L=T -H\*256 JE 90 POKE SA+24, L: POKE SA+29, H SG 100 POKE SA+81, IE: POKE SA+9 6, IS: POKE SA+12, IS XE 110 SYS SA: PRINT" (CLR) (6) CO PYRIGHT 1989": PRINT"COM PUTE PUBLICATIONS, INC. ": PRINT"ALL RIGHTS RESE RVED. JQ 120 DATA 120,169,127,141,13 ,220,169,1,141,26 BE 130 DATA 208,169,53,133,176 141,18,208,169,27 QJ 140 DATA 141,17,208,169,35, 141,20,3,169,19 HC 150 DATA 141,21,3,88,96,216 169,1,141,25 EF 160 DATA 208,173,22,208,133 ,177,201,200,208,6 BD 170 DATA 169,201,133,177,20 8,2,198,177,173,18 SR 180 DATA 208,197,176,240,24 9,160,7,136,208,253 FG 190 DATA 165,177,141,22,208 165,176,24,105,4 JQ 200 DATA 201,250,176,11,133 ,176,141,18,208,141 MA 210 DATA 52,10,76,51,255,16 9,53,133,176,141 JP 220 DATA 18,208,169,201,141 ,22,208,76,101,250,-1

#### **BASIC 10**

See instructions in article on page 46 before typing in.

Ø8Ø1:ØC Ø8 C5 Ø7 9E 20 32 30 4C 0809:37 34 00 00 00 E0 9A 83 FD Ø811:A4 31 99 47 9A FD 99 93 FA 00 85 5F 85 Ø819:9A A9 85 5A 84 Ø821:58 A9 AØ 85 60 A9 CØ 85 E4 Ø829:5B 85 59 20 BF A3 A9 3B 90 0831:85 5F A9 9 85 60 A9 A4 47 A9 ØF 85 5B A9 69 1F 0839:85 5A 0841:85 58 A9 QF 85 59 20 BF EA Ø849:A3 A9 99 8D 84 02 20 BF CD 8D Ø851:E3 A9 4C 8D A5 BØ C4 EF 8D 43 B1 8D FF AE 8D 82 Ø859:B5 A9 D2 5C 0861:FC BC 8D EA EA EA A9 0869:75 ØB 8D 76 A8 A9 A8 85 Ø871:9C 8D 22 AØ A9 9B 8D 23 7B Ø879:AØ A9 D6 8D 24 AØ A9 9C 8B 25 AØ A9 CD 8D BØ F2 Ø881:8D A6 A7 9B 8D BØ A9 88 8D 4C Ø889:A9 Ø891:44 B1 A9 9C 8D 45 B1 A9 BD C5 **B**5 A9 9C 8D **C6** Ø899:9E 8D 12 Ø8A1:B5 A9 A8 8D ØC B2 A9 9C FF ØD B2 A9 8D FD BC 93 FD Ø8A9:8D 75 Ø8B1:A9 9A 8D FE BC A9 3E 8D

Ø8B9:72 A4 A9 9B 8D 73 A4 A9 48 08C1:4C 8D 00 AF A9 9B 8D 01 2E Ø8C9: AF A9 ØE 8D E8 AE A9 9B A7 Ø8D1:8D E9 A9 C9 AE 8D D2 AF 60 08D9:A9 9A 80 D3 AF A9 CF 80 A5 9A Ø8E1:F2 AE A9 8D F3 AE A9 39 Ø8E9:24 8D E4 AE A9 44 8D 2F 9F A9 A9 Ø8F1:A1 CF 8D 30 ØF 7A A1 Ø8F9:8D 4E 80 55 A9 ØA C2 B5 B1 Ø901:8D ØF B6 8D 89 B1 A9 6A 15 0909:8D 66 A4 A9 EA 8D 10 B6 ØF Ø911:A9 60 8D 69 B1 A9 79 8D ØD 0919:E4 R3 A9 aa 80 F5 B3 AØ CB Ø921:00 B9 ØE 08 99 aa Ø3 C8 7F 0929:C0 ac Da F5 A9 99 80 20 C4 Ø931:DØ 8D 21 DØ 86 02 4C 22 EE 0939:9A E3 C9 80 Da 1E 48 A5 as Ø941:0B 84 98 AØ ØB D9 25 99 A8 Ø949:FØ ØD 88 10 F8 A4 98 BD 51 0951:01 02 20 9B BØ 04 68 C2 A4 0959:4C 90 99 4C Ca 99 04 ac 68 2A 0961:18 23 26 2B 2C 2D 2E 42 85 01 38 0969:31 32 33 A9 36 A3 Ø971:24 18 A9 9D C7 9E 85 FB A9 0979:85 FD A9 A0 85 FC 85 FE 37 0981:90 06 7A AØ 04 84 ØF 07 A6 C9 ØC Ø989:BD ØØ 02 10 07 FF FØ 20 FØ 0991:3D E8 D0 C9 36 5B DD 0999:85 08 C9 22 FØ 55 24 aF FF Ø9A1:70 2C C9 3F DØ 04 A9 99 A7 09A9:D0 24 C9 30 90 04 C9 3C CD 71 AØ ØØ 84 ØB D3 09B1:90 1C 84 Ø9B9:88 86 7A CA C8 E8 BD aa 13 Ø9C1: Ø2 FØ 00 38 Fl FB F6 4C DC 09C9:99 EA 05 ØB A4 71 E8 C8 3A 89 91 FØ 37 68 09D1:99 FB 91 FR 09D9:38 E9 3A FØ 014 C9 49 DØ 83 Ø9E1:02 85 ØF 38 E9 55 DØ 89 8B Ø9E9:85 08 BD 00 02 FØ DF C5 DI 09F1:08 F0 CR 99 FR 91 E8 F3 DR 09F9:D0 F0 A6 7A E6 ØB C8 B1 D3 DØ **B7** EA 30 ØAØ1:FD 10 FB B1 FB ØF ØAØ9:FØ aa 92 10 BD 99 76 BD ØA11:FD Ø1 CE 7R A9 FF 85 7A C7 ØA19:60 A5 FB C9 9E DØ EB AØ 93 88 ØA21:0E 84 FB A2 9F 86 FC AØ C8 DØ 01 CA 86 FE 64 ØA29:84 FD 90 87 20 44 0A31:A0 00 A6 7A 18 A7 ØA39:03 9A 4C AE 20 73 aa 8E 80 90 11 C9. ØA41:DØ 01 60 E9 DA A8 B9 ØA49:23 BØ 17 ØA ØD AØ 85 00 48 4C 73 DD ØA51:48 B9 ØC. AØ ØA59:4C A5 A9 C9 3A FØ DE 4C 6E ØA61:08 AF C9 4B DØ Ø3 4C 12 90 ØA69:A8 BØ 03 4C Ø8 AF C9 54 ØA B9 50 05 A8 ØA71:BØ F9 E9 4B ØA ØA79:9F 48 B9 4F 9F 48 4C 73 C5 FØ 43 24 8D ØA81:00 10 47 C9 FF 0A89:0F 30 3F 38 E9 7F AA 84 C3 4D BØ 16 CA A4 0A91:49 A0 FF E0 ØA99:FØ 08 C8 B9 9E AØ 10 FA 6F AØ 30 1F F6 ØAA1:30 F5 C8 **B9** 9E ØAA9:20 D2 FF DØ F5 38 E9 4C 40 ØAB1: AA CA FØ Ø8 C8 B9 ØE 9F 55 C8 B9 9F ØAB9:10 FA 30 F5 OF E 2 ØAC1:30 05 20 D2 FF DØ F5 4C DB ØAC9:EF A6 4C F3 20 73 99 E4 A6 C9 90 ØAD1:08 A2 aa 86 an D4 C4 C9 A5 ØAD9:26 C9 D8 Ba 22 28 48 73 aa 20 C9 F5 ØAE1:D6 BØ 06 20 ØAE9:9A 68 38 E9 D4 ØA A8 B9 E4 9F 85 B7 ØAF1:5F 55 B9 60 9F 85 ØAF9:56 20 54 aa 4C 8D AD 28 E7 20 4C F4 98 ØBØ1:4C 8D AE FA AE DØ Ø3 41 ØBØ9:AE 20 79 00 C9 28 21 DØ 03 4C F2 ØB11:4C 00 A2 73 1F BØ 31 ØB19:74 A4 8A 30 FA EØ 8A ØB21:03 4C 3A A4 38 E9 1F 85 ØB29: ØA BD 47 9F 85 22 BD 30 AA 9F 23 4C 47 A4 08 07 85 ØB31:48 28 BØ 4C 62 24 FØ ØB 03 ØB39:C9 28 5F ØB41:0D BD C9 2D 4C aa BD 00 20 3C BC 20 73 aa 49 ØB49:A9 ØB51:90 ØA C9 47 BØ 19 C9 41 9E ØB59:9Ø 15 E9 Ø7 29 ØF A2 04

ØB61:06 63 26 62 BØ ØF CA DØ 66 ØB69:F7 05 63 85 63 90 DE A2 ØB71:9Ø 38 4C 49 BC 4C 48 B2 56 ØB79:A5 39 85 14 A5 85 3 A 15 D8 ØB81:20 13 A6 4C C9 A6 8D 8A 94 ØB89:9B AØ ØØ D1 7A DØ 03 4C ØB91:73 00 B1 7A DØ 02 A9 01 94 85 ØB99:8D 9B A9 7D 5F A9 ØBA1:9B 85 60 A9 60 8D 14 A7 96 ØBA9: AØ Ø1 A9 an 20 F3 A6 A9 1E ØBB1:4C 8D 14 A7 4C 62 A4 DØ ØBB9: ØB 3F 45 58 50 45 43 54 C5 27 ØBC1:4E 47 20 27 20 20 46 **6B** 27 ØBC9:4F 55 4E 44 20 27 20 EF 90 ØBD1:00 8D ar. 9D 4C FF 20 AB GRD9: 9E AD A9 A7 20 FF AF A5 SE ØBE1:61 DØ 10 B1 7A Fa ac ca 73 ØBE9:CE FØ 07 C9 8B FØ ØA C8 1E ØBF1:DØ F1 C8 20 FR A8 4C 40 63 OBF9: A9 4C 3B A9 C9 2E Da al AR ØCØ1:60 4C 13 B1 4C 08 AF A5 61 ØCØ9:45 8D 34 Ø3 A5 7A 85 4B 4B ØC11:A5 7B 85 4C 20 73 00 90 AF ØC19:05 20 9B 90 09 C2 ØA EØ 45 ØC21:BØ F2 E8 9D 34 03 DØ EC 81 ØC29:E8 EØ ØA BØ 04 A9 00 FØ Fl ØC31:F2 AD 35 03 85 46 20 79 ØC39:00 24 DØ Ø4 ØD DØ C9 C6 7B ØC41:13 C9 25 DØ 18 A5 10 DØ 67 ØC49:BB A9 80 85 ØE 05 45 85 ØC51:45 8D 34 03 A9 80 05 46 C5 ØC59:85 73 00 80 35 03 20 4A 46 ØC61:05 10 49 5B DØ Ø3 4C D1 DB ØC69:B1 20 79 00 C9 28 DØ 13 35 ØC71:68 48 C9 2A DØ ØD A5 4B ØC79:85 4C 85 7B 68 68 BF 7A A5 ØC81:4C F4 **B3** AØ aa 84 10 A5 55 ØC89:2D A6 2E 86 60 85 5F E4 CC 90 04 ØC91:30 C5 2F BØ 1A AØ ØC99:00 B9 34 03 51 5F DØ Ø8 CØ ØA 90 4C 85 B1 2E @CA1:C8 F4 ØCA9:A5 5F 69 ØF 90 DF E8 DØ 31 2A DØ ØCB1:DA 68 48 C9 03 4C DD 36 03 DØ 03 4C 96 ØCB9:23 B1 AD 2F 30 20 47 6F ØCC1:28 Bl A5 A4 ØCC9:Bl Ø9 B9 34 03 91 5F CF AØ 74 ØCD1:88 10 F8 AØ 09 4C B1 C7 B5 4C 29 05 ØA 4C ØCD9:10 AØ ØCE1:F6 B5 A9 5D 4C FF AE 20 CD ØCE9:73 00 20 FA AE 20 9E B7 5A ØCF1:8A 48 20 00 E2 8A 85 5F ØCF9:20 20 7D B4 A8 85 F7 AE 68 91 62 10 88 ØDØ1:FØ ØA 88 A5 5F ØDØ9:CØ FF DØ F9 68 68 4C CA 85 ØD11:B4 20 79 00 DØ Ø3 4C 1D 05 20 6B A9 20 13 A6 BØ E 2 ØD19:A8 60 2B ØD21:03 4C E3 A8 A5 5F A4 ØD29:E9 01 4C 24 A8 20 9E B7 FE ØD31:EØ 19 BØ 09 8A 48 20 00 5E ØD39:E2 EØ 28 90 Ø3 4C 48 B2 97 ØA 86 D3 4C 10 E5 ØD41:68 85 D6 ØD49:00 00 00 aa aa aa aa aa 63 00 00 ØØ 00 00 ØD51:00 00 00 6B ØD59:00 00 00 ØØ aa aa aa 00 73 ØD61:00 00 aa aa 00 ØØ 00 7B aa ØD69:00 aa ØØ 00 aa aa aa aa 83 ØØ 00 aa aa ØD71:00 00 00 00 8B 00 00 00 00 ØØ 00 00 93 gp79: gg 5A @D81:00 00 00 00 00 84 FF AC 4C ØD89: ØE 9D CØ 3C 90 03 ØB 22 04 **B5** FB 99 ØF 9D ØC ØD91:B3 A2 ØE 9D 60 ØD99:C8 CA 10 F7 8C 84 09 20 4C 37 A4 8D ØDA1:29 02 AA 48 A2 aa 66 9D FØ F3 ØDA9:AC ØE ØDB1:88 B9 ØF 9D 95 FB E8 EØ 89 8C ØE 9D 68 C5 8F ØDB9:05 DØ F5 Øl 60 AA A5 FF 80 AF ØDC1:FF DØ 9B 9A 4C 5E AØ D1 ØDC9:8A 9B 8A ØDD1:A2 Ø1 **B5** 7A 95 FB B5 39 1D 0DD9:95 FD CA 10 F5 4C 4B 9D AD ØDE1:A9 D1 20 6E 9D 20 9E AD 88 ØDE9:AØ Ø1 A5 61 FØ Ø1 60 A2 7A B5 FD 95 ØF ØDF1:01 B5 FB 95 ØDF9:39 CA 10 F5 88 DØ Ø3 4C 9E "E"WWW.commodore.ca ØEØ9:D3 2Ø 96 9D 20 9E AD A9 7B D2 A5 7A A6 ØE11:A5 20 FF AE 90 04 2D ØE19:86 FC 85 FB E4 2E 00 Bl FB 19 ØE21:C5 2D BØ 33 AØ A9 01 F7 C9 D3 FØ 19 ØE29:FØ ØE E8 DØ EØ 90 90 E5 ØE31:18 65 FB C3 ØE39:AØ 03 B1 FB 85 FD C8 B1 A9 05 DØ E9 E 6 DD ØE41:FC 85 FE 02 01 ØE49:FB DØ 02 E6 FC AØ 4C 99 4C 9D A2 A9 D3 6E ØE51:BØ 90 ØF 20 ØE59:1F 4C 37 A4 EA A9 D3 AØ 03 4C **B5** 90 20 F4 ØE61:6E 9D 04 EØ 03 90 DE ØE69:A1 **B7** 8A FØ BD **B6** 48 B2 29 01 AA ØE71:03 4C 9E 29 ØF 20 20 2D DC 60 ØE79:00 9E 20 2D **B2** ØE81:49 ØF 4C 3C BC ØE89:29 10 49 10 4C 77 BØ A2 AC 20 ØE91:02 16 48 CA 10 FA 10 **B5** 20 9E 04 AD ØE99:73 aa 20 FA AE 20 ØC 60 ØEA1:20 8F AD 20 FD AE ØEA9:BC 20 9E AD 20 8F AD 20 95 8E AØ 02 A2 02 B1 64 ØEB1:F7 AE 6C 95 5D 88 CA 32 ØEB9:95 B1 5A 5D C5 5A 55 C8 A5 ØEC1:10 F4 E8 1D B1 5B D1 5E DØ 07 12 ØEC9:90 ØED1:C8 C4 5A DØ F5 FØ ØF AØ ØE 5E DØ 02 E6 5F E8 DB ØED9: ØØ E6 FF E8 8A Cl A2 DØ ØEE1:E4 5D E6 A2 EØ 41 ØEE9:A8 00 68 95 16 E8 F8 4C A2 **B**3 57 48 82 ØEF1:03 DØ 57 49 54 48 49 ØEF9:49 4C 45 20 54 20 57 45 4E C4 D9 @F@1:4F 55 57 49 5F 49 4C 20 ØFØ9:55 4E 54 ØF11:54 48 4F 55 54 20 52 45 B7 D4 4F 50 45 52 BE ØF19:50 45 41 53 53 4E 44 20 4D 49 87 ØF21:41 20 4F 52 20 49 B7 47 ØF29:49 4E 57 56 41 4C 49 C4 45 4A ØF31:4E 57 49 54 48 4F 84 ØF39:4E 44 20 54 20 57 48 49 4C C5 5E ØF41:55 4C 45 90 4D C5 43 D3 ØF49:48 4F 54 46 ØF51:4C 53 C5 4C 4F 43 41 ØF59:C5 52 45 50 45 41 D4 55 CA 57 4C ØF61:4E 54 49 CC 48 49 6C C4 4F D9 95 ØF69:C5 57 45 4E 4A 49 85 53 54 52 ØF71:46 49 52 C5 ØF79:4E 47 A4 49 4E 53 54 D2 F4 9E 9E E2 9E FC 4A ØF81:00 BC CE 9F E5 43 E5 3A A9 F2 65 ØF89:9E 22 6E ØF91:9C 93 9D A5 90 CC 9D 9E 4B 9E AD 9C 55 1A ØF99:9E 41 ØFA1:9E 00 00 00 00 00 00 0F

#### 128 Super Accelerator

Article on page 53.

#### Program 1: Super Accelerator

MH 10 FOR I=4864 TO 4999: READ {SPACE}D:POKE I,D:CK=CK+ D:NEXT I KE 20 IF CK<>13273 THEN PRINT {SPACE} "ERROR IN DATA ST ATEMENTS": END DD 30 SYS 4864: PRINT"SUPER ACC ELERATOR ACTIVATED": END XC 100 DATA 32,20,19,169,14,14 1,0,10 EG 110 DATA 169,19,141,1,10,96 32,20 DF 120 DATA 19,76,3,64,120,169 ,33,141 RA 130 DATA 20,3,169,19,141,21 ,3,88 GB 140 DATA 96,173,135,19,201, 1,240,41 ES 150 DATA 201,2,240,45,216,3 2,36,192

32,208,238 HH 170 DATA 173,13,220,173,4,1 0,74,144 3,32,6,64,169,47,1 SF 180 DATA 41,18 DATA 208,169,1,141,135, AB 190 19,76,51 KG 200 DATA 255, 32, 196, 119, 169 ,250,76,97 MK 210 DATA 19,32,179,119,169, 255,76,97 DATA 19,141,18,208,238, CB 220 135,19,173 FJ 230 DATA 25,208,9,254,141,2 5,208,76 HC 240 DATA 51,255,169,101,141 20,3,169 DATA 250,141,21,3,169,3 PG 250 .141.0 AX 260 DATA 10,169,64,141,1,10 ,96,0

#### Program 2: Super Accelerator Demo

HK 10 REM BE SURE YOU'RE IN 40 COLUMN MODE SLOW: SYS4978: PRINT" (CLR) SS 20 NORMAL SPEED":SLEEP1:GOS UB50:N1=SE SYS4864: PRINT" {3 DOWN }WI JX 30 TH ACCELERATOR": SLEEP1:G OSUB50:N2=SE PRINT" [3 DOWN] AN INCREAS MJ E OF"INT ((1-(N2/N1))\*100 ) " {LEFT } % " : END TT=TI:GRAPHIC1,1:FORI=ØT HP 50

HP 50 TT=TI:GRAPHIC1,1:FORI=0T O319STEP25:CIRCLE1,1,100 ,50,50:NEXTI:SE=(TI-TT)/

HJ 60 GRAPHICO:PRINT"{DOWN}TIM E = "SE"SECONDS.":RETURN

#### **Space Worms**

See instructions in article on page 24 before typing in.

0801:0E 08 00 00 9E 32 30 36 6E 0809:34 20 20 20 00 00 00 A9 EA 78 Ø811: ØB 80 DØ 11 EA EA EA 8A Ø819:A9 34 85 01 AØ C4 B9 3C 93 0821:08 99 F8 00 EØ 83 BØ 96 37 Ø829:B9 E7 08 99 33 03 88 DØ 32 Ø831:ED A9 DI 85 2D A9 60 85 88 Ø839:2E 4C aa 01 E8 04 DØ BØ 16 0841:78 12 1C B9 58 9 99 E8 34 02 01 0849:07 C8 DØ F7 EE EE 19 A2 0851:05 01 C6 F9 DØ 03 23 ED 95 0859:20 03 FØ C9 07 DØ 34 33 0861:16 A2 01 20 34 03 DØ ØA AØ Ø869:A2 04 20 34 03 18 69 07 65 0871:10 05 A2 ØE 20 34 03 85 5D Ø879:A8 A5 A7 85 A9 A5 FE 85 FB 85 F8 20 6C 03 73 Ø881:F7 A5 FF Ø889:A5 F8 85 FF A5 F7 85 FE 72 02 03 Ø891:E8 20 34 03 DØ 19 AØ Ø899:DØ 85 18 A5 FC 65 2B 1D A6 F7 FD A7 85 85 A5 65 Ø8A1:A6 1A 95 Ø8A9:F8 20 6C 03 4C 13 91 E8 Ø8B1:20 34 03 DØ ØB AØ 03 84 B1 Ø8B9:A8 A2 08 20 34 03 DØ DA F3 Ø8C1:E8 20 34 03 DØ ØA E8 20 A5 69 Ø8C9:34 93 18 04 A8 DØ E 7 9A Ø8D1:E8 20 34 93 DØ ØA A2 02 ØB 06 03 18 69 DØ Ø8D9:20 34 ED DB E6 Ø8E1:A2 08 20 34 03 DØ A9 5F FØ ØC 06 5C Ø8E9:00 85 A7 A4 FB Ø8F1:FA 2A 26 A7 C6 FB CA DØ D5 Ø8F9:F2 A8 60 48 Bl FE 85 FA CD DØ 0901:A9 08 85 FB 68 A4 FE FE 0909:02 C6 FF C6 FE CØ E7 DØ D5

91 58 4C 00 70 A4 **B**5 85 0919:37 77 F7 38 E5 A8 Ø921:A8 FØ 22 A5 Ø929:BØ 03 C6 F8 38 85 F7 A5 2A FD 85 08 0931:FC E5 A8 BØ 02 C6 91 0939:FC F7 88 FC 98 DØ 40 B1 F7 C6 13 Ø941:F8 C4 A9 FØ ØA Bl A9 10 EC E6 E5 0949:FD C6 F8 C6 CB aa 04 C6 01 60 F8 0951:01 CE 10 3F B7 08 01 8F 16 Ø959:E9 78 9E B7 DF 92 07 ac 06 0961:0D 8F F9 CF Ø969: ØB EE 11 D7 10 3E FF 21 FC 01 83 EØ 20 Ø971:5B 24 F8 24 84 08 9979:37 4B ac ØF 01 BI 00 00 93 00 00 00 0981:00 ØØ 00 9B 0989:00 00 00 00 aa aa aa 00 00 A3 0991:00 00 00 00 00 00 00 00 00 00 00 AB 00 0999:00 00 00 09A1:00 00 ØØ 00 aa 20 01 FE 65 75 09A9:CF E3 Cl 7C 63 84 FØ A5 01 FF 91 9F El 90 EF FA Ø9B1:80 07 10 E8 Ø9B9:88 08 CF ØF C6 A 3 Ø9C1:8F 92 81 61 98 01 C7 A9 04 F8 14 7A E3 09C9:1F EF F9 59 24 78 ØC 8F C2 43 48 BF 09D1:3C 44 29 Fl FØ 04 01 Ø9D9:E4 09 Fl A3 BC F7 09E1:DA 28 F8 FC 4D 91 39 Ø9E9:7E 40 03 C7 88 7E 10 3A CØ Ø9F1:3F ØF 85 01 93 17 56 21 Al 93 1F 03 DE E6 09F9:4F 03 39 80 ØAØ1:29 F9 39 79 aR ED C6 E1 4 E 01 ØAØ9:51 03 80 97 09 F8 FE FB ØA11:A8 3C 84 6C FØ FØ 34 3C CF 38 CØ FØ 6F @A19:04 ØF CB C4 A3 85 7E 58 10 ØA21:40 06 00 CØ FC ØA29:3E 10 04 aa 40 BF 13 B6 12 00 5E ØA31:94 04 C5 00 00 00 ØA39:00 00 ØØ ØØ 87 FF 33 1F 78 60 F8 ØA41:43 E1 31 Ch 70 3C ØA49:02 08 60 ØC 38 67 CF F8 25 ØA51:68 01 21 61 CC 33 8C 4E ØA59:38 1F 1E 7D AØ 38 85 ØE. EB 19 58 ØA61:04 1F 3C 02 42 40 7A ØA69:15 E3 72 F7 21 ØC Cl 3E 1D ØA71:11 DD B2 C9 20 05 C7 EØ FD ØA79:4A 04 08 Cl 20 40 00 44 E5 ØA81:C6 18 E 3 EF 80 FF BF 7E 7C ØA89:03 F2 15 08 01 07 8C 12 4E ØA91:BF 18 06 BØ 85 07 C7 3C ØA99:9F ØC AF 80 10 73 ØE 31 E3 ØAA1:AØ 92 86 80 71 90 12 10 91 F8 EØ ØAA9:34 ØC 70 97 CØ 70 37 ØAB1:CØ 29 CØ 66 FD FØ 15 CI 8E ØAB9:EØ 7C CØ FC FC AØ 60 66 58 ØAC1:00 FE 29 7F BF BC 2E 18 18 ØAC9:11 38 **B2** 38 31 18 70 3F 58 ØAD1:1F CØ 19 22 5B 08 18 CØ 30 ØAD9:98 EØ 31 98 70 7F BC F8 ØAE1:80 5C 02 87 80 98 FØ 7 F 11 ØAE9:10 91 21 60 20 07 3A 70 72 ØAF1:72 FC EØ 06 FF 60 ØF 19 7E ØAF9:FØ FE E9 ØC FF 30 1E 3C 7D ØBØ1:78 F9 FØ 9F 96 1D DB 07 EF ØBØ9:9F 99 C3 7E 18 18 1D B8 EB 81 ØB11:3D E7 87 ØB 88 A5 BC 97 ØB19:3D 99 BC 80 86 C3 6F BD **B**3 ØB21:E7 27 E4 01 02 1A 82 42 61 ØB29:38 08 04 ØF 52 F5 C3 37 F7 ØB31:66 EC 3B BD DC 1C C3 38 10 3C F2 ØB39:1F E4 3F C3 43 F2 El ØB41:AØ 00 07 81 ØF 5A AØ 7E 42 ØB49:33 3C 66 CC 3C 3C D8 16 Al ØB51:E2 07 E3 E1 C7 01 FF 80 F7 FØ 02 ØB59:07 FF EØ ØF FF 1F FF ØB61:F8 1F FF F8 3F 81 FC 30 75 ØB69:66 ØC ØF FØ ØF 42 FØ 75 4A 7C 21 CØ 24 ØB71:31 66 8C 3E 00 ØB79:FF 43 3C 7F. 17 01 FØ 00 6E 7F FØ FC 23 7F ØB81:07 3E BE BB ØB89:22 9F 1F BD F9 70 CE ØB91:00 78 CD ØE 1E 3C 3F 1F DF F8 08 Fl F9 ØB99:C3 FE 63 5A 52 9E ØBA1:59 99 F8 FC DB C8 8F C3 ØBA9:38 C7 1E 00 10 ØF 3C 3E 65 ØBB1: ØF C3 FA ØE 3C 78 09 FF 56

**G**www.commodore.ca

0911:DE A4 FF CØ 07 DØ D8 A9

9E

BH 160 DATA 144,18,32,248,245,

ØBB9:90 06 3A 05 3C 68 4B 2D 78 ØE61:FF C3 FF FF E1 FF FF FØ 6E 1109:B2 B0 AE AC AA EE A6 2F DE ØE69:FF 7F F8 FF 3F FC FF 1F 91 ØBC1:DB 40 09 B4 2D 18 B4 2E A3 1111:92 90 8E 8C 88 A8 86 43 ØBC9:3C 17 18 B3 74 6E 16 00 68 ØE71:FE FF OF FF FF 87 FF FF ØD 1119:82 80 7C 7E 7A 78 76 4B ØBD1:09 C3 90 07 E7 2F FC A7 7D ØE79:C3 FF FF El FF FF FØ FF 77 1121:72 70 6E 6C 6B 6A 69 68 6D ØBD9:21 ØD 3F ØB ØF 9E 88 47 A7 ØE81:7F F8 FF 3F FC FF 1F FE B4 1129:67 66 65 64 63 62 61 60 53 ØBE1:4E OF 01 21 C3 60 72 8A FB ØE89:FF ØF FF FF 87 FF FF C3 69 1131:3C Ø8 FØ ØB 60 20 9E 85 88 ØBE9:08 49 75 3C 7E FØ 44 3C F9 ØE91:FF FF E1 FF FF FØ FF 7F 2D 1139:B3 68 96 61 62 63 64 66 36 ØBF1:72 18 4E 42 40 Ø8 81 18 72 ØE99:F8 FF 3F FC FF 1F FE FF 64 1141:65 66 67 68 69 6C 6A **6B** 5B ØBF9:18 86 80 10 92 78 FC 7E BD ØEA1: ØF FF FF 87 FF FF C3 FF 45 1149:6E 70 72 74 76 78 7A ØCØ1:75 90 AØ Ø6 ØE FF B8 5E 44 8A 18 90 ØEA9:FF F1 7B EC BC C3 1151:7E 80 82 84 86 88 8A 8C 63 ØEB1:FØ 3C 0C09:11 1D E2 3A 3C 1E ØE ØF 42 44 88 Ø5 51 11 8F 37 1159:8E 90 92 1F CØ CB 2C AA 63 ØEB9:03 1D 8C 54 ØC11:CØ 10 10 18 FF 81 FF 7F C6 03 aa 99 00 BC 1161:AC AE BØ B2 7C 83 BF C2 FA ØC19:C3 FE 7F ØEC1:8C 74 83 36 8F 9Ø 91 92 89 FF FE 3F FF FC B4 7A 1169:C5 43 ac F2 F6 FA FF 9F ØEC9:93 94 95 96 97 E2 68 AØ ØC21:CA D5 C4 8C 07 FF E0 01 70 AA 1171:6E 72 76 7A 7E 82 85 88 6F ØED1:A2 A5 ØC29:FF 80 7E 9F A8 AB AE B1 B4 B7 D5 16 3F 11 7E 6D 1179:8B 8E 91 8F SE CE 88 CF CØ ØED9:BA BC 4C 6E C7 C5 C6 C7 9D ØC31:1F 41 01 54 1F FB 24 24 E3 1181:A9 AA AB A7 Ø4 45 C2 87 55 ØEE1:C8 ØC39:78 E8 C9 CA CB CC CD E2 71 BF 8C AØ 98 83 1F Al 16 1189:71 23 64 B1 B2 B3 6C 5D 6F ØEE9:00 D0 27 95 40 CD CC 17 0C41:FE 26 3F ØD 41 00 82 BF E9 CB 1191:07 BD CB CE D1 D4 D7 DA ØEF1:CA C9 C8 C7 C6 C5 49 FC ØC49:5F 87 58 C7 8F D7 F9 BD 91 98 1199:DE E2 E6 EA EE EA E6 E2 43 ØEF9:91 BC ØC51:1F FØ 20 84 Ø6 25 BA B7 B4 B1 AE AB 56 F7 B9 FD 11A1:DE DA D7 D4 D1 CE CB EE 82 ØFØ1:A8 A5 A2 AØ C9 3B 97 96 3C ØC59:8F F8 53 E.7 78 31 36 D8 F2 11A9:F5 ØC FF B3 B2 B1 BØ BØ 73 ØFØ9:95 94 93 92 91 90 SF 59 F9 ØC61:F1 EØ 3F ØB 3C 1F 5E A6 11B1:AF AF AF 3C 9C 95 AD AD 95 11 ØF11:1C 8D FF 72 72 73 74 75 87 ØC69:F7 80 07 AD EØ D5 ØF EB Cl 11B9:AD AC AC AB AA A9 C3 F1 A3 76 ØC71:BØ 70 05 20 FE A8 ØF19:76 78 7A 7C 7E 80 82 84 27 11C1:98 96 94 91 SE. 8B 88 85 BA 80 ØA ØF21:86 87 88 89 13 FB 8B 8C 3A ØC79:48 F8 1F 80 16 40 70 40 B2 11C9:82 7E 7A 76 72 FF 5D 5D 2F ØF29:8D 8E 90 92 94 96 98 9A B7 ØC81:04 BØ ØF FF FØ 1D FF B8 5E 11D1:5D 75 75 2F 5F 60 62 65 48 21 F4 32 FØ ØC89:1C 3C 38 32 00 4C 22 00 5E ØF31:9C 9E 9F AØ Al 11D9:69 6D 71 75 79 7D 81 85 DB ØF39:A3 A5 69 ØC91:44 00 BØ FF 2C 3C A4 A6 A8 AA AC AE 99 12 48 EE 11E1:89 8D 91 95 9D A1 A5 E3 ØF41:BØ B2 B4 B6 B7 B8 B9 E8 63 ØC99:78 74 SC 88 Ø8 B1 20 04 6A 11E9:A9 AD B1 B5 B9 BD C1 C5 EB ØF49:43 BB BC BD BE CØ C2 C4 AE ØCA1:84 80 5F FF FA B3 13 FF D4 11F1:C9 CD D1 D5 D9 DD E1 E5 F3 ØF51:C6 C8 CA CC CE CF DØ D1 54 ØCA9:C8 ØC 7 E 30 D1 42 ØF 8F 41 11F9:E9 ED F1 F5 F8 FA FB 2B 01 ØF59:DØ 43 D3 D4 D5 D6 D8 DA ØF ØCB1:9F 85 07 74 08 ED 4F 63 44 1201:C0 13 FD FD FD FC FC FB C3 ØF61:DC DE EØ E2 E4 E6 E7 E8 6B 1209:FA F8 F5 F1 ED E9 E5 E1 8B ØCB9:24 1C ØB 42 40 08 2F FF FØ ØF69:E9 EA 61 E9 ØCC1:F4 38 01 83 04 7E 20 E1 EA E8 E7 E6 E4 CC 1211:DD D9 D5 D1 CD C9 C5 Cl 55 ØCC9:03 81 CØ 5B 68 C7 ØF E3 F5 ØF71:E2 EØ DE DC DA D8 D6 D5 AØ 1219:BD B9 B5 B1 AD A9 A5 A1 ØF79:D4 D3 D2 D2 DI DØ CF CE BE ØB A4 88 11 A1 81 E7 1221:9D 99 95 91 8D 89 85 81 ØCD1:26 C7 65 ØF81:CC CA C8 C2 CØ BE AF C6 C4 1229:7D 79 75 71 ØCD9:63 61 17 FF E8 9F 80 10 B5 6D 69 65 62 6E ØF89:BD BC BB BA ØCE1: ØB FF DØ 70 02 05 FF A0 65 BA B9 B8 B7 BE 1231:60 5F 5E 5E FF 98 01 9E 01 ØF91:B6 B2 BØ AE AC A8 BF ØCE9:02 7E 40 81 80 00 7E 47 B4 AA 1239:AØ 11 86 86 86 88 8A 8C A3 A2 1241:8E 90 92 94 96 98 A0 3C 7F 9E ØF99:A6 A5 A4 A2 A1 AØ C6 FF ØCF1:92 23 E4 FF 53 F2 ØFA1:9F 9E 9C 9A 98 96 94 92 4F 1249:4E E1 9C 9E AØ A2 A4 A6 ØA ØCF9:F8 FF 3F FC FF 1F FE FF CØ 8B 8A 8A 89 98 ØFA9:90 8E 80 8C 53 F5 1251:A8 AA AC C5 97 14 BØ B2 87 ØDØ1: ØF FF FF 87 FF FF C3 7C 9E ØFB1:88 87 86 84 82 80 7 E 0D09:F5 00 aa 99 99 aa 99 99 1E 1259:B4 B6 B8 BA BC BE CØ 5E ØFB9:7A 78 76 75 74 73 90 01 EC 1261:BC 44 E1 C4 C6 C8 CA CC 39 aa aa 00 00 2B ØD11:00 00 aa aa ØFC1:6F 5D 5E 5F 61 63 65 67 7B 1269:CE DØ D2 D4 C5 Ø9 1A Ø1 58 ØD19:00 00 00 00 00 00 00 00 33 ØFC9:69 6B 6D 6F 71 75 77 D7 00 00 3B 73 1271:D6 D6 D6 D4 D2 DØ CE CC 23 ØD21:00 00 00 00 00 00 00 00 00 43 ØFD1:79 7B 7D 7F 81 83 85 87 DF 1279:CA C8 C6 C4 CA 09 1A Ø1 ØA 00 00 00 ØD29:00 00 ØFD9:89 93 95 97 E7 1281:C2 C2 C2 CØ BE BC BA B8 33 ØD31:00 99 00 00 00 aa aa aa 4B 88 8D 8F 91 ØD39:00 00 ØØ 00 00 00 00 00 53 ØFE1:99 9B 9D 9F A1 A3 A5 A7 EF 1289:B6 B4 B2 BØ CA Ø9 1A Ø1 47 ØD41:00 aa aa 99 00 00 00 00 5B ØFE9:A9 AB AD AF B1 **B3 B5** B7 F7 1291: AE AE AE AC AA **A8** A6 A4 43 1A 21 ØFF1:B9 BB BD BF 1299:A2 C4 85 19 Ø3 8C 22 ØD49:00 aa aa 63 C3 C5 C7 FF aa 00 00 00 CI 99 12A1:03 B9 3B A8 20 6E 70 80 ØD51:00 00 aa aa aa 99 FF D2 ØFF9:C9 CB CD CF DI D3 D5 D7 08 79 7F 82 5E 9C FB 12A9:74 76 ØD59:1F 7B 7C 60 C9 57 C3 7E 29 1001:D9 DB DD DF El E 3 E5 E7 11 7C E2 Cl AØ 7E 10 1009:E9 EB F7 19 12B1:19 C4 93 94 95 96 97 98 1E ØD61:60 78 EF A6 ED EF F1 F3 F5 FB 1289:DA ØB 60 20 02 9B 9B 9A 6C F3 82 E2 11 60 F9 1011:F9 ØA F8 4F FD FB 10 @D69:18 18 2A 18 1019:F9 F7 12C1:9A 9A 99 99 98 97 96 95 8C 00 00 5B Fl 00 00 00 F5 F3 EF ED EB 49 ØD71:60 7E 00 1209:94 93 98 E7 85 82 7F E1 58 00 00 00 00 00 00 93 ØD79:00 00 1021:E9 E7 E5 E3 E1 DF DD DB 51 76 12D1:7C 79 ØD81:00 00 00 00 00 3C 66 66 BF 1029:D9 D7 D5 D3 DI CF CD CB 59 74 72 70 6E E3 BE BF 89 47 82 1031:C9 C7 C5 C3 C1 BF BD BB 61 12D9:87 ØD 64 64 64 BF 3F A1 1A 60 Ø3 F8 3C ØD89:66 12E1:67 68 69 6A **6B** 6C 6D 6E FD 1039:B9 B7 3E 60 FA E4 ØD91:7C 80 70 CØ 81 B5 B3 B1 AF AD AB 69 12E9:6F 71 72 73 74 75 76 70 Øl ØD99:C7 Fl 80 18 E6 90 F.9 1041:A9 A7 A5 A3 Al 9F 9D 9B 71 41 12F1:77 78 79 7A 7B 7C 7D 7E ØE ØDA1:95 72 CD 3F DØ Ø1 91 1049:99 97 95 3D 1E 93 91 8F 8D 8B 79 60 12F9:7F 80 81 82 84 86 88 8A 30 ØDA9:2F 18 38 2C 18 38 C8 BE 1051:89 87 85 83 81 7F 7D 7B 81 3C E4 A1 66 AD 1301:8C 8E 90 92 94 96 98 9A 17 75 20 22 1059:79 77 ØDB1:7E 75 73 71 6F 6D 6B 89 1309:9C 9E 47 Ø5 F8 32 A6 A9 Ø3 Ø6 E5 E5 ØDB9:66 55 06 21 ØF 8C 1061:69 67 65 63 61 9F 80 3F BC AF B2 B5 B8 60 3D 7E 06 87 72 1311:AC BR BE C2 20 ØDC1:7C 7A 60 7C 1069:FF 5D 62 66 6A 6E 76 FB 18 01 50 00 AE 1071:7A 8E 91 1319:C6 CA CE D2 D6 DA DF DA 19 ØDC9:0C 18 34 2D 7E 82 85 88 8B 38 5C 03 OC 1079:94 97 1321:D6 D2 CE CA C6 C2 BE BB ØDD1:07 3C 66 3E Ø6 3C 9A 9D AØ A2 A4 A6 76 1329:B8 B5 B2 AF AC A9 21 E4 80 F8 FF aa aa aa BC 1081:A8 AA AC AE BØ B2 B4 B6 91 A6 ØDD9:46 18 1331:CØ 9B 9E 9C 9A 98 96 94 1089:B8 BA BC ØDE1:00 00 00 00 00 00 gg gg FB BE CØ C2 C4 C6 99 35 1339:92 90 8E 8C 8A 88 86 84 6F 00 00 00 aa aa 04 1091:C8 CA CE DØ D2 D4 D6 A1 ØDE9:00 00 00 CC 1099:D8 DA DC 1341:82 81 80 7F 7E 7D 7C 7B ØDF1:00 aa aa aa aa aa aa 00 0C DE Ea E2 E4 E6 A9 1349:7A 79 78 76 75 74 99 99 77 ØDF9:00 00 aa aa aa 00 14 10A1:E8 EA EC EE FØ F1 F2 F3 A6 1351:72 70 6D 6C 7F 71 6F 6E 6B 00 aa aa 00 1D 10A9:F4 F5 F6 F7 F8 F9 FA FB C1 ØEØ1:00 00 00 00 1359:6A 69 68 67 66 66 65 65 8F 00 00 00 00 00 00 25 10B1:FC FC A7 Ø4 BC 81 Ø8 FE BF ØEØ9:00 00 1361:65 FF 64 69 6D 71 75 79 F2 00 00 00 00 2D 10B9:FE FD FC FC FB FA 47 00 00 FD FD ØE11:00 00 8B 8E 91 94 10C1:F9 F8 1369:7D 81 85 88 00 ØE19:00 aa aa aa 00 00 00 35 F7 F6 F5 F4 F3 F2 E9 1371:97 9A 9D AØ A3 A5 A7 A9 ØE21:00 00 00 00 00 00 00 00 3D 10C9:F1 F0 EE EC EA E8 E6 E4 79 1379:AB AD 42 02 9E B3 B5 B7 00 00 D4 30 ØE29:00 00 00 00 00 00 45 10D1:E2 EØ DE DC DA D8 D6 02 1381:B9 BB BD BF C1 C2 C3 C4 8C aa 00 00 00 00 00 10D9:D2 D0 CE CC CA C8 C6 C4 ØA ØE31:00 00 00 00 C3 D7 1389:C5 C6 C7 C8 C9 CA CB CC A7 00 00 55 10E1:C2 C0 CØ 02 3C CD aa 00 BE ØE39:00 00 1391:CD CE CF DØ D1 D2 D3 D4 AF 05 ØE41:00 99 7F 19 FØ FF CE 91 10E9:9D 9A 97 94 91 8E 88 88 22 1399:D5 D6 D7 D8 D9 DA DB DC B7 ØE49:1F Ø3 Ø2 3C 06 04 78 ØC F6 10F1:85 82 7E 7A 76 72 6E 6A B1 13A1:DF 08 F0 0B 60 20 02 DF EF ØE51:08 FØ 18 EØ 10 31 CØ 20 A5 10F9:66 62 FF FE FA F6 F2 5F CE 13AC WWW.commodore.ca ØE59:63 80 40 C7 00 80 8F FF EC 1101:00 8F CD FØ C5 C2 BF D3 5C

COMPUTE!'s Gazette April 1989 71

| 13B1:DA D9 D8 D7 D6 D5 D4 D3 DF                                    | 1659:E6 40 0D F1 11 08 D0 04 18                                    | 1901:B0 52 80 39 4C 81 72 A9 BA                                      |
|--------------------------------------------------------------------|--------------------------------------------------------------------|----------------------------------------------------------------------|
| 13B9:D2 D1 DØ CF CE CD CC CB E7                                    | 1661:A9 04 85 40 20 B9 60 E0 A1                                    | 1909:81 BØ 4F EE 46 AE 40 16 84<br>1911:BD 75 68 FF 51 16 A2 00 B4   |
| 13C1:CA C9 C8 C7 C6 C5 C4 C3 EF<br>13C9:C2 C1 BF BD BB 98 00 6F 45 | 1669:01 F0 06 CF 1B A9 20 91 61<br>1671:3F 60 AD 1B D4 29 07 F0 07 | 1919:8E 41 76 4C 87 72 8D 89 21                                      |
| 13D1:B5 B3 B1 AF AD AB A9 A7 Ø8                                    | 1679:F9 AØ ØØ 91 3D A4 3B Ø7 DD                                    | 1921:A7 AD 4C 53 07 81 14 4D 05                                      |
| 13D9:A5 A3 AØ 9D 9A 97 94 91 97                                    | 1681:70 1C F7 90 5A 0E A5 40 8B                                    | 1929:88 08 04 AD 5D 76 69 30 C4<br>1931:8D 26 04 8E 71 2E 18 9D 2F   |
| 13E1:8E 8B 88 85 81 7D 79 75 06                                    | 1689:C9 04 D0 09 A5 3F C9 28 2C<br>1691:B0 03 A2 01 60 8C 5E 04 31 | 1939:15 04 73 69 F7 AD 1E 86 35                                      |
| 13E9:71 6D 69 6D 03 F8 34 92 1F<br>13F1:80 B4 B8 DF 5C C3 83 E5 91 | 1699:58 E2 F6 46 1E Ø1 28 E8 1C                                    | 1941:04 15 01 F0 0F AD D2 D0 8F                                      |
| 13F9:E5 E5 CE E2 40 8E E1 B8 4D                                    | 16A1:02 82 06 C1 2C 00 07 01 BC                                    | 1949: ØA 8Ø 5Ø 5A CD 83 8D F8 EØ<br>1951: Ø7 AD 48 Ø4 4F Ø2 FØ 2F 4F |
| 1401:B4 BØ 87 1A F2 3C 3C 3C 7F                                    | 16A9:04 13 04 02 05 6E 05 03 2C                                    | 1951:07 AD 48 04 4F 02 F0 2F 4F<br>1959:A9 FF 8D 62 76 8D 63 76 5F   |
| 1409:3D 3D 3E 3F 41 44 48 4C D2<br>1411:50 54 58 5C 60 E9 B0 7C CF | 16B1:06 C8 98 3F 03 E2 D0 04 63<br>16B9:73 03 3D 05 ED 05 04 06 E9 | 1961:20 F7 3F 30 14 40 29 FD 7E                                      |
| 1411:30 34 38 36 60 E3 B0 76 C2                                    | 16C1:65 FØ Ø7 27 Ø7 Ø2 Ø3 6A EØ                                    | 1969:8D 64 76 20 0A 73 CE 40 48                                      |
| 1421:AF B1 B2 71 73 C1 ØA CB 7D                                    | 16C9:04 03 01 DD 05 01 00 88 6B                                    | 1971:DC 10 12 80 52 8E 49 49 09<br>1979:0F 0C F0 24 A8 0E C5 B4 54   |
| 1429:63 45 98 B6 B7 B9 18 28 CF<br>1431:CC DØ D4 D8 DC DF E1 E2 29 | 16D1:06 01 01 D8 07 00 A2 00 6C<br>16D9:A9 01 58 17 D8 10 01 D9 7A | 1981:0F 48 0B 03 1C 30 60 FE 40                                      |
| 1439:87 13 E4 E4 E4 E3 E3 E2 36                                    | 16E1:11 DA 9D 00 DB CA D0 F1 9E                                    | 1989:94 BD 80 20 40 BA 08 49 CD                                      |
| 1441:E1 DF 08 F7 C4 C4 C0 BC 4A                                    | 16E9:4C 00 60 30 EE FF FF F0 B3<br>16F1:FF 7F F8 FF 3F FC FF 1F 2A | 1991:9D 52 76 CA 10 EE 60 A2 42<br>1999:03 27 6E AD 66 0C E0 A1 86   |
| 1449:B9 B7 B6 B5 B5 C3 E7 B3 AE<br>1451:B3 B2 B1 AF EC 29 9C 98 ØF | 16F9:FE FF ØF FF FF 87 FF FF A5                                    | 19A1:0C F3 0D 20 0F 0D 03 78 A5                                      |
| 1459:94 90 53 17 74 70 6C 68 72                                    | 1701:C3 FF FF E1 FF FF FØ FF 11                                    | 19A9: ØA E8 3C ØB C8 43 C3 ØØ 2E                                     |
| 1461:67 73 50 4C 48 44 41 3F FD                                    | 1709:7F F8 FF 3F FC FF 1F FE 4E<br>1711:FF 0F F6 F6 47 9D DD 43 01 | 19B1:1E Ø8 3A ØF Ø9 F2 CØ AD 7Ø<br>19B9:31 FØ ØB 2Ø Ø5 Ø6 A3 Ø7 B2   |
| 1469:3E 83 47 FF CB 00 23 50 6F<br>1471:50 52 54 56 58 5A 5C 5E 89 | 1711:FF 0F F6 F6 47 9D DD 43 01<br>1719:67 E7 D1 E1 F1 70 78 78 08 | 19C1:DØ 4C 75 8Ø 26 Ø4 DØ 8D 96                                      |
| 1471:30 32 34 36 36 3A 3C 3E 39                                    | 1721:18 E4 18 60 04 00 00 10 CD                                    | 19C9:05 4C 3C 41 AD 68 02 F0 31                                      |
| 1481:74 CE 44 7A 7C 7E 80 82 29                                    | 1729:85 20 Al 21 10 06 60 86 48                                    | 19D1:0D EE CD 42 4C C9 28 90 8E<br>19D9:BD 8A 73 4C 13 76 A2 02 7A   |
| 1489:84 86 88 8A 5D 9C 4D 90 D7<br>1491:94 98 9C E7 93 A2 A4 A6 53 | 1731:02 20 44 E5 D1 19 15 63 CF<br>1739:C9 17 11 1D 10 50 1C C9 C9 | 19E1:20 10 73 E3 65 4B 06 0D 46                                      |
| 1499:A8 AA AC AE BØ B2 2E 2E 1C                                    | 1741:1D 8D 18 DØ 20 2B 70 4C 4C                                    | 19E9:7C Ø3 FØ 38 1C BD 98 7C 42                                      |
| 14A1:A3 B8 BC CØ C4 C8 CA CC 19                                    | 1749:92 70 30 CE DB A9 82 8D E7                                    | 19F1:EØ 4C 3Ø 3C DE 1Ø CD 83 C7<br>19F9:84 79 6Ø 78 88 8C 19 31 3A   |
| 14A9:CE DØ D2 D4 D6 D8 DA 9F 84<br>14B1:ØF 3Ø Ø2 DC DC D8 CC 93 F2 | 1751:F9 4C 00 31 27 11 91 8D D0<br>1759:FA 07 43 54 12 43 FF 8D 9F | 1AØ1:98 CØ F5 4C E9 73 A9 29 CE                                      |
| 14B1:0F 30 02 DC DC D6 CC 93 F2                                    | 1761:0E D4 80 2A 85 41 A9 50 53                                    | 1A09:0F F0 F9 A2 07 9D 27 D0 38                                      |
| 14C1:CØ BE BC BA B8 B6 90 ØF ØE                                    | 1769:85 42 A9 66 85 43 A9 54 67<br>1771:85 44 A2 10 D2 79 60 A1 A7 | 1A11:CA EØ 29 F9 2B 4Ø Ø1 8D 91<br>1A19:29 DØ A9 Ø1 A2 Ø4 9D 1Ø CB   |
| 14C9:30 02 B4 B4 B0 AC A8 A4 9A<br>14D1:78 80 31 C9 9E 9C 9A 98 4E | 1771:85 44 AZ 10 DZ 79 60 AI A7<br>1779:FA 58 85 B6 FØ A9 Ø4 8D 1B | 1A21:9F E8 EØ 10 DØ F8 D4 47 D7                                      |
| 14D9:96 94 92 90 8E E2 03 8C 60                                    | 1781:5D 9C 83 1B BØ A2 27 BD C3                                    | 1A29:8D 4A 72 00 01 50 62 38 4B                                      |
| 14E1:00 8C 8C 88 84 80 7C 1E 84                                    | 1789:F6 C3 61 Ø6 C9 3A FØ Ø2 CB<br>1791:E9 4Ø Ø6 4F Ø4 92 24 ED 1B | 1A31:14 88 83 08 EE 92 05 3A 88<br>1A39:D0 05 A9 30 8D DC 02 AD E0   |
| 14E9:60 04 78 78 76 74 72 70 B4<br>14F1:6E 6C 6A 68 66 20 1F 60 92 | 1791:E9 40 00 4F 04 92 24 ED 1B                                    | 1A41:4C F4 30 F0 29 C9 31 F0 B1                                      |
| 14F9:04 64 64 60 5C 58 54 FF BC                                    | 17A1: ØD DC A9 E5 DB 1A E2 BB E9                                   | 1A49:C2 57 37 02 C1 B4 41 81 A0<br>1A51:AC F8 5C 34 AD 4D BC 6A 6F   |
| 1501:00 27 68 04 3C 3C 3C 58 E5                                    | 17A9:8D 14 60 04 70 8D 15 03 D6<br>17B1:A9 1B 8D 11 D0 C4 6D 12 C4 | 1A59: 35 90 11 0C A4 C2 40 28 08                                     |
| 1509:3D 3D 3D 3E 3F 41 43 45 77<br>1511:48 4B 4E 52 56 5A 5F 64 60 | 1789:DØ 58 4C 1D 61 68 A8 68 28                                    | 1A61:3C 3A A2 07 BD 9C A4 65 16                                      |
| 1519:69 6E 73 79 7F 85 8B 92 55                                    | 17C1:AA 68 40 AD 34 17 8D 19 74                                    | 1A69:76 9D 6D 76 CA 10 F4 AD 83<br>1A71:1B D4 8D 80 F2 41 28 14 23   |
| 1521:99 AØ A7 AE B6 BE C6 CE 2D                                    | 17C9:DØ 3Ø 31 FØ AD 5E 87 Ø3 9A<br>17D1:4C B7 77 A2 Ø3 BD Ø1 FC 3B | 1A79:07 DØ 03 4C 6E 74 8D 4E 39                                      |
| 1529:D6 DE 00 11 E0 09 1A 51 38<br>1531:0C 28 86 93 E3 81 DA D7 28 | 17D9:9D 00 D0 CA 10 F7 8D BF D8                                    | 1A81:CØ Ø5 71 9C 83 C3 ØE 41 D7                                      |
| 1539:D4 DØ CC C8 C3 BE B9 B4 69                                    | 17E1:8D ØC AD 87 18 FØ ØA A9 4A                                    | 1A89:5D 8E 83 50 71 C0 21 C8 1F<br>1A91:08 71 50 78 08 AF 72 1C B7   |
| 1541:AF A9 A3 9D 97 90 89 82 90<br>1549:7B 74 6C 64 5C 54 4C 44 33 | 17E9:00 8D 5C B0 80 8D F8 07 45<br>17F1:AD 5A 07 87 43 AD 00 DC 94 | 1A99:51 8C Ø3 ØE 41 4B 8E 83 B2                                      |
| 1551:FF 72 03 F8 00 A0 A0 42 0E                                    | 17F9:E1 05 10 D0 EB AC 42 2E 2E                                    | 1AA1:C2 43 90 E9 E3 52 60 1C FD                                      |
| 1559:12 43 A3 A4 A5 A7 A9 AB E6                                    | 1801:0F 3A 08 A9 10 18 ED 52 F1                                    | 1AA9:1A 82 68 1D 05 4C F2 74 1E<br>1AB1:A9 CD 85 41 A9 53 85 42 DA   |
| 1561:AD BØ B3 B6 B9 BD C1 C5 7E<br>1569:C9 CD DØ D3 D6 D9 DB DD F6 | 1809:8D 40 12 04 4C 82 38 49 B8<br>1811:08 E8 24 63 98 84 46 28 C5 | 1AB9:9C 9C 95 50 C3 CA 07 CD 40                                      |
| 1571:DF E1 E2 E3 34 80 5F 00 01                                    | 1819:24 8C 08 3E 83 30 02 FØ 35                                    | 1AC1:22 00 70 8D 4F 76 C9 00 D5<br>1AC9:75 66 30 0E 0A 0F 37 70 A4   |
| 1579:03 11 E6 E6 E5 E5 E5 E4 2C<br>1581:E4 E3 E2 E1 DF DD DB D9 99 | 1821:03 20 9C 71 4C D3 08 B7 FE<br>1829:00 95 10 8E 0A 20 67 1D 66 | 1AD1:BB 10 07 54 E3 80 63 0D 03                                      |
| 1589:D6 D3 DØ CD C9 C5 C1 BD B1                                    | 1831:2A 70 C8 E0 E0 29 FE 68 CB                                    | 1AD9:1C 43 C4 41 E1 03 E3 CB 48                                      |
| 1591:B9 B6 B3 BØ AD AB A9 A7 DE                                    | 1839:71 Ø8 Ø1 CE A3 6Ø 2Ø 5F 6F                                    | 1AE1:60 1C 55 8C 03 8E 6E 70 60<br>1AE9:35 10 07 85 05 8F 83 DE 42   |
| 1599:A5 A4 A3 A2 A2 A1 A1 A1 DE<br>15A1:FF EØ Ø4 78 FF FF 87 FF 1B | 1841:DØ 18 AD ØB FE 4E 28 6Ø 28<br>1849:31 7A 8Ø Ø9 Ø4 EE 4C Ø1 C6 | 1AF1:71 56 30 ØE C9 Ø6 DØ ØB 6E                                      |
| 15A9:FF C3 FF FF E1 FF FF FØ C4                                    | 1851:64 30 68 C9 38 F0 D9 4C EE                                    | 1AF9:A9 A3 6D Ø5 57 A3 4C 75 41                                      |
| 15B1:FF 7F F8 FF 3F B2 B5 1F 2A                                    | 1859:79 F8 A1 B9 F0 CF 27 CE 38<br>1861:60 1E 70 18 C9 E3 F0 BF 58 | 1801:40 2C 00 85 43 A9 58 85 B1<br>1809:44 20 7A C4 35 C1 8D 44 15   |
| 15B9:6C 6D 0F 9B 9B 87 C6 C6 60<br>15C1:00 00 00 00 00 00 00 00 EB | 1861:60 1E 70 18 C9 E3 F0 BF 58<br>1869:A0 80 EE B1 4C 62 71 30 02 | 1B11:4C 00 F3 C5 A0 C0 82 91 E6                                      |
| 15C9:00 00 00 00 00 00 00 00 F3                                    | 1871:40 01 60 A9 01 A6 A1 AD 3C                                    | 1B19:59 CØ Ø1 22 AE 94 E4 4C 4C<br>1B21:9F 4Ø 9D 97 8D FA D8 4C BA   |
| 15D1:00 00 00 00 00 00 00 00 FB<br>15D9:00 00 6B 00 BF A9 DC 4D 1D | 1879:60 42 61 EC 08 42 1C 08 EE<br>1881:32 EE 08 65 09 02 4F ED BA | 1B29:51 67 46 D8 26 18 1B 4D 4D                                      |
| 15E1:7B A9 60 85 3E A9 00 85 B6                                    | 1889:60 A2 02 39 13 BD 73 F0 CD                                    | 1831:63 DØ ØF 43 36 EØ DØ FØ 2B                                      |
| 15E9:3C AD 12 DØ C9 DC DØ CE 1F                                    | 1891:18 42 25 ØC Ø1 BD 59 8Ø F5                                    | 1B39:78 Ø1 Ø6 68 C9 F8 4C FC FA<br>1B41:75 A2 Ø7 8D CD 62 Ø8 FØ 8D   |
| 15F1:41 85 8D 81 1C 40 03 44 14<br>15F9:6D DB 60 38 3A 90 27 E9 AD | 1899:12 41 29 ØE 31 25 65 A6 B8<br>18A1:E3 71 84 1A 4C 28 D4 47 46 | 1B49:F8 8D 57 76 29 03 F0 F1 DA                                      |
| 1601:08 24 D1 18 E9 28 47 BØ 25                                    | 18A9:03 84 11 FE 62 04 BD 64 91                                    | 1851:C9 8C 73 11 C9 02 18 86 1C                                      |
| 1609:1A 41 1F E9 00 C9 03 D0 13<br>1611:07 20 AD 1C 8E 03 A9 07 1B | 18B1:A8 B1 43 C1 F4 18 25 9D 17<br>18B9:6D 54 09 72 A8 8A 0A A3 25 | 1B59:9D 39 4C F7 75 A9 AØ 9D E6<br>1B61:F8 Ø7 CA EØ Ø2 DØ D7 AD ED   |
| 1611:07 20 AD 1C 8E 03 A9 07 1B                                    | 18C1:08 98 9D 00 D0 CA 8A 4A E0                                    | 1B69:1B D4 29 Ø1 FØ Ø8 BØ DD 7E                                      |
| 1621:AØ Ø2 54 3F AØ Ø3 EØ 18 87                                    | 18C9: AA E8 E0 08 D0 A8 AD CE 79                                   | 1871:43 1C A9 Ø1 8D F4 ØA 4C 36                                      |
| 1629:20 A0 01 88 7E 08 B1 3D EA<br>1631:09 80 F0 26 3F 20 8A 60 72 | 18D1:1B FØ 1C AD AC C9 19 BØ 99<br>18D9:18 Ø1 4D 1B 99 42 Ø2 2C B7 | 1B79:6D 78 AD 58 76 FØ 22 EE 6A<br>1B81:88 ØB AD Ø8 C9 Ø4 DØ 18 ØD   |
| 1639:E6 3C A5 3C C9 10 F0 0E DE                                    | 18E1:85 A7 4C 59 72 E9 05 DE 02                                    | 1B89:A9 00 8D 59 76 AC 29 D0 65                                      |
| 1641:A5 3D 79 ØE Ø1 1E 3D 9Ø 2B<br>1649:Ø2 E6 3E 4C 13 6Ø C2 51 AD | 18E9:44 4C 4E 72 EE B9 20 10 EE<br>18F1:C9 04 D0 1E 90 40 CF F0 1A | 1B91:A2 03 BD 27 D0 9D 26 D0 1E<br>1B99:E8 E0 08 D0 F5 8C 2E D0 99   |
|                                                                    |                                                                    | 1027100 DV VO DV EJ OC 20 DV JJ                                      |
| 1651:05 18 69 29 85 3F 90 0C 1C                                    | 18F9:41 96 14 AD 42 C9 80 F0 F8                                    | IBA1:4C 2F 77 82 ØF EØ FB 7Ø 45  WWW.commodore.c                     |

1BA9:1E 18 22 43 94 Ø1 Ø3 Ø3 1F 1BB1: ØE ØE 59 18 11 91 19 FO EC 1889:C0 01 0.7 GA 93 92 9 00 6C 1BC1: GB GC OF 91 E4 04 ØB 62 22 1BC9: A4 FØ 9B 10 ac as 84 00 1BD1:23 1C 15 ØE R1 14 aa 1 E 20 1BD9:18 12 ØC 06 5A 6D C7 81 10 1BE1:07 29 31 30 08 8C 00 30 B1 1BE9:30 30 83 C2 04 53 AE B9 65 1BF1:FF FF 80 07 76 ØC 3A OF 7E 1BF9:09 06 03 EC FF 01 ac 79 FA 1001:45 4C 88 87 34 EC 53 43 3F 1C09:4F 52 45 85 10 03 8C 00 24 1C11:40 20 4C 49 56 45 53 3A 38 1019:20 20 8A 8C A2 8C BA 8C CC 1C21:D2 8C AØ 3E CØ 08 00 00 04 1C29:00 AD C0 11 FØ 75 C9 Ø2 E8 1C31:FØ 21 06 C9 06 DØ 67 07 DØ 1C39:D2 EE 11 AD F8 20 8C 6E 45 1C41:DØ 58 A9 Ø2 A5 10 5D EE 64 40 10 C9 1C49:46 AD 4B DØ 46 7C 1C51:90 5B DA 00 5A 76 CE 9A E8 76 10 00 26 AC C9 4B 1C59:AD 5D 1C61:1B D4 29 01 FA 15 06 53 CC 10 1C69:09 98 11 AØ 19 1E 9D 37 A4 1071:07 4C AD 49 29 FE 30 80 04 60 1079:8D 64 32 8D 46 BØ 1C81:B9 8D 61 60 26 70 5C 76 4E 80 CØ 90 5E 76 20 1C89:4C 27 D8 1C91:F8 77 4C Cl 40 A5 CB C9 C3 1C99:40 D0 4C 20 18 40 03 D7 77 70 1CA1:78 20 2B DØ C9 F6 CD F3 1CA9:32 A9 40 85 CB 4C BB 70 3D 1E 2E AE 20 08 EØ 08 84 1CB1:EE 00 8E 76 80 1CB9:DØ 05 A2 5F BD CE 05 1CC1:94 76 8D 27 28 44 25 10 1009:00 7A El 4C A9 77 A2 22 1CD1:BD 1E 77 9D ØØ DØ 57 F2 1E 8D 8D 87 A9 8E 80 1CD9: ØF A9 1C 1CE1:F9 87 04 8F 92 A9 90 80 5C A2 36 BD BC 76 1CE9:E8 16 60 EA 1CF1:9D 3E 76 89 CF F7 20 87 16 70 C9 91 90 34 20 1CF9:78 60 AD 1D01:EE 8A ØA AD Ø8 C9 Ø5 DØ B3 78 1DØ9:2A 02 E6 EE 74 04 AD C4 1D11:C9 C9 FO OF 78 04 FØ 1E 02 B9 FE 82 51 1D19:C9 03 FØ ØB 44 1D21:28 62 78 A2 05 DE E5 48 EØ 1D29:81 21 41 CI 60 80 Ø3 4C 08 EA A9 56 1D31:4F 78 CB 50 4C 31 78 CI 1D39:9A A2 97 9D FR FI 10 1D41:EØ Ø2 DØ F8 54 8Ø 9E 6Ø 58 91 07 1D49:3D 13 F6 46 8D FA E9 9D 9D FB 07 CA A2 1D51:A2 Ø4 A9 F9 88 01 CE C6 21 1D59:10 FA 10 1D61:8D 29 BØ 03 03 80 2A 3B DØ 1D69:2B 90 03 ØE 8D 2C DØ 8D EA 1D71:2D 26 06 8D 2E DØ A9 FF 6D 76 A9 00 8D F3 76 B5 1D79:8D F4 1D81:60 80 00 00 00 00 00 00 0C

# Brusher

See instructions in article on page 29 before typing in.

#### Program 1: Brusher BASIC

FH 10 REM COPYRIGHT 1989 COMPU TE! PUBLICATIONS, INC. -ALL RIGHTS RESERVED

BG 20 FAST: DIMC1(18), C2(18), NS (18), SP (18): GRAPHIC3, 1

FP 30 COLORØ, 1: COLOR4, 1: GOSUB3 ØØ:SLOW:POKE2827,2

BK 40 IFSC>BSTHENBS=SC RD

LV=0:L=0:SD=0:SC=0:YC=0: 50 YL=0:0S=0

HH 60 SD=SC:YC=YC+1+(YC=18)\*18 :COLOR1,C1 (YC) :COLOR2,C1 (YC):COLOR3,C2(YC)

AA 70 GRAPHIC3,1:GOSUB390:GOSU B420

FM 80 FORU=0TO9:FORT=0TO8:BOX1 8+T\*12,8+U\*16,20+T\*12,2 4+U\*16:NEXTT,U

AK 90 LV=LV+1:0S=SC:L=L+1+(L=1 8): POKE 2933, 0: IFLV/4=INT (LV/4) THENYL=YL-1

CB 100 SOUND3,8000,3:SPRITE1,0 ,10:MOVSPR1,152,128:SPR ITE8,0,C2(YC):SLEEP2

MF 110 GOSUB450: POKE6067, SP(L) : POKE 2825, Ø: POKE 2901, Ø: POKE8184,95

120 POKE2903,96:POKE2904,0: POKE2902,0:POKE2915,0

MP 130 FORT = ØTO7: POKE8184+T,95 +T:NEXT:SLOW:B=0:SYS601 6:ML=2-YL:GOSUB440

PD 140 GOSUB220: IFPEEK (2933) TH EN280

IFPEEK (2915) THENGOTO 250 GS 150 QA 160 IFPEEK (2949) THENPOKE 532 69,1:TIS="0000000":CAN=1 : POKE 2949, 0: SOUND1, 4000

OG 170 IFTI\$>"000001"AND CAN T HENGOSUB450:CAN=0:SOUND 2,9999,20

JP 180 IFPEEK (DEC ("0BOA") ) ANDB =ØTHENB=1:TI\$="ØØØØØØ":

SOUND1,400,10 IFT1\$>"000003"ANDB=1THE MH 190 NB=2:GOSUB450:SOUND3,20 00,10

CP 200 IFCAN=@THENMS=MS+1:IFMS =10THENMS=0:IFSP(L)=2TH ENGOSUB480

HX 210 GOTO140 EJ 220 SC=SD+LV\*(10\*(PEEK(2912 )+256\*PEEK(2913)))

IFSC=CSTHENSOUND1,300,1 GH 230 ,1,300,300,3:RETURN

SOUND1, 1000, 5:CS=SC:CHA R1,38-LEN(STR\$(SC)),15, STRS (SC) : RETURN

SOUND1, 10000, 40, 1, 300, 1 00,0:POKE53269,0:YL=YL+ 1:IFYL<3THEN100

MC 260 COLOR1,9:CHAR1,10,22," {SPACE}GAME OVER ",1:CO LOR1,3:PLAYM2\$

BE 270 CHAR1, 3, 24, "PRESS ANY K EY FOR NEW GAME": GETKEY YS: GOTO 40

POKE53269, Ø: POKE2902,1: JS 280 COLORI, 16: PLAYMIS: SC=OS +900\*LV

CHAR1,5,22," PREPARE FO CP 290 R LEVEL "+STR\$ (LV+1)+" {SPACE}",1:SLEEP3:GOTO6

HG 300 FORT=0TO7: READY: POKEDEC ("ØB14") +T,Y:NEXT:FORT= ØTO1:READX(T),Y(T):NEXT

PJ 310 FORT=1TO18: READC1(T), C2 (T):NEXT:FORT=1T018:REA DNS (T), SP (T): NEXT

KC 320 V=8192:G=-1:FORT=0TO23: FORU=ØTO7:W=V+U+320\*T

G=G+1: POKE6656+G, W-INT ( 330 W/256) \*256: POKE 6912+G, I NT (W/256): NEXT: NEXT

GJ 340 M1\$="V2O3T7U7WAIBIAIBIA IBIAIBIAIBIAIBQDICSBQFI ESDICIBWAQG"

M2\$="V2O2T7U8QBQAHBHCQG RD 350 QFHEQDQCIBIAQBICIDICWAQ G"

QD 360 BLOAD"ML-BRUSHER", B0, P4 864

EA 370 FORT = ØTO1 Ø: Z = 32+ (T+ (T=1 0)) \*24: POKE2848+T, Z: ZX (

T) = ZKP 380 Z=48+T\*16:POKE2864+T.Z: ZY(T)=Z:NEXT:RETURN

CHAR1,31,6," BEST {3 SPACES}",1:CHAR1,31,7," SCORE{2 SPACES}",1: PP 390 BT\$=STR\$(BS):LV\$=STR\$(L V+1)

QJ 400 CHAR1, 38-LEN (BT\$), 10, BT \$:COLOR1,8:CHAR1,31,1," LEVEL [2 SPACES]",1:CHA R1,36,3,LV\$

BX 410 COLOR1,13:CHAR1,8,24," (SPACE)BRUSHER", 1:COLOR1,C1(YC):RETURN

RF 420 COLOR1, C2 (YC) : CHAR1, 31, 12," YOUR [3 SPACES]"

CHAR1, 31, 13, " SCORE CG 430 {2 SPACES}",1:COLOR1,C1 (YC):GOSUB240:RETURN

JR 440 COLOR1,5:CHAR1,31,18,"B RUSHES": CHAR1, 36, 20, STR \$ (ML) : COLOR1, C1 (YC) : RET URN

GS 450 FORT=2TONS(L):MOVSPRT,X (INT (RND (1) \*2)), Y (INT (R ND(1)\*2)):NEXT

EM 460 POKE2949,9:POKE2826,0

EQ 470 GOSUB490: POKE53269,27NS (L)-1:RETURN

480 GOSUB490: POKE53269, PEEK 00 (53269) OR128: RETURN

490 MOVSPR8, ZX (INT (RND (1) \*1 RS 1)), ZY(INT(RND(1)\*11)): RETURN

RG 500 DATA192,192,48,48,12,12 ,3,3,32,48,248,208,2,3, 3,2,8,7,7,8,11,6,6,11

MA 510 DATA15,9,9,15,14,12,12, 14,5,8,8,14,3,15,15,3,5 ,5,6,2,2,4,4,5,2,3,2,2, 3,3

QH 520 DATA3,2,4,3,4,2,5,4,5,3 ,5,2,6,5,6,4,6,3,6,2,7, 5,7,4,7,3,7,2,7,2

#### Program 2: Brusher ML

1300:AD D6 11 8D aa ØB 38 E9 1308:10 8D 01 ØB 8D 92 ØB AD A2 03 38 E9 7D 1319:D7 11 8D ØB 28 1318:8D Ø4 ØB AD 04 ØB A8 B9 00 B9 1B 85 1320:00 1A 85 FA B6 1328:FB AD 01 ØB 4A 4A 4A RD 26 1330:05 ØB AD 95 ØB FØ 10 A5 83 1338:FA 18 69 08 85 FA 90 02 CA 1340:E6 FB CE 95 ØB DØ EB AD 24 1348:02 ØB 29 97 AA AØ aa R1 51 1350:FA 1D 14 ØB 91 FA 60 BD 65 1358:D6 11 C9 20 FØ 03 DE 91 C9 30 FØ 5D 1360:11 60 BD D7 11 BD D6 D4 1368:03 DE D7 11 60 EA 1370:11 C9 F8 FØ 06 FE D6 11 AA 04 D7 11 C9 1378:FE 00 60 BD DD 1380:DØ FØ 06 FE D7 11 FE 00 FC ØB 39 60 aa 8D 96 AØ 1388:04 A9 1390: ØA **B9** 1F ØB CD aa ØB FØ 34 1398:04 88 DØ F5 60 AØ ØB B9 B1 ØB 03 ØB FØ 04 88 B7 13A0:2F CD 8D 96 ØB BØ 13A8:DØ F5 60 A9 91 13BØ:60 AD D6 11 8D 00 ØB AD 8E 13 13B8:D7 11 8D 03 ØB 20 8A FI 13CØ:60 AD 09 ØB FØ 01 60 A9 13C8:01 DØ 8D ØA ØB 8D 8D 15 BA 13DØ:09 ØB 60 00 DC 8D Ø8 BB AD 13D8:0B 29 10 D0 03 20 C1 13 an ØE 08 ØB 29 ØF C9 13EØ:AD DØ 60 13E8:08 A9 01 8D 07 0B 4C 15 13FØ:14 C9 Ø7 DØ Ø8 A9 Ø2 8D F9 14 C9 ØD DØ F2 13F8:07 ØB 4C 15 1400:08 A9 03 8D 07 0B 4C 15 E1 1408:14 C9 0B D0 16 A9 Ø4 8D Ø8 14 WWW.commodore.ca

COMPUTE!'s Gazette April 1989 73

```
06 0B DØ 01 60 0B
                                      ag
                                            16CØ:8A 13 AD
1418:AD Ø6 ØB FØ Ø6
                         AD
                             07
                                  an
                                                                  00
                                                                      8D
                                                                          60
                                                                              ØB
                                                                                 CD
                                                             49
1420:8D
          ØB
             ØB
                 A2
                      00
                          AD
                              ØB
                                  ØB
                                      35
                                            16C8:4C
                                                      4D
                                                          16
                                                                                  2C
                          62
                                            16DØ:8D
                                                          ØB
                                                              8D
                                                                  55
                                                                      ØB
                                                                          AA
                                                                              A9
              DØ
                  03
                      4C
                              13
                                  C9
                                      9B
                                                      61
1428:C9
          01
                                                                  FD
                                                                      A9
                                                                          98
                                                                              85
                                                                                  9C
                                      9
                                            16D8:22
                                                      85
                                                          FB
                                                              85
                              C9
                                  03
1430:02
          Da
              93
                  AC
                      6E
                          13
                                                                              85
                                                                                  24
                                                          FC
                                                              AØ
                                                                  ØA
                                                                      A9
                                                                          09
                                            16EØ:FA
                                                      85
1438:DØ
          03
              4C
                  70
                      13
                          4C
                              57
                                  13
                                      66
                                                              C9
                                                                      FØ
                                                                              20
                                                                                  54
                                                                          11
                                                          FA
                                                                  AA
1440:AD
          40
              ØB
                  AA
                      4A
                          A8
                              60
                                  20
                                      31
                                            16E8:FE
                                                      Al
                                                                                  90
                                                                          20
                                                                              31
              B9
                  ØB
                      ØB
                          C9
                              01
                                  DØ
                                      CF
                                            16FØ:55
                                                      15
                                                          C6
                                                              FF
                                                                  Da
                                                                      F3
1448:40
          14
                                            16F8:15
                                                      20
                                                          FB
                                                              14
                                                                  88
                                                                      Da
                                                                          E6
                                                                              60
                                                                                  2E
              62
                      60
                          C9
                              92
                                  DØ
                                      FE
          20
                  13
1450:04
                                                                  55
                                                                          C9
                                                                              5A
                                                                                  FB
                                            1700:EE
                                                      55
                                                          ØB
                                                              AD
                                                                      ØB
                                 DØ
1458:04
          20
              6E
                  13
                      60
                          09
                              93
                                      8A
                                                      05
                                                          A9
                                                              91
                                                                  8D
                                                                      75
                                                                          ØB
                                                                              EE
                                                                                  6C
                                            1708:DØ
                                      98
1460:04
          20
              7C
                  13
                      60
                          20
                              57
                                  13
                                                                              4C
                                                                                  68
                                                                          ØB
                      C9
                                                          DØ
                                                                      61
1468:60
          AD
              40
                  ØB
                          02
                              DØ
                                  01
                                      DD
                                            1710:60
                                                      aR
                                                              DB
                                                                  EE
                                                          AD
              40
                  ØB
                      CE
                          40
                              ØB
                                  4C
                                      ØF
                                            1718:EF
                                                      16
                                                              57
                                                                  ØB
                                                                      C9
                                                                          64
                                                                              Da
                                                                                  aR
1470:60
          CE
                              2E
                                                              8D
                                                                  57
                                                                      ØB
                                                                          EE
                                                                              57
                                                                                  10
                  40
                          EE
                                  an
                                      4F
                                            1720:05
                                                      A9
                                                          5F
              20
                      14
1478:BB
          14
                                                          58
                                                                              05
                                            1728: ØB
                                                              ØB
                                                                  C9
                                                                      06
                                                                          DØ
                                                                                  10
                                                      AD
1480:AD
              ØB
                  29
                      03
                          BD
                              2E
                                  GB
                                      R4
          2E
                                                                  ØB
                                                                              57
                                                                                  20
                                            1730:A9
                                                          8D
                                                              58
                                                                          AD
1488:C9
          01
                                      DØ
                                                      99
                                                                      AA
              30
                  15
                      BD
                          D6
                              11
                                  38
                                                                                  21
                                                                              AD
                          A9
                                  99
                                                                          ØB
1490:ED
          D6
              11
                  30
                      06
                              04
                                      93
                                            1738: ØB
                                                      90
                                                          FQ
                                                              1F
                                                                  EE
                                                                      58
                                                                                  61
1498: ØB
          ØB
              60
                  A9
                      02
                          99
                              ØB
                                  ØB
                                      47
                                            1740:59
                                                      ØB
                                                          C9
                                                              06
                                                                  30
                                                                      05
                                                                          A9
                                                                              91
                                                          ØB
                                                                      65
                                                                          ØB
                                                                              9D
                                                                                  56
              D7
                      38
                          ED
                              D7
                                  11
                                      AE
                                            1748:8D
                                                       59
                                                              AA
                                                                  AD
14A0:60
          BD
                  11
                                                                              ØB
                                                                                  48
                                            1750:27
                                                      DØ
                                                          CE
                                                              65
                                                                  ØB
                                                                      EE
                                                                          59
                                  60
14A8:30
          96
              A9
                  01
                      99
                          aR
                              aB
                                      1F
                                                              00
                                                                          DØ
                                                                              8D
                                                                                  E3
                                                                  AD
                                                                      1E
                                            1758:60
14BØ:A9
          03
              99
                  MB
                      ØB
                          60
                              A9
                                  ØC
                                      8B
                                                      EA
                                                          EA
                                                                              C9
                                                                                  97
                                                                      29
                                                                          81
14B8:8D
          40
              ØB
                  AD
                      40
                          ØB
                              AA
                                  BD
                                      35
                                            1760:5B
                                                      17
                                                          AD
                                                              5B
                                                                  17
                  00
                      ØB
                              D7
                                  11
                                      5A
                                            1768:81
                                                      FØ
                                                          ØF
                                                              AD
                                                                  5B
                                                                      17
                                                                          29
                                                                              91
                                                                                  DA
              8D
                          BD
14C0:D6
          11
                                                                  8D
                                                                      63
                                                                          ØB
                                                                              80
                                                                                  BC
                                      DD
                                            1770:FØ
                                                       ØB
                                                          A9
                                                              01
                                  96
14C8:8D
          03
              aB
                  20
                      8A
                          13
                              AD
                                                              85
                                                                  ØB
                                                                      60
                                                                          15
                                                                              DØ
                                                                                  73
                                            1778:56
                                                      ØB
                                                          8D
              03
                  20
                      7A
                          14
                              20
                                  47
                                      CB
14DØ: ØB
          FO
                                                                              17
                                                                                  F6
                                                                          A9
                              ØB
                                                              80
                                                                      03
1408:14
              69
                  14
                      AD
                          ØA
                                  DØ
                                      09
                                            1780:78
                                                      A9
                                                          80
                                                                  14
                                                                              ØB
                                                                          56
14E0:03
          20
              B6
                  14
                      60
                          A5
                              FA
                                  8D
                                      C7
                                            1788:8D
                                                      15
                                                          03
                                                              58
                                                                  60
                                                                      AD
                                                                                  1 A
          ØB
                  FB
                      8D
                          51
                              ØB
                                  60
                                      98
                                            1790:FØ
                                                      Ø3
                                                           4C
                                                              65
                                                                  FA
                                                                      20
                                                                          aa
                                                                              13
                                                                                  43
14E8:50
              A5
                                      F9
                                            1798:20
                                                      B3
                                                           16
                                                              20
                                                                  D3
                                                                      13
                                                                          20
                                                                              CB
                                                                                  7 F
                              51
                                  ØB
                  85
14FØ:AD
          50
              ØB
                      FA
                          AD
                                                      20
                                                              17
                                                                  20
                                                                      5C
                                                                          17
                                                                              AD
                                                                                  E4
                                            17A0:16
                                                          1A
14F8:85
          FR
              60
                  A5
                      FR
                          85
                              FD
                                  A5
                                      EO
                                                                              20
                                                                                  52
                                                              ØB
                                                                  20
                                                                      DC
                          FA
                                            17A8:62
                                                          DØ
                                                                          14
1500:FA
          85
              FC
                  60
                      A5
                              18
                                  69
                                      61
                                                       ØB
                                                                          aB
                                                                                  92
1508:08
          85
              FA
                  90
                      02
                          E6
                              FB
                                  A5
                                      49
                                            17BØ:DC
                                                      14
                                                          A9
                                                              03
                                                                  RD
                                                                      62
                                                                              CE
1510:FC
          18
              69
                  08
                      85
                          FC
                              90
                                  02
                                      AF
                                            17B8:62
                                                       ØB
                                                          4C
                                                              65
                                                                  FA
                                                                      aa
                                                                          aa
                                                                              aa
                                                                                  92
                                  ØB
                                      69
                                            1700:00
                                                       aa
                                                          aa
                                                              00
                                                                  00
                                                                      00
                                                                          00
                                                                              aa
                                                                                  EE
                      FC
                          8D
                              52
1518:E6
              60
                  A5
          FD
                                                                      00
                                                                          00
                                                                              00
                                                                                  F6
                                            1708:00
                                                          aa
                                                              aa
                                                                  aa
1520:A5
          FD
              80
                  53
                      ØB
                          60
                              AD
                                  52
                                      aB
                                                       aa
                              85
                                                                          ØE
                                                                              00
                                                                                  5B
1528: ØB
          85
              FC
                  AD
                      53
                          OB
                                  FD
                                      83
                                            17DØ:00
                                                       00
                                                           aa
                                                              014
                                                                  aa
                                                                      aa
1530:60
          A5
              FC
                  85
                      FA
                          A5
                              FD
                                  85
                                      DB
                                            17D8:00
                                                       1C
                                                           00
                                                              91
                                                                  F8
                                                                      00
                                                                          03
                                                                              BØ
                                                                                  90
              FB
                              FA
                                  18
                                      80
                                            17E0:00
                                                       07
                                                           70
                                                              00
                                                                  03
                                                                      EØ
                                                                          00
                                                                              01
                                                                                  7B
                  E6
                      FB
                          A5
1538:FB
          E6
                                            17E8:CØ
                                                       ØØ
                                                           aa
                                                              80
                                                                  aa
                                                                      aa
                                                                          00
                                                                              00
                                                                                  7 F
                                      F5
                      90
                          92
                                  FB
1540:69
          80
              85
                  FA
                              E.6
                                            17F0:00
                                                                          00
                                                                              00
                                                       aa
                                                           aa
                                                              aa
                                                                  aa
                                                                      aa
                                                                                  1F
1548:60
          A5
              FC
                  85
                      FA
                          A5
                              FD
                                  85
                                      F3
                              FA
                                                                              aa
1550:FB
          60
              20
                  49
                      15
                          A5
                                  18
                                      76
                                            17F8:00
                                                       aa
                                                           aa
                                                              aa
                                                                  aa
                                                                      99
                                                                          00
                                                                                  27
1558:69
          18
              85
                  FA
                      90
                          02
                              E6
                                  FB
                                      F3
                                            1800:00
                                                       00
                                                           00
                                                              00
                                                                  00
                                                                      aa
                                                                          00
                                                                              aa
                                                                                  30
                                      6B
                                            1808:00
                                                       99
                                                           00
                                                              ØØ
                                                                  00
                                                                      00
                                                                          00
                                                                              aa
                                                                                  38
                      02
                          E6
                              FB
                                  E6
1560:60
                  DØ
          E6
              FA
                                                              FØ
                                                                  00
                                                                      06
                                                                          FC
                                                                              aa
                                                                                  81
                                            1810:00
                                                       00
                                                           01
1568:FC
          na
              02
                  E.6
                      FD
                          60
                              F.6
                                  FD
                                      31
                                                                          aF
                                                                              7E
                                                                                  90
 570:A5
              18
                  69
                      38
                          85
                              FC
                                  aa
                                      A8
                                            1818: ØE
                                                       FE
                                                          aa
                                                              aF
                                                                  7E
                                                                      aa
          FC
1578:02
          E6
              FD
                  E6
                      FB
                          A5
                              FA
                                  18
                                      10
                                            1820:00
                                                       ØF
                                                          BE
                                                              00
                                                                  ØF
                                                                      DE
                                                                          aa
                                                                              97
                                                                                  E6
1580:69
              85
                      90
                          02
                              E6
                                  FB
                                      24
                                            1828:EC
                                                       00
                                                           01
                                                              FØ
                                                                  00
                                                                      00
                                                                          ØØ
                                                                              00
                                                                                  FD
           38
                  FA
                                      Cl
                                            1830:00
                                                       aa
                                                          00
                                                              00
                                                                  00
                                                                      00
                                                                          00
                                                                              00
                                                                                  60
                      FA
                          18
                              69
                                  40
1588:60
          E6
              FB
                  A5
                                            1838:00
                                                                  00
                                                                          00
                                                                              aa
                                                                                  68
                                                           00
                                                              00
                                                                      00
                              60
                                      F8
                                                       99
1590:85
              90
                  92
                      E6
                          FR
                                  A2
          FA
                                                                              aa
                                                                                  70
1598:00
              03
                  85
                      FE
                          A1
                              FA
                                  C9
                                      24
                                            1840:00
                                                       aa
                                                           aa
                                                              aa
                                                                  aa
                                                                      aa
                                                                          aa
          A9
15AØ:FF
          FØ
              01
                  60
                      A1
                          FC
                              C9
                                  FF
                                      CI
                                            1848:00
                                                       00
                                                           aa
                                                              00
                                                                  00
                                                                      00
                                                                          00
                                                                              aa
                                                                                  78
              60
                  20
                      04
                          15
                              C6
                                  FE
                                      9A
                                            1850:00
                                                       00
                                                           01
                                                              FØ
                                                                  00
                                                                      07
                                                                          FC
                                                                              00
                                                                                  C5
15A8:FØ
          01
                                            1858: ØB
                                                          00
                                                              ØD
                                                                  FE
                                                                      00
                                                                          ØE
                                                                              FE
                                                                                  B1
                          20
                              52
                                      87
                                                      FE
                  26
                      15
                                  15
15BØ:DØ
          EB
              20
                                            1860:00
                                                              aa
                                                                          00
                                                                              07
                                                                                  36
                                                       ØF
                                                                  ØF
                                                                      C6
15B8:A9
              85
                  FE
                      A9
                          as
                              8D
                                  54
                                      B5
                                                          3A
           02
                  29
                      CØ
                          C9
                              CØ
                                  FØ
                                      6A
                                            1868:FC
                                                       aa
                                                           01
                                                              FO
                                                                  aa
                                                                      aa
                                                                          aa
                                                                              aa
                                                                                  46
 5CØ: ØB
              FA
1508:01
           60
              A1
                  FC
                      29
                          CØ
                              C9
                                  CØ
                                      30
                                            1870:00
                                                       aa
                                                           aa
                                                              00
                                                                  aa
                                                                      aa
                                                                          aa
                                                                              aa
                                                                                  AØ
                  20
                      61
                              CE
                                  54
                                            1878:00
                                                       00
                                                           00
                                                              00
                                                                  00
                                                                      00
                                                                          00
                                                                              00
                                                                                  A8
15DØ:FØ
              60
                          15
                                      13
          01
                                            1880:00
                                                           aa
                                                              00
                                                                  aa
                                                                      00
                                                                          00
                                                                              00
                                                                                  BØ
                          15
                              C6
                                  FE
                                      EF
                                                       ØØ
15D8: ØB
          DØ
                  20
                      6E
              E6
                                            1888:00
                                                           aa
                                                              90
                                                                  00
                                                                      00
                                                                          00
                                                                              00
                                                                                  B8
                                                       90
15E0:D0
              Al
                  FA
                      29
                          Ca
                              C9
                                  CØ
                                      AE
          DA
 5E8:F0
              60
                  20
                      26
                          15
                              20
                                  49
                                      E8
                                            1890:00
                                                       aa
                                                           91
                                                              Fa
                                                                  aa
                                                                      07
                                                                          FC
                                                                              aa
                                                                                  96
           01
                              85
                                                                              FA
15FØ:15
          20
              89
                  15
                      A9
                          18
                                  FE
                                      E7
                                            1898: ØF
                                                       FE
                                                           90
                                                              ØF
                                                                  FE
                                                                      00
                                                                          97
                                                                                  92
15F8:A9
              81
                  FA
                      81
                          FC
                              20
                                  61
                                      24
                                            18AØ:00
                                                       ØD
                                                           E6
                                                              00
                                                                  ØE
                                                                      1E
                                                                          ØØ
                                                                              07
                                                                                  EØ
          AA
                          20
                                            18A8:FC
                                                       aa
                                                          01
                                                              FØ
                                                                  00
                                                                      00
                                                                          00
                                                                              00
                                                                                  86
                  DØ
                      F3
                              26
                                  15
                                      D6
1600:15
              FE
          C6
                                                           00
                                                                  00
                                                                      00
                                                                          aa
                                                                              aa
                                                                                  EØ
                                            1880:00
                                                       00
                                                              00
          31
1608:20
              15
                  A9
                      03
                          85
                              FE
                                  A9
                                      A3
                                                                              aa
                  81
                      FC
                          20
                              04
                                  15
                                      99
                                            18B8:00
                                                       aa
                                                           aa
                                                              aa
                                                                  aa
                                                                      aa
                                                                          aa
                                                                                  E8
1610:FF
          81
              FA
1618:C6
          FE
              DØ
                  F3
                      20
                          26
                              15
                                  20
                                      A4
                                            1800:00
                                                       00
                                                           00
                                                              aa
                                                                  aa
                                                                      aa
                                                                          aa
                                                                              aa
                                                                                  FØ
                      85
                              A9
                                  08
                                      93
                                            18C8:00
                                                       aa
                                                           aa
                                                              00
                                                                  00
                                                                      00
                                                                          00
                                                                              00
                                                                                  F8
1620:52
           15
              A9
                  02
                          FE
                                                                      07
                                                                          DC
                                                                              00
                                                                                  06
                                                          01
                                                              FØ
                                                                  00
                          09
                              CØ
                                            18D0:00
                                                       00
1628:8D
          54
              ØB
                  A1
                      FA
                                  81
                                      AA
1630:FA
              FC
                  09
                      CØ
                          81
                              FC
                                  20
                                      98
                                            18D8: ØF
                                                       EE
                                                          aa
                                                              ØF
                                                                  EE
                                                                      aa
                                                                          ØF
                                                                              EE
                                                                                  CI
          Al
                      ØB
                          DØ
                              EC
                                  20
                                      ØF
                                            18E0:00
                                                       ØF
                                                           EE
                                                              aa
                                                                  aF
                                                                      9E
                                                                          aa
                                                                              97
                                                                                  AC
1638:61
           15
              CE
                  54
1640:6E
          15
              C6
                  FE
                      DØ
                          EØ
                              Al
                                  FA
                                      F9
                                            18E8:7C
                                                       00
                                                           01
                                                              FØ
                                                                  00
                                                                      00
                                                                          00
                                                                              00
                                                                                  86
                                            18FØ:00
                                                       00
                                                           00
                                                              aa
                                                                  aa
                                                                      aa
                                                                          aa
                                                                              aa
                                                                                  21
1648:09
          CØ
              81
                      60
                          20
                              E5
                                  14
                                      6C
                  FA
                                                                          00
                                                                              00
                                                                                  29
                                      27
                                                       00
                                                          00
                                                              00
                                                                  00
                                                                      00
1650:20
          FB
              14
                  C6
                      FD
                          C6
                              FD
                                  A5
                                            18F8:00
              E9
                      85
                  98
                          FC
                              BØ
                                  02
                                      5B
                                            1900:00
                                                       aa
                                                           00
                                                              aa
                                                                  aa
                                                                      aa
                                                                          aa
                                                                              aa
                                                                                  32
1658:FC
          38
                                                           00
                                                              00
                                                                  00
                                                                      00
                                                                          00
                                                                              aa
1660:C6
           FD
              20
                   18
                      15
                          20
                              31
                                  15
                                      C5
                                            1908:00
                                                       00
                                                                                  3A
1668:20
          97
              15
                  20
                      FØ
                          14
                              20
                                  FB
                                      43
                                            1910:00
                                                       aa
                                                           01
                                                              FØ
                                                                  00
                                                                      07
                                                                          FC
                                                                              00
                                                                                  87
                                                                      00
                                                                          ØF
                                            1918: OC
                                                           aa
                                                              ØF
                                                                  BE
                                                                              DE
                                                                                  D3
1670:14
          C6
              FD
                  C6
                      FD
                          A5
                              FC
                                  38
                                      3D
                                                       7 E
                                                                          00
                                                                              07
1678:E9
          80
              85
                  FC
                      BO
                          92
                              C6
                                  FD
                                      53
                                            1920:00
                                                       ØF
                                                          EE
                                                              00
                                                                  ØF
                                                                      EE
                                                                                  2F
1680:20
                                                           91
              15
                  20
                      31
                          15
                              20
                                  97
                                      DD
                                            1928:FC
                                                       00
                                                              FØ
                                                                  aa
                                                                      aa
                                                                          aa
                                                                              aa
                                                                                  OB
          18
              FØ
                      20
                                            1930:00
                                                       00
                                                           00
                                                              00
                                                                  aa
                                                                      aa
                                                                          aa
                                                                              aa
                                                                                  62
 688:15
           20
                  14
                          FB
                              14
                                  A5
                                      65
1699:FC
          38
              E9
                  18
                      85
                          FC
                              BØ
                                  02
                                      88
                                            1938:00
                                                       00
                                                           00
                                                              ØØ
                                                                  aa
                                                                      aa
                                                                          aa
                                                                              aa
                                                                                  6A
                                            1940:00
                                                       aa
                                                           aa
                                                              00
                                                                  00
                                                                      00
                                                                          00
                                                                              00
                                                                                  72
1698:C6
          FD
              20
                  1B
                      15
                          20
                              31
                                  15
                                      FD
                                                                      00
                                                                          00
                                                                              00
                                                                                  7A
                                      7B
                                                           00
                                                              00
                                                                  00
          97
                      FØ
                                            1948:00
                                                       00
16A0:20
               15
                  20
                          14
                              20
                                  FB
                                                                  00
                                                                      07
                                                                              00
                                                                                  C7
16A8:14
          20
              1B
                  15
                      20
                          31
                              15
                                  20
                                      AB
                                            1950:00
                                                       aa
                                                           01
                                                              FØ
                                                                          FC
 6BØ:97
                      D6
                              80
                                  00
                                            1958: ØF
                                                       FE
                                                           00
                                                              ØC
                                                                  7E
                                                                      00
                                                                          ØB
                                                                              86
                                                                                  23
          15
              60
                  AD
                          11
                                      EA
16B8: ØB AD
              D7
                  11
                      80
                          03
                              ØB
                                            1960:00 OF
                                                          FA
                                                              00
                                                                  ØF
                                                                      FE
                                                                          00
                                                                              07
```

00 00 aa aa 48 1968:FC 00 01 FØ aa A 2 1970:00 aa aa aa aa aa aa 00 1978:00 aa 00 00 aa aa 99 AA aa aa aa B2 aa aa 1980:00 aa aa 1988:00 aa aa aa aa aa aa aa BA 98 1990:88 aa 99 aa aa C2 aa 8D 1998:03 FØ 00 23 FØ 00 07 F9 4A 03 FØ aa FØ 00 ØE 19A0:00 13 aa CD 00 88 19A8:C2 aa 04 aa 00 1980:00 00 00 aa aa aa aa aa F. 2 EA 1988:00 00 00 00 aa aa 00 FF 1900:00 00 00 00 00 00 00 00 F2

# The GEOS Column

See instructions in article on page 66 before typing in.

#### Program 1: File Converter

1503:BF FF FF FF 80 00-01 80 93 150B:7F 01 80 08 01 80 08 01 1513:80 91 80 7C 01 82 DE 98 4A 80 F.5 151B:01 82 49 91 81 FI 91 1523:41 01 BF El 01 82 41 01 D9 152B:82 01 82 01 82 C6 41 00 01 82 27 1533:01 01 82 82 aa 90 FF 1E 153B:C0 01 80 01 FF FF 06 1543:82 00 FA 04 94 ØF FC 6D 154B:04 66 69 6C 65 73 61 76 37 00 aa aa aa aa 00 CC 1553:65 72 85 99 155B:00 aa aa aa aa aa aa 1563:00 aa ØØ 00 aa aa aa aa BD 156B:00 00 00 00 00 aa aa 00 95 1573:00 00 00 00 00 00 00 00 9D aa aa aa A5 00 00 00 157B:00 00 aa aa 00 AD 1583:00 aa aa aa aa 158B:00 00 00 aa aa aa aa 90 **B**5 1593:00 00 00 00 00 aa aa aa BD 159B:00 ØØ aa 00 ØØ 00 00 00 C5 00 CD aa 00 00 00 15A3:00 aa ØØ 15AB:00 aa aa aa aa aa aa aa 05 15B3:00 00 aa aa aa aa 00 00 DD 15BB:00 00 00 00 00 00 00 00 E5 00 00 00 00 00 00 ED 15C3:00 00 00 aa 99 00 F5 15CB:00 aa aa aa 15D3:00 aa aa aa aa aa aa aa FD 00 15DB:00 00 aa aa aa 00 00 06 15E3:00 00 00 00 00 00 00 00 ØE 00 aa 00 aa 00 00 00 16 15EB:00 aa aa aa aa 1E 15F3:00 aa aa aa 15FB:00 aa aa aa FC 04 AD A5 1 F 1603:8C 85 79 A9 07 85 78 20 FF 160B:C5 05 4C F1 05 00 A9 96 A9 84 8D 84 8C 4D 1613:AØ 05 AA 161B:60 AD 95 85 10 91 60 A5 C6 1623:18 A5 19 48 AD 98 04 CØ 48 162B:AC 09 94 85 20 84 21 A2 CØ 1633:FF 86 AØ 00 B1 20 CØ 96 1E 98 FØ 68 C9 FF 37 163B:06 DØ 13 1643:18 65 20 85 20 90 02 E6 5F 05 99 06 DB 164B:21 AØ aa 4C 33 1653:00 C8 CØ 06 DØ DF E6 1E D8 A5 85 FC 165B:20 **B3** C2 10 1E 7C A9 1663:1F ØA A8 B9 F3 08 8D 166B:05 C8 B9 F3 08 8D 7D 05 39 1673:20 05 20 7B 05 68 85 38 7E 167B:19 68 85 18 60 4C 00 00 **B4** 1683:A5 C9 an RØ 40 AD ØB 01 1E 168B:05 C9 FF FØ ØA ØA 6D 1A 05 00 F8 05 ØB AØ 1693: ØB 6D AA 169B:BD 08 99 06 aa E8 CB 2F 8C 16A3:CØ 06 DØ F4 20 2A Cl A5 ED 16AB: 1E ØA ØA 65 1E 65 1E AA 6E 8C 00 16B3:AØ 00 BD 08 99 06 63 16BB:E8 C8 CØ 06 DØ F4 20 2A CB 16C3:C1 1E 8D ØB 95 60 EA EE A5 00 16CB:A9 A5 AØ 8C A2 85 02 35 16D3:84 03 AØ 00 A5 78 91 02 4B 16DB:C8 FØ DØ F5 18 66 CØ 02 18 19 02 90 02 E6 03 16E3:A9 28 65 FO 4C 10 16EB:85 02 E8 EØ 10 013 16F3:DØ Ø5 6Ø A9 00 85 7E 85 09

| 16FB:7F 85 7D 85 7C A9 FF 8D 69<br>1703:0B 05 A0 00 8C 0B 04 98 3D                                    | 19A3:84 8C 32 00 3A 00 8F 97 0A<br>19AB:32 00 3A 00 6E 76 69 00 5E                                    | 1C4B:41 4C 49 44 20 54 52 41 DC 1C53:43 4B 2E 00 49 4E 53 55 45                                         |
|----------------------------------------------------------------------------------------------------|----------------------------------------------------------------------------------------------------|----------------------------------------------------------------------------------------------------|
| 170B:99 20 04 C8 C0 11 F0 02 49                                                                       | 19B3:71 00 79 81 69 00 71 00 14                                                                       | 1C5B: 46 46 49 43 49 45 4E 54 F5                                                                        |
| 1713:D0 F6 EA A9 00 20 39 C1 14                                                                       | 19BB:84 8C 69 00 71 00 8F 97 C2                                                                       | 1C63: 20 53 50 41 43 45 00 46 14                                                                        |
| 171B:20 79 0D 20 9F C1 20 A0 40                                                                       | 19C3:69 00 71 00 6E 76 A0 00 67                                                                       | 1C6B: 55 4C 4C 20 44 49 52 45 1E                                                                        |
| 1723:28 00 00 01 20 A8 C1 01 9D<br>172B:28 00 20 07 00 01 A0 01 28<br>1733:32 00 28 07 8C 00 36 01 C1 | 19CB:A8 00 79 81 A0 00 A8 00 EF<br>19D3:84 8C A0 00 A8 00 8F 97 7B<br>19DB:A0 00 A8 00 28 38 D2 00 3B | 1C73:43 54 4F 52 59 00 46 49 12<br>1C7B:4C 45 20 4E 4F 54 20 46 66                                      |
| 173B:32 00 39 07 5A 00 47 01 7C<br>1743:32 00 4A 07 5A 00 58 01 C8                                    | 19E3:FC 00 3B 4B D2 00 FC 00 41<br>19EB:4E 5E D2 00 FC 00 28 36 A5                                    | 1C83:4F 55 4E 44 2E 00 42 41 FD<br>1C8B:44 20 42 41 4D 00 55 4E AD<br>1C93:4F 50 45 4E 45 44 20 56 E6   |
| 174B:32 00 5B 07 5A 00 69 01 15                                                                       | 19F3:32 00 82 00 FF 15 09 1F 15                                                                       | 1C9B: 4C 49 52 20 46 49 4C 45 CD                                                                        |
| 1753:32 00 6E 07 3A 00 76 01 98                                                                       | 19FB:09 1F 09 1F 09 1F 09 1F 83                                                                       | 1CA3:00 49 4E 56 41 4C 49 44 6F                                                                         |
| 175B:32 00 79 07 3A 00 81 01 18                                                                       | 1A03:09 1F 09 1F 09 1F 09 1F 8C                                                                       | 1CAB: 20 52 45 43 4F 52 44 2E DF                                                                        |
| 1763:32 00 84 07 3A 00 8C 01 97                                                                       | 1A0B:09 1F 09 1F 09 1F 09 3E B3                                                                       | 1CB3:00 4F 55 54 20 4F 46 20 9A                                                                         |
| 176B:32 00 8F 07 3A 00 97 01 17                                                                       | 1A13:09 6A 09 21 0A 85 0C A5 BD                                                                       | 1CBB:52 45 43 4F 52 44 53 2E 44                                                                         |
| 1773:69 00 6E 07 71 00 76 01 0E                                                                       | 1A1B:79 85 78 20 C5 05 4C 2C 85                                                                       | 1CC3:00 53 54 52 55 43 54 55 36                                                                         |
| 177B:69 00 79 07 71 00 81 01 8D                                                                       | 1A23:C2 EA A5 1F C9 04 B0 07 E0                                                                       | 1CCB:52 45 20 4D 49 53 4D 41 CA                                                                         |
| 1783:69 00 84 07 71 00 8C 01 0D                                                                       | 1A2B:A0 80 84 7C 4C 36 09 A0 16                                                                       | 1CD3:54 43 48 2E 00 42 55 46 EC                                                                         |
| 178B:69 00 8F 07 71 00 97 01 8C                                                                       | 1A33:00 84 7C C9 07 D0 01 0A 3C                                                                       | 1CDB:46 45 52 20 4F 56 45 52 85                                                                         |
| 1793:A0 00 6E 07 A8 00 76 01 83                                                                       | 1A3B:8D D7 0D A9 FF 85 7F 60 DD                                                                       | 1CE3:46 4C 4F 57 2E 00 4F 50 12                                                                         |
| 179B:A0 00 79 07 A8 00 81 01 03                                                                       | 1A43:A9 50 A0 09 85 02 84 03 45                                                                       | 1CEB:45 52 41 54 49 4F 4E 20 0D                                                                         |
| 17A3:A0 00 84 07 A8 00 8C 01 82                                                                       | 1A4B:20 56 C2 20 A1 C2 20 FA D2                                                                       | 1CF3:43 41 4E 43 45 4C 4C 45 55                                                                         |
| 17AB:A0 00 8F 07 A8 00 97 01 02                                                                       | 1A53:07 60 81 0B 10 32 58 09 07                                                                       | 1CFB:44 2E 00 44 45 56 49 43 7F                                                                         |
| 17B3:D2 00 28 07 FC 00 38 01 1A                                                                       | 1A5B:0E 00 18 C9 4E 53 45 52 D2                                                                       | 1D03:45 20 4E 4F 54 20 46 4F A5                                                                         |
| 17BB:D2 00 3B 07 FC 00 4B 01 AA                                                                       | 1A63:54 20 CE 45 57 20 C4 49 06                                                                       | 1D0B:55 4E 44 2E 00 CE 4F 20 E8                                                                         |
| 17C3:D2 00 4E 07 FC 00 5E 01 3B                                                                       | 1A6B:53 4B 1B 00 AD 89 84 C9 E5                                                                       | 1D13:46 49 4C 45 4E 41 4D 45 F7                                                                         |
| 17CB:D2 00 61 07 FC 00 71 00 CA                                                                       | 1A73:08 F0 04 C9 09 F0 0C A9 D2                                                                       | 1D1B:20 41 56 41 49 4C 41 42 D4                                                                         |
| 17D3:20 AE C1 91 00 34 18 19 29                                                                       | 1A7B:09 20 B0 C2 20 A1 C2 20 AB                                                                       | 1D23:4C 45 2E 00 CE 4F 20 46 D4                                                                         |
| 17DB:C6 49 4C 45 4E 41 4D 45 F4                                                                       | 1A83:FA 07 60 A9 08 20 B0 C2 82                                                                       | 1D2B:49 4C 45 54 59 50 45 20 C1                                                                         |
| 17E3:00 20 AE C1 64 00 45 CC 86                                                                       | 1A8B:20 A1 C2 20 FA 07 60 A9 F0                                                                       | 1D33:53 45 4C 45 43 54 45 44 80                                                                         |
| 17EB:4F 41 44 20 41 44 44 52 92                                                                       | 1A93:20 A0 04 85 0E 84 0F 20 99                                                                       | 1D3B:2E 00 43 48 45 43 4B 20 67                                                                         |
| 17F3:45 53 53 00 20 AE C1 64 A7                                                                       | 1A9B:0B C2 8A F0 07 20 E3 09 EF                                                                       | 1D43:44 49 53 4B 20 4F 52 20 14                                                                         |
| 17FB:00 56 D2 55 4E 20 41 44 29                                                                       | 1AA3:20 F1 05 60 A0 01 B1 0C 83                                                                       | 1D4B:44 52 49 56 45 00 A9 20 68                                                                         |
| 1803:44 52 45 53 53 00 20 AE 51                                                                       | 1AAB:85 04 C8 B1 0C 85 05 A9 02                                                                       | 1D53:A0 04 85 0E 84 0F 20 0B 1C                                                                         |
| 180B:C1 64 00 67 C5 4E 44 20 BB                                                                       | 1AB3:00 A0 80 85 0A 84 0B 20 11                                                                       | 1D5B:C2 A0 13 B1 0C 85 04 C8 E3                                                                         |
| 1813:41 44 44 52 45 53 53 1B DB                                                                       | 1ABB:E4 C1 AØ Ø2 B9 ØØ 8Ø 85 5B                                                                       | 1D63:B1 0C 85 05 A9 00 A0 80 89                                                                         |
| 181B:00 20 AE C1 3E 00 76 42 66                                                                       | 1AC3:7Ø 85 72 85 74 C8 B9 ØØ 72                                                                       | 1D6B:85 0A 84 0B 20 E4 C1 20 64                                                                         |
| 1823:41 53 49 43 00 20 AE C1 C5                                                                       | 1ACB:8Ø 85 71 85 73 85 75 A9 6E                                                                       | 1D73:24 0D A2 00 B5 70 9D 47 49                                                                         |
| 182B:3E 00 81 41 53 53 45 4D 7E<br>1833:42 4C 59 00 20 AE C1 3E 40                                    | 1AD3:00 A0 10 85 10 84 11 A9 E8<br>1ADB:00 A0 50 85 06 84 07 20 0B<br>1AE3:FF C1 8A F0 03 4C 77 0A 2B | 1D7B:80 E0 05 F0 03 E8 D0 F4 30<br>1D83:20 E7 C1 20 F1 05 60 A9 10<br>1D8B:FF 85 7D 20 03 0D 20 AE 14   |
| 183B:00 8C 44 41 54 41 00 20 F2<br>1843:AE C1 3E 00 97 53 59 53 13<br>184B:54 45 4D 00 20 AE C1 75 55 | 1AEB:A5 11 85 77 E9 10 85 11 0B<br>1AF3:18 A5 10 85 76 65 72 85 AB                                    | 1D93:C1 91 00 34 18 19 C1 D5 D4<br>1D9B:D4 C8 CF D2 20 20 20 1B 76<br>1DA3:00 A0 00 98 99 F3 0D C0 07   |
| 1853:00 76 41 43 43 45 53 2E 81<br>185B:00 20 AE C1 75 00 81 41 75<br>1863:50 50 4C 49 43 2E 00 20 E0 | 1AFB:72 90 02 E6 73 A5 11 65 F5<br>1B03:73 85 73 A5 74 18 69 02 F5<br>1B0B:85 74 90 02 E6 75 EA EA 21 | 1DAB: 0F F0 03 C8 D0 F6 A9 C3 10<br>1DB3: A0 0C 8D A3 84 8C A4 84 51                                    |
| 186B:AE C1 75 00 8C 41 55 54 7A                                                                       | 1B13:EA AØ ØØ B9 2Ø Ø4 99 DF A6                                                                       | 1DBB:A9 33 85 05 A9 36 A2 00 04                                                                         |
| 1873:4F 2D 45 58 45 2E 00 20 C7                                                                       | 1B1B:ØD CØ 1Ø FØ Ø3 C8 DØ F3 E9                                                                       | 1DC3:85 18 86 19 60 AC 0B 04 F8                                                                         |
| 187B:AE C1 75 00 97 46 4F 4E E4                                                                       | 1B23:4C 88 ØA A5 7E DØ Ø9 A2 29                                                                       | 1DCB:C0 10 D0 0F 20 48 0D A0 52                                                                         |
| 1883:54 00 20 AE C1 AC 00 76 04                                                                       | 1B2B: ØE 20 77 ØA 20 22 Ø6 60 F5                                                                      | 1DD3:00 8C 0B 04 20 03 0D 20 1A                                                                         |
| 188B:50 52 49 4E 54 45 52 00 E2                                                                       | 1B33: A5 7F DØ Ø9 A2 ØF 20 77 CF                                                                      | 1DDB:9F 0C 60 AD 04 85 C9 0D A6                                                                         |
| 1893:20 AE C1 AC 00 81 49 4E 69                                                                       | 1B3B: ØA 20 CE Ø6 60 A9 20 AØ 43                                                                      | 1DE3:F0 17 C9 1D F0 38 C9 1F 82                                                                         |
| 189B:50 55 54 00 20 AE C1 AC BF<br>18A3:00 8C 44 49 53 4B 20 44 60                                    | 1B43:04 85 02 84 03 A9 00 A0 C4<br>1B4B:84 85 08 84 09 20 44 C2 82<br>1B53:A9 92 A0 0D 85 14 84 15 82 | 1DEB:90 0E C9 7B B0 0A 99 F3 B7<br>1DF3:0D C8 8C 0B 04 20 45 C1 16<br>1DFB:60 20 03 0D A0 00 8C 0B C8   |
| 18AB:45 56 2E 00 20 AE C1 AC C5<br>18B3:00 97 53 59 53 2D 42 4F EC<br>18BB:4F 54 00 20 AE C1 D7 00 D6 | 1B5B:A9 00 85 16 A9 00 A0 10 17<br>1B63:8D D9 0D 8C DA 0D A5 76 0E                                    | 1E03:04 20 CE 06 60 20 AE C1 26<br>1E0B:36 00 33 20 20 20 20 20 AC<br>1E13:20 20 20 20 20 20 20 20 4F   |
| 18C3:33 18 20 44 49 53 4B 00 0A<br>18CB:20 AE C1 D5 00 46 20 44 EA<br>18D3:52 49 56 45 00 20 AE C1 3E | 1B6B:8D DB ØD A5 77 8D DC ØD 14<br>1B73:2Ø ED C1 8A DØ Ø3 4C 4C 8D<br>1B7B:ØC 86 FB A9 DC AØ ØA 85 76 | 1E1B:20 20 20 20 00 60 A0 00 38<br>1E23:8C 0B 04 4C 85 0C A5 7C D1                                      |
| 18DB:D5 00 59 20 53 41 56 45 B5<br>18E3:00 20 AE C1 D5 00 6C 43 D8<br>18EB:41 4E 43 45 4C 1B 00 A9 85 | 1B83:02 84 03 20 F8 0A 20 56 C4<br>1B8B:C2 60 A9 3C A0 00 85 18 5C<br>1B93:84 19 A0 44 84 05 A5 70 9E | 1E33:84 75 60 38 A5 70 E9 02 63<br>1E3B:B0 02 C6 71 85 70 38 A5 44                                      |
| 18F3:8C AØ Ø8 8D Ø8 Ø4 8C Ø9 DE                                                                       | 1B9B:A4 71 85 02 84 03 A9 F3 C8                                                                       | 1E43:74 E9 02 B0 02 C6 75 85 1B                                                                         |
| 18FB:Ø4 2Ø ØC Ø5 A9 2Ø AØ Ø4 1B                                                                       | 1BA3:20 84 C1 A9 3C A0 00 85 C7                                                                       | 1E4B:74 60 A9 54 A0 0D 85 02 9A                                                                         |
| 19Ø3:85 Ø2 84 Ø3 A9 33 85 Ø5 63                                                                       | 1BAB:18 84 19 A0 55 84 05 A5 A8                                                                       | 1E53:84 03 20 56 C2 60 81 0B A1                                                                         |
| 190B: A9 36 A0 00 85 18 84 19 62                                                                      | 1BB3:74 A4 75 85 02 84 03 A9 26                                                                       | 1E5B:10 1E 5C 0D 0E 00 D4 4F EC                                                                         |
| 1913: 20 48 C1 A9 28 A0 08 8D 9B                                                                      | 1BBB:F3 20 84 C1 A9 3C A0 00 20                                                                       | 1E63:4F 20 4D 41 4E 59 20 43 68                                                                         |
| 191B: A3 84 8C A4 84 A9 33 85 D2                                                                      | 1BC3:85 18 84 19 A0 66 84 05 91                                                                       | 1E6B:48 41 52 41 43 54 45 52 C2                                                                         |
| 1923:05 A9 36 A2 00 85 18 86 FF                                                                       | 1BCB:A5 72 A4 73 85 02 84 03 7D                                                                       | 1E73:53 20 45 4E 54 45 52 45 90                                                                         |
| 192B:19 60 AC 0B 04 C0 10 F0 7C                                                                       | 1BD3:A9 F3 20 84 C1 A9 36 A0 E9                                                                       | 1E7B:44 2E 00 EA A9 86 A0 0D C9                                                                         |
| 1933:24 AD 04 85 C9 0D F0 3F 5F                                                                       | 1BDB:00 85 18 84 19 60 81 01 0D                                                                       | 1E83:85 02 84 03 20 5A C1 60 12                                                                         |
| 193B:C9 1D DØ 28 20 Ø3 ØD AØ FD<br>1943:ØØ 98 99 20 Ø4 C8 CØ 11 A6                                    | 1BE3:11 48 ØB 32 1E EA ØA ØC F5<br>1BEB:32 28 ØC ØØ C4 49 53 4B Ø4<br>1BF3:20 45 52 52 4F 52 2Ø 2D 2C | 1E8B:01 A0 00 64 00 00 0A 0A D4<br>1E93:01 01 00 00 20 04 03 15 BC<br>1E9B:BF FF FF FF 80 00 01 80 3E   |
| 194B:FØ Ø2 DØ F6 AØ ØØ 8C ØB 29                                                                       | 1BFB:2D 00 C6 FB A5 FB C9 1F 31                                                                       | 1EA3:7F 01 80 08 01 80 08 01 8B                                                                         |
| 1953:Ø4 2Ø FA Ø7 6Ø 2Ø 48 ØD 8Ø                                                                       | 1C03:90 02 A9 0F 0A A8 B9 10 A0                                                                       | 1EAB:80 08 01 80 7C 01 82 4A 89                                                                         |
| 195B:AØ ØØ 8C ØB Ø4 2Ø Ø3 ØD D3                                                                       | 1C0B:0B 85 0C C8 B9 10 0B 85 E1                                                                       | 1EB3:01 82 49 01 81 F1 01 80 A0                                                                         |
| 1963:20 FA 07 60 C9 1F 90 0E 45<br>196B:C9 7B B0 0A 99 20 04 C8 36<br>1973:8C 0B 04 20 45 C1 60 A9 CC | 1C13:0D 60 30 0B 43 0B 52 0B 96<br>1C1B:65 0B 74 0B 84 0B 8C 0B 7C                                    | 1EBB: 41 01 BF E1 01 82 41 01 84<br>1EC3:82 41 01 82 42 01 82 7C 71<br>1ECB: 01 82 00 01 82 00 01 82 D1 |
| 197B:00 99 20 04 A9 FF 85 7E 2F<br>1983:A0 00 8C 0B 04 8C A3 84 66<br>198B:8C A4 84 4C 8D 09 61 71 47 | 1C23:9F ØB AF ØB BF ØB D3 ØB 71<br>1C2B:E4 ØB F9 ØB ØB ØC 22 ØC 61<br>1C33:38 ØC CE 4F 54 2Ø 45 4E 55 | 1ED3:CØ 01 80 00 01 FF FF FF C8 1EDB:82 00 00 00 00 00 00 00 59 1EE3:00 00 00 00 00 00 00 00 20         |
| 1993:D2 00 FC 00 6E 76 32 00 80<br>199B:3A 00 79 81 32 00 3A 00 38                                    | 1C3B:4F 55 47 48 20 42 4C 4F CF 1C43:43 4B 53 2E 00 49 4E 56 55                                       | 1EEB:00 00 00 00 00 00 00 00 20                                                                         |

| 1EF3:00 | 00 | 00 | 00 | 00 | 00 | 00 | 00 | 30 |  |
|---------|----|----|----|----|----|----|----|----|--|
| 1EFB:00 | 00 | 00 | 00 | 00 | 00 | 00 | 00 | 38 |  |
| 1F03:00 | 00 | 00 | 00 | 00 | 00 | 00 | 00 | 41 |  |
| 1FØB:00 | 00 | 00 | 00 | 00 | 00 | 00 | 00 | 49 |  |
| 1F13:00 | 00 | 00 | 00 | 00 | 00 | 00 | 00 | 51 |  |
| 1F1B:00 | 00 | 00 | 00 | 00 | 00 | 00 | 00 | 59 |  |
| 1F23:00 | 00 | 00 | 00 | 00 | 00 | 00 | 00 | 61 |  |
| 1F2B:00 | 00 | 00 | 00 | 00 | 00 | 00 | 00 | 69 |  |
| 1F33:00 | 00 | 00 | 00 | 00 | 00 | 00 | 00 | 71 |  |
| 1F3B:00 | 00 | 00 | 00 | 00 | 00 | 00 | 00 | 79 |  |
| 1F43:00 | 00 | 00 | 00 | 00 | 00 | 00 | 00 | 81 |  |
| 1F4B:00 | 00 | 00 | 00 | 00 | 00 | 00 | 00 | 89 |  |
| 1F53:00 | 00 | 00 | ØØ | 00 | 00 | 00 | 00 | 91 |  |
| 1F5B:00 | 00 | 00 | 00 | 00 | 00 | 00 | 00 | 99 |  |
| 1F63:00 | 00 | 00 | 00 | 00 | 00 | 00 | 00 | Al |  |
| 1F6B:00 | 00 | 00 | 00 | 00 | 00 | 00 | 00 | A9 |  |
| 1F73:00 | ØØ | 00 | 00 | 00 | 00 | 00 | 00 | Bl |  |
| 1F7B:00 | 00 | 00 | 00 | 00 | 00 | 00 | 00 | B9 |  |
| 1F83:00 | 00 | 00 | ØØ | 00 | ØØ | 00 | 00 | Cl |  |
| 1F8B:00 | 00 | 00 | 00 | 00 | 00 | 00 | 00 | C9 |  |
| 1F93:00 | 00 | 00 | 00 | ØØ | 00 | 00 | 00 | Dl |  |
|         |    |    |    |    |    |    |    |    |  |

#### Program 2: GeoConverter

- HE 10 REM COPYRIGHT 1988 COMPU TE! PUBLICATIONS, INC. -ALL RIGHTS RESERVED
- XG 20 REM THIS IS THE UPDATED {SPACE}GEOCONVERTER {8 SPACES}REVISED MAY IS SUE 1988 GAZETTE
- AC 30 POKE 53280,0:POKE 53281, 0:POKE 646,5:PRINTCHR\$(1 42);CHR\$(147)
- PS 40 FORI=1TO10:PRINT"{DOWN}"
  :NEXT
- DX 50 PRINTTAB(5)"{4}UDI COPYR IGHT 1988"
- SP 60 PRINTTAB (5) "GCH COMPUTE! PUBLICATIONS INC."
- SP 70 PRINTTAB(5)"JFK ALL RIGH TS RESERVED(HOME)"
- EP 80 PRINT" (DOWN) (RVS) (8) GEOC ONVERTER 1.1 (OFF) (DOWN) (GRN)"
- AP 90 INPUT"FILE TO CONVERT";G
- CX 100 PRINT" (DOWN) SEARCHING F OR "GF\$
- PA 110 HDS="":FOR I=1 TO 4:REA D HE:HDS=HDS+CHR\$(HE):N EXT
- FK 120 FOR I=1T05:READIE:ID\$=I D\$+CHR\$(IE):NEXT
- GD 130 NLS="":T\$=CHR\$(18):S\$=C HR\$(1):OPEN 15,8,15,"I0 :":OPEN 2,8,2,"#"
- JX 140 GOSUB370:GET #2,NT\$,NS\$
  KB 150 FOR E=0 TO 7
- KQ 160 D\$=NL\$:GET#2,B\$:I=1:IFB \$=NL\$ THEN220
- AX 170 IF ASC(B\$) <> 130 THEN 220
- HM 180 GET#2,HT\$,HS\$:I=3:IF HS \$="" THEN HS\$=CHR\$(0)
- FH 190 GET#2,B\$:I=I+1:IF B\$="" THEN B\$=CHR\$(0)
- FA 200 IF ASC (B\$) = 160 THEN 220
- GD 210 D\$=D\$+B\$:GOTO190
- RK 220 FOR I=I TO 31:GET#2,B\$: NEXT
- AX 230 IF DS=GFS THEN260
- EC 240 NEXT E:IF NTS=NLS THEN2
- FX 250 T\$=NT\$:S\$=NS\$:GOTO140 CR 260 IF D\$=NL\$ THENPRINT"
- CR 260 IF DS=NLS THENPRINT"

  {DOWN}{RVS}FILE NOT FOU

  ND{OFF}":GOTO360
- CP 270 PRINT" [DOWN] CONVERTING [SPACE] "GF\$
- MJ 280 DT\$=T\$:D\$\$=\$\$:T\$=HT\$:S\$ =H\$\$:GOSUB370
- MB 290 GET#2,MT\$,MS\$:IF MS\$=""
  THEN MS\$=CHR\$(0)

- BM 300 FOR I=0 TO 65:GET #2,B\$ :NEXT
- HG 310 GET#2,CT\$,GT\$:GOSUB370: PRINT#2,HD\$;:GOSUB380:T \$=DT\$:S\$=DS\$:GOSUB370
- FP 320 FOR I=0 TO 32\*E+2:GET#2
  ,B\$:NEXT
- FQ 330 PRINT#2,MT\$;MS\$;:FORI=0 TO 15:GET#2,B\$:NEXT
- GP 340 PRINT#2,HT\$;HS\$;CHR\$(0)
  ;GT\$;
- KM 350 PRINT#2,ID\$;:GOSUB380:P RINT:PRINTGF\$" CONVERTE D"
- ER 360 CLOSE2:CLOSE15:END
- KA 370 U\$="U1":GOTO390
- RR 380 U\$="U2"
- KP 390 PRINT#15,U\$;2;0;ASC(T\$+
  "0");ASC(S\$+"0")
- AS 400 RETURN
- FM 410 DATA 0,255,3,21,87,10,1

# **Making It Work: Trap**

Article on page 15.

- MM 10 REM INITIALIZE VARIABLES
  BG 20 CO=54272:RD=5:REM COLOR
  {SPACE}MEMORY OFFSET, NU
  MBER OF ROUNDS
- EE 30 S1=0:S2=0:REM PLAYER 1 A ND 2'S SCORES
- XD 40 B=102:BC=4:REM BORDER CH ARACTER AND COLOR
- SH 50 R1=81:C1=2:R2=42:C2=6:RE M PLAYER 1 AND 2'S CHARA CTERS, COLORS
- PK 60 B\$="PRESS A FIRE BUTTON (SPACE)TO PLAY"
- BF 70 C\$="{36 SPACES}"
- HH 80 REM
- GJ 90 REM INITIALIZE VARIABLES FOR EACH ROUND
- PA 100 P1=1474:P2=1494:REM INI TIAL SCREEN POSITIONS O F PLAYERS
- DK 110 P3=1:P4=-1:REM INITIAL {SPACE}POSITIONAL INCRE
  - MENTS FOR BOTH PLAYERS
- QM 120 SC=0:REM SCORE COUNTER SB 130 REM
- KR 140 PRINT"{CLR}": REM SET UP PLAYFIELD
- CX 150 POKE53281,15:POKE53280, 15:REM SCREEN COLOR
- KQ 160 REM DRAW BORDER
- FC 170 FOR I=1064 TO 1064+39:P OKE I+CO,BC:POKE I,B:NE XT:REM TOP
- MK 180 FOR I=1944 TO 1944+39:P OKE I+CO,BC:POKE I,B:NE XT:REM BOTTOM
- DF 190 FOR I=1104 TO 1904 STEP 40:POKE I+CO,BC:POKE I
- DG 200 FOR I=1143 TO 1943 STEP 40:POKE I+CO,BC:POKE I
- ,B:NEXT:REM RIGHT SIDE JK 210 REM DISPLAY PLAYER SCOR
- FK 220 PRINT" (HOME) (RED)
- {2 SPACES}PLAYER 1 {14 SPACES}SCORE:"S1 DF 230 PRINT"{23 DOWN}{BLU}
  - {2 SPACES}PLAYER 2 {14 SPACES}SCORE:"52;
- PP 240 IF RD=0 THEN 560:REM EN
  D OF GAME?
  XQ 250 POKE CO+P1,C1:POKE P1,R

- 1:POKE CO+P2,C2:POKE P2,R2:REM POSITION EACH P
- CM 260 PRINT" (HOME) {4 DOWN} "SP C(2) "ROUND"5-RD+1;"
- {LEFT}: ";B\$

  JP 270 GOSUB 640:REM CHECK FIR
  E BUTTONS
- JH 280 PRINT" (HOME) {4 DOWN}"SP C(2)C\$
- DQ 290 REM
- GG 300 REM GAME LOOP
- SH 310 J1=15-(PEEK(56321)AND15 ):IF J1=0 THEN 360
- FJ 320 IF J1=1 THEN P3=-40:GOT O 360:REM #1 JOYSTICK U
- XS 330 IF J1=2 THEN P3=40:GOTO 360:REM #1 DOWN
- XK 340 IF J1=4 THEN P3=-1:GOTO 360:REM #1 LEFT
- PH 350 IF J1=8 THEN P3=1:REM # 1 RIGHT
- BH 360 P1=P1+P3:REM UPDATE PLA YER 1 POSITION
- PP 370 IF PEEK(P1) <> 32 THEN W= 2:GOTO 510:REM #1 COLLI SION?
- XF 380 POKE P1+CO,C1:POKE P1,R 1:REM NO, SO MOVE #1
- GD 390 J2=15-(PEEK(56320)AND15
- ):IF J2=0 THEN 440 AD 400 IF J2=1 THEN P4=-40:GOT
- O 440:REM #2 UP
  GA 410 IF J2=2 THEN P4=40:GOTO
- 440:REM #2 DOWN GD 420 IF J2=4 THEN P4=-1:GOTO 440:REM #2 LEFT
- RX 430 IF J2=8 THEN P4=1:REM # 2 RIGHT
- DX 440 P2=P2+P4:REM UPDATE PLA YER 2 POSITION
- CR 450 IF PEEK(P2)<>32 THEN W= 1:GOTO 510:REM #2 COLLI SION?
- MK 460 POKE P2+CO,C2:POKE P2,R 2:REM NO, SO MOVE #2
- DX 470 SC=SC+1:REM UPDATE SCOR
- E COUNTER
  BR 480 GOTO 310: REM NEXT MOVE
- JJ 490 REM
- SC 500 REM COLLISION, SO UPDAT E SCORE
- EP 510 IF W=1 THEN S1=S1+SC\*10 +10:GOTO 530:REM #1 SCO RES
- JS 520 S2=S2+SC\*10+10:REM #2 S CORES
- RC 530 FOR I=1 TO 750:NEXT:RD=
  RD-1:GOTO 100:REM DELAY
  , NEXT ROUND
- XP 540 REM
- SM 550 REM GAME OVER
- XS 560 PRINT"{HOME}{10 DOWN}"S PC(15)"GAME OVER"
- JR 570 IF S1=S2 THEN PRINTSPC(
  14)"IT'S A TIE!":GOTO 6
  00:REM TIE
- SP 580 W=1:IF S2>S1 THEN W=2
- QS 590 PRINTSPC(13)"PLAYER"W"W INS!"
- JF 600 PRINTSPC(3)"{DOWN}"BS" {SPACE}AGAIN"
- FF 610 GOSUB 640:RUN:REM NEXT {SPACE}GAME
- RA 620 REM
- QK 630 REM FIRE BUTTON ROUTINE PB 640 J1=PEEK(56321) AND 16:J 2=PEEK(56320) AND 16:IF J1=16 AND J2=16 THEN 6
- PX 650 RETURN COmmodore.ca

#### **ADVERTISERS INDEX**

| Reac | er Service Number/Advertiser Page 1997 | g | jı |
|------|----------------------------------------|---|----|
| 02   | protek                                 | 8 | 3  |
|      | 3RIWALL 78-                            |   |    |
|      | Brown Boxes, Inc.                      |   |    |
|      | Central Point Software                 |   |    |
|      | CompuServe                             |   |    |
|      | ComputAbility                          |   |    |
|      | Computer Direct                        |   |    |
|      | Computer Heroes                        |   |    |
| 10   | Creative Micro Designs, Inc.           |   |    |
|      | Crown Custom Covers                    |   |    |
| 11   | W Data-Labs                            | 8 |    |
| 2    | Data East                              | В | į  |
| 31   | Datel Computers                        | B | J  |
| 4    | Digital Data Systems                   | 1 |    |
|      | The Experts                            |   |    |
|      | earn & Music                           |   |    |
|      | Rosselin Computer Consultants          |   |    |
|      | CR Future Softons                      |   |    |
|      | acobsen Software                       |   |    |
|      | vco Computer                           |   |    |
|      | Aastertronic International             |   |    |
|      | AIBRO, Co. Inc.                        |   |    |
|      | AlcroCube Corp                         |   |    |
| 4    | Montgomery Grant                       | , |    |
|      | VRI Schools                            |   |    |
|      | Origin Systems                         |   |    |
| 6    | The Original Parameter Cross-Reference | 1 |    |
| 7    | A.V.Y. Software                        | i |    |
|      | Renco Computer Printer Supplies        | d |    |
| 90   | RKDO Graphics                          |   |    |
| -    | Schnedier Systems                      |   |    |
|      | Skyles Electric Works                  | á |    |
|      | The Soft Group                         |   |    |
|      | Software Discounters of America        |   |    |
| 12   | Software Support International         |   |    |
| 2    | SOGWAP Software                        | 9 |    |
|      | Sublogic                               |   |    |
|      | Superior Micro Systems, Inc.           |   |    |
|      | Telas Soft                             |   |    |
| 90   | Tektonics Plus, Inc.                   |   |    |
|      | Fenex Computer Express                 |   |    |
| 20   | Fussey Computer Products               |   |    |
| 90   | Jitrabyte                              |   |    |
| 319  | Jtilities Unlimited, Inc.              | 8 |    |
| -0   | Values Unlimited, Inc.                 |   |    |
| 41   |                                        | • |    |
|      | ssified Ads                            |   |    |
| CC   | MPLITE's Amiga Resource                | 5 |    |
| CC   | MPUTE's Gazette Disk Subscription      | 2 |    |

VIDEO BYTE the first FULL COLOR! video digitizer for the C-64, C-128

Introducing the world's first FULL COLOR! video digitizer for the

Commodore C-64, C-128 & 128-D computer.

VIDEO BYTE can give you digitized video from your V.C.R., B/W or COLOR CAMERA or LIVE VIDEO (thanks to a fast! 2.2 sec. scan time).

- FULL COLORIZING! Is possible, due to a unique SELECT and INSERT color process, where you can select one of 15 COLORS and insert that color into one of 4 GRAY SCALES. This process will give you over 32,000 different color combinations to use in your video pictures.
- · SAVES as KOALAS! Video Byte allows you to save all your pictures to disk as FULL COLOR KOALA'S. After which (using Koala or suitable program) you can go in and redraw or recolor your Video Byte pic's.

  LOAD and RE-DISPLAY! Video Byte allows you to load and re-display all Video Byte pictures from inside Video Byte's menu.
- . MENU DRIVENI Video Byte comes with an easy to use menu driven UTILITY DISK and
- digitizer program.

   COMPACTI Video Byte's hardware is compact! In fact no bigger than your average cartridge! Video Byte comes with its own cable.
- . INTEGRATED! Video Byte is designed to be used with or without EXPLODE! V4.1 color cartridge. Explode! V4.1 is the perfect companion.
- FREEI Video Byte users are automatically sent FREE SOFTWARE updates along with new documentation, when it becomes available.
- . PRINT! Video Byte will printout pictures to most printers. However when used with Explode! V4.1 your printout's can be done in FULL COLOR on the RAINBOW NX-1000, RAINBOW NX-1000 C, JX-80 and the OKIDATA 10 / 20.

Why DRAW a car, airplane, person or for that matter anything when you can BYTE it . . .

Video Byte it instead.

VIDEO BYTE \$79.95

SUPER EXPLODE! V4.1 W/COLOR DUMP

If your looking for a CARTRIDGE which can CAPTURE ANY SCREEN, PRINTS ALL
HI-RES and TEXT SCREENS in FULL COLOR to the RAINBOW NX-1000, RAINBOW NX-1000 C, EPSON JX-80 and the OKIDATA 10 or 20. Prints in 16 gray scale to all other printers. Comes with the world's FASTEST SAVE and LOAD routines in a cartridge or a dual SEQ., PRG. file reader. Plus a built-in 8 SECOND format and MUCH, MUCH MORE! Than Explode! V4.1 is for you

PRICE? \$44.95 + S/H or \$49.95 w/optional disable switch.

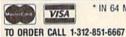

VISA

\* IN 64 MODE ONLY

VIDEO BYTE only \$79.95 SUPER EXPLODE! V4.1 \$44.95

PLUS \$1.50 S/H C.O.D.'S ADD \$4.00 IL RESIDENTS ADD 6% SALES TAX

Personal Checks 10 Days to Clear THE SOFT GROUP, P.O. BOX 111, MONTGOMERY, IL 60538

#### COMPUTEI'S GAZETTE SUBSCRIBER SERVICE

P.O. Box 10958, Des Moines, IA 50340-0958

Change of Address: Please advise as early as possible. Attach label with your old address and write in new address below.

New Subscriber: Fill in your name and address below. Use separate sheet for gift orders.

PLACE LABEL HERE

Renewal: Attach label.

One year \$24.00 \_ \_ Two years \$45.00 (Foreign subscribers please add \$6.00 per year for postage)

| NAME        |    | <br> | nous are |  |  |
|-------------|----|------|----------|--|--|
|             |    |      |          |  |  |
| STREET      |    | _    |          |  |  |
| OCTUPATE (7 | 10 |      |          |  |  |

Please bill me \_\_\_\_\_ Payment enclosed

For other subscription questions or problems, please write a note and send entire form to the above address.

# Commmunications Technology Breakthrough Order 2400 Baud "Hayes Compatible" Modem

(\$119.95 ea. for 3 to 6) (\$110.95 ea for 7 or more)

- No RS-232 Interface Required
- Plugs Directly Into Your C-64/128 User Port (With Optional Cable)
- Also Works With Standard RS-232 Computers Like IBM, Apple, Etc.
- Free Communication Software
- Free Customer Support
- Auto Answer/Auto Dial
- Touch Tone/Rotary Dial
- 2400/1200/300
- LED Display Panel
- Call Progress/Speaker
- Non-Volatile Memory
- Easy-to-Use Manual
- Quality Construction

- Free Listing of Over 500 Bulletin Boards
- Make checks or money orders payable to Digital Data Systems Free Cable For The First 50 Purchasers Extended 'AT' Command Set LIMITED QUANTITY AVAILABLE Two (2) Year Warranty No Risk Policy - Try the Digital Data System's 2400 Modem for 14 Days.

To Order, Call 1-800-888-6088 Operator 100. Or Send Order to:

If you are not satisfied, Call us and return the modem for a complete refund.

Digital Data Systems

21700 Northwestern Hwy Suite 1185 Southfield, MI 48075

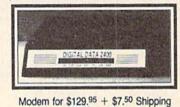

+ \$7.50 for Cable

Offer Expires 6/30/89.

<del>www.commodor</del>e.ca

# BAIWALL

Our Fourth Year In Business! We Know How To Service Our Customers!

## **SOLID PRODUCTS & SOLID SUPPORT**

P.O. Box 129 / 58 Noble Street Kutztown, PA 19530

#### 24 HOURS — TOLL FREE 1-800-638-5757 OUTSIDE USA CALL 1-215-683-5433

SATISFACTION GUARANTEED No Surcharge On Charge Orders Friendly Service Customer Service

**Business Hours** 

M-F, 9-5 EST

| ACCESSORIES                     |      |
|---------------------------------|------|
| 40/80 Column Switch Cable       | 18   |
| Apro Ext.64-Crt. Port Ribbon    | 17   |
| Apro Ext.64-User Port Ribbon    | 19   |
| Aprospan 4 Siot Cartrdg Holder  | 25   |
| Cover 1541                      | 7    |
| Cover 1571                      | 9    |
| Cover C128                      | 9    |
| Cover C64                       | 8    |
| Drive Box                       | 27   |
| Final Cartridge V3              | 49   |
| Hotshot Plus Interface          | 69   |
| Joystick-Bat Handle             | 22   |
| Joystick-Ergo Stick             | 22   |
| Joystick-Super 3 Way            | 25   |
| Joystick Y Adapter              | 7    |
| Leroy's Cheat Sheets C64 each   | 3    |
| Leroy's Cheat Sheets C128 each  | 7    |
| Lightpen-Model 170c             | 69   |
| Lightpen-Model 184c             | 49   |
| M-3 Mouse 64/128-Proport.       | 39   |
| Mach 128 Cartridge              | 35   |
| Mousepad                        | 8    |
| Paper Banner Colors each        | 10   |
| Power Supply-C128-Repairable    | 55   |
| Power Supply-C64-Repairable     | 39   |
| Quick Brown Box 32K             | 79   |
| Quick Brown Box 64K             | 99   |
| RGB to RCA Cable                | 9    |
| RS232 Deluxe Interface          | 39   |
| Ribbons for Printer             | Call |
| Ribbon Renew Re-Ink w/no eqp.   | 5    |
| Serial Box 2 for 1              | 29   |
| Serial to Serial Cable-6 ft.    | 9    |
| Super Chips 128                 | 45   |
| Super Chips 128-D               | 45   |
| Super Chips 64                  | 25   |
| Super Chips 64 mode on 128      | 25   |
| Super Graphix Gold Prntr Intrfc | 89   |
| Warpspeed 128                   | 35   |
|                                 |      |

| Chartpak 128                   | 29  |
|--------------------------------|-----|
| Chartpak 64                    | 29  |
| Datamanager 128                | 39  |
| Datamanager 2 (64)             | 17  |
| Fleet System 2 + /64           | 39  |
| Fleet System 4                 | 52  |
| Fontmaster 128 w/Speller       | 39  |
| Fontmaster II/64               | 35  |
| KFS Accountant 128             | 109 |
| Leroy's Label Maker            | 24  |
| Microlawyer/64                 | 39  |
| Paperclip 3                    | 39  |
| Paperclip Publisher            | 39  |
| Partner 128                    | 39  |
| Partner 64                     | 30  |
| Personal Portfolio Manager 128 | 42  |
| Personal Portfolio Manager 64  | 29  |
| Pocket Dictionary 64/128       | 10  |
| Pocket Filer 2                 | 29  |
| Pocket Planner 2               | 29  |
| Pocket Superpak 2              | 67  |
| Pocket Writer 2                | 39  |
| Security Analyst 128           | 35  |
| Superbase 128                  | 39  |
| Superbase 64                   | 29  |
| Sprbase/Sprscrpt/Book 128 PAK  | 69  |
| Sprbase/Sprscrpt/Book 64 PAK   | 59  |
| Superscript 128                | 29  |
| Superscript C64                | 29  |
| Swiftcalc 128 w/Sideways       | 39  |
|                                |     |

| Kindercomp 18 Linkword: German 19 Linkword: French 19 Linkword: French 19 Linkword: French 2 19 Linkword: Russian 19 Linkword: Russian 19 Linkword: Russian 19 Lithkword: Spanish 19 Little Computer People 12 Mathbusters 6 Mavis Beacon Teaches Typing 30 Peter & Wolf Music 19 Peter Rabbit (Reading 1) 19 Peter Rabbit (Reading 1) 19 Peter Rabbit (Reading 1) 28 R.S.V.P. 21 Sky Travel 35 Stickybear ABC's 22 Stickybear ABC's 22 Stickybear Math 2 22 Stickybear Math 2 22 Stickybear Math 2 22 Stickybear Reading 1 22 Stickybear Reading 1 22 Stickybear Reading 1 22 Stickybear Reading 1 22 Stickybear Reading 1 22 Stickybear Reading 2 22 Stickybear Reading 2 22 Stickybear Reading 2 22 Stickybear Townbuilder 22 Stickybear Townbuilder 22 Stickybear Typing 22 Success wi/Math Series each 23 Toy Shop 64 Where in USA is Carmen Sandiego 29 Where in USA is Carmen Sandiego 29                                                                                                    | L OOM OMEL 121                   |    |
|----------------------------------------------------------------------------------------------------|----------------------------------|----|
| Linkword: French 19 Linkword: French 2 19 Linkword: French 2 19 Linkword: Russian 19 Linkword: Spanish 19 Little Computer People 12 Mathbusters 6 Mavis Beacon Teaches Typing 30 Peter & Wolf Music 19 Peter Rabbit (Reading 1) 19 Protutor Accounting 128 69 R.S.V.P. 21 Stickybear Math 1 22 Stickybear Math 2 22 Stickybear Math 2 22 Stickybear Math 2 22 Stickybear Reading 1 22 Stickybear Reading 1 22 Stickybear Reading 1 22 Stickybear Reading 1 22 Stickybear Reading 2 22 Stickybear Reading 2 22 Stickybear Reading 2 22 Stickybear Spellgrabber 22 Stickybear Townbuilder 22 Stickybear Typing 22 Stickybear Typing 22 Stickybear Typing 22 Stickybear Typing 22 Stickybear Spellgrabber 22 Stickybear Typing 22 Stickybear Spellgrabber 22 Stickybear Typing 22 Stickybear Spellgrabber 32 Stickybear Typing 22 Stickybear Spellgrabber 32 Stickybear Spellgrabber 32 Stick | Kindercomp                       | 18 |
| Linkword: French 2                                                                                                    | Linkword: German                 | 19 |
| Linkword: Italian   19                                                                                                    |                                  | 19 |
| Linkword: Russian         19           Linkword: Spanish         19           Little Computer People         12           Mathousters         6           Mavis Beacon Teaches Typing         30           Peter & Wolf Music         19           Peter Rabbit (Reading 1)         19           Protutor Accounting 128         69           R.S.V.P.         21           Sty Travel         35           Stickybear ABC's         22           Stickybear Math 1         22           Stickybear Mumbers         22           Stickybear Opposites         22           Stickybear Reading 1         22           Stickybear Reading Comprehension         25           Stickybear Speligrabber         22           Stickybear Speligrabber         22           Stickybear Typing         22           Succybear Typing         22           Success w/Math Series each         23           Toy Shop 64         22           Wherein/Europe is Carmen Sandiego         29                                                                                                    | Linkword: French 2               | 19 |
| Linkword: Spanish                                                                                                    | Linkword: Italian                | 19 |
| Little Computer People                                                                                                    | Linkword: Russian                | 19 |
| Little Computer People 12 Mathbusters 6 Mavis Beacon Teaches Typing 20 Peter & Wolf Music 19 Peter Rabbit (Reading 1) 19 Protutor Accounting 128 69 R.S.V.P. 21 Sky Travel 35 Stickybear ABC's 22 Stickybear ABC's 22 Stickybear Math 1 22 Stickybear Mumbers 22 Stickybear Reading 1 22 Stickybear Reading 1 22 Stickybear Reading 1 22 Stickybear Reading 1 22 Stickybear Reading 1 22 Stickybear Reading 1 22 Stickybear Shapes 22 Stickybear Shapes 22 Stickybear Shapes 22 Stickybear Typing 22 Stickybear Typing 22 Success w/Math Series each 23 Toy Shop 64 WhereinEurope is Carmen Sandiego 29                                                                                                    | Linkword: Spanish                | 19 |
| Mavis Beacon Teaches Typing         30           Peter & Wolf Music         19           Peter Rabbit (Reading 1)         19           Protutor Accounting 128         69           R.S.V.P.         21           Sky Travel         35           Stickybear ABC's         22           Stickybear ABC's         22           Stickybear Math 1         22           Stickybear Numbers         22           Stickybear Numbers         22           Stickybear Reading 1         22           Stickybear Reading 2         22           Stickybear Spellgrabber         22           Stickybear Spellgrabber         22           Stickybear Typing         22           Success w/Math Series each         23           Toy Shop 64         22           Wherein/Europe is Carmen Sandiego         29                                                                                                    |                                  | 12 |
| Peter & Wolf Music         19           Peter Rabbit (Reading 1)         19           Protutor Accounting 128         69           R.S.V.P.         21           Sky Travel         35           Stickybear ABC's         22           Stickybear Math 1         22           Stickybear Math 2         22           Stickybear Numbers         22           Stickybear Opposites         22           Stickybear Reading 1         22           Stickybear Reading Comprehension         22           Stickybear Shapes         25           Stickybear Spellgrabber         22           Stickybear Tombuilder         22           Stickybear Typing         22           Success w/Math Series each         23           Toy Shop 64         22           Wherein/Europe is Carmen Sandiego         29                                                                                                    | Mathbusters                      | 6  |
| Peter & Wolf Music         19           Peter Rabbit (Reading 1)         19           Protutor Accounting 128         69           R.S.V.P.         21           Sky Travel         35           Stickybear ABC's         22           Stickybear Math 1         22           Stickybear Math 2         22           Stickybear Numbers         22           Stickybear Reading 1         22           Stickybear Reading 1 Comprehension         25           Stickybear Reading Comprehension         25           Stickybear Spellgrabber         22           Stickybear Spellgrabber         22           Stickybear Tombuilder         22           Stickybear Typing         22           Success w/Math Series each         23           Toy Shop 64         24           Wherein/Europe is Carmen Sandiego         29                                                                                                    | Mavis Beacon Teaches Typing      | 30 |
| Protutor Accounting 128         69           R.S.V.P.         21           Sky Travel         35           Stickybear ABC's         22           Stickybear Math 1         22           Stickybear Math 2         22           Stickybear Numbers         22           Stickybear Opposites         22           Stickybear Reading 1         22           Stickybear Reading Comprehension         22           Stickybear Spellgrabber         22           Stickybear Spellgrabber         22           Stickybear Townbuilder         22           Stickybear Typing         22           Success w/Math Series each         23           Toy Shop 64         22           Wherein/Europe is Carmen Sandiego         29                                                                                                    |                                  | 19 |
| Protutor Accounting 128         69           R.S.V.P.         21           Sty Travel         35           Stickybear ABC's         22           Stickybear Math 1         22           Stickybear Math 2         22           Stickybear Numbers         22           Stickybear Opposites         22           Stickybear Reading 1         22           Stickybear Reading Comprehension         25           Stickybear Speligrabber         22           Stickybear Speligrabber         22           Stickybear Townbuilder         22           Stickybear Typing         22           Success w/Math Series each         23           Toy Shop 64         22           Wherein/Europe is Carmen Sandiego         29                                                                                                    | Peter Rabbit (Reading 1)         | 19 |
| R.S.V.P.         21           Sky Travel         35           Stickybear ABC's         22           Stickybear Math 1         22           Stickybear Math 2         22           Stickybear Numbers         22           Stickybear Reading 1         22           Stickybear Reading 1         22           Stickybear Reading Comprehension         25           Stickybear Spellgrabber         22           Stickybear Spellgrabber         22           Stickybear Toynbuilder         22           Stickybear Typling         22           Success w/Math Series each         23           Toy Shop 64         22           Wherein/Europe is Carmen Sandiego         29                                                                                                    |                                  | 69 |
| Stickybear ABC's         22           Stickybear Math 1         22           Stickybear Math 2         22           Stickybear Numbers         22           Stickybear Opposites         22           Stickybear Reading 1         22           Stickybear Reading Comprehension         25           Stickybear Speligrabber         22           Stickybear Speligrabber         22           Stickybear Townbuilder         22           Stickybear Typing         22           Success w/Math Series each         23           Toy Shop 64         22           Wherein/Europe is Carmen Sandiego         29                                                                                                    |                                  | 21 |
| Stickybear ABC's         22           Stickybear Math 1         22           Stickybear Math 2         22           Stickybear Numbers         22           Stickybear Opposites         22           Stickybear Reading 1         22           Stickybear Reading Comprehension         25           Stickybear Shapes         22           Stickybear Speligrabber         25           Stickybear Stickybear Townbuilder         22           Stickybear Typing         22           Success w/Math Series each         23           Toy Shop 64         22           WhereinEurope is Carmen Sandiego         29                                                                                                    | Sky Travel                       | 35 |
| Stickybear Math 1         22           Stickybear Math 2         22           Stickybear Mumbers         22           Stickybear Opposites         22           Stickybear Reading 1         22           Stickybear Reading Comprehension         22           Stickybear Shapes         22           Stickybear Spellgrabber         22           Stickybear Townbuilder         22           Stickybear Typling         22           Success w/Math Series each         23           Toy Shop 64         22           WhereinEurope is Carmen Sandiego         29                                                                                                    |                                  | 22 |
| Stickybear Math 2         22           Stickybear Numbers         22           Stickybear Opposites         22           Stickybear Reading 1         22           Stickybear Reading Comprehension         22           Stickybear Shapes         22           Stickybear Speligrabber         22           Stickybear Townbuilder         22           Stickybear Typling         22           Success w/Math Series each         23           Toy Shop 64         22           WhereinEurope is Carmen Sandiego         29                                                                                                    |                                  | 22 |
| Stickybear Opposites         22           Stickybear Reading 1         22           Stickybear Reading Comprehension         22           Stickybear Shapes         22           Stickybear Spellgrabber         22           Stickybear Townbuilder         22           Stickybear Typling         22           Success w/Math Series each         23           Toy Shop 64         22           WhereinEurope is Carmen Sandiego         29                                                                                                    |                                  | 22 |
| Stickybear Opposites         22           Stickybear Reading 1         22           Stickybear Reading Comprehension         22           Stickybear Shapes         22           Stickybear Spellgrabber         22           Stickybear Townbuilder         22           Stickybear Typing         22           Success w/Math Series each         23           Toy Shop 64         22           Wherein/Europe is Carmen Sandiego         29                                                                                                    | Stickybear Numbers               | 22 |
| Stickybear Reading 1         22           Stickybear Reading Comprehension         22           Stickybear Shapes         22           Stickybear Spellgrabber         22           Stickybear Townbuilder         22           Stickybear Typling         22           Success w/Math Series each         23           Toy Shop 64         22           WhereinEurope is Carmen Sandiego         29                                                                                                    |                                  | 22 |
| Stickybear Shapes         22           Stickybear Spellgrabber         22           Stickybear Townbuilder         22           Stickybear Typing         22           Success w/Math Series each         23           Toy Shop 64         22           Wherein/Europe is Carmen Sandiego         29                                                                                                    |                                  | 22 |
| Stickybear Speligrabber         22           Stickybear Townbuilder         22           Stickybear Typing         22           Stickybear Typing         22           Stickybear Typing         23           Toy Shop 64         22           WhereinEurope is Carmen Sandiego         29                                                                                                    | Stickybear Reading Comprehension | 22 |
| Stickybear Speligrabber         22           Stickybear Townbuilder         22           Stickybear Typing         22           Stickybear Typing         22           Stickybear Typing         23           Toy Shop 64         22           WhereinEurope is Carmen Sandiego         29                                                                                                    | Stickybear Shapes                | 22 |
| Stlckybear Townbuilder         22           Stlckybear Typing         22           Success w/Math Series each         23           Toy Shop 64         22           WhereinEurope is Carmen Sandiego         29                                                                                                    |                                  | 22 |
| Stickybear Typing 22<br>Success w/Math Series each 23<br>Toy Shop 64 22<br>WhereinEurope is Carmen Sandiego 29                                                                                                    |                                  | 22 |
| Toy Shop 64 22<br>WhereinEurope is Carmen Sandiego 29                                                                                                    |                                  | 22 |
| Toy Shop 64 22<br>WhereinEurope is Carmen Sandiego 29                                                                                                    |                                  | 23 |
| WhereinEurope is Carmen Sandiego 29                                                                                                    |                                  | 22 |
|                                                                                                    |                                  |    |
|                                                                                                    |                                  | 29 |

| 3-3433                           |     |
|----------------------------------|-----|
| Cadpak/64                        | 29  |
| Certificate Maker                | 17  |
| Certificate Maker-Library        | 12  |
| Colorez 128                      | 12  |
| Computer Eyes                    | 105 |
| Create a Calendar                | 22  |
| Doodle/64                        | 29  |
| Flexidraw 5.5/64                 | 29  |
| Flexifont/64                     | 24  |
| Graphics Art Disk 7-12 each      | 9   |
| Graphics Galleria Pak 1          | 24  |
| Graphics Galleria Pak 2          | 24  |
| Graphics Intergrator 2/64        | 24  |
| Home Designer                    | 45  |
| Home Designer/Circuit Symbol Lib | 10  |
| Icon Factory/64                  | 25  |
| Label Wizard                     | 21  |
| Newsmaker 128                    | 24  |
| Newsroom                         | 17  |
| Newsroom Clip Art Disk 1-3 each  | 13  |
| PC Board Maker 64                | 79  |
| Perspectives II/64(3D)           | 39  |
| Photo Finish                     | 19  |
| Postcards                        | 19  |
| Printmaster-Fantasy Art Gallery  | 15  |
| Printmaster Gallery I/64         | 15  |
| Printmaster Gallery II/64        | 15  |
| Printmaster Plus/64              | 25  |
| Printshop/64                     | 35  |
| Printshop Companion              | 27  |
|                                  |     |

#### Assembler/Monitor/64 Basic 8 Basic Compiler/128 25 42 29 32 42 35 22 Basic Compiler/64 Big Blue Reader 64/128 Bobsterm Pro/128 Bobsterm Pro/64 Cobol/128 29 29 29 Cobol/64 Gnome Kit 64/128 29 Gnome Speed Compiler 128 Kracker Jax Super Cat 22 17 45 35 Kracker Jax-Hacker's Utilities Merlin 128 Merlin 64 Oxford Pascal 128 Oxford Pascal 64 25 29 30 30 15 29 12 29 29 29 29 29 29 25 Physical Exam 1541 Physical Exam 1571 Power Assembler 64/128 Power C 64/128 Programmers Toolbox/64 Protolinc BBS 128 Prototerm 128 RamDOS 128 RenegadeCopier V2 Super 64 Librarian Super 81 Utilities for C128 Super 81 Utilities for C64 Super Aide 64 45 45 19 Super C 128 Super C 64 Super Disk Librarian for C128 Super Disk Utilities 128 25 Super Pascal 128 45 45 Super Pascal 64 65 Super Snapshot 4 w/C128 Disable SysRES Enhanced 30 Z 3 Plus

#### BOOKS

| 1541 Troubleshoot & Repair Guide   | 1  |
|------------------------------------|----|
| 1571 Internals*                    | 1  |
| Anatomy of C64*                    | 1  |
| Anatomy of the 1541 Book           | 1  |
| Basic 7.0 Internals Book           | 1  |
| Basic 7.0 for C128 Book            | 1  |
| Beginner's Guide to BASIC 8        | 1  |
| C128 Assembly Language Prog Book   | 1  |
| C128 Internals*                    | 1  |
| C128 Programmer's Ref. Book        | 2  |
| C128 Tips & Tricks Book            | 1  |
| C128 Troubleshooting & Repair Book | 1  |
| C64 Basic Programming              | 2  |
| C64 Programmer's Reference Guide   | 1  |
| C64 Tips & Tricks*                 | 1  |
| C64 Troubleshoot & Repair Guide    | 17 |
| C64/128 Asmbly Lang, Prog Book     | 1  |
| GEOS Get Most Book                 |    |
| GEOS Inside & Out*                 | 17 |
| GEOS Programmer's Ref. Guide       | 17 |
| GEOS Tips & Tricks*                | 15 |
| Hot to Program in BASIC            | 2  |
| I Speak Basic to My C64 Book       | 8  |
| K Jax Book Revealed 2              | 2  |
| K Jax Book Revealed 1              | 23 |
| Machine Language 64 Book           | 13 |
| Superbase The Book 64/128          | 15 |
| Troubleshoot & Repair C64 Book     | 18 |
| Twin Cities 128 Compendium 1       | 15 |
| Abacus Disks each*                 | 12 |
|                                    |    |

#### GENERAL PRODUCTIVITY

| 35  |
|-----|
| 30  |
| 129 |
| 53  |
|     |

| Swiftcalc 64 w/Sideways            | 17 |
|------------------------------------|----|
| Sylvia Porter's Financial Plan 128 | 39 |
| Technical Analysis System 128      | 42 |
| Technical Analysis System 64       | 29 |
| Timeworks Account Payable 64       | 39 |
| Timeworks Accounts Receiveable 64  | 39 |
| Timeworks General Ledger 64        | 39 |
| Timeworks Inventory Managemnt 64   | 39 |
| Timeworks Payroll 64               | 39 |
| Timeworks Sales Analysis 64        | 39 |
| Vizistar 128                       | 60 |
| Viziwrite 128                      | 60 |
| Wordpro 128 w/Speller w/Filepro    | 30 |
| Wordpro 64 w/Speller w/Turbo Load  | 30 |
| Wordwriter 128                     | 39 |
| Wordwriter 3 for C64               | 30 |
| Write Stuff 64                     | 19 |
| Write Stuff 64 w/Talk              | 24 |
| Write Stuff C128 Version           | 24 |

fantastic machine!

#### EDUCATIONAL

| Alphabet 200                | 10 |
|-----------------------------|----|
| Alphabuild                  | 6  |
| Calculus by Numeric Methods | 27 |
| Counting Parade             | 6  |
| Designasaurus               |    |
| Early Learning Friends      | 6  |
| Easy Sign                   | 17 |
| Evelyn Wood Dynamic Reader  | 17 |
| Facemaker                   | 16 |
| First Men on Moon Math      | 19 |
| Grandma's House             | 6  |
| Hayden SAT Preparation      | 32 |
| Jungle Book (Reading 2)     | 19 |
| Kids on Keys                | 18 |
| Kidwriter                   | 22 |

| Where in World is Carmen Sandiego | 29 |
|-----------------------------------|----|
| Widham Classics-Alice/Wonderland  | 32 |
| Widham Classics-Below the Root    | 12 |
| Widham Classics-Swiss Famly Robs  | 12 |
| Widham Classics-Treasure Island   | 12 |
| Widham Classics-Wizard of OZ      | 12 |

**OUR POLICY** 

Our policy is to stock what we advertise and carry the best products available for

your C64 and C128 computers. Over 400 of the best productivity, educational &

technical software and a host of accessories in stock now! And CHECK OUT OUR

C128 LINE! Your will be amazed at the number of products that we carry for this

#### GEOS

| Becker Basic for GEOS 64        | 3 |
|---------------------------------|---|
| Desk Pak Plus-Geos              | 2 |
| FontPak Plus-GEOS               | 2 |
| GEOS 64 v 2.0                   | 3 |
| GEOS Programmer/64              | 4 |
| GEOS Write Workshop/64          | 3 |
| GEOS Write Workshop/128         | 4 |
| Geocalc 128                     | 4 |
| Geocalc/64                      | 3 |
| Geofile 128                     | 4 |
| Geofile/64                      | 3 |
| Geopublish 64                   | 4 |
| Geos/128                        | 4 |
| Geospell 64/128                 | 1 |
| Wordpublisher 64/128 (for GEOS) | 2 |
|                                 |   |

#### CREATIVITY

29 39 39

| Animation Station    |  |
|----------------------|--|
| Award Maker Plus/C64 |  |
|                      |  |
| Billboard Maker/64   |  |
| Blazzing Paddles     |  |
| Bumpersticker Maker  |  |
| Business Card Maker  |  |
| Button & Badge Maker |  |
| Cad 3D/64            |  |
| Cadpak 128           |  |

|                              | A T |
|------------------------------|-----|
| Screen F/X                   | 25  |
| Sketchpad 128 NEW            | 24  |
| Slideshow Creator            | 13  |
| Video Title Shop w/Gr Comp 1 | 25  |
| Video Title Shop s/Gr Comp 2 | 17  |

#### PERSONAL

| The state of the state of the s | 100000 |
|----------------------------------------------------------------------------------------------------|--------|
| Boston Bartender's Guide                                                                                                    | 12     |
| Bridge 5.0                                                                                                    | 22     |
| Cardio Exercise                                                                                                    | 75     |
| Cardio Exercise & Heartlab Combo                                                                                                    | 0 85   |
| Celebrity Cookbook/64                                                                                                    | 19     |
| Dr. Ruth's Book of Good Sex                                                                                                    | 22     |
| Dream Machine Analyze/64                                                                                                    | 19     |
| Family Tree 128                                                                                                    | 39     |
| Family Tree 64                                                                                                    | 39     |
| Heartlab                                                                                                    | 49     |
| MK America Cooks Chinese                                                                                                    | 12     |
| MK America Cooks Italian                                                                                                    | 12     |
| MK Great Chefs of PBS Vol 1                                                                                                    | 12     |
| MK Great Chefs of PBS                                                                                                    | Vol 2  |
| MK Great Chefs of PBS Vol 3                                                                                                    | 12     |
| Memory Academy 128                                                                                                    | 15     |
| Micro Kitchen Companion                                                                                                    | 29     |
| Monopoly C64                                                                                                    | 25     |
| Muscle Development Package                                                                                                    | 54     |
| Sexual Edge/64                                                                                                    | 19     |
| Stress Reduction-Enhanced                                                                                                    | 299    |
| Stress Reduction-Standard                                                                                                    | 89     |
| Strider's Classic 1-10 each                                                                                                    | 5      |
| Tarot 128                                                                                                    | 15     |
|                                                                                                    |        |

#### UTILITIES

1541/1571 Drive Alignment 1581 Toolkit

#### ENTERTAINMENT

| AD&D Dungeon Master Assistance | 22 |
|--------------------------------|----|
| AD&D Pool of Radiance          | 29 |
| VII                            | 12 |
| Battleship                     | 24 |
| Blackjack Academy              | 29 |
| California Raisins             | 19 |
| aveman Ugh*lympics             | 22 |
| chessmaster 2001               | 30 |
| crossword Magic                | 39 |
| louble Dragon                  | 27 |
| aery Tales                     | 39 |
| eopardy 2                      | 12 |
| ordan vs Bird                  | 24 |
| ord of the Rising Sun          | 25 |
| Main Frame                     | 25 |
| fonopoly                       | 24 |
| lewromancer                    | 29 |
| cean Ranger                    | 0  |
| peration Wolf                  | 29 |
| latoon                         | 25 |
| owerplay Hockey                | 24 |
| ampage                         | 27 |
| ocket Ranger                   | 27 |
| oger Rabbit                    | 15 |
| crabble                        | 26 |
| cruples                        | 29 |
| kate or Die                    | 22 |
| V Sports Football              | 25 |
| hree Stooges                   | 27 |
| Itima V                        | 42 |
| Theel of Fortune 2             | 12 |
| ach Macrakin                   | 25 |
| moom                           | 22 |
|                                |    |

# Home Designer

Home Designer CAD 128

Given glowing ratings by every major Commodore magazine, this CAD system outclasses every other CAD program, because of its object-based design. With over 50 powerful commands, 5 drawing layers, superb support of library figures and lazer-quality printouts at ANY scale on your dot matrix printer or plotter, you can create drawings so accurate that a blueprint can be made

Tired of working with poor quality/inaccurate printouts, manipulating little dots on a bit-map, giving up on detailed work because you can't zoom in close enough? Join the professionals!

SIZZLING HOT

ENTERTAINMENT TITLES

AD&D Dungeon Master Assistance

AD&D Pool of Radiance

Caveman Ugh\*lympics

Battleship

Double Dragon

Jordan vs Bird Lord of the Rising Sun

Monoply C64

Newromancer

Operation Wolf

Roger Rabbit

Skate or Die

TV Sports Football

Zach Macrakin

Three Stooges ....

Scrabble Scruoles

Ultima V

Powerplay Hockey Rampage Rocket Ranger

only \$45.00

29

24

22

25

29

15

26

22

25

27

25

mouse or joystick required
NEWIEngineering Library disk available now. \$10.00

# SKETCHPAD 128

Brand new from Free Spirit, Sketchpad 128 fully supports your C128 and takes advantage of its crisp 80 column graphics capabilities. It is packed with all the features of a professional drawing package such as drawing SMOOTH freehand lines, 3D Solids, creating Slideshows, Cut & Paste, Clip. Flip, Enlarge, Shaded Fill Patterns, a variety of Fonts, Air Brush and more! It supports Printshop graphics and is completely compatible with all BASIC 8 files.

Sketchpad 128 unleashes the graphics power of your C128! It supports your 1351 Mouse, 64K Video Chip, 1581 drive and 80 column display. What more could any real C128 user ask for?

**ONLY \$24.00** 

# BAIWALL

SOLID PRODUCTS & SOLID SUPPORT PO Box 129/58 Noble Street Kutztown, PA 19530

24-Hour Order Line Outside USA

24-Hour FAX Line - 1-215-683-8567

Technical Support - 1-215-683-5699

Monday - Friday 9AM-6PM EST

Write or Call for our

Toll-Free 24 Hour Order Line 1-800-638-5757

1-215-683-5433

Customer Service - 1-215-683-5433

PLEASE COME VISIT US! Saturday 9AM - 12 Noon EST

VISA

**GREAT AMIGA OR C64/C128 CATALOG** 

# 1541/1571 DRIVE ALIGNINIENT 1541/1571 Drive Alignment

This excellent alignment program is a must have for every Commodore owner. Easy to use, it helps you to align your drive so that it runs just as if it were new! The simple instructional manual and on-screen help prompt you thru the alignment procedure and help you adjust the speed and head stop of your drives. It even includes instructions on how to load the alignment program when nothing else will load. Don't be caught short! We get more RED LABEL orders for this program, then any other program we sell. Save yourself the expense! Order now, keep it in your library and use the 1541/1571 Drive Alignment program regularly!! Works on the C64, C128, and SX64 for both the 1541 and 1571 drives.

Buy any 3 of the above titles and deduct \$5 from your order total!

Offer until 3/31/89.

STILL ONLY \$25.00

# **BASIC 8** IS BACK!!

**INEW PACKAGING! INEW SUPPORT!** 

This popular package adds extensive 80 column graphics capabilities to your C128. A must for C128 programmers! As an added bonus several preprogammed BASIC 8 applications, such as BASIC PAINT, WRITE and CALC, are included on the flip side!

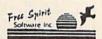

JUST \$29

# HOT NEWS! **NEWS MAKER 128**

Finally somebody (Free Spirit Software) has introduced a desk top publishing program for the 128 in its native mode! Take a few moments to think about what should be included! Would you like the crisp & clear 80 column screen? Would you like to zip across the screen with a 1351 mouse? Could you use a Ram Disk that can store multi-page documents & graphics available at the click of a mouse? Also how about storing up to 45 fonts in the Ram Disk for instant access? How about if you could use Print Shop graphics directly from the Print Shop disk? Also be able to use pictures and graphics created with Sketchpad 128 and Basic 8.0. Would you prefer graphic tools that would allow you to draw custom art directly? How about supporting 2 text modes and 9 font sizes? Pour sequential files into columns? Adjust columns around graphics! or type text directly to the screen?

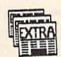

**ONLY \$24.00** 

C128D (or 64K video) and 80 column monitor

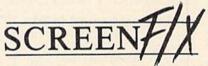

Create incredible presentations using 100,000 different combinations of effects. Create fantastic animated scripts using the most powerful C64 editor ever created.

**OUR PRICE \$25** 

Convert, Enlarge, Alter, Enhance, Crop, Invert, Flip, Reduce and even Smooth graphics with this great graphics conversion utility.

**OUR PRICE \$25** 

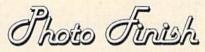

"Optimize" your Hi-Res graphics producing hardcopy with FOUR TIMES the resolution of standard printer dumps.

**OUR PRICE \$19** 

SHIPPING POLICY
AB ORDERS received before 3PM EST will normally be shipped same or next business day. Out Of Stock items will be shipped by the same shipping method as original order, normally within 3 or 4 business days.
All UPS shipments are sent SIGNATURE REQUIRED/NO DRIVER RELEASE. ADD the following shipping charges to your TOTAL software order:
UPS: Ground \$4.00 (cont USA ONLY): Air/Rush \$7.00 (includes Puerto Rico/Hawaii); Overnight \$12.00 + \$2.50 per item (must be received by 12 NOON)
PRORITY MAIL: USA \$4.00 (includes APO/FPO); Canada/Mexico \$6.00; Other Foreign \$4.00 Handling and Actual Shipping (minimum \$12.00)

For your convenience, you can place a phone order 24 HOURS/7 DAYS A WEEK on our TOLL-FREE LINE 1-800-638-5757. Outside the USA, please use (215)-683-5433. Price, 'Availability and Compatability Checks are also welcome on our order line, Monday thru Friday, 9:30AM 4:30PM EST. AFTER HOURS, Orders Only, Pleaself When placing an order, please specify your Computer Model, Home & Daytime Phone Number, Shipping Address, Charge Card Number, ExpirationoDate, & Name of Bank. To help us serve you better, please have all your information ready before you call us.

ACCEPTED PAYMENT METHODS: We welcome payment by PREPAID (by Personal Check or Money Order);
MASTERCARD, VISA; SCHOOL, PURCHASE ORDERS, COD orders are welcome for established Briwall
Customers Only (\$4.00 additional). All payment must be in USA DOLLARS. There is no Surcharge for Credit
Cards and your card is NOT charged until we ship!

RETURN POLICY (for software and accessories ONLY)
We have a liberal return policy to better service your needs. If within 15 days from the time you receive an item, you are not satisfied with it for any reason, you may return it to us for either a returnd, exchange or open credit. REFUNDS ARE SUBJECT TO A 10% RESTOCKING FEE PER ITEM RETURNED (\$5.00 MINIMUM PER ITEM). EXCHANGES/OPEN CREDITS will gladly be issued for the Full Purchase Price of the Item DEFECTIVE Items, Hardware Items and Special Order Items will be replaced with the same item only.

We do our very best to help you with your product selections, before you order and after you receive your product. General questions, price, compatibility with your computer, etc. will be handled by our order staff at the time you place your order, BUT, if you have specific, detailed guestions about a product, printer, compatibility questions etc., you will get the most help from our TECHNEAL SUPPORT LINE at 215-683-5699. Call Monday thru Friday, 9:30AM-4:30PM TST, and our trained tech staff will be happy to

www.commodore

## MINIMODEM-C™ 1200 BAUD MODEM ONLY \$7995

What's included? Everything! You don't need to worry about cables, compatibility or anything else! The Aprotek Minimodem-C™ plugs directly into your Commodore C-64, C-64C or C-128 USER port. It is unique in that it has two separate (switchable) emulation modes

(Hayes and Commodore 1670®) to make it compatible with ALL available software. The Minimodem-C™ is a full feature, 300/1200 Baud modem with Auto Answer, Auto Dial, Touch-Tone or rotary dialing, has status lights and a built-in speaker. Just plug it into your computer and standard

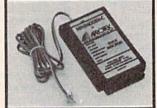

phone jack with the attached cable. Minimodem-C™ is supplied with terminal disk software and includes a free trial subscription to Compuserve.

Do you have more than one computer or do you plan to get another computer? We have your solution. Simply order our new Com-Modem<sup>™</sup> adapter (#5100) along with Aprotek Minimodem-H<sup>™</sup> which you can use with any computer that has a RS-232 serial port as well as with your Commodore. Aprotek Minimodems™ are tiny. Only 4¾" long, 2¾" wide and ¾" high. Our highly integrated, state-of-the-art circuitry makes this modem the best on the market and a very smart buy.

Built with pride in the USA and fully guaranteed for 1 year.

Order yours today! Qty Price Shipping Total Order # Item 6212 MINIMODEM-C (Commodore) \_\_\_\_ 79.95 6214 MINIMODEM-H (RS-232) 89.95

Modem shipping-Cont. US \$6.00; UPS Blue, CAN, AK, HI, APO \$10.00

The Original Aprospand-64™ Gives your Commodore 64 or 128 full expandability! This superbly designed expansion module plugs into the expansion port and gives you four switchable expansion connectors-plus fuse protection-plus a reset button! Before you buy an expander, be sure that it has a fuse to protect your computer.

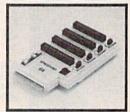

Order #5064 . . . . . . . . ONLY \$29.95 + S&H

#### UNIVERSAL RS-232 INTERFACE

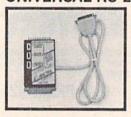

Connect and communicate with any of the popular RS-232 peripherals using your Commodore USER Port, You can now connect to printers, modems and any other RS-232 device. Comes complete with sample driver program listings. Compatible with all Commodore home computers with a USER port. 1-year warranty.

Order #5232 . . . . . . . . . . . . . . . \$39.95 + S&H

"COM-MODEM" ADAPTER - Plug directly into your USER port and connect to any RS-232 modem. Order #5100 . . \$19.95 + S&H

"USER EXTENDER" - 10"Ribbon cable extender for your Commodore USER port. Order #5250 . . . . . . . \$21.95 + S&H Com 6 Pin Serial Cable (5ft) #3006-5MM \$9.95, (8ft) #3006-8MM \$11.95

Shipping per each above item: Cont. US = \$4.Can, PR, HI, AK, APO, UPS Blue =\$6

SEE YOUR LOCAL COMMODORE DEALER OR ORDER DIRECT. DIRECT ORDER INFORMATION California residents add 6% tax. All prices are cash prices-VISA and MC add 3% to total. We ship the next business day on money orders, cashier's checks, and charge cards. 14-day clearing period for checks. Prices and availability subject to change-CALL. Dealer inquiries invited. 1 year warranty plus a 2 week satisfaction or your money back trial period on all products.

To Order Call: 800/962-5800

For info and in Calif. call 805/987-2454 (7-5 PST)

order to: APROTEK 1071-A Avenida Acas Camarillo, CA 93010

Or send

1071-A Avenida Acaso

**OUR ONLY STORE** ESTABLISHED 1950 64 WEST 36th ST NEW YORK CITY **NEW YORK 10018** 

# COMPUTER DISCOUNTS ON ALL YOUR COMPUTER NEEDS

CALL TOLL FREE |-800-45|-9780

NEW YORK STATE RESIDENTS CALL (212) 695-7133 CUSTOMER SERVICE (212) 967-2353 MON.-SAT. 10:00AM-7:30PM • SUN. 10:30AM-6:00PM

#### Cx Commodore

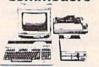

#### COMMODORE 64-C 20 PC. DREAM OUTFIT

OUTFIT INCLUDES: Commodore 64-C Keyboard •1541 Disc Drive •12" Computer Monitor Commodore Printer •AC Adapter •Owners Manual •10 Diskettes.

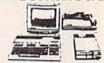

#### COMMODORE 128 20 PC. DREAM OUTFIT

**OUTFIT INCLUDES: Commodore 128 Keyboard** •1571 Disc Drive •12" Computer Monitor .Commodore Printer .AC Adapter .Owners

•10 Diskettes

\$498

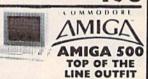

OUTFIT INCLUDES: Amiga 500 With Built-In Drive •Color Monitor •Printer For Amiga Package Of 10 Diskettes

•Owners Manual

USA Guarantee

\$798

# AMIGA 501 • AMIGA 1010 AMIGA 1020 / IN STOCK

#### Cz Commodore® HARDWARE / SOFTWARE

128 COMPUTER
64 COMPUTER
1351 MOUSE
1392 COMPUTER
1351 MOUSE
1541-D DISC DRIVE
1541-D DISC DRIVE
1541-D DISC DRIVE
1541-D DISC DRIVE
1541-D DISC DRIVE
1541-D DISC DRIVE
1541-D DISC DRIVE
1540 MODEM
1670 MODEM
1670 MODEM
1670 MODEM
1670 MODEM
1670 MODEM
1670 PRINTER
MPS-1200 PRINTER
MPS-1210 PRINTER

ITEMS SOLD SEPARATELY.

#### Cx Commodore

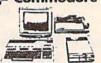

#### **COMMODORE 64** 20 PC. DREAM OUTFIT

**DUTFIT INCLUDES: Commodore 64 Keyboard** •1541 Disc Drive •12" Computer Monitor •Printer For Commodore •AC Adapter •Owners Manual •10 Diskettes •Factory

# Cz Commodore

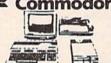

#### COMMODORE 128 - 20 PC. TOP OF THE LINE OUTFIT

OUTFIT INCLUDES: Commodore 128 Keyboard Commodore 1571 Disc Drive Commodore 1084
RGB Color Monitor Commodore MPS-1200
Printer AC Adapter Owners Manual

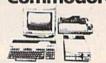

#### COMMODORE 128-D 20 PC. PROFESSIONAL OUTFIT

OUTFIT INCLUDES: Commodore 128-D With Built In 1571 Disc Drive •12" Computer Monitor \*Commodore Printer \*AC Adapter \*Owners Manual •10 Diskettes

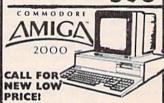

ALSO AVAILABLE: AMIGA 1084 MONITOR
+3.5" INTERNAL DRIVE \*BRIDGE CARD
HARD DRIVE CONTROLLER \*2 MB RAM
EXPANDER \*PACKAGE DEALS AVAILABLE:

AMIGA 2000 HD AMIGA 2500 NOW IN STOCK!

CHOOSE YOUR OWN PACKAGE DEAL MIX & MATCH THE COMPUTER SYSTEM THAT'S GOOD FOR YOU & ONE OF OUR COMPUTER SPECIALISTS WILL GIVE YOU A SPECIAL PRICE.

ORDER NOWI! PHONE ORDERS ONLYCALL TOLL FREE I-800-451-9780 MY RESIDENTS / INFO CALL (212) 695-7133
Use MIC, Visa, AMEX Or Send Money Drder, Certified Checks, All Merchandise Brand New Factory Fresh. Shipping
Charges Non-Refundable. For Mail Orders Please Call Before Sending In Money Order. All Prices Subject To Manufacturers Increase/Decrease. Refunds Within 7. Days Only With Original Packaging & Unfilled Guarantee in Manufactor Refunds Accepted Without Prior Verbal Authorization. Customer Service Between 12 pm 6 pm. Pictures Arr For Illust. Purposes Only. Not Responsible For Typographical Errors. Consumer Affairs License No. 800-253. Prices Good For Mail Orders Only.

**Gwww.commodore.**¢a

# Machine Language Entry Program For Commodore 64 and 128

Ottis R. Cowper I

"MLX" is a labor-saving utility that allows almost fail-safe entry of machine language programs. Included are versions for the Commodore 64 and 128.

Type in and save some copies of whichever version of MLX is appropriate for your computer (you'll want to use it to enter future ML programs from COM-PUTE!'s GAZETTE). Program 1 is for the Commodore 64, and Program 2 is for the 128 (128 MLX can also be used to enter Commodore 64 ML programs for use in 64 mode). When you're ready to enter an ML program, load and run MLX. It asks you for a starting address and an ending address. These addresses appear in the article accompanying the MLX-format program listing you're typing.

If you're unfamiliar with machine language, the addresses (and all other values you enter in MLX) may appear strange. Instead of the usual decimal numbers you're accustomed to, these numbers are in hexadecimal—a base 16 numbering system commonly used by ML programmers. Hexadecimal—hex for short—includes the numerals 0–9 and the letters A–F. But don't worry—even if you know nothing about ML or hex, you should have no trouble using

MLX.

After you enter the starting and ending addresses, you'll be offered the option of clearing the workspace. Choose this option if you're starting to enter a new listing. If you're continuing a listing that's partially typed from a previous session, don't choose this option.

A functions menu will appear. The first option in the menu is ENTER DATA. If you're just starting to type in a program, pick this. Press the E key, and type the first number in the first line of the program listing. If you've already typed in part of a program, type the line number where you left off typing at the end of the previous session (be sure to load the partially completed program before you resume entry). In any case, make sure the address you enter corresponds to the address of a line in the listing you are entering. Otherwise, you'll be unable to enter the data correctly. If you pressed E by mistake, you can return to the command menu by pressing RETURN alone when asked for the address. (You can get back to the menu from most options by pressing RETURN with no other input.)

**Entering A Listing** 

Once you're in Enter mode, MLX prints the address for each program line for you. You then type in all nine numbers on that line, beginning with the first two-digit number after the colon (:). Each line represents eight data bytes and a checksum. Although an MLXformat listing appears similar to the "hex dump" listings from a machine language monitor program, the extra checksum number on the end allows MLX to check your typing. (Commodore 128 users can enter the data from an MLX listing using the built-in monitor if the rightmost column of data is omitted, but we recommend against it. It's much easier to let MLX do the proofreading and error checking for you.)

When you enter a line, MLX recalculates the checksum from the eight bytes and the address and compares this value to the number from the ninth column. If the values match, you'll hear a bell tone, the data will be added to the workspace area, and the prompt for the next line of data will appear. But if MLX detects a typing error, you'll hear a low buzz and see an error message. The line will then be redisplayed for editing.

#### **Invalid Characters Banned**

Only a few keys are active while you're entering data, so you may have to unlearn some habits. You do not type spaces between the columns; MLX automatically inserts these for you. You do not press RETURN after typing the last number in a line; MLX automatically enters and checks the line after you

type the last digit.

Only the numerals 0-9 and the letters A-F can be typed in. If you press any other key (with some exceptions noted below), you'll hear a warning buzz. To simplify typing, 128 MLX redefines the function keys and + and keys on the numeric keypad so that you can enter data one-handed. (The 64 version incorporates the keypad modification from the March 1986 "Bug-Swatter" column, lines 485-487.) In either case, the keypad is active only while entering data. Addresses must be entered with the normal letter and number keys. The figures above show the keypad configurations for each version.

MLX checks for transposed characters. If you're supposed to type in A0 and instead enter 0A, MLX will catch your mistake. There is one error that 64 MLX Keypad

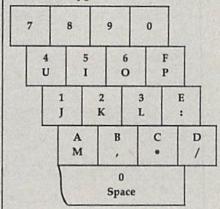

128 MLX Keypad

| (F1) | (F3) | (F5) | (F7)        |
|------|------|------|-------------|
| 7    | 8    | 9    | E (+)       |
| 4    | 5    | 6    | F<br>(-)    |
| 1    | 2    | 3    | E<br>N<br>T |
|      | 0    | •    | E<br>R      |

can slip past MLX: Because of the checksum formula used, MLX won't notice if you accidentally type FF in place of 00, and vice versa. And there's a very slim chance that you could garble a line and still end up with a combination of characters that adds up to the proper checksum. However, these mistakes should not occur if you take reasonable care while entering data.

#### **Editing Features**

To correct typing mistakes before finishing a line, use the INST/DEL key to delete the character to the left of the cursor. (The cursor-left key also deletes.) If you mess up a line really badly, press CLR/HOME to start the line over. The RETURN key is also active, but only before any data is typed on a line. Pressing RETURN at this point returns you to the command menu. After you type a character of data, MLX disables RETURN until the cursor returns to the start of a line. Remember, you can press CLR/HOME to quickly get to a line

number prompt.

More editing features are available when correcting lines in which MLX has detected an error. To make corrections in a line that MLX has redisplayed for editing, compare the line on the screen with the one printed in the listing, then move the cursor to the mistake and type the correct key. The cursor left and right keys provide the normal cursor controls. (The INST/ DEL key now works as an alternative cursor-left key.) You cannot move left beyond the first character in the line. If you try to move beyond the rightmost character, you'll reenter the line. During editing, RETURN is active; pressing it tells MLX to recheck the line. You can press the CLR/HOME key to clear the entire line if you want to start from scratch, or if you want to get to a line number prompt to use RETURN to get back to the menu.

#### **Display Data**

The second menu choice, DISPLAY DATA, examines memory and shows the contents in the same format as the program listing (including the checksum). When you press D, MLX asks you for a starting address. Be sure that the starting address you give corresponds to a line number in the listing. Otherwise, the checksum display will be meaningless. MLX displays program lines until it reaches the end of the program, at which point the menu is redisplayed. You can pause the display by pressing the space bar. (MLX finishes printing the current line before halting.) Press space again to restart the display. To break out of the display and get back to the menu before the ending address is reached, press RETURN.

#### Other Menu Options

Two more menu selections let you save programs and load them back into the computer. These are SAVE FILE and LOAD FILE; their operation is quite straightforward. When you press S or L, MLX asks you for the filename. You'll then be asked to press either D or T to select disk or tape.

You'll notice the disk drive starting and stopping several times during a load or save (save only for the 128 version). Don't panic; this is normal behavior. MLX opens and reads from or writes to the file instead of using the usual LOAD and SAVE commands (128 MLX makes use of BLOAD). Disk users should also note that the drive prefix 0: is automatically added to the filename (line 750 in 64 MLX), so this should not be included when entering the name. This also precludes the use of @ for Save-with-Replace, so remember to give each version you save a different

name. The 128 version makes up for this by giving you the option of scratching the existing file if you want to reuse a filename.

Remember that MLX saves the entire workspace area from the starting address to the ending address, so the save or load may take longer than you might expect if you've entered only a small amount of data from a long listing. When saving a partially completed listing, make sure to note the address where you stopped typing so you'll know where to resume entry when you reload.

MLX reports the standard disk or tape error messages if any problems are detected during the save or load. (Tape users should bear in mind that Commodore computers are never able to detect errors during a save to tape.) MLX also has three special load error messages: INCORRECT STARTING ADDRESS, which means the file you're trying to load does not have the starting address you specified when you ran MLX; LOAD ENDED AT address, which means the file you're trying to load ends before the ending address you specified when you started MLX; and TRUNCATED AT ENDING AD-DRESS, which means the file you're trying to load extends beyond the ending address you specified when you started MLX. If you see one of these messages and feel certain that you've loaded the right file, exit and rerun MLX, being careful to enter the correct starting and ending addresses.

The 128 version also has a CATA-LOG DISK option so you can view the contents of the disk directory before

saving or loading.

The QUIT menu option has the obvious effect—it stops MLX and enters BASIC. The RUN/STOP key is disabled, so the Q option lets you exit the program without turning off the computer. (Of course, RUN/STOP-RE-STORE also gets you out.) You'll be asked for verification; press Y to exit to BASIC, or any other key to return to the menu. After quitting, you can type RUN again and reenter MLX without losing your data, as long as you don't use the clear workspace option.

#### The Finished Product

When you've finished typing all the data for an ML program and saved your work, you're ready to see the results. The instructions for loading and using the finished product vary from program to program. Some ML programs are designed to be loaded and run like BASIC programs, so all you need to type is LOAD "filename", 8 for disk (DLOAD "filename" on the 128) or LOAD "filename" for tape, and then RUN. Such

programs will usually have a starting address of 0801 for the 64 or 1C01 for the 128. Other programs must be reloaded to specific addresses with a command such as LOAD "filename", 8,1 for disk (BLOAD "filename" on the 128) or LOAD "filename",1,1 for tape, then started with a SYS to a particular memory address. On the Commodore 64, the most common starting address for such programs is 49152, which corresponds to MLX address C000. In either case, you should always refer to the article which accompanies the ML listing for information on loading and running the program.

#### An Ounce Of Prevention

By the time you finish typing in the data for a long ML program, you may have several hours invested in the project. Don't take chances—use our "Automatic Proofreader" to type the new MLX, and then test your copy thoroughly before first using it to enter any significant amount of data. Make sure all the menu options work as they should. Enter fragments of the program starting at several different addresses, then use the Display option to verify that the data has been entered correctly. And be sure to test the Save and Load options several times to ensure that you can recall your work from disk or tape. Don't let a simple typing error in the new MLX cost you several nights of hard work.

# Program 1: MLX For Commodore 64

SS 10 REM VERSION 1.1: LINES 8 30,950 MODIFIED, LINES 4 85-487 ADDED

EK 100 POKE 56,50:CLR:DIM IN\$, I,J,A,B,A\$,B\$,A(7),N\$

DM 110 C4=48:C6=16:C7=7:Z2=2:Z 4=254:Z5=255:Z6=256:Z7= 127

CJ 120 FA=PEEK(45)+Z6\*PEEK(46) :BS=PEEK(55)+Z6\*PEEK(56 ):H\$="0123456789ABCDEF"

SB 130 R\$=CHR\$(13):L\$="{LEFT}" :S\$=" ":D\$=CHR\$(20):Z\$= CHR\$(0):T\$="{13 RIGHT}"

CQ 140 SD=54272:FOR I=SD TO SD +23:POKE I,0:NEXT:POKE {SPACE}SD+24,15:POKE 78 8,52

FC 150 PRINT" [CLR] "CHR\$ (142) CH R\$ (8): POKE 53280, 15: POK E 53281, 15

EJ 160 PRINT T\$" {RED}{RVS}
{2 SPACES}{8 @}
{2 SPACES}"SPC(28)"
{2 SPACES}{OFF}{BLU} ML
X II {RED}{RVS}
{2 SPACES}"SPC(28)"
{12 SPACES}{BLU}"

FR 170 PRINT"{3 DOWN}

[3 SPACES]COMPUTEI'S MA

CHINE LANGUAGE EDITOR

[3 DOWN]"

JB 180 PRINT"[BLK]STARTING ADD

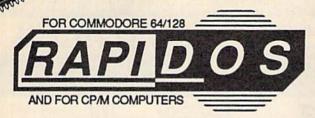

# So all your friends have IBM's and Macs?

# Now you can feel sorry for them.

#### THE SUPERFAST PARALLEL DOS FOR THE COMMODORE 64/128 AND 1541

You're a Commodore owner. You've got great colors and fantastic sound, dynamic features that IBM and Mac owners can only dream of. You've got it all - except speed.

Well, you don't have to be left in the dust anymore! Lawrence Hiler, one of the original "Basement Boys", brings you the most exciting development in the history of Commodore computers - RapiDos! Packed with features, RapiDos will transform your slug into a bullet just take a look at the chart below!

Get your RapiDos, then invite your IBM and Mac friends over to see your "new" super computer. But be nice - make sure they're sitting down before you blow them away!

#### Sample RapiDos Features:

- ALL disk access commands execute at superfast speeds!
- Designed to support multiple drives!
- On board DOS Wedge / Screen Dump / M-L Monitor!
- Centronics parallel printer support available!
- Fully Commodore compatible & your cartridge port is left free!

#### RapiDos Professional Features:

- Gives even faster disk access than RapiDos!
- 8K RAM track buffering and hardware GCR conversion!
- Provides 40 track extension (749 blocks FREE)!
- Adds 20 NEW disk commands (lock files, rename disk, etc)! SPECIAL: RAMBOard™ capabilities are built inl RapiDos Pro can use Maverick™ parameters to backup some of the newest, hottest titles on the market today!

Parallel Utilities Disk Available For Both Versions - Only \$19.95

| Function         | Normal DOS  | RapiDos    | RapiDos Pro | Your System |
|------------------|-------------|------------|-------------|-------------|
| Load 202 blocks  | 128 seconds | 15 seconds | 3 seconds   | ?           |
| Save 202 blocks  | 196 seconds | 98 seconds | 8 seconds   | ?           |
| Format 35 tracks | 90 seconds  | 24 seconds | 18 seconds  | ?           |

### RapiDos - Only \$49.95 / RapiDos Professional - Only \$119.95

These prices are for a standard C-64 and 1541 drive. RapiDos is available for other Commodore configurations, but prices do vary contact us for details. RapiDos requires a socketed kernal ROM U4 in your C-64. RapiDos is easily upgradeable to the Professional version. The RapiDos Professional drive controller is €1987 mts data GbR, the creators of the best parallel systems in Europel

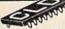

#### A Hiler Design

#### THE MSD MASS DUPLICATOR

If You're Looking For Speed, You've Come To The Right Place

No one will deny that a stock Coorvette is a fast car. But in the hands of a knowledgeable expert, it can get faster. Much faster, Lawrence Hiller is a Commodore hardware expert. The first time he saw an MSD SD-2, he liked what he saw. But he knew it could go faster.

inked what he saw, but he knew in courago laster.

Much taster.

The MSD Mass Duplicator is firmware that turns an ordinary SD-2 into a professional, high speed disk copying system of unequaled performance. What kind of performance? How about:

- 15 second backup of standard formatted disks!
   18 second full GCR QuickNibble for archiving protected disks!
   9 second disk format even for two disks at the same time!

Not bad, eh? But that's not all - our AutoCopy ROM Option allows you to use your SD-2 WITHOUT having it connected to your Commodore computer at all! Your MSD is transormed into a DEDICATED High speed duplication machine - a machine so tast and reliable that it is the same system we use here at Software Support.

beginding that the area of the produce our own commercial software!

If You're lucky enough to own an MSD SD-2, you're just a simple, solderless, plug-in step away from owning the finest, fastest high speed disk duplicator we've ever seen. Why waste any more time - order Mass Dupicator today!

#### THE MSD MASS DUPLICATOR/ONLY \$39.95

Special Bonus-Now Includes Our Dynamic AutoCopy ROM Option FREE!

#### TURBO 64

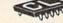

Life In The Fast Lane

What does a Turbo 64 cartridge have in common with a Lamborgini? They're both fast. Expensive. And definitely not for everyone. For most people, the Turbo 64 cartridge would be overfall. But for the few who can handle it, it can be as satisfying as a fast ride in a hot car.

Just plug the Turbo 64 cartridge in, and the on board 65816 processor takes over. This is the same high speed 8/16 bit chip that's found in the Apple IIGS. You can adjust the clock speed from 100khz (1/10 of normal) to a blistering 4.5mbz (4/12 times normal speed)! Your games, graphics, and applications (including GEOS) will flow. Get Turbo 64 - and get into the passing lane!

Turbo 64/\$199.00

#### C-64 Burst ROM / C-128 Burst ROM

Exceed The Speed Limit

If you own a C-64 with a socketed Kernal ROM U-4, you're in luck. With our C-64 Burst ROM chip installed, you can access the burst mode of a Commodore 1571 or 1581 disk drive. This means that you can load 100 blocks in just 6 seconds on a 1571 (even double sided format), and 4 seconds on a 1581 drive! In addition, you get super fast access of directories and sequential and relative files. There's even a DOS wedge built in!

The C-128 version provides the same features as found on the C-64 version, and allows the C-128 to run at burst speed when in the 64 mode. Get the version for your machine, and start speeding today!

C-64 Burst ROM/Only \$39.95 C-128 Burst ROM/Only \$49.95 Please Note: The Kernal ROM U4 Chip in Your Computer Must Be Socketed To Accept A Burst ROM Chip

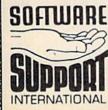

Ordering is simple: We accept money orders, certified checks, personal checks (of previous Software Support customers), VISA, M.C., Discover, and COD. Orders shipped to U.S.A., F.P.O., and A.P.O. please add \$3.50 per order for shipping and handling. Orders to Canada or Mexico please add \$3.50 per order for shipping and handling. COD available to U.S. customers only: add \$2.75 additional per order. Foreign pustomers please add \$12.00 per order for shipping and handling. Defective items are replaced at no charge. All in stock orders are processed within 24 hours. U.S. Shipping is by UPS ground in most cases, FAST and DAY AIR available: add \$1.00 per pound additional (U.S. 48 states only). Washington residents please add 7.6% additional for Sales Tax. All prices subject to chance. All sales are final. to change. All sales are final

> Program Submissions Invited Need more into? Call or write for our free catalog.

Mail your order to: Software Support. Int. 2700 NE Andresen Road Vancouver, WA 98661

Or call our toll-free order line at 1.800.356-1179, 9am-5pm Pacific time Monday-Friday. After hours orders accepted at 1206; 695-9648 7 days a week. Technical support available. Call (206): 695-9648, 9am-5pm Pacific time, Monday-Friday.

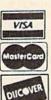

DEALERS — WE HAVE THE SUPPORT YOU'RE LOOKING FOR!

### LET'S FACE IT—MAIL ORDER HOUSES ARE NOT ALL THE SAME!

# BE SUPPORT

# CONVENIENCE—FAST SERVICE—RELIABILITY—SUPPORT

| Abacus                                           | Software |
|--------------------------------------------------|----------|
| 128 Internals (book)<br>128 Tricks & Tips (book) | 17.36    |

| 128 Internals (book)      | 17.36 |
|---------------------------|-------|
| 128 Tricks & Tips (book)  |       |
| 1571 Internals (book)     | 17.36 |
| Basic Compiler 64         | 24.97 |
| Basic Compiler 128        | 36.97 |
| Becker Basic for Geos     | 33.97 |
| Cad Pak 64                | 24.97 |
| Cad Pak 128               | 36.97 |
| Chart Pak 64              | 24.97 |
| Chart Pak 128             | 24.97 |
| Chart Pak 128<br>Cobol 64 | 24.97 |
| Cobol 128                 | 36.97 |
| CP M for the C-128(book)  | 17.36 |
| Fortran 64                | 25.97 |
| Geos Inside & Out Book    | 17.36 |
| Geos Inside & Out Disk    | 12.76 |
| Geos Tricks & Tips Book   | 15.20 |
| Geos Tricks & Tips Disk   | 12.76 |
| Super C Compiler 64       | 36.97 |
|                           | 36.97 |
|                           |       |
|                           |       |
| Super Pascal 128          | 36.97 |
|                           |       |

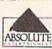

| Crossbow    |  |   |  |  |  |   |   | 21.97 |
|-------------|--|---|--|--|--|---|---|-------|
| F-18 Hornet |  |   |  |  |  |   |   | 21.97 |
| ★ Space     |  | 4 |  |  |  | 4 | à | 21.97 |

#### ACCESS

| Echelon w Lipstick       |  |  |  | 27.9 |
|--------------------------|--|--|--|------|
| Heavy Metal              |  |  |  | 25.9 |
| LB & Tourn & Exec        |  |  |  | 13.9 |
| Mach 5                   |  |  |  | 21.9 |
| Mach 128                 |  |  |  | 30.9 |
| World Class Leader Board |  |  |  | 24.9 |
| W.C.L.B.Fam Courses 1 .  |  |  |  | 12.9 |
| W.C.L.B.Fam/Courses 2    |  |  |  | 12.9 |
| W C L B Fam Courses 3    |  |  |  | 12.9 |

# ACCOLADE-

| Apolio 18                  | 18.9 |
|----------------------------|------|
| Bubble Ghost               | 18.9 |
| Card Sharks                | 18.9 |
| Fast Break                 | 18.9 |
| Fourth & Inches            | 18.9 |
| Fourth & Inches Team Const | 10.9 |
| Grand Prix Circuit         | 19.9 |
| Jack Nicklaus Golf         | 19.9 |
| Miniputt                   | 18.9 |
| Power at Sea               | 18.9 |
| Rack-em                    | 18.9 |
| Serve & Volley             | 18.9 |
| Steel Thunder              | 19.9 |
| TKO.                       | 18.9 |
| Test Drive                 | 18.9 |
| The Train                  | 18.9 |
|                            |      |

# ACTIVISION

| Aliens              |  | 10.9 |
|---------------------|--|------|
| Blackjack Academy   |  | 24.9 |
| Chop N Drop         |  | 19.9 |
| ★F-14 Torncat       |  | 25.9 |
| Facry Tales         |  | 30.9 |
| Last Ninja          |  | 21.9 |
| ★Last Ninja II      |  | 22.9 |
| Main Frame          |  | 25.9 |
| Maniac Mansion      |  | 21.9 |
|                     |  |      |
| Maniac Hint Book    |  | 7.9  |
| Might & Magic       |  |      |
| Might & Magic II    |  | 25.9 |
| Might & Magic Hints |  | 10.9 |
| Neuromancer         |  |      |
| Predator            |  | 10.9 |
| Rampage             |  | 21.9 |
| Shangha             |  | 10.9 |
| Sky Travel          |  | 30.9 |
| USS Ocean Ranger    |  | 21.9 |
| Zak McKracken       |  | 21.9 |
| Zak Hints           |  | 7.9  |
|                     |  |      |

# Softworks

| Desk Pak Plus*   |    |   |     |   |    |   |   |   |  | 18.97 |
|------------------|----|---|-----|---|----|---|---|---|--|-------|
| Font Pack Plus*  |    |   |     |   |    | Ç | 9 |   |  | 18.97 |
| Geos 64 V2.0     |    |   |     |   |    |   |   |   |  | 36.97 |
| Geos 128         |    |   |     |   |    |   |   |   |  | 42.97 |
| Geocaic 64       |    |   |     |   |    |   |   |   |  | 30.97 |
| Geocalc 128      |    |   |     |   |    |   |   |   |  | 42.97 |
|                  |    |   |     |   |    |   |   |   |  | 19.97 |
|                  |    |   |     |   |    |   |   |   |  | 30.97 |
| Geofile 128      |    |   |     |   |    |   |   |   |  | 42.97 |
| Geoprogrammer    | 6  | 4 |     |   |    |   |   | ī |  | 42.97 |
| Geopublish 64    |    |   |     |   |    |   |   |   |  | 42.9  |
| Geowriter's Worl | ka | h | O\$ | 3 | 12 | 8 |   |   |  | 42.9  |
|                  |    |   |     |   |    |   |   |   |  |       |

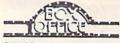

|                    | _ | _ | - | - | - | and the last |
|--------------------|---|---|---|---|---|--------------|
| \$100,000 Pyramid  |   |   |   |   |   | 9.97         |
| All                |   |   |   |   |   | 9.97         |
| California Raisins |   |   |   |   |   | 15.97        |
| High Rollers       |   |   |   |   |   | 9.97         |
| Deurha             |   |   |   |   |   |              |

#### Broderbund Software

| Arcade Game Const. Set | 18.97 |
|------------------------|-------|
| Bank Street Writer     | 30.97 |
| Bank Street Filer      | 18.97 |
| Bank Street Mailer     | 15.97 |
| Bank Street Speller    | 15.97 |
| Carmen Sandiego Europe | 24.97 |
| Carmen Sandiego USA    | 24.97 |
| Carmen Sandiego World  | 21.97 |
| ★ Downhill Challenge   | 15.97 |
| Print Shop             | 27.97 |
| Print Shop Companion   | 21.97 |
| P S Graphics Disk 1    | 15.97 |
| P S Graphics Disk 2    | 15.97 |
| P S Graphics Disk 3    | 15.97 |
| P S Holiday Graphics   | 15.97 |
| Quest for Clues (book) | 19.97 |
| ★Star Wars             | 18.97 |
| A District             | -     |

#### CAPCOM

|           | _   | -    | - | - | - | _ | _ | - | _ | - | - | = | 4 |       |
|-----------|-----|------|---|---|---|---|---|---|---|---|---|---|---|-------|
| Ghosts &  | Gob | line |   |   |   |   |   |   |   |   |   |   |   | 18.97 |
| Hat Trick |     |      |   |   |   |   |   | ç |   |   |   |   |   | 18.97 |
| Minigolf  |     |      |   |   |   |   |   |   |   |   |   |   |   | 18.97 |
| Side Arms |     |      |   |   |   |   |   |   |   |   |   |   |   | 18.97 |

# 3 SEAWALENIK!

| Defender of the Crown | , |  |  |  | 21.97 |
|-----------------------|---|--|--|--|-------|
| Sinbad                |   |  |  |  | 21.97 |
| Rocket Ranger         |   |  |  |  | 21.97 |
| Three Stooges         |   |  |  |  | 21.97 |
| Warp Speed (Cart)     |   |  |  |  | 30.97 |
|                       |   |  |  |  |       |

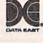

| Breakthru .      |  |   |  |    |   |   |  | 18.9 |
|------------------|--|---|--|----|---|---|--|------|
| Commando         |  |   |  |    |   |   |  | 9.9  |
| Ikari Warriors . |  |   |  |    |   |   |  | 18.9 |
| Karate Champ     |  |   |  |    |   |   |  | 9.9  |
| Karnov           |  |   |  |    |   |   |  | 18.9 |
| Kid Niki         |  | 1 |  | ŭ, | ı | 4 |  | 18.9 |
| Kung Fu Master   |  |   |  |    |   |   |  | 9.9  |
| Platoon          |  |   |  |    |   |   |  | 18.9 |
| Speed Buggy .    |  |   |  |    |   |   |  | 18.9 |
| *Victory Road    |  |   |  |    |   |   |  | 18.9 |

# Datasoft'

| Alternate Reality City     | 19.36 |
|----------------------------|-------|
| City Hint Book             | 7.97  |
| Alternate Reality Dungeon  | 25.48 |
| Dungeon Hirt Book          | 7.97  |
| Androids Decision          | 16.30 |
| Firezone                   | 16.30 |
| Hunt For Red October       | 25.48 |
| Hunt for Red October Hints | 10.97 |
| ★Time & Mailk              | 20.97 |
| Video Title Companion 2    | 13.24 |
| Video Title Shop w Comp 1  | 19.36 |
|                            |       |
|                            |       |

| 11/1/=       |      |
|--------------|------|
| tionary Disk | 9.9  |
| ket Filer 2  | 36.9 |

| ket Filer 2                   |     |   |   |  |  | 36 |
|-------------------------------|-----|---|---|--|--|----|
| ket Planner 2<br>ket Writer 2 |     |   |   |  |  | 36 |
|                               |     |   |   |  |  |    |
| 200                           | e i | - | à |  |  |    |

| ELECTRONIC ARTS                                                  |       |
|------------------------------------------------------------------|-------|
| Bard's Tale I                                                    | 25.48 |
| Bard's Tale I Hints                                              | 9.97  |
| Bard's Tale II                                                   |       |
| Bard's Tale II Hints                                             | 9.97  |
| Bard's Tale III<br>Bard's Tale III Hints<br>Cavernan Ugh-lympics | 25.48 |
| Bard's Tale III Hints                                            | 9.97  |
| Cavernan Ugh-lympics                                             | 19.36 |
| Chessmaster 2100                                                 | 27.47 |
| Chuck Yeager's AFS                                               | 22.42 |
| Deathiord                                                        | 19.36 |
| Deathlord Hints                                                  | 9.97  |
| Double Dragon                                                    | 22.42 |
| Earth Orbit Station                                              | 19.36 |
| Instant Music                                                    | 19.36 |
| Jordan vs Bird One on One                                        | 19.36 |
| Mars Saga                                                        | 22.42 |
| Mars Saga<br>Mars Saga Hints                                     | 10.97 |
| Mavis Beacon Typing                                              | 25.48 |
| Modern Wars                                                      | 22.42 |
| Monopoly                                                         | 19.36 |
| Monopoly<br>PaperClip 3                                          | 31.60 |
| PaperCio Pubestier                                               | 31.30 |
| Power Play Hockey                                                | 17.30 |
| *Project Firestart                                               | 20.36 |
| Risk                                                             | 20.97 |
| Scrabble                                                         | 21.40 |
| Scrupples                                                        | 25.48 |
| Skate or Die                                                     | 19,36 |
| Skylox II                                                        | 19.36 |
| Strike Fleet                                                     | 19.36 |
| Wasteland                                                        | 25.4  |
| Wasteland Hints                                                  | 9.97  |
|                                                                  |       |

#### EDYX

| 500XJ Joystick                                     | 17  |
|----------------------------------------------------|-----|
| Battleship                                         | 18  |
| California Games                                   | 24. |
| Create A Calendar                                  | 18. |
| Destroyer                                          | 24  |
| Dive Bomber                                        | 24  |
| Fast Load Cartridge                                | 24  |
| Final Assault                                      | 24  |
| 4 X 4 Racing                                       | 24  |
| The Games Summer Edition                           | 24  |
| The Games Winter Edition                           | 24  |
| Home Video Producer                                | 30  |
| Impossible Mission II                              | 24  |
| L.A. Crackdown                                     | 24  |
| Legend of Black Silver                             | 24. |
| Metrocross                                         | 12  |
| Mind Roll                                          | 24  |
| ★ Skateball                                        | 24  |
| ★Skate Wars                                        | 25  |
| Space Station Oblivion                             | 25  |
| Sporting News Baseball                             | 24  |
| Sports-A-Roni                                      | 15  |
| Street Cat                                         | 15  |
| Street Sports Baseball<br>Street Sports Basketball | 24  |
| Street Sports Basketball                           | 24  |
| Street Sports Football                             | 24  |
| Street Sports Soccer                               | 24  |
| Sub Battle Simulator                               | 24  |
| Technocop                                          | 24  |
| Tower Toppler                                      | 24  |
|                                                    |     |

| FIREBIRO                                   |      |
|--------------------------------------------|------|
| Advanced Art Studio  Carrier Command       | 27.9 |
| Elite Hint Book (Leroy)  ★ Stunt Car Racer | 22   |

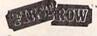

| * I wilight Zone         | 24.97   |
|--------------------------|---------|
| PARACETTAN               | 125     |
| EAMESTAR                 |         |
| Champ, Baseball .        | 11.97   |
| Champ. Basketball        | . 21.97 |
| GFL Football             | . 21.97 |
| ★Pete Rose Pennant Fever | 22.97   |
| Ctar Dank Boxing II      | 10 07   |

# INFOCOM

| Zork Quest, Vol. II | 10 |
|---------------------|----|
| Inkwell Systems     |    |
|                     |    |

| Flexidraw 5.5         |   |  | 24.06 |
|-----------------------|---|--|-------|
| Flexidont             |   |  | 20.76 |
| Graphics Integrator 2 |   |  | 20.76 |
| Light Pen (184C)      |   |  | 42.97 |
| Graphics Gallery 1    |   |  | 20.75 |
| Graphics Gallery 2    |   |  | 20.75 |
|                       | m |  |       |

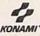

# MICRO PROSE

| Airborne Ranger                 | 21.9 |
|---------------------------------|------|
| F-19 Stealth Fighter<br>Gunship | 21.9 |
| Pirates<br>Red Storm Rising     | 24.9 |
|                                 |      |

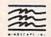

| 720                       |    | 22.9 |
|---------------------------|----|------|
| Alien Syndrome            |    | 19.9 |
| Bad Street Brawler        |    | 18.9 |
| Block Buster              |    | 18.9 |
| Captain Blood             |    | 21.9 |
|                           |    | 18.9 |
| Crossword Magic           | .* | 19.9 |
| Constitut                 |    | 21.9 |
| Gauntlet (Deeper Dungeon) |    | 15.9 |
| Indy Jones Temple of Doom |    |      |
|                           |    | 21.9 |
|                           |    | 22.9 |
| Pole Position II          |    | 16.9 |
| Road Raider               |    | 19.9 |
| Road Runner               |    | 21.9 |
| Space Harrier             |    | 19.9 |
| SuperStar Ice Hockey      |    | 21.9 |
| SuperStar Soccer          |    | 21.9 |
| Unmeted                   |    | 24.0 |

| Autoduel       |  |  |  |  |  |  | 33 |
|----------------|--|--|--|--|--|--|----|
|                |  |  |  |  |  |  | 20 |
| Times of Lore  |  |  |  |  |  |  | 25 |
| Ultima 1       |  |  |  |  |  |  | 26 |
| Ultima 3       |  |  |  |  |  |  | 26 |
| Ultima 4       |  |  |  |  |  |  | 39 |
| Ultima 5       |  |  |  |  |  |  | 39 |
| Ultima 5 Hints |  |  |  |  |  |  | 10 |

| STRATEGIC SIMULATIONS IN                                                                                                    | c     |
|----------------------------------------------------------------------------------------------------|-------|
| THE RESERVE THE PROPERTY OF THE PARTY OF THE PARTY OF THE |       |
| ★Demon's Winter                                                                                                    | 20.97 |
| Dungeon Master Assistant                                                                                                    | 20.97 |
| Eternal Dagger                                                                                                    | 25.97 |
| Gemstone Healer                                                                                                    | 10.97 |
| Gemstone Warnor                                                                                                    | 10.97 |
| Heroes of the Lance                                                                                                    | 19.47 |
| Phantasie I                                                                                                    | 25.47 |
| Phantasie II                                                                                                    | 25.47 |
| Phantasie III                                                                                                    | 25.47 |
| Pool of Radiance                                                                                                    | 25.47 |
| Pool of Radiance Hints                                                                                                    | 10.95 |
| Questron I                                                                                                    | 10.97 |
| Questron II                                                                                                    | 25.47 |
| Typhoon of Steel                                                                                                    | 31.97 |
| Wargame Construction Set                                                                                                    | 19.47 |

# SHAREDATA

| -                  | ** | - | - | • | _ | ī | ī | - |      |
|--------------------|----|---|---|---|---|---|---|---|------|
| Card Sharks        |    |   |   |   |   |   |   |   | 9.95 |
| Concentration      |    |   |   |   |   |   |   |   | 9.95 |
| Family Feud        |    |   |   |   |   |   |   |   | 9.95 |
| Jeopardy           |    |   |   |   |   |   |   |   | 9.95 |
| Jeopard II         |    |   |   |   |   |   |   |   | 9.95 |
| Wheel Of Fortune   |    |   |   |   |   |   |   |   | 9.95 |
| Wheel of Fortune 2 |    |   |   |   |   |   |   |   | 9.9  |
| Wheel of Fortune 3 |    |   |   |   |   |   |   |   | 9.95 |

#### SOLUTIONS LINE IMITED

| OOLO HORO ORLIMIT |       |
|-------------------|-------|
| Billboard Maker   | 24.97 |
| Grafix Link       | 12.97 |
| Icon Factory      | 24.97 |
| Photo Finish      | 18.97 |
| Screen F X        | 21 97 |
| Screen F X        | 21.9  |

# SPRINGBOARD

| Certificate Maker            | 14.97   |
|------------------------------|---------|
| Certificate Maker Libr I     | 10.97   |
| Newsroom                     | 14.97   |
| Newsroom Clipart 1 or 2 or 3 | . 10.97 |
| P.S. Graphic Expander        | 23.64   |

# SUD LOGIC

| The state of the state of the s | 100 | 200   |
|----------------------------------------------------------------------------------------------------|-----|-------|
| Flight Simulator II                                                                                                    |     | 33.9  |
| Flight Sim Scenery 1                                                                                                    |     | 14.16 |
| Flight Sim Scenery 2                                                                                                    |     | 14.1  |
| Flight Sim Scenery 3                                                                                                    |     | 14 16 |
| Flight Sim Scenery 4                                                                                                    |     | 14.16 |
| Flight Sim Scenery 5                                                                                                    |     | 14.16 |
| Flight Sim Scenery 6                                                                                                    |     | 14.1  |
| Flight Sim Scenery 7                                                                                                    |     | 17.4  |
| Flight Sim Scenery 11                                                                                                    |     | 17.4  |
| Flight Sim Scenery West. Europe                                                                                                    |     | 17.4  |
| Flight Sim Scenery Japan                                                                                                    |     | 17.4  |
| Flight Sim Scenery SanFran                                                                                                    |     | 17.4  |
| Jet v2 w Japan Scenery                                                                                                    |     | 27.3  |
| Stealth Mission                                                                                                    |     | 33.9  |
|                                                                                                    |     |       |

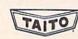

| Alcon          |  |  |  |  |  | 18.97 |
|----------------|--|--|--|--|--|-------|
|                |  |  |  |  |  | 18.97 |
| Bubble Bobble  |  |  |  |  |  | 21.97 |
| *Gladiator     |  |  |  |  |  | 18.97 |
| Operation Wolf |  |  |  |  |  | 24.97 |
| #Qix           |  |  |  |  |  | 18.97 |
| *Sky Sharks    |  |  |  |  |  | 18.97 |
| Rastan         |  |  |  |  |  | 21 97 |

## THELLOWS

| Accounts Payable       | 33.3 |
|------------------------|------|
| Accounts Receivable    | 33.3 |
| Data Manager 2         | 17.1 |
| Data Manager 128       | 33.3 |
| Electronic Checkbook   | 13.9 |
| General Ledger         | 33.3 |
| Inventory Management   | 33.3 |
| Partner 64             | 33.3 |
| Partner 128            | 39.8 |
| Payroli Management     | 33.3 |
| Swiftcalc Sideways 64  | 17.1 |
| Swiftcalc Sideways 128 | 33.3 |
| Swifttax 1988          | 31.9 |
| Sylvia Porter F P 64   | 33.3 |
| Sylvia Porter F P 128  | 46.3 |
| Word Writer 3          | 33.3 |
| Word Writer 128        | 33.3 |
|                        |      |

| Art Gallery 1    | 15.97 |
|------------------|-------|
| Art Gallery 2    | 15.97 |
| Art Gallery 3    | 15.97 |
| Printmaster Plus | 21.97 |

#### **MISCELLANEOUS**

|                                                                           | 250   |
|---------------------------------------------------------------------------|-------|
| Art Worx Bridge 5.0                                                       | 21.97 |
| Barbarian                                                                 | 25.97 |
| ★Better Dead Thasn Alien                                                  | 22.97 |
| Big Blue Reader 128 CP M                                                  | 27.97 |
| Bob's Term Pro 64                                                         | 30.97 |
| Bob's Term Pro 128                                                        | 36.97 |
| B W Business Form Shop                                                    | 24.97 |
| Club Backgammon                                                           | 20.40 |
| CSM Drive Align Kit                                                       | 30 12 |
| CSM Protection Manual I                                                   | 23.97 |
| CSM Protection Manual II                                                  | 27.97 |
| Doodle                                                                    | 24.97 |
| Doodle<br>Elementary Commodore (Book)<br>Font Master 2<br>Font Master 128 | 7.95  |
| Foot Master 2                                                             | 30.97 |
| Foot Master 128                                                           | 36.97 |
| Generalogy Family Tree 64                                                 | 36.97 |
| Geneology Family Tree 64<br>Geneology Family Tree 128                     | 36.97 |
| Geos Companion 1                                                          |       |
| Hes Mon 64 (cart)                                                         | 9.95  |
| IHT CAD 3D                                                                | 30.97 |
| John Elway Q B                                                            | 19 97 |
| Lotto Program                                                             | 24.95 |
|                                                                           | 30.97 |
| Merlin Assembler 64                                                       |       |
| Merlin Assembler 128                                                      | 42.97 |
| Microlawyer<br>Microleague WWF Wrestling                                  | 36.97 |
|                                                                           |       |
| *Obliterator                                                              | 19.97 |
| Paul Whitehead Chess                                                      | 21.97 |
| Roger Rabbit                                                              | 19.97 |
| Sam's C-64 Prog. Base Ref. Guide                                          |       |
| Strip Poker                                                               | 18.97 |
| Poker Data Disk 1                                                         | 12.97 |
| Poker Data Disk 2                                                         | 12.97 |
| Poker Data Disk 3                                                         |       |
| Superbase 84                                                              | 25.97 |
| Superbase 128                                                             | 31.97 |
| Superbase the Book                                                        | 13.97 |
| Superscript 64                                                            | 22.95 |
| Superscript 128                                                           | 25.97 |
| Tab Books Adv 128 Grap Snd                                                | 13.97 |
| Tab Books C64 Trouble Shoot                                               | 14.97 |
| Tab Books C64 Serious Prog                                                | 9.97  |
| *Terrorpods                                                               | 19.97 |
| Twin Cities C-126 Compend (Book)                                          |       |
| Vampire's Empire                                                          | 18.97 |
| ★War in Middle Earth                                                      | 31.97 |
| Wizardry Sir Tech                                                         | 24.97 |
| Wizardry 2                                                                | 24.97 |
|                                                                           |       |

#### ACCESSODIES

| ACCESSORIES                                                                                                    |                      |
|----------------------------------------------------------------------------------------------------|----------------------|
| 541.71 Serial Cable                                                                                                    | 4.95                 |
| 541.71 Power Cable                                                                                                    | 4.95                 |
| 128 RGB Monitor Cable (Color)                                                                                                    | 7.95                 |
| -128 RGB Monitor Cable (Comp)                                                                                                    | 5.95                 |
| -64 Color Monitor Cord                                                                                                    | 4.95                 |
| -64 Repairable Power Supply                                                                                                    | 39.95                |
| -128 Repairable Power Supply                                                                                                    | 59.95                |
| S-232 Interface (Omnitronics)                                                                                                    | 36.95                |
| IW 350 Printer Interface                                                                                                    | 49.95                |
| prospand 64                                                                                                    | 27.95                |
| prospand Extender Cable                                                                                                    | 15.95                |
| protek 1200 Baud Minimodem C                                                                                                    | 79.95                |
| protek User Port Extender Cable                                                                                                    | 15.97                |
| ommodore 1670 Modem (1200 Baud)                                                                                                    | 69.95                |
| ommodore 1764 Ram Expander                                                                                                    | 129.95               |
| ommodore 1351 Mouse                                                                                                    | 37.95                |
| cuse Holder                                                                                                    | 5.95                 |
| louse Mat                                                                                                    | 8.95                 |
| umeric Key Pad C-64                                                                                                    | 49.95                |
| omputer Hand II                                                                                                    | 6.95                 |
| isk Mailer                                                                                                    | . 49                 |
| 541 Dist Cover                                                                                                    | 8.95                 |
| -64 Dust Cover<br>-64C Dust Cover                                                                                                    | 8.95<br>8.95<br>8.95 |
| -128 Dust Cover                                                                                                    | 8.95                 |
| -128-D Dust Cover                                                                                                    | 13.95                |
| isk Notcher-Square Cut                                                                                                    | 4.95                 |
| 25" Disk Drive Cleaner 0 Cnt Disk Storage 0 Cnt Disk Storage 10 Cnt Disk Storage w Lock 10 Cnt Disk Storage w Lock 10 Cnt J Sh Storage w Lock 25" Disk Storage w Lock | 1.05                 |
| 25" DS DD Diskettes-Black                                                                                                    | 39                   |
| 25" DS DD Diskettes-10 colors<br>inte Protects-100 cnt Black<br>yvek Sleeves-High Quality                                                                             | 1.00<br>ea .09       |
| ik Stik-Joystick<br>uick Shot II-Joystick<br>ac 2-Joystick<br>ac 3-Joystick                                                                                           | 10.95                |
| ouch-It Static Strip                                                                                                    | 8.95                 |

★ ALL ITEMS CARRYING THIS STAR WERE NOT RELEASED AT THE TIME OF AD SUBMISSION, PLEASE CALL FOR AVAILABILITY

#### 1541 RAMBOard

Byte The Copy Protection bullet!

Let's face it - war is neil. And in the Commodore word, one of the ugliest wars of all is being waged by the copy protection industry. They're tough. They're clever. And they're very, very determined, if you've seen some of the current ice out there, you know just how determined they are. Well, we're just as determined. And we've got a way to walk right through the

determined. And we've got a way to walk right through the coldest ice out there.

What's our secret? The new RAMBOard, a small card that can easily be installed in your 1541 in 5 minutes using just a screwdriver. With this remarkable piece of firmware in place, backup hassless are a thing of the past!

RAMBOard gives you speed - it comes bundled with a fast copier that can archive an unprotected data disk in under 60 seconds. RAMBOard gives you power - working with our dynamic Maverick software, RAMBOard will back up programs that other systems can't even scratch the surface of. Best of dynamic Maverick software, RAMBOard will back up programs that other systems can't even scratch the surface of. Best of all, RAMBOard won't become obsolete - when newer, even tougher protection schemes come along, we'll create new Maveric RAMBOard parameters to cut right through them. Backed by our famous R&D, you know that we'll do whatever it takes to keep RAMBOard operating behind enemy lines! Get your RAMBOard today. And the next time some company tires to charge you for an "authorized" backup of a program you've already paid for, remind them that war IS hell and you know how to raise a little hell of your own.

#### 1541 & 1541 CRAMBOard/ONLY \$34.95

In Most Cases, Plugs Right In-NO Soldering Required

#### 1541II RAMBOard/ONLY \$44.95

This Version DOES Require Soldering Profesional Installation Available-Contact Us For Details \*RAMBOard Is An Optional Accessory For Use With Maverick

# NEW LOW PRICE

#### SYSRES

#### Your Last Chance To Own A Classic.

All good things must come to an end. That's true for every-thing, including software. The time has come to say goodbye to an old friend - SYSRES, the finest BASIC enchancement system ever created for th Commodore computer. Software Support owns the exclusive rights to produce

Software Support owns the exclusive rights to produce SYSRES. Reluctantly, we've decided to stop producing this incredible program. Why? The simple fact is that most of the serious BASIC programmers out there already own SYSRES, and there aren't enough new BASIC programmers entering the arena to warrant the expense of continued production of SYSRES.

If you're one of the few serious BASIC programmers out there who isn't yet using SYSRES, maybe you should take a look at some of these features:

- Easy code entry with features like auto line numbering, enhanced key repeat, and fast up and down scrolling of program listings!
- ram listings!

   Macros: any shitted key may be set to represent any BASIC or SYSRES KEYWORD. All files may be listed, loaded, run, copied, or scratched by entering a two character command in front of the file name listed in the directory!

   Find Change any variable phrase or keyword used anywhere in your program. Over 700 search variations are available including pattern matching with wild cards and limitation symbols. Now you can automatically remove spaces and REMS to streamline run-time versions of your programs! List BASIC programs and relative and sequential files without loading them into memory first!

   Edit text files and assembler source code without having to leave BASIC!

- Edit text files and assembler source code without having to leave BASIC!
   Do a partial renumber. Move a subroutine to a more logical starting place while preserving all other line numbers and updating all line references!
   Debug with a variable speed TRACE. Display the current
- and the five previous operations. Display variables as they change or are defined; send the TRACE to the printer! We haven't even scratched the surface of SYSRES. With

we haven't even scratched the surface of STAES. With features like screen print, multiple drive support, full printer support, and program merge capabilities, it's easy to see why SYSRES is the most comprehensive BASIC programmers' aid package ever produced. And just as comprehensive is the professional documentation; over 110 pages, bound in an attractive three ring binder. You'll also be pleased to know that SYSRES is UNprotected!

SYSRES is UNprotected!
So there you have it. If you use BASIC at all, this is the enhancement system that you need. And this is absolutely your last chance to own this classic. As a going away present, we've even cut the price in half! Now there's no reason for you to limp by on plain vanilla BASIC any more. Get SYSRES today - and get involved with some serious programming power!

#### SYSRES/NOW ONLY \$19.95

While Limited Supplies Last!

# MAVERICK TM \*

#### A New Tool-From Some Old Friends

You know us. When copy protection began throwing 1541 drive heads out of alignment, we gave you Kracker Jax. When V-Max reared its ugly head, we created the Kracker Jax Eifle series. When the copy protection wars escalated, we responded with Bull's-Eye and the Hacker's Utility Kit. And when you decided to explore the mysteries of commercial-grade protection schemes, we were there with Kracker Jax Revealed.

Now the copy protection industry has upped the ante again. They've made it harder than ever to make legitimate backups of your expensive oftware. Do you think you should have to spend money to buy "authorized" backups of software that you already own? Neither do we

Introducing Maverick, the best weapon we've ever made to let you defend yourself from copy protection profiteering. Maverick is so advanced, it has actually replaced every other backup utility we've ever created. That's right - Maverick is now the ONLY archival software we manufacture. All of our R&D efforts go into making sure that Maverick remains the most powerful backup utility available - from ANY source! Take a look Single or dual state of the art Nibbler
 300 – parameters for those tough to backup disks
 Capable of archiving Rapidlok protection
 Single of dual drive high speed data copier
 EXCLUSIVE GEOS " Module: PARAMETERS & TOOLS

- GCR Editor for the experienced hacker NEW GEOS \* file copier works under desktop
- Error scanner with unique sector editor

Error scanner with unique sector editor
 Directory editor helps you organize your disks
 Works with C-64 C-128 & 1541 1571 1581 drives
 Scrolling M L monitor with Drive Mon
 EXLUSIVE Popular subscriber service available
 And this is just the beginning. Our future plans for Maverick include expanded RAMBOard support from our staff expert.
 And this is just the beginning. Our future plans for Maverick include expanded RAMBOard support. RAM expansion module support and even a 1541 1571 1581 relative file copier! And with our unique Subscriber Program, you can receive Maverick updates automatically - the instant

tiney re-released?
You know us. We're the company that has worked hard for years to establish an ironclad reputation for dynamic products, fair prices, and superboustomer support. We've always been a part of your past. And as long as you have your Commodore, we'll always be a part of your future.

Attention: Registered Maverick owners! Parameter Module #3 is now available, Only \$9.95 Maverick V2.0 Upgrade also available, Only \$9.95

#### **MAVERICK 2.0/ONLY \$34.95**

Now Includes Parameter Modules 1, 2, & 3! 'Maverick Was Formerly Known As "Renegade" From Kracker Jax Not To Be Confused With The Game Of The Same Name

#### THE 1581 TOOLKIT

Without It, You Don't Know What You 1581 Is Capable Of

It blew people away at the "World Of Commodore Show" held in Pennsylvania in November 1988. It's power
and scope astonish anyone who sees it work. And, if you have a 1581 drive, it is the single most important piece
of software that you can own. It is The 1581 Toolkit-and it will transform your 1581 into something remarkable.
We know the market, and we know that if you've bought any other 1581 utility in the past, you've probably been
disappointed. But while other companies rushed ill-conceived and poorly executed products to market to "cash in"
on the new 1581 drive, we did things differently. Our programmers took the time to become experts on the 1581
before they even looked at a drawing board. So when they finished the Toolkit project a full year later, they had
accomplished what no one else had - the creation of a tight, integrated package of essential utilities that make
the 1581 more than the sum of its parts. Take a look at these Toolkit utilities and see why we're so excited about it:

• Fast Disk Copier

• Fast File Copier

• Fast File Copier

• File Track & Sector Tracer

• Partition Creator

All 10 of these custom utilities use extremely fast read write routines. Wherever appropriate, they allow full

NEW LOW

• Partition Creator
• Partition Creator
• All 10 of these custom utilities use extremely fast read/write routines. Wherever appropriate, they allow full access to partitions. It's obvious we created The 1581 Toolkit to be the finest set of utilities available for the 1581 drive. But we didn't stop there. Order now, and we'll also send you the 1581 DOS Reference Guide FREEI With over 100 pages of concise, valuable information, you'll quickly find this book indispensable! Written by David Martin (INFO Magazine's Copy Corner reviewer), this manual represents a year's worth of research and investigation into the inner workings of the 1581 drive. We've also added extra utilities, including such handy items as a machine language monitor with DriveMon, the perfect companion for the 1581 DOS Reference Guide.
We've spent a lot of time working hard to make sure that nobody knows more about the 1581 than we do. Don't sell your 1581 short. Get the 1581 Toolkit today, and let us show you just what it's really capable of. We'll take your 1581 absolutely as far as it was designed to go. And then we'll take it farther.

#### THE 1581 TOOLKIT (ON 3.5" DISK)/ONLY \$39.95

Includes Your FREE 1581 DOS Reference Guide The 1581 Toolkit Works On The C-64 Or The C-128/C-128D In The 64 Mode

#### English and the contract of the contract of th ATTENTION C-128 OWNERS Solderless 64K Video RAM Upgrade

Now that Commodore has released the C-128D with 64K of video RAM, we should be seeing 128 prog-

rams address this fantastic new feature soon.

BASIC 8 already has the capability of using all 64K of video RAM. If you own the C-128 in stock condition, you own all 16K of video RAM that Commodore felt was necessary. Using Basic 8 format and the full 64K of video RAM provides you with the ability to scroll through video memory as well as enhanced color resolution

Up until now, to upgrade the C-128 to 64K of video RAM you would have to first search out the compo-nents, then find a competent repair outlet to desolder and install the parts. What a hassle!

SOLUTION — We have developed a module that simply plugs in to the mother board of your C-128. No splattered solder — No heat damage — No

massie. This package is available in two different forms. Model A has all parts necessary to complete your upgrade, and Model B is identical except that you supply the RAMs. Again, no soldering is necessary. If you have access to low cost RAMs, we suggest Model B.

Both models include easy to follow installation instructions, a test program to verify proper installa-tion, and the plug in Video RAM Upgrade. Model A (complete) \$49.95

\$49.95 only Model B (no RAMs) \$29.95

#### FLASH! Kracker Jax Earns a 5 Star Rating In INFO's May-June '88 Issue

Kracker Jax is the powerful parameter based copying system that has taken the country by storm! What IS a parameter? It's a custom program that allows your 1541 or 1571 disk drive to strip ALL copy protection from your expensive software, leaving you with UNPROTECTED, TOTALLY BROKEN BACKUPS that can even

be copied with a simple fast copier!

We declare Kracker Jax to be the best system of its kind on the market today! A bold claim? Maybe.

But don't take our word for it—if you want the REAL story on how good Kracker Jax is just ask one of our customers. Don't worry. You won't have any problem

Vols 1 thru 7 Only \$9.95 each

#### KRACKER JAX REVEALED III

We've done it again!

Serious Commodore Users know why the Revealed Books by Kracker Jax are the last word in Commodore copy de-protection information. Our Knowledge of protection schemes has made us famous, now find cut how we do what we do best. Dur books are your key to real knowledge. OTHERS ONLY SCRATCH THE SURFACE. We dig deep, much deeper. Not for the novice user, Kracker Jax Revealed Volume III taxins you deep into the 1541 disk drive, where today's copy protection resides. If you have read and mastered the techniques set forth in Revealed I and II, you're ready for the most step. Kracker Jax Revealed III. Included as a free borrus is The Hacker's Unity Kit, one of the finest set of disk utilities gathered together in one package.

REVEALED BOOK III with Hacker's Utility Kit . . \$23.50 REVEALED BOOK II with Hesmon Cartridge . . . \$23.50 REVEALED BOOK I with Reset Board . . . . . . \$23.50

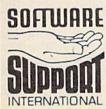

Ordering is simple: We accept money orders, certified checks, personal checks (of previous Software Support customers), VISA, M.C. Discover, and COD. Orders shipped to U.S.A., F.P.O., A.P.O., Canada, or Mexico, please add \$3.50 per order for shipping and handling, COD available to U.S.A., customers only, add \$2.75 additional per order. Foreign customers must call or write for exact shipping charges, Defective fielms are replaced at no charge. All in stock orders are processed within 24 hours. U.S. Shipping is by U.P.S ground in most cases. FAST 2nd DAY. AIR available: add \$1.00 per pound additional (U.S. 48 states only), U.S. SOFTWARE orders over 100 dollars will be shipped 2nd Day. Air at our regular \$3.50 S.P. thatage (48 states). Washington residents please add 7.6% additional for Sales Tax. All prices subject to change. All sales are final.

Program Submissions Invited Need more into? Call or write for our free catalog. Mail your order to: Software Support, Int 2700 NE Andresen Road Vancouver, WA 98661

Or call our toll-free order line at 1-800-356-1179, 9am-5pm Pacific time Monday-Friday Monday-Friday. After hours orders accepted at (206) 695-9648 7 days a week. Technical support available. Call (206) 695-9648, Sam-Spm Pacific time, Monday-Friday.

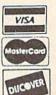

DEALERS - WE HAVE THE SUPPORT YOU'RE LOOKING FOR!

|          |                   | RESSE43";:GOSUB300:SA=A<br>D:GOSUB1040:IF F THEN18                                                                                                    | Townson or other |
|----------|-------------------|----------------------------------------------------------------------------------------------------|------------------|
| GF       | 190               | PRINT" (BLK) (2 SPACES) EN<br>DING ADDRESS [4]";: GOSUB<br>300: EA=AD: GOSUB1030: IF                                                                    |                  |
| KR       | 200               | [SPACE]F THEN190<br>INPUT"[3 DOWN][BLK]CLEA<br>R WORKSPACE [Y/N]843";A                                                                                  |                  |
| PG       | 210               | \$:IF LEFT\$(A\$,1)<>"Y"TH<br>EN22Ø<br>PRINT"{2 DOWN}{BLU}WORK<br>ING";:FORI=BS TO BS+                                                                  |                  |
| DR       | 220               | EA-SA+7:POKE I, Ø:NEXT:P<br>RINT"DONE"<br>PRINTTAB(10)" [2 DOWN]<br>[BLK] [RVS] MLX COMMAND<br>[SPACE] MENU [DOWN] [64]":<br>PRINT TS" [RVS] E[OFF] NTE |                  |
| BD       | 230               | R DATA" PRINT T\$"{RVS}D{OFF}ISP LAY DATA":PRINT T\$"                                                                                                   |                  |
| JS       | 240               | <pre>{RVS}L{OFF}OAD FILE" PRINT T\$"{RVS}S{OFF}AVE FILE":PRINT T\$"{RVS}Q {OFF}UIT{2 DOWN}{BLK}"</pre>                                                  |                  |
|          | 25Ø<br>26Ø        | GET A\$:IF A\$=N\$ THEN25Ø<br>A=Ø:FOR I=1 TO 5:IF A\$=<br>MID\$("EDLSQ",I,1)THEN A                                                                      |                  |
| FD       | 27Ø               | =1:I=5<br>NEXT:ON A GOTO420,610,6<br>90,700,280:GOSUB1060:GO<br>TO250                                                                                   |                  |
| EJ       | 28Ø               | PRINT" [RVS] QUIT ":INPU<br>T" [OWN] E4 BARE YOU SURE<br>[Y/N]"; A\$:IF LEFT\$ (A\$,                                                                    |                  |
| EM<br>JX | 29Ø<br>3ØØ        | 1) <> "Y"THEN220<br>POKE SD+24,0:END<br>IN\$=N\$:AD=0:INPUTIN\$:IF<br>LEN(IN\$) <> 4THENRETURN                                                          |                  |
| KF       | 310               | B\$=IN\$:GOSUB320:AD=A:B\$<br>=MID\$(IN\$,3):GOSUB320:A<br>D=AD*256+A:RETURN                                                                            |                  |
|          | 320               | A=Ø:FOR J=1 TO 2:A\$=MID<br>\$(B\$,J,1):B=ASC(A\$)-C4+<br>(A\$>"@")*C7:A=A*C6+B                                                                         |                  |
| JA       |                   | IF B<Ø OR B>15 THEN AD=<br>Ø:A=-1:J=2                                                                                                    |                  |
| CH       | 34Ø<br>35Ø        | NEXT:RETURN<br>B=INT(A/C6):PRINT MID\$(<br>H\$,B+1,1);:B=A-B*C6:PRI<br>NT MID\$(H\$,B+1,1);:RETU                                                        |                  |
| RR       | 36Ø               | RN<br>A=INT(AD/Z6):GOSUB350:A<br>=AD-A*Z6:GOSUB350:PRINT<br>":";                                                                                        |                  |
| BE       | 37Ø               | CK=INT(AD/Z6):CK=AD-Z4*<br>CK+Z5*(CK>Z7):GOTO390                                                                                                    |                  |
| JC<br>QS | 38Ø<br>39Ø<br>4ØØ | CK=CK*Z2+Z5*(CK>Z7)+A<br>CK=CK+Z5*(CK>Z5):RETURN<br>PRINT"{DOWN}STARTING AT<br>E43";:GOSUB300:IF IN\$<>                                                 |                  |
| EX       |                   | N\$ THEN GOSUB1030:IF F<br>{SPACE}THEN400<br>RETURN                                                                                                    |                  |
| HD       |                   | PRINT" (RVS) ENTER DATA<br>{SPACE}":GOSUB400:IF IN<br>\$=N\$ THEN220                                                                                    |                  |
| JK<br>SK | 430 440           | OPEN3,3:PRINT POKE198,0:GOSUB360:IF F THEN PRINT IN\$:PRINT" [UP][5 RIGHT]";                                                                            |                  |
| GC       | 450               | FOR I=0 TO 24 STEP 3:B\$<br>=S\$:FOR J=1 TO 2:IF F T                                                                                                    |                  |
| на       | 460               | HEN B\$=MID\$(IN\$,I+J,1) PRINT"[RVS]"B\$L\$;:IF I< 24THEN PRINT"[OFF]";                                                                                | Section 1        |
| HD<br>FK | 47Ø<br>48Ø        | GET A\$:IF A\$=N\$ THEN47Ø<br>IF(A\$>"/"ANDA\$<":")OR(A                                                                                                 |                  |
| GS       | 485               | \$>"@"ANDA\$<"G")THEN540<br>A=-(A\$="M")-2*(A\$=",")-                                                                                                   |                  |

| 3*(A\$=".")-4*(A\$="/")-1 *(A\$="J")-6*(A\$="K") *(A\$="J")-6*(A\$="K") *(A\$="J")-6*(A\$="K") *(A\$="J")-6*(A\$="K") *(A\$="J")-6*(A\$="E")-8*(A\$="E")-9*(A\$="U")-10*(A\$="E")-11*(A\$="E")-11*(A\$="E") |    |     |                                                                                                    |
|----------------------------------------------------------------------------------------------------|----|-----|----------------------------------------------------------------------------------------------------|
| ")-9*(AS="U")-10*(AS=" ")-11*(AS="O")-12*(AS=" ")-11*(AS="O")-12*(AS=" P")  CM 487 A=A-13*(AS=S):IF A THI                                                                                                    |    |     | 3*(A\$=".")-4*(A\$="/")-5<br>*(A\$=".")-6*(A\$="K")                                                                |
| CM 487 A=A-13*(A\$=S\$):IF A THI     N A\$=MID\$("ABCD123E456)                                                                                                    | FX | 486 | ")-9*(A\$="U")-1Ø*(A\$=":<br>")-11*(A\$="O")-12*(A\$=                                                              |
| ## 490 IF A\$=R\$ AND((I=0) AND(  =1) OR F) THEN PRINT B\$;  J=2:NEXT:I=24:GOTO550  KC 500 IF A\$="{HOME}" THEN PRINT B\$;  J=2:NEXT:I=24:ROTO550  KC 500 IF A\$="{HOME}" THEN PRINT B\$:J=2:NEXT:I=24:NEXT:I=24:NEXT:I=24:NEXT:I=24:NEXT:I=24:NEXT:I=24:NEXT:I=24:NEXT:I=24:NEXT:I=24:NEXT:I=24:NEXT:I=24:NEXT:I=24:NEXT:I=1000000000000000000000000000000000000                                                                                                    | CM | 487 | A=A-13*(A\$=S\$):IF A THI<br>N A\$=MID\$("ABCD123E456                                                              |
| KC 500 IF A\$="{HOME}" THEN PR NT B\$.J=2:NEXT:I=24:NEY T:F=0:GOTO440  MX 510 IF (A\$="{RIGHT}")ANDF TI ENPRINT B\$L\$;:GOTO540  GK 520 IF A\$<>L\$ AND A\$<>D\$ O                                                                                                    | MP | 490 | 0",A,1):GOTO 540<br>IF A\$=R\$ AND((I=0)AND(                                                                       |
| MX 510 IF (A\$="{RIGHT}")ANDF TENPRINT B\$L\$;:GOTO540  GK 520 IF A\$<\\\ \chi_\chi_\chi_\chi_\chi_\chi_\chi_\chi_                                                                                                    | KC | 500 | IF A\$="{HOME}" THEN PROME NT B\$:J=2:NEXT:I=24:NEXT                                                               |
| GK 520 IF A\$ <>L\$ AND A\$ <>D\$ O                                                                                                    | MX | 510 |                                                                                                    |
| ### ### ### ### ### ### ### ### ### ##                                                                                                    | GK | 520 | IF A\$<>L\$ AND A\$<>D\$ O:<br>((I=0)AND(J=1))THEN GO:                                                             |
| QS 540 PRINT A\$;:NEXT J:PRINT {SPACE}S\$; PM 550 NEXT I:PRINT:PRINT"{UP {5 RIGHT}";:INPUT#3,IN :IF IN\$=N\$ THEN CLOSE3 GOTO220 QC 560 FOR I=1 TO 25 STEP3:B\$; MID\$(IN\$,I):GOSUB380:I I<25 THEN GOSUB380:A( /3)=A PK 570 NEXT:IF A<>CK THEN GOS B1060:PRINT"{BLK}{RVS} {SPACE}ERROR: REENTER INE E43""F=1:GOTO440 HJ 580 GOSUB1080:B=BS+AD-SA:FO R I=0 TO 7:POKE B+I,A( ):NEXT QQ 590 AD=AD+8:IF AD>EA THEN LOSE3:PRINT"{DOWN}{BLU} ** END OF ENTRY **{BLK} {2 DOWN}":GOTO700 GQ 600 F=0:GOTO440 QA 610 PRINT"{CLR}{DOWN}{RVS} {SPACE}DISPLAY DATA ":OSUB400:IF IN\$=N\$ THEN: 20 RJ 620 PRINT"{DOWN}{BLU}PRESS {RVS}SPACE{OFF} TO PAI SE, {RVS}RETURN{OFF} TO BREAKE43{DOWN}" KS 630 GOSUB360:B=BS+AD-SA:FO) I=BTO B+7:A=PEEK(I):GOS UB350:GOSUB360:PRINT KH 650 F=1:AD=AD+8:IF AD>EA TE ENPRINT"{DOWN}{BLU}** ND OF DATA ***:GOTO220 KC 660 GET A\$:IF A\$=R\$ THEN GS UB1080:GOTO220 EQ 670 IF A\$=S\$ THEN F=F+1:GOS UB1080:GOTO220 EQ 670 IF A\$=S\$ THEN F=F+1:GOS UB1080:GOTO220 EQ 670 IF A\$=S\$ THEN F=F+1:GOS UB1080:GOTO220 EQ 670 IF A\$=S\$ THEN F=F+1:GOS UB1080 AD 680 ONFGOTO630,660,630 CM 690 PRINT"{DOWN}{RVS} LOAD {SPACE}DATA ":OP=1:GOTO 710 PC 700 PRINT"{DOWN}{RVS} SAVE {SPACE}FILE ":OP=0 RX 710 IN\$=N\$:INPUT"{DOWN}FILE NAME\$43";IN\$:IF IN\$=N\$ {SPACE}FILE ":OP=0 RX 710 IN\$=N\$:INPUT"{DOWN}FILE NAME\$43";IN\$:IF IN\$=N\$ {SPACE}FILE ":OP=0 RX 710 IN\$=N\$:INPUT"{DOWN}FILE NAME\$43";IN\$:IF IN\$=N\$ {SPACE}FILE ":OP=0 RX 710 IN\$=N\$:INPUT"{DOWN}FILE NAME\$43";IN\$:IF IN\$=N\$ {SPACE}FILE ":OP=0 RX 710 IN\$=N\$:INPUT"{DOWN}FILE NAME\$43";IN\$:IF IN\$=N\$ {SPACE}FILE ":OP=0 RX 710 IN\$=N\$:INPUT"{DOWN}FILE NAME\$43";IN\$:IF IN\$=N\$ {SPACE}FILE ":OP=0 RX 710 IN\$=N\$:INPUT"{DOWN}FILE NAME\$43";IN\$:IF IN\$=N\$ {SPACE}FILE ":OP=0 RX 710 IN\$=N\$:INPUT"{DOWN}FILE NAME\$43";IN\$:IF IN\$=N\$ {SPACE}FILE ":OP=0 RX 710 IN\$=N\$:INPUT"{DOWN}FILE NAME\$43";IN\$:IF IN\$=N\$ {SPACE}FILE ":OP=0 RX 710 IN\$=N\$:INPUT"{DOWN}FILE NAME\$43";IN\$:IF IN\$=N\$ {SPACE}FILE ":OP=0 RX 710 IN\$=N\$:INPUT"{DOWN}FILE NAME\$43";IN\$:IF IN\$=N\$ {SPACE}FILE ":OP=0 RX 710 IN\$-N\$:INPUT"{DOWN}FILE NAME\$43";IN\$:IF IN\$-N\$ {IN\$-N\$:INPUT"{DOWN}FILE NAME\$43                                                                              | HG | 530 | A\$=L\$+S\$+L\$:PRINT B\$L\$ :J=2-J:IF J THEN PRINT                                                                |
| PM 550 NEXT I:PRINT:PRINT" [UP                                                                                                    | QS | 540 | PRINT AS; :NEXT J:PRINT                                                                                            |
| QC 560 FOR I=1 TO 25 STEP3:B\$ MID\$(IN\$,I):GOSUB320:I I<25 THEN GOSUB380:A( /3)=A  PK 570 NEXT:IF A<>CK THEN GOSUB380:A( /3)=A  PK 570 NEXT:IF A<>CK THEN GOSUB380:A( SPACE)ERROR: REENTER INE E43":F=1:GOTO440  HJ 580 GOSUB1080:B=BS+AD-SA:FC R I=0 TO 7:POKE B+I,A( ):NEXT  QQ 590 AD=AD+8:IF AD>EA THEN COSUB400:IF AD>EA THEN COSUB400:IF IN\$=N\$ THEN: 20 DOWN)":GOTO700  GQ 600 F=0:GOTO440  QA 610 PRINT"{CLR}{DOWN}{RVS} {SPACE}DISPLAY DATA ":COSUB400:IF IN\$=N\$ THEN: 20  RJ 620 PRINT"{DOWN}{BLU}PRESS {RVS}SPACE(OFF) TO PAI SE, {RVS}RETURN{OFF} TO BREAKE43{DOWN}"  KS 630 GOSUB360:B=BS+AD-SA:FOI I=BTO B+7:A=PEEK(I):GOSUB350:GOSUB380:PRINT SI CC 640 NEXT:PRINT"{RVS}";:A=CI :GOSUB350:GOSUB380:PRINT  KH 650 F=1:AD=AD+8:IF AD>EA TI ENPRINT"{DOWN}{BLU}***IND OF DATA ***:GOTO220  KC 660 GET A\$:IF A\$=R\$ THEN GOSUB1080:GOTO220  EQ 670 IF A\$=S\$ THEN F=F+1:GOSUB1080  AD 680 ONFGOTO630,660,630  CM 690 PRINT"{DOWN}{RVS} LOAD {SPACE}DATA ":OP=1:GOTO 710  PC 700 PRINT"{DOWN}{RVS} SAVE {SPACE}FILE ":OP=0  RX 710 IN\$=N\$:INPUT"{DOWN}FILI NAME\$43";IN\$:IF IN\$=N\$ {SPACE}FILE ":OP=0  RX 710 IN\$=N\$:INPUT"{DOWN}FILI NAME\$43";IN\$:IF IN\$=N\$ {SPACE}FILE ":OP=0  RX 710 IN\$=N\$:INPUT"{DOWN}FILI NAME\$43";IN\$:IF IN\$=N\$ {SPACE}FILE ":OP=0  RX 710 IN\$=N\$:INPUT"{DOWN}FILI NAME\$43";IN\$:IF IN\$=N\$ {SPACE}FILE ":OP=0  RX 710 IN\$=N\$:INPUT"{DOWN}FILI NAME\$43";IN\$:IF IN\$=N\$ {SPACE}FILE ":OP=0  RX 710 IN\$=N\$:INPUT"{DOWN}FILI NAME\$43";IN\$:IF IN\$=N\$ {SPACE}FILE ":OP=0  RX 710 IN\$=N\$:INPUT"{DOWN}FILI NAME\$43";IN\$:IF IN\$=N\$ {SPACE}FILE ":OP=0  RX 710 IN\$=N\$:INPUT"{DOWN}FILI NAME\$43";IN\$:IF IN\$=N\$ {SPACE}FILE ":OP=0  RX 710 IN\$=N\$:IF A\$="T"THEN PI INT"T{DOWN}":GOTO880                                                                                                    | PM | 550 | NEXT I:PRINT:PRINT"[UP<br>[5 RIGHT]";:INPUT#3,IN                                                                   |
| PK 570 NEXT:IF A CK THEN GOSS B1060:PRINT"[BLK][RVS] [SPACE]ERROR: REENTER: INE [43]":F=1:GOTO440  HJ 580 GOSUB1080:B=BS+AD-SA:F' R I=0 TO 7:POKE B+I,A():NEXT  QQ 590 AD=AD+8:IF AD>EA THEN CLOSE3:PRINT"[DOWN][BLU ** END OF ENTRY ** [BLK [2 DOWN]":GOTO700  GQ 600 F=0:GOTO440 QA 610 PRINT"[CLR][DOWN][RVS] [SPACE]DISPLAY DATA ":OSUB400:IF INS=NS THEN: 20 RJ 620 PRINT"[DOWN][BLU]PRESS [RVS]SPACE[OFF] TO PAISE, [RVS]SPACE[OFF] TO PAISE, [RVS]SPACE[OFF] TO PAISE, [RVS]RETURN[OFF] TO BREAK[43][DOWN]"  KS 630 GOSUB360:B=BS+AD-SA:FOILBTO B+7:A=PEEK(I):GOSUB350:GOSUB380:PRINT SI  CC 640 NEXT:PRINT"[RVS]"::A=CI:GOSUB350:PRINT  KH 650 F=1:AD=AD+8:IF AD>EA THEN GOSUB350:PRINT  KH 650 F=1:AD=AD+8:IF AD>EA THEN GOSUB350:GOSUB380:GOTO220  EQ 670 IF A\$=S\$ THEN F=F+1:GOSUB1080:GOTO220  EQ 670 IF A\$=S\$ THEN F=F+1:GOSUB1080:GOTO630,660,630  CM 690 PRINT"[DOWN][RVS] LOAD [SPACE]DATA ":OP=1:GOTO710  PC 700 PRINT"[DOWN][RVS] SAVE [SPACE]FILE ":OP=0  RX 710 IN\$=N\$:INPUT"[DOWN]FILM NAME[43]";IN\$:IF IN\$=N\$ [SPACE]FILE ":OP=0  RX 710 IN\$=N\$:INPUT"[DOWN]FILM NAME[43]";IN\$:IF IN\$=N\$ [SPACE]FILE ":OP=0  RX 710 IN\$=N\$:INPUT"[DOWN][BLK] [RVS]T[OFF]APE OR [RVS] D[OFF]ISK: [43]";  FP 730 GET A\$:IF A\$="T"THEN PIINT"T[DOWN]":GOTO880                                                                                                    | QC | 56Ø | GOTO220<br>FOR I=1 TO 25 STEP3:B\$:<br>MID\$(IN\$,I):GOSUB320:I<br>I<25 THEN GOSUB380:A(                           |
| INE [43]":F=1:GOTO440  HJ 580 GOSUB1080:B=BS+AD-SA:F' R I=0 TO 7:POKE B+I,A() ):NEXT  QQ 590 AD=AD+8:IF AD>EA THEN ( LOSE3:PRINT"{DOWN}{BLU} ** END OF ENTRY **{BLK} {2 DOWN}":GOTO700  QA 610 PRINT"{CLR}{DOWN}{RVS} {SPACE}DISPLAY DATA ":COSUB400:IF IN\$=N\$ THEN: 20  RJ 620 PRINT"{DOWN}{BLU}PRESS {RVS}SPACE{OFF} TO PANSE, {RVS}SPACE{OFF} TO PANSE, {RVS}SPACE{OFF} TO TO TO TO TO TO TO TO TO TO TO TO TO                                                                                                    | PK | 570 | NEXT: IF A <> CK THEN GOST<br>B1060: PRINT" (BLK) (RVS)                                                            |
| QQ 590 AD=AD+8:IF AD>EA THEN ( LOSE3:PRINT"{DOWN}{BLU}  ** END OF ENTRY **{BLK}  {2 DOWN}":GOTO700  QQ 600 F=0:GOTO440  QA 610 PRINT"{CLR}{DOWN}{RVS}  {SPACE}DISPLAY DATA ":COSUB400:IF IN\$=N\$ THEN:  20  RJ 620 PRINT"{DOWN}{BLU}PRESS  {RVS}SPACE{OFF} TO PAI  SE, {RVS}RETURN{OFF} TO  BREAK & 43 {DOWN}"  KS 630 GOSUB360:B=BS+AD-SA:FOI  I=BTO B+7:A=PEEK(I):GOSUB350:GOSUB380:PRINT SI  CC 640 NEXT:PRINT"{RVS}";:A=CI  :GOSUB350:PRINT  KH 650 F=1:AD=AD+8:IF AD>EA THEN FILL AD=AD+8:IF AD>EA THEN FILL ADA-AD+8:IF AD>EA THEN FILL ADA-AD+8:IF AD>EA THEN FILL ADA-AD+8:IF AD>EA THEN FILL ADA-AD+8:IF AD>EA THEN FILL ADA-AD+8:IF AD>EA THEN FILL ADA-AD+8:IF AD>EA THEN FILL ADA-AD+8:IF AD>EA THEN FILL ADA-AD+8:IF AD>EA THEN FILL ADA-AD+8:IF AD>EA THEN FILL ADA-AD+8:IF AD>EA THEN FILL ADA-AD+8:IF AD>EA THEN FILL ADA-AD+8:IF AD>EA THEN FILL ADA-AD+8:IF ADA-AD+8:IF ADA-AD+8:IF ADA-AD+8:IF ADA-AD+8:IF ADA-AD+8:IF ADA-AD+8:IF ADA-AD-AD-AD-AD-AD-AD-AD-AD-AD-AD-AD-AD-                                                                                                    | НJ | 58Ø | INE [4]":F=1:GOTO440<br>GOSUB1080:B=BS+AD-SA:F0<br>R I=0 TO 7:POKE B+I,A(                                          |
| [2 DOWN] ":GOTO700  GQ 600 F=0:GOTO440 QA 610 PRINT" {CLR} {DOWN} {RVS}                                                                                                    | QQ | 590 | AD=AD+8:IF AD>EA THEN                                                                                              |
| RJ 620 PRINT" [DOWN] [BLU] PRESS                                                                                                    |    |     | {2 DOWN}":GOTO700<br>F=0:GOTO440<br>PRINT"[CLR][DOWN][RVS]<br>[SPACE]DISPLAY DATA ":0<br>OSUB400:IF IN\$=N\$ THEN: |
| BREAK [4] [DOWN] "  KS 630 GOSUB360 :B=BS+AD-SA:FO]                                                                                                    | RJ | 62Ø | PRINT" [DOWN] [BLU] PRESS<br>[RVS] SPACE [OFF] TO PAI                                                              |
| CC 640 NEXT:PRINT"[RVS]";:A=CI :GOSUB350:PRINT  KH 650 F=1:AD=AD+8:IF AD>EA TI ENPRINT"[DOWN][BLU]** ND OF DATA **":GOTO220  KC 660 GET A\$:IF A\$=R\$ THEN GC SUB1080:GOTO220  EQ 670 IF A\$=S\$ THEN F=F+1:GOS UB1080  AD 680 ONFGOTO630,660,630  CM 690 PRINT"[DOWN][RVS] LOAD [SPACE]DATA ":OP=1:GOTO 710  PC 700 PRINT"[DOWN][RVS] SAVE [SPACE]FILE ":OP=0  RX 710 IN\$=N\$:INPUT"[DOWN]FILI NAME\$43";IN\$:IF IN\$=N\$ [SPACE]THEN220  PR 720 F=0:PRINT"[DOWN][BLK] [RVS]T[OFF]APE OR [RVS] D[OFF]ISK: \$43";  FP 730 GET A\$:IF A\$="T"THEN PI INT"T[DOWN]":GOTO880                                                                                                    | KS | 63Ø | BREAK [4] [DOWN]" GOSUB360:B=BS+AD-SA:FOI I=BTO B+7:A=PEEK(I):GOS UB350:GOSUB380:PRINT SS                          |
| KH 65Ø F=1:AD=AD+8:IF AD>EA TE ENPRINT" {DOWN } {BLU } ** 1 ND OF DATA ***:GOTO22Ø KC 66Ø GET A\$:IF A\$=R\$ THEN GG SUB18Ø:GOTO22Ø EQ 67Ø IF A\$=S\$ THEN F=F+1:GOS UB108Ø AD 68Ø ONFGOTO63Ø,66Ø,63Ø CM 69Ø PRINT" {DOWN } {RVS } LOAD {SPACE } DATA ":OP=1:GOTO 710 PC 70Ø PRINT" {DOWN } {RVS } SAVE {SPACE } FILE ":OP=Ø RX 71Ø IN\$=N\$:INPUT" {DOWN } FILE NAME {4} ";IN\$:IF IN\$=N\$ {SPACE } THEN 22Ø PR 72Ø F=0:PRINT" {DOWN } {BLK } {RVS } TOFF APE OR {RVS } D{OFF } ISK: {4} "; FP 73Ø GET A\$:IF A\$="T"THEN PI INT"T{DOWN } ":GOTO88Ø                                                                                                    | CC | 640 | NEXT: PRINT" [RVS]"; : A=CI                                                                                        |
| KC 660 GET A\$:IF A\$=R\$ THEN GG SUB1080:GOTO220  EQ 670 IF A\$=S\$ THEN F=F+1:GOS UB1080  AD 680 ONFGOTO630,660,630  CM 690 PRINT"{DOWN}{RVS} LOAD {SPACE}DATA ":OP=1:GOTO 710  PC 700 PRINT"{DOWN}{RVS} SAVE {SPACE}FILE ":OP=0  RX 710 IN\$=N\$:INPUT"{DOWN}FILI NAME&43";IN\$:IF IN\$=N\$ {SPACE}THEN220  PR 720 F=0:PRINT"{DOWN}{BLK} {RVS}T{OFF}APE OR {RVS} D{OFF}ISK: &43";  FP 730 GET A\$:IF A\$="T"THEN PI INT"T{DOWN}":GOTO880                                                                                                    | KH | 65Ø | F=1:AD=AD+8:IF AD>EA TH                                                                                            |
| UB1080 AD 680 ONFGOTO630,660,630 CM 690 PRINT"[DOWN][RVS] LOAD [SPACE]DATA ":OP=1:GOTO 710 PC 700 PRINT"[DOWN][RVS] SAVE [SPACE]FILE ":OP=0 RX 710 IN\$=N\$:INPUT"[DOWN]FILI NAME&43";IN\$:IF IN\$=N\$ [SPACE]THEN220 PR 720 F=0:PRINT"[DOWN][BLK] [RVS]T[OFF]APE OR [RVS] D[OFF]ISK: &43"; FP 730 GET A\$:IF A\$="T"THEN PIINT"T[DOWN]":GOTO880                                                                                                    | KC | 660 | GET A\$:IF A\$=R\$ THEN GO                                                                                         |
| CM 690 PRINT" [DOWN] {RVS} LOAD                                                                                                    |    |     | UB1Ø8Ø                                                                                                    |
| PC 700 PRINT" [DOWN] [RVS] SAVE  {SPACE}FILE ":OP=0  RX 710 IN\$=N\$:INPUT" [DOWN] FILI  NAME [4]";IN\$:IF IN\$=N\$  {SPACE}THEN220  PR 720 F=0:PRINT" [DOWN] {BLK}  {RVS}T{OFF}APE OR {RVS}  D{OFF}ISK: [4]";  FP 730 GET A\$:IF A\$="T"THEN PI  INT"T{DOWN}":GOTO880                                                                                                    |    |     | PRINT" [DOWN] [RVS] LOAD [SPACE] DATA ":OP=1:GOTO                                                                  |
| RX 710 IN\$=N\$:INPUT"{DOWN}FILM NAME&43";IN\$:IF IN\$=N\$ {SPACE}THEN220 PR 720 F=0:PRINT"{DOWN}{BLK} {RVS}T{OFF}APE OR {RVS} D{OFF}ISK: &43"; FP 730 GET A\$:IF A\$="T"THEN PI INT"T{DOWN}":GOTO880                                                                                                    | PC | 700 | PRINT"[DOWN][RVS] SAVE                                                                                             |
| PR 720 F=0:PRINT"[DOWN]{BLK}<br>[RVS]T[OFF]APE OR [RVS]<br>D[OFF]ISK: E4]";<br>FP 730 GET A\$:IF A\$="T"THEN PI<br>INT"T[DOWN]":GOTO880                                                                                                    | RX | 710 | IN\$=N\$:INPUT"{DOWN}FILE<br>NAME#43";INS:IF INS=NS                                                                |
| FP 73Ø GET A\$:IF A\$="T"THEN PI<br>INT"T{DOWN}":GOTO88Ø                                                                                                    | PR | 720 | F=0:PRINT"[DOWN][BLK]<br>[RVS]T[OFF]APE OR [RVS]                                                                   |
| HQ 740 IF A\$<>"D"THEN730                                                                                                    | FP | 73Ø | GET AS: IF AS="T"THEN PI                                                                                           |
|                                                                                                    | HQ | 740 | IF A\$<>"D"THEN730                                                                                                 |

HH 750 PRINT"D[DOWN]":OPEN15,8,15,"IØ:":B=EA-SA:IN\$=" Ø: "+IN\$:IF OP THEN810 SQ 760 OPEN 1,8,8,IN\$+",P,W":G OSUB860:IF A THEN220 FJ 770 AH=INT(SA/256):AL=SA-(A H\*256):PRINT#1,CHR\$(AL) ; CHR\$ (AH); PE 780 FOR I=0 TO B:PRINT#1,CH R\$(PEEK(BS+I));:IF ST T HEN800 FC 79Ø NEXT: CLOSE1: CLOSE15: GOT 0940 GS 800 GOSUB1060:PRINT"(DOWN) [BLK] ERROR DURING SAVE: 843":GOSUB860:GOTO220 H MA 810 OPEN 1,8,8,IN\$+",P,R":G OSUB860:IF A THEN220 GE 820 GET#1,A\$,B\$:AD=ASC(A\$+Z S \$)+256\*ASC(B\$+Z\$):IF AD <> SA THEN F=1:GOTO850 RX 830 FOR I=0 TO B:GET#1,A\$:P OKE BS+I,ASC(A\$+Z\$):IF( I <> B) AND ST THEN F=2:AD =I:I=B FA 840 NEXT: IF ST <> 64 THEN F=3 FQ 850 CLOSE1:CLOSE15:ON ABS(F >Ø)+1 GOTO96Ø,97Ø SA 860 INPUT#15, A, A\$:IF A THEN CLOSE1:CLOSE15:GOSUB1Ø 60:PRINT"[RVS]ERROR: "A I GQ 870 RETURN U EJ 880 POKE183, PEEK (FA+2): POKE 187, PEEK (FA+3) : POKE188, PEEK (FA+4): IFOP=ØTHEN92 HJ 890 SYS 63466:IF(PEEK(783)A ND1) THEN GOSUBLØ60: PRIN T"{DOWN} {RVS} FILE NOT {SPACE}FOUND ":GOTO690 CS 900 AD=PEEK(829)+256\*PEEK(8 30): IF AD <> SA THEN F=1: GOTO97Ø SC 910 A=PEEK(831)+256\*PEEK(83 2)-1:F=F-2\*(A<EA)-3\*(A> EA):AD=A-AD:GOTO930 KM 920 A=SA:B=EA+1:GOSUB1010:P OKE780,3:SYS 63338 JF 93Ø A=BS:B=BS+(EA-SA)+1:GOS UB1010:ON OP GOTO950:SY 0 S 63591 AE 940 GOSUBL080:PRINT"[BLU] \*\* SAVE COMPLETED \*\*":GOT 0220 XP 950 POKE147,0:SYS 63562:IF [SPACE]ST>Ø THEN97Ø FR 960 GOSUBL080:PRINT"[BLU] \*\* LOAD COMPLETED \*\*":GOT DP 970 GOSUBI060:PRINT"(BLK) E [RVS]ERROR DURING LOAD: [DOWN] E43":ON F GOSUB98 Ø,990,1000:GOTO220 PP 980 PRINT"INCORRECT STARTIN G ADDRESS (";:GOSUB360: PRINT") ": RETURN GR 990 PRINT"LOAD ENDED AT ";: AD=SA+AD:GOSUB360:PRINT D\$:RETURN FD 1000 PRINT "TRUNCATED AT END ING ADDRESS": RETURN RX 1010 AH=INT(A/256):AL=A-(AH \*256):POKE193,AL:POKE1 94, AH FF 1020 AH=INT(B/256):AL=B-(AH \*256):POKE174,AL:POKE1 75, AH: RETURN FX 1030 IF AD<SA OR AD>EA THEN 1050 HA 1040 IF (AD>511 AND AD<40960

# )OR(AD>49151 AND AD<53 248) THEN GOSUB1080:F=0 \* RETURN

| нс    | 1050            | :RETURN<br>GOSUB1060:PRINT"{RVS}<br>{SPACE}INVALID ADDRESS                                |
|-------|-----------------|-------------------------------------------------------------------------------------------|
|       |                 | [DOWN] [BLK] ":F=1:RETU<br>RN                                                             |
| AR    | 1060            | POKE SD+5,31:POKE SD+6,208:POKE SD,240:POKE SD,240:POKE SD+1,4:POKE SD+                   |
| DX    | 1070            | 4,33<br>FOR S=1 TO 100:NEXT:GO                                                            |
| PF    | 1080            | 240:POKE SD, 0:POKE SD+                                                                   |
| AC    | 1090            | 1,90:POKE SD+4,17<br>FOR S=1 TO 100:NEXT:PO<br>KE SD+4,0:POKE SD,0:PO<br>KE SD+1,0:RETURN |
|       |                 |                                                                                           |
| 128   | SECTION SECTION | n 2: MLX For Commodore                                                                    |
| AE    |                 | TRAP 960: POKE 4627,128:                                                                  |
| XP    | 110 2           | DIM NL\$,A(7)<br>Z2=2:Z4=254:Z5=255:Z6=2<br>56:Z7=127:BS=256*PEEK(4                       |
|       |                 | 527):EA=6528Ø                                                                             |
| FB    | )               | BES=CHR\$ (7):RT\$=CHR\$ (13):DL\$=CHR\$ (20):SP\$=CHR\$                                  |
| KE    | 130 1           | (32):LF\$=CHR\$(157)<br>DEF FNHB(A)=INT(A/256):                                           |
|       | I               | DEF FNLB(A)=A-FNHB(A)*2<br>56:DEF FNAD(A)=PEEK(A)+                                        |
|       | 1               | 256*PEEK(A+1)                                                                             |
| JB    | 140 H           | KEY 1,"A":KEY 3,"B":KEY<br>5,"C":KEY 7,"D":VOL 15<br>:IF RGR(0)=5 THEN FAST               |
| FJ    | 150 H           | PRINT"{CLR}"CHR\$(142);C<br>HR\$(8):COLOR 0,15:COLOR                                      |
| GQ    |                 | 4,15:COLOR 6,15<br>PRINT TAB(12) "{RED}                                                   |
|       |                 | {RVS}{2 SPACES}{9 @}<br>{2 SPACES}"RTS; TAB(12)"                                          |
|       |                 | {RVS}{2 SPACES}{OFF}<br>{BLU} 128 MLX {RED}                                               |
|       |                 | [BLU] 128 MLX {RED}<br>{RVS}{2 SPACES}"RTS;TAB<br>(12)"{RVS}{13 SPACES}                   |
|       |                 | {BLU}"                                                                                    |
| FE    |                 | PRINT"{2 DOWN}<br>{3 SPACES}COMPUTE!'S MA                                                 |
|       |                 | CHINE LANGUAGE EDITOR<br>{2 DOWN}"                                                        |
| DK    | 180             | PRINT"{BLK}STARTING ADD<br>RESS{4}";:GOSUB 260:IF                                         |
|       |                 | {SPACE}AD THEN SA=AD:EL                                                                   |
| FH    |                 | SE 180<br>PRINT"{BLK}{2 SPACES}EN                                                         |
|       | 1               | DING ADDRESS {4}";:GOSUB<br>260:IF AD THEN EA=AD:E                                        |
| 71.00 |                 | LSE 190                                                                                   |
| MF    |                 | PRINT"{DOWN}{BLK}CLEAR<br>{SPACE}WORKSPACE [Y/N]?                                         |
|       |                 | {4}":GETKEY A\$:IF A\$<>" Y" THEN 220                                                     |
| QH    | 210             | PRINT" (DOWN) {BLU} WORKIN G"; :BANK Ø:FOR A=BS                                           |
|       |                 | {SPACE}TO BS+(EA-SA)+7:                                                                   |
|       |                 | POKE A, Ø: NEXT A: PRINT"D                                                                |
| DC    | 220             | PRINT TAB(10)"{DOWN} {BLK}{RVS} MLX COMMAND                                               |
|       |                 | {SPACE}MENU {4}{DOWN}":                                                                   |
|       |                 | PRINT TAB(13) "{RVS}E<br>{OFF}NTER DATA"RTS; TAB(                                         |
|       |                 | 13) "{RVS}D{OFF}ISPLAY D<br>ATA"RT\$; TAB(13) "{RVS}L                                     |
|       |                 | {OFF}OAD FILE"                                                                            |
| нв    |                 | PRINT TAB(13)"{RVS}S<br>{OFF}AVE FILE"RT\$; TAB(1                                         |
|       |                 |                                                                                           |

| ١ |        |       | 3) "{RVS}C{OFF}ATALOG DI<br>SK"RT\$; TAB(13) "{RVS}Q |
|---|--------|-------|------------------------------------------------------|
| ı |        |       | {OFF}UIT{DOWN}{BLK}"                                 |
| ŀ | AP     | 240   |                                                      |
| ı |        |       | CQ",A\$):ON A GOTO 340,5                             |
| ŀ |        |       | 50,640,650,930,940:GOSU                              |
| l | cv     | 250   | B 950:GOTO 240<br>PRINT"STARTING AT";:GOS            |
| l | 34     | 250   | UB 260: IF (AD<>0) OR (AS=N                          |
|   |        |       | L\$) THEN RETURN: ELSE 250                           |
| l | BG     | 260   | AS=NLS: INPUT AS: IF LEN (                           |
|   |        |       | A\$)=4 THEN AD=DEC(A\$)                              |
| ļ | PP     | 270   | IF AD=Ø THEN BEGIN: IF A                             |
| ı |        |       | \$<>NL\$ THEN 300:ELSE RE<br>TURN:BEND               |
|   | MA     | 280   | IF AD SA OR AD EA THEN                               |
|   |        | 200   | {SPACE}300                                           |
|   | PM     | 290   | IF AD>511 AND AD<65280                               |
|   |        |       | {SPACE} THEN PRINT BES;:                             |
|   | - SHOW | -2.00 | RETURN                                               |
|   | SQ     | 300   | GOSUB 950:PRINT"(RVS) I                              |
|   |        |       | NVALID ADDRESS {DOWN} {BLK}":AD=0:RETURN             |
|   | RD     | 310   | CK=FNHB(AD):CK=AD-Z4*CK                              |
|   | KD     | 310   | +Z5*(CK>Z7):GOTO 330                                 |
|   | DD     | 320   | CK=CK*Z2+Z5*(CK>Z7)+A                                |
|   | AH     | 330   | CK=CK+Z5*(CK>Z5): RETURN                             |
|   | QD     | 340   | PRINT BES; "{RVS} ENTER                              |
|   |        |       | {SPACE}DATA ":GOSUB 250                              |
|   |        |       | :IF AS=NLS THEN 220                                  |
|   | JA     | 350   | BANK Ø:PRINT:F=Ø:OPEN 3                              |
|   | BP     | 360   | ,3<br>GOSUB 310: PRINT HEX\$ (AD                     |
|   | DK     | 300   | )+":";:IF F THEN PRINT                               |
|   |        |       | {SPACE}LS: PRINT" {UP}                               |
|   |        |       | {5 RIGHT}";                                          |
|   | QA     | 370   | FOR I=0 TO 24 STEP 3:B\$                             |
|   |        |       | =SP\$:FOR J=1 TO 2:IF F                              |
|   |        |       | {SPACE} THEN B\$=MID\$(L\$,                          |
|   | DC     | 380   | I+J,1) PRINT"{RVS}"B\$+LF\$;:IF                      |
|   | PS     | 300   | {SPACE}I<24 THEN PRINT"                              |
|   |        |       | {OFF}";                                              |
|   | RC     | 390   | GETKEY AS: IF (AS>"/" AN                             |
|   |        |       | D AS(":") OR (A\$>"@" AND                            |
|   |        |       | AS<"G") THEN 470<br>IF AS="+" THEN AS="E":G          |
|   | AC     | 400   | IF AS="+" THEN AS="E":G                              |
|   | OB     | 41.0  | OTO 470<br>IF A\$="-" THEN A\$="F":G                 |
|   | QB     | 410   | OTO 470                                              |
|   | FB     | 420   | IF AS=RTS AND ((I=0) AN                              |
|   |        |       | IF A\$=RT\$ AND ((I=0) AND (J=1) OR F) THEN PRIN     |
|   |        |       | T B\$;:J=2:NEXT:I=24:GOT                             |
|   |        |       | 0 480                                                |
|   | RD     | 430   |                                                      |
|   |        |       | NT B\$:J=2:NEXT:I=24:NEX                             |
|   | VD     | 110   | T:F=0:GOTO 360                                       |
|   |        |       |                                                      |

O 470 JP 450 IF A\$<>LF\$ AND A\$<>DL\$

PS 460 A\$=LF\$+SP\$+LF\$:PRINT B +LFS;:J=2-J:IF J THEN I

RINT LFS;: I=I-3 GB 470 PRINT AS; : NEXT J: PRINT {SPACE} SPS; HA 480 NEXT I: PRINT: PRINT" {UP {5 RIGHT}";:L\$=" {27 SPACES}" DP 490 FOR I=1 TO 25 STEP 3:GF

BA 500 A\$=A\$+B\$: A=DEC (A\$): MID\$

AR 510 NEXT I: IF A <> CK THEN GO

T#3,A\$

| GETKEY AS: A=INSTR("EDLS                               | DX                                                                                                    | 520  | PRINT BES:B=BS+AD-SA:FO                               |
|--------------------------------------------------------|----------------------------------------------------------------------------------------------------|------|-------------------------------------------------------|
| CQ",A\$):ON A GOTO 340,5                               |                                                                                                    |      | R I=Ø TO 7:POKE B+I,A(I<br>):NEXT I                   |
| 50,640,650,930,940:GOSU<br>B 950:GOTO 240              | YB                                                                                                    | 530  | F=0:AD=AD+8:IF AD<=EA T                               |
| PRINT"STARTING AT";:GOS                                |                                                                                                    | 330  | HEN 360                                               |
| UB 260: IF (AD<>0) OR (A\$=N                           | CA                                                                                                    | 540  | CLOSE 3: PRINT" [DOWN]                                |
| L\$) THEN RETURN: ELSE 250                             |                                                                                                    |      | {BLU}** END OF ENTRY **                               |
| AS=NLS: INPUT AS: IF LEN (                             |                                                                                                    |      | {BLK}{2 DOWN}":GOTO 650                               |
| A\$)=4 THEN AD=DEC(A\$)                                | MC                                                                                                    | 550  | PRINT BES; "{CLR} {DOWN}                              |
| IF AD=0 THEN BEGIN: IF A                               |                                                                                                    |      | {RVS} DISPLAY DATA ":GO                               |
| \$<>NL\$ THEN 300:ELSE RE                              | 5162                                                                                                    |      | SUB 250: IF AS=NLS THEN                               |
| TURN: BEND                                             | TE                                                                                                    | 560  | {SPACE}220<br>BANK 0:PRINT"{DOWN}                     |
| IF AD SA OR AD EA THEN                                 | J.                                                                                                    | 300  | {BLU}PRESS: {RVS}SPACE                                |
| {SPACE}300<br>IF AD>511 AND AD<65280                   |                                                                                                    |      | {OFF} TO PAUSE, {RVS}RE                               |
| {SPACE} THEN PRINT BES;:                               |                                                                                                    |      | TURN{OFF} TO BREAK{4}                                 |
| RETURN                                                 | 100                                                                                                    |      | {DOWN}"                                               |
| GOSUB 950:PRINT"(RVS) I                                | XA                                                                                                    | 570  | PRINT HEX\$ (AD) +":";:GOS                            |
| NVALID ADDRESS {DOWN}                                  |                                                                                                    |      | UB 310:B=BS+AD-SA                                     |
| {BLK}":AD=Ø:RETURN                                     | DJ                                                                                                    | 580  |                                                       |
| CK=FNHB(AD):CK=AD-Z4*CK                                | THE ST                                                                                                    |      | ): PRINT RIGHTS (HEXS (A),                            |
| +Z5*(CK>Z7):GOTO 330                                   |                                                                                                    |      | 2);SP\$;:GOSUB 320:NEXT                               |
| CK=CK*Z2+Z5*(CK>Z7)+A                                  | VR                                                                                                    | 590  | {SPACE}I<br>PRINT"{RVS}";RIGHT\$(HEX                  |
| CK=CK+Z5*(CK>Z5):RETURN                                | , and                                                                                                    | 330  | \$(CK),2)                                             |
| PRINT BES; "{RVS} ENTER<br>{SPACE}DATA ":GOSUB 250     | GR                                                                                                    | 600  | F=1:AD=AD+8:IF AD>EA TH                               |
| :IF AS=NLS THEN 220                                    |                                                                                                    |      | EN PRINT" {BLU} ** END OF                             |
| BANK 0: PRINT: F=0: OPEN 3                             |                                                                                                    |      | DATA **":GOTO 220                                     |
| ,3                                                     | EB                                                                                                    | 610  | GET AS: IF AS=RTS THEN P                              |
| GOSUB 310: PRINT HEX\$ (AD                             | 1000                                                                                                    |      | RINT BES: GOTO 220                                    |
| )+":";:IF F THEN PRINT                                 | QK                                                                                                    | 620  | IF AS=SPS THEN F=F+1:PR                               |
| {SPACE}LS:PRINT"{UP}                                   |                                                                                                    |      | INT BES;                                              |
| {5 RIGHT}";                                            | XS                                                                                                    | 630  |                                                       |
| FOR I=0 TO 24 STEP 3:B\$                               | RF                                                                                                    | 640  |                                                       |
| =SPS:FOR J=1 TO 2:IF F                                 |                                                                                                    |      | OAD DATA ":OP=1:GOTO 66                               |
| (SPACE) THEN BS=MIDS(LS,                               | RD                                                                                                    | 650  | PRINT BES"[DOWN] [RVS] S                              |
| I+J,1)                                                 | BE                                                                                                    | 030  | AVE FILE ":OP=Ø                                       |
| PRINT"{RVS}"B\$+LF\$;:IF<br>{SPACE}I<24 THEN PRINT"    | DM                                                                                                    | 660  | F=0:FS=NLS:INPUT"FILENA                               |
| {OFF}";                                                | A STATE OF THE PARTY OF THE PARTY OF THE PAR |      | ME{4}"; FS: IF FS=NLS THE                             |
| GETKEY AS: IF (AS>"/" AN                               |                                                                                                    |      | N 220                                                 |
| D A\$<":") OR (A\$>"@" AND                             | 2000                                                                                                    | 665  | IF LEN(F\$)>14 THEN 660                               |
| A\$<"G") THEN 470                                      | RF                                                                                                    | 670  |                                                       |
| IF AS="+" THEN AS="E":G                                |                                                                                                    |      | {OFF}APE OR {RVS}D{OFF}                               |
| ото 470                                                | -                                                                                                    | con  | ISK: {4}";                                            |
| IF AS="-" THEN AS="F":G                                | SQ                                                                                                    | 680  | GETKEY A\$: IF A\$="T" THE N 850: ELSE IF A\$<> "D" T |
| OTO 470                                                | 127                                                                                                    |      | HEN 680                                               |
| D (J=1) OR F) THEN PRIN                                | SP                                                                                                    | 690  | PRINT"DISK (DOWN) ": IF OP                            |
| T B\$;:J=2:NEXT:I=24:GOT                               | -                                                                                                    |      | THEN 760                                              |
| 0 480                                                  | EH                                                                                                    | 700  | DOPEN#1, (F\$+",P"),W:IF                              |
| IF AS="{HOME}" THEN PRI                                | The state of                                                                                                    |      | {SPACE}DS THEN A\$=D\$:GO                             |
| NT B\$:J=2:NEXT:I=24:NEX                               | 256                                                                                                    |      | TO 740                                                |
| T:F=0:GOTO 360                                         | JH                                                                                                    | 710  | BANK Ø: POKE BS-2, FNLB (S                            |
| IF (AS="{RIGHT}") AND F                                | STATE OF                                                                                                    | 19.7 | A): POKE BS-1, FNHB(SA): P                            |
| THEN PRINT B\$+LF\$;:GOT                               |                                                                                                    | 700  | RINT"SAVING ";FS:PRINT                                |
| 0 470                                                  | MC                                                                                                    | 120  | FOR A=BS-2 TO BS+EA-SA:<br>PRINT#1,CHR\$(PEEK(A));:   |
| IF AS<>LFS AND AS<>DLS                                 | - 5                                                                                                    |      | IF ST THEN AS="DISK WRI                               |
| {SPACE}OR ((I=0) AND (J<br>=1)) THEN GOSUB 950:GOT     | 20.00                                                                                                    |      | TE ERROR":GOTO 750                                    |
| O 390                                                  | GC                                                                                                    | 730  | NEXT A:CLOSE 1: PRINT"                                |
| AS=LFS+SPS+LFS: PRINT BS                               |                                                                                                    |      | {BLU}** SAVE COMPLETED                                |
| +LFS;:J=2-J:IF J THEN P                                |                                                                                                    |      | {SPACE}WITHOUT ERRORS *                               |
| RINT LF\$;:I=I-3                                       | Think                                                                                                    |      | *":GOTO 220                                           |
| PRINT AS;: NEXT J: PRINT                               | RA                                                                                                    | 740  |                                                       |
| {SPACE}SPS;                                            | 100                                                                                                    |      | SE 1: INPUT" {BLK} REPLACE                            |
| NEXT I: PRINT: PRINT" {UP}                             |                                                                                                    |      | EXISTING FILE [Y/N] (4) "; A\$: IF A\$="Y" THEN SCR   |
| {5 RIGHT}";:L\$="                                      | 1000                                                                                                    |      | ATCH (F\$):PRINT:GOTO 700                             |
| {27 SPACES}"                                           |                                                                                                    |      | :ELSE PRINT"{BLK}":GOTO                               |
| FOR I=1 TO 25 STEP 3:GE<br>T#3,A\$,B\$:IF A\$=SP\$ THE | 13                                                                                                    |      | 660:BEND                                              |
| N I=25:NEXT:CLOSE 3:GOT                                | GA                                                                                                    | 750  | CLOSE 1: GOSUB 950: PRINT                             |
| 0 220                                                  |                                                                                                    |      | "{BLK}{RVS} ERROR DURIN                               |
| A\$=A\$+B\$:A=DEC(A\$):MID\$                           |                                                                                                    |      | G SAVE: {4}":PRINT AS:G                               |
| (L\$,1,2)=A\$:IF I<25 THE                              | USE OF STREET                                                                                                    | -    | OTO 220                                               |
| N GOSUB 320:A(I/3)=A:GE                                | FD                                                                                                    | 160  | DOPEN#1, (F\$+",P"):IF DS<br>THEN A\$=DS\$:F=4:CLOSE  |
| T#3.AS                                                 |                                                                                                    |      |                                                       |

SUB 950: PRINT: PRINT"

DX 520 PRINT BES:B=BS+AD-SA:FO

{RVS} ERROR: REENTER LI NE ":F=1:GOTO 360

THEN AS=DSS:F=4:CLOSE

[SPACE]1:GOTO 790

#### TECHNICAL PROGRAMS

Maximize  $Z = 2X_i + X_i$  $3X_1 + X_2 < 44$ Subject to: X < 10

X + X < 18

2X + X < 5X < 0

Same problem). Objective, Column, when the same problem is constraints of equality, less than or greater than, (different types may appear in the minimum of computer clientary column, may be maximized or minimum.

Linear Programmer Solves linear program-ming problems of up to 50 variables and 35 con-

mized. Computer displays solution (in example at left, Z=31,  $X_1=13, X_2=5$ ). Initial and final tableaus. Special command for easy entry of sparse constraints.

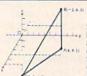

#### **Analytical Geometry in** 3 Dimensions

Solves numerical geometry problems like those found in college level analytical geometry text books. After entering points, lines, planes and vectors, users may then calculate. Vector cross dot, triple and scaler products.

A × B A B A × B • C, sAt find the angle between 2 lines, vectors or planes, find intersection of 3 planes, 2 planes, line and a plane; find a plane through 3 points, a point and a line, point and normal point and parallel plane, or perform 18 other geometric calculations. Entries made and answers displayed in users choice of several methods, including symetric equation, parametric equation, multiple points, direction and magnitude. (NOT A GRAPHICS PROGRAM)

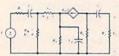

#### Electronics: AC DC Circuit

**Analysis Programs** Program computes gen-eral numeric solution to

branches. Branches may contain resistors, capacitors, inductors, cur-proter displays node united by the property of the property of the prope rent sources, voltage sources or 4 types of controlled sources. Computer displays node voltages, branch voltages, currents, powers and power factors. Step function of branch parameters or frequency with graphic display of results. Menu controlled and user friendly.

Linear programming System (64/128) Analytical Geometry in 3 Dimensions (64/12) Electronics AC DC Circuit Analysis (64/128) Electronics AC DC Circuit Analysis (IBM PC)

\$24.95 \$29.95

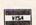

**COMPUTER HEROES** P.O. Box 79 Dept. 228 Farmington, CT 06034 Orders Only 1-800-622-4070

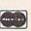

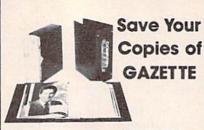

Protect your back issues of COMPUTEI's Gazette in durable binders or library cases. Each binder or case is custom-made in pine green binding with embossed white lettering. Each holds a year of Gazette. Order several and keep your issues of Gazette neatly organized for quick reference. (These binders make great gifts, too!)

Cases: \$7.95 each: 3 for \$21.95: 6 for \$39.95:

**Binders** \$9.95 each: 3 for \$27.95: 6 for \$52.95:

CALL TOLL FREE 7 days, 24 hours, 1-800-972-5858

(Add \$1 per case/binder for postage & handling. Please add \$2.50 per unit for orders outside the U.S.) Send in your prepaid order with the attached coupon

CHICAGO STATE STATE STATE STATE STATE

Mail to: Jesse Jones Industries, Dept. GAZ 499 East Erie Ave., Philadelphia, PA 19134

GAZETTE Cases ☐ binders. Enclosed is my check or money order \_ . (U.S. funds only.) Name \_

Address City .

Please send me

Islaction guaranteed or money refunded ase allow 4-6 seeks for delivery. No P.O. Box Numbers Piec

#### NOW AVAILABLE FOR THE AMIGA

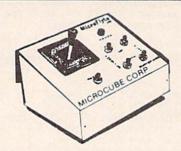

The MicroFlyte JOYSTICK, the only fully proportional continuously variable joystick control for Flight Simulator II

.lt transforms an excellent program into a truly realistic flight simulation system" B.A.C.E.

#### MICROCUBE PRODUCTS

Commodore 64/128

\$59.95 · Test/Calibration Disk: A diagnostic tool for your joystick ..... \$4.95

· MicroFlyte Joystick-Plugs into the mouse port & works with most software . \$119.95 

Include \$4.00 shipping of joystick orders. FSII is a trademark of subLOGIC Corp.

Order Direct from:

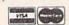

MICROCUBE CORPORATION P.O. Box 488 Leesburg, VA 22075 (703)777-7157

#### COMPUTE!'s Gazette Subscriber Services

Please help us serve you better. If you need to contact us for any of the reasons listed below, write to us at:

#### COMPUTE!'s Gazette

P.O. Box 10957 Des Moines, IA 50340

or call the Toll Free number listed below.

Change of Address. Please allow us 6-8 weeks to effect the change; send your current mailing label along with your new address.

Renewal. Should you wish to renew your Gazette subscription before we remind you to, send your current mailing label with payment or charge number, or call the Toll Free number listed below.

New Subscription. A one-year (12-month) U.S. subscription to COMPUTEI's Gazette is \$24 (2 years, \$45; 3 years, \$65). For subscription rates outside the U.S., see staff page. Send us your name and address or call the Toll Free number listed

Delivery Problems. If you receive duplicate issues of COMPUTE!'s Gazette, if you experience late delivery, or if you have problems with your subscription, please call the Toll Free number listed below.

COMPUTE!'s Gazette 1-800-727-6937

PX 770 GET#1, A\$, B\$:CLOSE 1:AD= ASC(A\$)+256\*ASC(B\$):IF (SPACE)AD <> SA THEN F=1: GOTO 790

KB 780 PRINT"LOADING ";F\$:PRIN T:BLOAD(F\$),BØ,P(BS):AD =SA+FNAD(174)-BS-1:F=-2 \*(AD <EA) - 3\*(AD > EA)

RQ 790 IF F THEN 800:ELSE PRIN T"{BLU}\*\* LOAD COMPLETE D WITHOUT ERRORS \*\*":GO TO 220

ER 800 GOSUB 950:PRINT"[BLK] [RVS] ERROR DURING LOAD : 843":ON F GOSUB 810,8 20,830,840:GOTO220

QJ 810 PRINT"INCORRECT STARTIN G ADDRESS ("; HEX\$(AD);")": RETURN

DP 820 PRINT"LOAD ENDED AT ";H EX\$(AD):RETURN

EB 830 PRINT "TRUNCATED AT ENDI NG ADDRESS ("HEX\$(EA)") ": RETURN

FP 840 PRINT"DISK ERROR "; AS:R ETURN

KS 850 PRINT "TAPE": AD=POINTER( F\$):BANK 1:A=PEEK(AD):A L=PEEK(AD+1): AH=PEEK(AD +2)

XX 860 BANK 15:SYS DEC("FF68") ,0,1:SYS DEC("FFBA"),1, 1,0:SYS DEC("FFBD"),A,A L,AH:SYS DEC("FF90"),12 8:IF OP THEN 890

FG 870 PRINT: A=SA: B=EA+1: GOSUB 920:SYS DEC("E919"),3: PRINT"SAVING ";F\$

AB 880 A=BS:B=BS+(EA-SA)+1:GOS UB 920:SYS DEC("EA18"): PRINT" [DOWN] [BLU] \*\* TAP E SAVE COMPLETED \*\*":GO TO 220

CP 890 SYS DEC("E99A"):PRINT:I F PEEK(2816)=5 THEN GOS UB 950: PRINT " [DOWN] [BLK] [RVS] FILE NOT FOU ND ":GOTO 220

PRINT"LOADING GQ 900 ... { DOWN } ":AD=FNAD(2817):IF AD<> SA THEN F=1:GOTO 800:EL SE AD=FNAD (2819)-1:F=-2 \*(AD<EA)-3\*(AD>EA)

JD 910 A=BS:B=BS+(EA-SA)+1:GOS UB 920:SYS DEC("E9FB"): IF ST>Ø THEN 800:ELSE 7 90

XB 920 POKE193, FNLB(A): POKE194 ,FNHB(A):POKE 174,FNLB( B) : POKE 175, FNHB (B) : RET URN

CP 930 CATALOG: PRINT" [DOWN] {BLU}\*\* PRESS ANY KEY F OR MENU \*\*":GETKEY AS:G OTO 220

MM 940 PRINT BES"[RVS] QUIT {4}";RTS; "ARE YOU SURE {SPACE}[Y/N]?":GETKEY A S:IF AS<>"Y" THEN 220:E LSE PRINT" {CLR}": BANK 1 5: END

JE 950 SOUND 1,500,10:RETURN AF 960 IF ER=14 AND EL=260 THE

N RESUME 300 MK 970 IF ER=14 AND EL=500 THE

N RESUME NEXT KJ 980 IF ER=4 AND EL=780 THEN

F=4:A\$=D\$\$:RESUME 800 DQ 990 IF ER=30 THEN RESUME: EL SE PRINT ERRS (ER); " ERR OR IN LINE"; EL

# GAZETTE **Shoppers Mart**

# **BIG BLUE READER 128/64**

Winner of RUN'S 1988 Reader Choice Award!

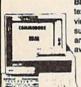

Blg Blue Reader 128/64 transfers Commodore word processing, text and ASCII files between IBM PC compatible MS-DOS disk and vice versa. REQUIRES either the 1571 or 1581 disk drive. BBR 128 supports C-128 CP/M files, 17xx RAM exp. and more. Both C128 and C64 applications are on one disk ONLY \$44.95. BBR 64 V2 is available separately ONLY \$29.95.

#### SOGWAP Software

115 Bellmont Rd., Decatur, IN 46733 Ph. (219) 724-3900

HOW

#### **ELECTRONIC TECHNICIANS,**

COMMODORE & IBN HOBBYISTS, AND ENGINEERS RADIO SHACK COCO 2+3 YES! We accept

VISA

Orders only 1-800-356-8113

can design:
• OSCILLATORS

- POWER SUPPLIES
   AMPLIFIERS
- FILTERS

. LAYOUT CIRCUIT BOARDS on your C-64 or C-128.

ENTER your required input/output specifications and the computer designs the circuit. separate user-friendly, Computer Aided Design programs will help you build any custom device. Write: WEASELGRAPHICS

FREE

Dept. 19 P.O. Box 2046, Sun City, CA 92381

#### NOTHING LOADS YOUR PROGRAMS FASTER THAN THE QUICK BROWN BOX A NEW CONCEPT IN COMMODORE© CARTRIDGES

A NEW CONCEPT IN COMMODORE © CARTRIDGES

Store up to 30 of your favorite programs in a single battery-backed cartridge for easy, instant access. Change contents as often as you wish. The Quick Brown Box accepts most unprotected and "frozen" programs including the only word processor that saves your text as you type, "The Write Stuff." Coexists with GEOS® and Commodore RAM Expansion Units. Loader utilities included for both C-64 and C-128 modes.

16K \$69; 32K \$99; 64K \$129 (plus \$3 s/h; MA res. add 5%). Call for "Write Stuff" pkg. Brown Boxes, Inc., 26 Concord Rd., Bedford, MA 01730: (617) 275-0090; 862-3675.

"Good Reliable Stuff" Info (Jan/Feb '88)

"A Little Gem" Twin Cities 128 (Mar/Apr '88)

"You'll Never Lose Your Cool, or Your Programs" RUN (Nov '87)
"A Worthy Product—Long Overdue" Ahoy (Feb '88)

#### THE BASEBALL DATABASE

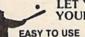

LET YOUR COMPUTER KEEP TRACK OF YOUR TEAM'S BASEBALL STATS!

EASY TO USE . COMPREHENSIVE \$49.95 APPLE IIe/IIGS DETAILED PRINTED REPORTS

\$39.95 COMMODORE 64/128

Now Over 250 Parameters In

Stock That Erase Protection Fast!

Add \$2.50 shipping & handling; 15 day money back guarantee. VISA/MC/check or MO: Program specs & details available upon request

#### JACOBSEN SOFTWARE DESIGNS

Attn: Order - CPG

1590 E. 43rd Ave., Eugene, Oregon 97405 Phone: (503) 343-8030

# JEW

#### ATTENTION ROLE PLAYERS

CHARACTER EDITORS (\$19.95 each) - Might and Magic, Bards Tale 1, Bards Tale 2, Bards Tale 3, Wasteland, Ultima 3, Ultima 4, Ultima 5, Wizardry (1 and 2), Pool of Radiance.

HINT BOOKS (\$9.95 each) - Wizardry 1, Wizardry 2, and Might and Magic.

Add \$3.00 for shipping/handling. Specify computer type on order.

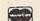

GOSSELIN COMPUTER CONSULTANTS

P.O. Box 1083 • Brighton, MI 48116 • (313) 229-2453

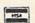

# Eradicator

Tejas Soft 206 W. Denison Robinson, Texas 76706

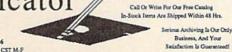

817-662-4945 2pm-7pm CST M-F Eradicator Vol. 1 & 2 - Over 100 Par emeters On Each Disk That Allow You To Archive Your Favorite Titles-\$17,95 Ea. Eradicator Mini-Pak #1 . #2. & #3 - Parameters For Over 20 Of The Latest Releases On Each Parameter Disk - \$12.95 Ea.

al' Parameter Cross-Reference - The Ultimate Archival Reference Periodical - \$19.95 - Or Quarterly Disk - \$9.95 Add \$3.00 ph, \$7.50 Foreign, TX Residents Add 7.5% Sales Tax, UPS Air & COD Extra Shipping And Handling To APO & FPO Is Free - Dealers Welcome

#### The 'Original' Parameter Cross-Reference

by Edward A. Mallang III
Now Shipping The 8th OPCR Book Edition (@140 pages), And The 4th Quarterly Disk! This Edition contains over 9,000 parameter listings that Cross-Reference by program title. Over 75 Archival Products in the marketplace are represented, and it is totally revised every 3 months to include new product offerings. It is the most accurate, and comprehensive information kind available anywhere! A Quarterly Disk version is also available that puts ALL the OPCR BOOK listings right at your fingertips, and a Custom "Printed" Report Generator is included! With this OPCR Disk, you can organize your Archiving Arsenal, as well as "Name That Disk" in as few as 2 Strokes! Now Available Direct From Publisher Edward A. Mallang III

Your Satisfaction is Guaranteed! - 24 Hr 1st Class Shipping

V8 Cross-Reference Book \$19.95 + 3 p/h V4 Quarterly Update Disk \$ 9.95 + 3 p/h

Everett, Wa. 98203 (206) 252-8256 VISA, MC, And DEALERS WELCOME

Reduced Prices Are Available To Registered Owners -- Book \$14.95 - Disk \$6.95 --

#### BASIC GAME DESIGN Flashy Tricks of the Trade

Clean, fast BASIC for Scrolls, Animation, 3D Color Graphics, Sound and Music. Great NEW [c] GAMES fully explained. Any disk \$15 ppd. Any 2 \$25 ppd.

1) 10 Games of Logic -+ bonus ACTION Game, OIL WAR, + DEMOS.

1) 10 Games of Action—+ bonus ACTION Game, OIL WAN, + DEMOS.
2) 10 Games of Action—+ bonus LOGIC Game, DUFFY'S DRAWERS, + DEMOS.
3) Music—Easy 3-Part HARMONY, with Tremolo, Phase, Various Voices, etc. OVERTURE-play a one note melody and get Harmony, Save/load tunes to disk and EASILY add Rich MUSIC to your Own Programs! OMNIVOX—Realtime Harmony at the touch of a key! AN-DROID SYMPATHY ORCHESTRA—C-64 Music in Harmony.
4) Advanced—WIZAD'S TOWER 1—4 Thieves of Magic face Wizad the Mad, Humor-Treach-

49 Advanced The Manual State of Holmes' Adventures can be told, Text-Humor, Includes AUTORUN, UNL-IST, PIX, SIDLAB and More! NEW! HOT! ROXTAR(ML)—Turns C-64 Into MAXI ROCK CHORD ORGAN, \$20 ppd.

RKDO Graphics, Rte. 1 Box 199A, Stanley, WI 54768

Convert your C64/C128 to a DX7 with the

SFX SOUND EXPANDER

SFX FULL SIZED KEYBOARD

SFX COMPOSER & SOUND EDITOR

MIDI compatible sequencer and editor for Sound Expander Fearn & Music, 519 W. Taylor #114, Santa Maria, CA 93454

Phone 800-447-3434 In CA 805-925-6682

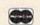

4725 Castle Lane

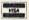

\$90.00

\$80.00

\$30.00

#### TISAR 128 OWDATA-LABS BUSINESS SOFTWARE REMARKABLE CUSTOMER DATA-BASE & INVOICE MANAGEMENT SYSTEM!

ABLE GUSTUMER UNIVERSITY STATEMENT OF THE CIZE.

AHOY 7/88... "One of the most powerful programs for the CIZE.

COMMODORE 11/88... "Chances are, you want TISAR."

Write/Read/Print Customized Invoices & Records.

User Friendly Prompts guide you through each function.

Full Color - Stores 500 Records/Disk on 1571 Drive.

Track Sales or Job Status, Estimates, Dept. Codes, etc...

Search, Cross-search, Sort, Mailing labels, Graphs, much more...

80 Columns - Back-Up-Able - Full Documentation

Version 2.2 Includes Inventory control \$69.00

Same-day shop. MC/N/SA or COD (please no checks.)

Call corders only - 24 hours - 1.800-537-L ABS

Call orders only • 24 hours • 1-800-537-LABS CW DATA-LABS, 10610 Evans St., Philadelphia, PA 19116

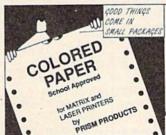

B. - SOFTONES - 9-1/2 x 11 - CLEAN EDGE Pink - Ivory - Green - Yellow - Blue - Lilac PRISM PACK 25 of each color Single Color 50 pack

D. - CERTIFICATE PAPER - 9-1/2 x 11 - CLEAN EDGE PARCHMENT PACK 25 with Gold Metallic Seals .. \$ 4.95

1-800-322-2580 • In Michigan (313) 227-9401 The Experts • PO Box 928 • Brighton, MI 48116

www.commodore.ca

# The Automatic Proofreader

#### Philip I. Nelson

"The Automatic Proofreader" helps you type in program listings for the 128, 64, Plus/4, and 16 and prevents nearly every kind of typing mistake.

Type in the Proofreader exactly as listed. Since the program can't check itself, type carefully to avoid mistakes. Don't omit any lines, even if they contain unfamiliar commands. After finishing, save a copy or two on disk or tape before running it. This is important because the Proofreader erases the BASIC portion of itself when you run it, leaving only the machine language portion in memory.

Next, type RUN and press RE-TURN. After announcing which computer it's running on, the Proofreader displays the message "Proofreader Active". Now you're ready to type in a

BASIC program.

Every time you finish typing a line and press RETURN, the Proofreader displays a two-letter checksum in the upper-left corner of the screen. Compare this result with the two-letter checksum printed to the left of the line in the program listing. If the letters match, it's almost certain the line was typed correctly. If the letters don't match, check for your mistake and correct the line.

The Proofreader ignores spaces not enclosed in quotes, so you can omit or add spaces between keywords and still see a matching checksum. However, since spaces inside quotes are almost always significant, the Proofreader pays attention to them. For example, 10 PRINT"THIS IS BASIC" will generate a different checksum than 10 PRINT"THIS ISBA SIC"

A common typing error is transposition-typing two successive characters in the wrong order, like PIRNT instead of PRINT or 64378 instead of 64738. The Proofreader is sensitive to the position of each character within the line and thus catches transposition

The Proofreader does not accept keyword abbreviations (for example, ? instead of PRINT). If you prefer to use abbreviations, you can still check the line by LISTing it after typing it in, moving the cursor back to the line, and pressing RETURN. LISTing the line substitutes the full keyword for the abbreviation and allows the Proofreader to work properly. The same technique works for rechecking programs you've already typed in.

If you're using the Proofreader on the Commodore 128, Plus/4, or 16, do not perform any GRAPHIC commands while the Proofreader is active. When you perform a command like GRAPH-IC 1, the computer moves everything at the start of BASIC program space-including the Proofreader-to another memory area, causing the Proofreader to crash. The same thing happens if you run any program with a GRAPHIC command while the Proofreader is in

Though the Proofreader doesn't interfere with other BASIC operations, it's a good idea to disable it before running another program. However, the Proofreader is purposely difficult to dislodge: It's not affected by tape or disk operations, or by pressing RUN/ STOP- RESTORE. The simplest way to disable it is to turn the computer off then on. A gentler method is to SYS to the computer's built-in reset routine (SYS 65341 for the 128, 64738 for the 64, and 65526 for the Plus/4 and 16). These reset routines erase any program in memory, so be sure to save the program you're typing in before entering the SYS command.

If you own a Commodore 64, you may already have wondered whether the Proofreader works with other programming utilities like "MetaBASIC." The answer is generally yes, if you're using a 64 and activate the Proofreader after installing the other utility. For example, first load and activate Meta-BASIC, then load and run the

When using the Proofreader with another utility, you should disable both programs before running a BASIC program. While the Proofreader seems unaffected by most utilities, there's no way to promise that it will work with any and every combination of utilities you might want to use. The more utilities activated, the more fragile the system becomes.

#### The New Automatic Proofreader

10 VEC=PEEK(772)+256\*PEEK(773) :LO=43:HI=44

- 20 PRINT "AUTOMATIC PROOFREADE R FOR ";:IF VEC=42364 THEN [SPACE]PRINT "C-64"
- 30 IF VEC=50556 THEN PRINT "VI C-20"
- 40 IF VEC=35158 THEN GRAPHIC C LR:PRINT "PLUS/4 & 16"
- 50 IF VEC=17165 THEN LO=45:HI= 46: GRAPHIC CLR: PRINT"128"
- 60 SA=(PEEK(LO)+256\*PEEK(HI))+ 6:ADR=SA
- 70 FOR J=0 TO 166:READ BYT:POK E ADR, BYT: ADR=ADR+1: CHK=CHK +BYT: NEXT
- 80 IF CHK <> 20570 THEN PRINT "\* ERROR\* CHECK TYPING IN DATA STATEMENTS": END
- 90 FOR J=1 TO 5:READ RF, LF, HF: RS=SA+RF:HB=INT(RS/256):LB= RS-(256\*HB)
- 100 CHK=CHK+RF+LF+HF:POKE SA+L F, LB: POKE SA+HF, HB: NEXT
- 110 IF CHK <> 22054 THEN PRINT " \*ERROR\* RELOAD PROGRAM AND {SPACE } CHECK FINAL LINE": EN
- 120 POKE SA+149, PEEK (772): POKE SA+150, PEEK (773)
- 130 IF VEC=17165 THEN POKE SA+ 14,22:POKE SA+18,23:POKESA+ 29,224:POKESA+139,224
- 140 PRINT CHR\$ (147); CHR\$ (17); " PROOFREADER ACTIVE": SYS SA
- 150 POKE HI, PEEK(HI)+1:POKE (P EEK(LO)+256\*PEEK(HI))-1,0:N
- 160 DATA 120,169,73,141,4,3,16 9,3,141,5,3
- 170 DATA 88,96,165,20,133,167, 165,21,133,168,169
- 180 DATA 0,141,0,255,162,31,18 1,199,157,227,3
- 190 DATA 202,16,248,169,19,32, 210,255,169,18,32
- 200 DATA 210,255,160,0,132,180
- ,132,176,136,230,180 210 DATA 200,185,0,2,240,46,20 1,34,208,8,72
- 220 DATA 165,176,73,255,133,17 6,104,72,201,32,208 230 DATA 7,165,176,208,3,104,2
- 08,226,104,166,180
- 240 DATA 24,165,167,121,0,2,13 3,167,165,168,105
- 250 DATA 0,133,168,202,208,239
- ,240,202,165,167,69 260 DATA 168,72,41,15,168,185, 211,3,32,210,255
- 270 DATA 104,74,74,74,74,168,1
- 85,211,3,32,210 280 DATA 255,162,31,189,227,3, 149,199,202,16,248
- 290 DATA 169,146,32,210,255,76 ,86,137,65,66,67
- 300 DATA 68,69,70,71,72,74,75, 77,80,81,82,83,88 310 DATA 13,2,7,167,31,32,151,
- 116,117,151,128,129,167,136

# **Classified**

#### SOFTWARE

FREE PUBLIC DOMAIN SOFTWARE - Request free catalog or send \$2 for sample disk and catalog (refundable). C64-128. CALOKE IND., Dept. JK, Box 18477, K.C., MO 64133

COMMODORE: TRY BEFORE YOU BUY. Best selling games, utilities, educ'l + classics & new releases. 100's of titles. Visa/MC/Disc Free brochure. RENT-A-DISC, Frederick Bldg. #222, Hunt'n, WV 25701 (304) 529-3232

FREE SOFTWARE FOR C-64. Send one stamp for catalog or \$2.00 for 30 sample programs and catalog (refundable). RVH Publications, 4291 Holland Rd, #562-G, Virginia Beach, VA 23452

RENT 64/128 SOFTWARE! 1000's of disks. Lowest prices. No deposit or fee. Free catalog. Centsible Software, PO Box 930, St. Joseph, MI 49085 (616) 982-0327

THOUSANDS OF PD PROGRAMS FOR C64/128! We have Games, Utilities, Music and much more! For information write: Lightspeed Software, POB 340427, Tampa, FL 33694

Thousands of C64/128 PD programs on 350+ disks. Free listing or \$1 large catalog. DISKS O'PLENTY INC., 7958 Pines Blvd., Suite 270A, Pembroke Pines, FL 33024

C64/128 FINEST PUBLIC DOMAIN PROGRAMS Pretested quality programs \* Most \$1.50 \*
\*On Disk \* YOU pick the programs that YOU want!!! Free diskfull of programs with first order! For a list + Description send SASE to: JLH Co., Dept. G, Box 67021, Topeka, KS 66667

C64 & C128 PD Disks \$3.00 each. VISA/MC Free Catalog. Call or Write. BRE Software, 352 W. Bedford, Suite 104-G, Fresno, CA 93711. (800) 622-7942, (209) 432-2159 in CA.

WIN LOTTO MILLIONS! LOTTO PICKER PLUS v2.1 Lotto Picker Plus, the original lottery

selection software, allows you to store winning Lotto, Keno, & Pick 3/4 numbers & choose between three modes of probability analysis (hot, due, unbiased) in order to give you the winning edge! Guaranteed to work for all lotteries. Bonus numbers are easily handled and our full-featured Bonus numbers are easily handled and our full-featured database editor gives you access to your files. We give you the PICKS—not a bunch of jumbled statistics! \$34.95 (+5.55 s/h). 64/128, IBM, 64K Apple II. NY res. add tax. NOT Copy-protected.

ORDER TODAY! 1-800-634-5463 ext 293 (M-F 8-5)

GE RIDGE SERVICES, INC., 170 Broadway
Suite 201-CG, New York, NY 10038
Info/Dealers 718-317-1961

COMMODORE 64 HI-RES SCREEN DUMP FOR 1520 plotter. \$10 & \$1 for shipping and handling. To: E & R DIV., 9786 North Shore Road, Cuba, NY 14727

1581 SOFTWARE: music, grfx, games, utl. & more. \$8 per packed 3.5" PD disk. Catalog, \$1. Ben's Domain, 913 S. Parkside, Blytheville, AR 72315

Explore the awesome world of Cellular Automata w/36 fast hi-res screens on C64 disk. Funkier than fractals! Only \$5. Larry Cotton 3513 Canterbury Rd., New Bern, NC 28562

64/128 PD SOFTWARE, GAMES, MUSIC, UTIL., Educ. & Hm/Bus. 5 Disk filled full \$15 10 disk filled full \$25. D & V CompSoft P.O. Box 933, Ardmore, TN 38449

WordStar™ V2.26 For C-128 \$39.95 - \$4.50 p/h, Public Domain Software Copying Co. 33 Gold St., Ste. L3, New York, NY 10038 ™MicroPro \*\* 800-221-7372

#### FILE 128 \$29.95 fast C-128 Database Manager Version 2.0 with Graphics. TREK 128 \$19.95

The ultimate space strategy game. 80 col. graphics and sound.

POWER NEW! 128 PUBLIC for a catalog or a catalog or a catalog or a catalog or a refer with FILE or TREK 128 purchase.

Mail check or M.O. + \$2 handling to: P.O. Box 80546, San Diego, CA 92138-0546. Specify 1541 or 1581

#### HARDWARE

COMMODORE/AMIGA CHIPS, PARTS, DIAGnostics, repairs (low cost \$49.95 + UPS). Send for complete catalog. Kasara Micro-Systems (Division of QEP), Rt. 9W/Kay Fries Dr., Stoney Point, NY 10980

#### COMPUTER REPAIR

**AUTHORIZED COMMODORE SERVICE, C64** \$43.95; C128 \$64.95; 1541/1571 \$59.95; IEEE \$Call. Fast Service. 30 day warranty. We buy, sell & trade hardware. MIDWEST COMPUTER, 519 Broadway, Cape Girardeau, MO 63701 (314) 339-0491 EXT. 101

Authorized Repairs C64/128: \$45 & \$50; 1541/ 1571: \$50 & \$65; SX64, 128D, Amiga, PC: \$Call 816-872-6311. Quick Serv. 30 day warranty We buy, sell, trade. MOM & POP's COMPUTER SHOP, Rt. 2, Box 119, Cainsville, MO 64632

C64 REPAIR \$39.95 FLAT RATE. 1541/1571-\$49.95;SX64-\$69.95;128-\$64.95. 24 Hr turnaround. 90 dy warranty. A&M Computer Repair, 20 Guernsey, New Windsor, NY 12550, 914-562-7271

COMPUTE!'s Gazette is looking for utilities, games, applications, educational programs, and tutorial articles. If you've created a program that you think other readers might enjoy or find useful, send it, on tape or disk. to:

Submissions Reviewer COMPUTE! Publications P.O. Box 5406 Greensboro, NC 27403

Please enclose an SASE if you wish to have the materials returned.

Articles are reviewed within four weeks of submission.

#### COMPUTEI's Gazette Classified is a low-cost way to tell over 225,000 microcomputer owners about your product or service.

Rates: \$25 per line, minimum of four lines. Any or all of the first line set in capital letters at no charge. Add \$15 per line for boldface words, or \$50 for the entire ad set in boldface (any number of lines.) Inquire about display rates.

Terms: Prepayment is required. Check, money order, American Express, Visa, or MasterCard is accepted. Make checks payable to COMPUTE! Publications.

Form: Ads are subject to publisher's approval and must be either typed or legibly printed. One line equals 40 letters and spaces between words. Please underline words to be set in boldface.

General Information: Advertisers using post office box numbers in their ads must supply permanent address and telephone numbers. Orders will not be acknowledged. Ad will appear in next available issue after receipt.

Closing: 3rd of the third month preceding cover date (e.g., June issue closes March 3rd). Send order and remittance to: Kathleen Ingram, Classified Manager, COMPUTEI's Gazette, P.O. Box 5406, Greensboro, NC 27403. To place an ad by phone, call Kathleen Ingram at (919) 275-9809.

Notice: COMPUTE! Publications cannot be responsible for offers or claims of advertisers,

but will attempt to screen out misleading or questionable copy.

Classified Display Rates: Classified display ads measure 2¼" wide and are priced according to height. 1" = \$250; 1½" = \$375; 2" = \$500; 3" = \$600; (\$100 for each additional inch, e.g. 4" = \$700, etc.) Preferred supplied material is Velox or PMT.

# **How To Type In COMPUTE!'s Gazette Programs**

Each month, COMPUTE!'s Gazette publishes programs for the Commodore 128, 64, Plus/4, and 16. Each program is clearly marked by title and version. Be sure to type in the correct version for your machine. All 64 programs run on the 128 in 64 mode. Be sure to read the instructions in the corresponding article. This can save time and eliminate any questions which might arise after you begin typing.

We frequently publish two programs designed to make typing easier: The Automatic Proofreader, and MLX, designed for entering machine language programs.

When entering a BASIC program, be especially careful with DATA statements as they are extremely sensitive to errors. A mistyped number in a DATA statement can cause your machine to "lock up" (you'll have no control over the computer). If this happens, the only recourse is to turn your computer off then on, erasing what was in memory. So be sure to save a program before you run it. If your computer crashes, you can always reload the program and look for the error

#### **Special Characters**

Most of the programs listed in each issue contain special control characters. To facilitate typing in any programs from the Gazette, use the following listing conventions.

The most common type of control characters in our listings appear as words within braces: {DOWN} means to press the cursor down key; {5 SPACES} means to press

the space bar five times.

To indicate that a key should be shifted (hold down the SHIFT key while pressing another key), the character is underlined. For example, A means hold down the SHIFT key and press A. You may see strange characters on your screen, but that's to be expected. If you find a number followed by an underlined key enclosed in braces (for example, {8 A}), type the key as many times as indicated (in our example, enter eight SHIFTed A's).

If a key is enclosed in special brackets, & 3, hold down the Commodore key (at the lower left corner of the keyboard) and press the indicated character.

Rarely, you'll see a single letter of the alphabet enclosed in braces. This can be entered on the Commodore 64 by pressing the CTRL key while typing the letter in braces. For example, {A} means to press CTRL-A.

#### The Ouote Mode

Although you can move the cursor around the screen with the CRSR keys, often a programmer will want to move the cursor under program control. This is seen in examples such as {LEFT}, and {HOME} in the program listings. The only way the computer can tell the difference between direct and programmed cursor control is the quote mode.

Once you press the quote key, you're in quote mode. This mode can be confusing if you mistype a character and cursor left to change it. You'll see a reverse video character (a graphics symbol for cursor left). In this case, you can use the DELete key to back up and edit the line. Type another quote and you're out of quote mode. If things really get confusing, you can exit quote mode simply by pressing RETURN. Then just cursor up to the mistyped line and fix it.

| When You Read: | Press:           | See: | When You Read: | Press:   | See: | When You Read:   | Press:    | See |
|----------------|------------------|------|----------------|----------|------|------------------|-----------|-----|
| {CLR}          | SHIFT CLR/HOME   |      | {PUR}          | CTRL 5   |      | 4                | -         |     |
| {HOME}         | CLR/HOME         |      | {GRN}          | CTRL 6   | 1    | 1                | SHIFT     |     |
| {UP}           | SHIFT   ↑ CRSR ↓ | -    | {BLU}          | CTRL 7   | #    |                  |           |     |
| {DOWN}         | ↑ CRSR ↓         |      | {YEL}          | CTRL 8   |      | For Commodore 64 | Only      |     |
| {LEFT}         | SHIFT ← CRSR →   |      | { F1 }         | fi       |      | E 1 3            | COMMODORE | 1   |
| {RIGHT}        | ← CRSR →         |      | { F2 }         | SHIFT fi |      | E 1 3<br>E 2 3   | COMMODORE | 2   |
| {RVS}          | CTRL 9           | Ft   | { F3 }         | f3       |      | [ 3 ]            | COMMODORE | 3   |
| {OFF}          | CTRL 0           |      | { F4 }         | SHIFT f3 |      | E 4 3            | COMMODORE | 4 0 |
| {BLK}          | CTRL 1           |      | { F5 }         | f5       |      | E 5 3            | COMMODORE | 5 4 |
| {WHT}          | CTRL 2           |      | { F6 }         | SHIFT f5 |      | E 6 3            | COMMODORE | 6   |
| {RED}          | CTRL 3           |      | { F7 }         | £7       |      | E 7 3            | COMMODORE | 7   |
| {CYN}          | CTRL 4           |      | { F8 }         | SHIFT 67 |      | E 8 3            | COMMODORE | 8   |

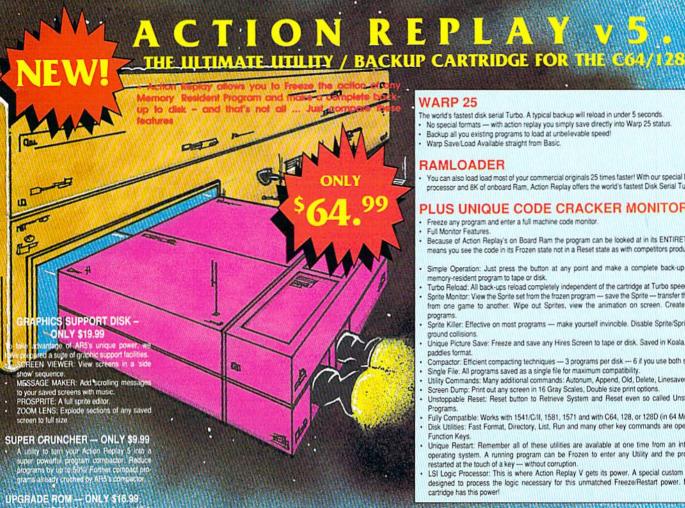

#### WARP 25

The world's fastest disk serial Turbo. A typical backup will reload in under 5 seconds. No special formats — with action replay you simply save directly into Warp 25 status.
Backup all you existing programs to load at unbelievable speed!

- Warp Save/Load Available straight from Basic.

#### RAMLOADER

You can also load load most of your commercial originals 25 times faster! With our special LSI logic processor and 8K of onboard Ram, Action Replay offers the world's fastest Disk Serial Turbo.

#### PLUS UNIQUE CODE CRACKER MONITOR

- · Freeze any program and enter a full machine code monitor
- Full Monitor Features
- Because of Action Replay's on Board Ram the program can be looked at in its ENTIRETY. That means you see the code in its Frozen state not in a Reset state as with competitors products.
- · Simple Operation: Just press the button at any point and make a complete back-up of any\* memory-resident program to tape or disk.
- Turbo Reload: All back-ups reload completely independent of the cartridge at Turbo speed.
- Sprite Monitor: View the Sprite set from the frozen program save the Sprite transfer the Sprite from one game to another. Wipe out Sprites, view the animation on screen. Create custom programs
- Sprite Killer: Effective on most programs make yourself invincible. Disable Sprite/Sprite/Background collisions.
  Unique Picture Save: Freeze and save any Hires Screen to tape or disk. Saved in Koala, Blazing
- paddles format
- Compactor: Efficient compacting techniques 3 programs per disk 6 if you use both sides. Single File: All programs saved as a single file for maximum compatibility. Utility Commands: Many additional commands: Autonum, Append, Old, Delete, Linesaver, etc.
- Screen Dump: Print out any screen in 16 Gray Scales, Double size print options. Unstoppable Reset: Reset button to Retrieve System and Reset even so called Unstoppable
- **Programs** Fully Compatible: Works with 1541/C/II, 1581, 1571 and with C64, 128, or 128D (in 64 Mode).
- Disk Utilities: Fast Format, Directory, List, Run and many other key commands are operated by Function Keys. Unique Restart: Remember all of these utilities are available at one time from an intergrated
- operating system. A running program can be Frozen to enter any Utility and the program is restarted at the touch of a key — without corruption.
  LSI Logic Processor: This is where Action Replay V gets its power. A special custom LSI chip
- designed to process the logic necessary for this unmatched Freeze/Restart power. No other cartridge has this power!

# COMPUTERS

ORDERS\* 1-800-782-9110

MON-SAT 8AM - 5PM (PST)

**CUSTOMER SERV / TECH SUPPORT** 702-454-7700 TU-SA 10AM - 6PM

#### CALL US FOR THE LOWEST PRICES ON OTHER HARDWARE & SOFTWARE

#### DEEP SCAN BURST NIBBLER - Only \$39.99 Complete

- The most powerful disk nibbler available anywhere at any price!
- Burst Nibbler is actually a two-part system a software package and a parallel cable to connect the 1541/1571 to

64/128 (state type)

- What gives Burst Nibbler its power? Conventional nibblers have to decode the data from the disk before it can transfer it using the serial port bus when non-standard data are encountered they are beat. Burst Nibbler transfers data as raw GCR code via the parallel cable without the need to decode it, so you get a perfect copy of the
- Will nibble up to 41 tracks . Copy a whole disk in under two minutes.
- Fitted in minutes no soldering required on 1541 (1571 requires soldering)

Software Only \$19.99 • Cable Only \$19.99

#### 256K SUPEROM EXPANDER Only \$49.99

- 8 sockets eack accept 8K thru 32K ROM or EPROM chips.
- On board operating syste no programs to load. Menu driven — just press a key to load program. Select any slot under software controls.
- Unique EPROM generator feature will take your own programs - basic or m/c and turn them into autostart EPROMs (EPROM burner required).

#### DUPLICATOR - Only \$189.99

- Mass disk copier ideal for clubs, user groups, etc.
- Makes entire backups in 8 seconds!!
- Do 250 disks per hour with Full verify option.
  The most price effective method of mass duplication.

#### MIDI 64 - Only \$49.99

- Full specification MIDI interface at a realistic price
- MIDI IN . MIDI OUT . MIDI THRU
- Compatible with Digital Sound Sampler

#### DIGITAL SOUND SAMPLER - Only \$89.99

- Allows you to record any sound digitally into memory and then replay it with astounding effects.
- Playback forwards/backwards with echo/reverb/ring modulation.
- MIDI compatible with our MIDI 64 interface.
- Full sound editing and realtime effects menu with waveforms.
- Powerful sequencer plus load/save function.
- Line In Mic in Line Out Feedback controls.

#### TURBO ROM II - Only \$24.99

- A replacement for the actual kernal inside your 64.
- Loads/Saves most programs at 5-6 times normal speed. Improved DOS support including 10 sec. format.
- Programmed function keys: Load, Directory, Old, etc. Return to nomal kernal at flick of a switch.
- File copier . Special I/O loader . Plus lots more.
- Fitted in minutes no soldering usually required

#### EPROMMER 64 - ONLY \$69.99 COMPLETE

- Top quality, easy to use EPROM programmer for the 64/ 128.
- Menu-driven software/hardware package makes programming, reading, verifying, copying EPROM's simplicity itself.
- Program 2716 THRU 27256 chips @ 12.5 21 or 25 volts.
- Full feature sustem all functions covered including device check/verify.
- The most comprehensive, friendly and best value for the money programmer available for 64/128.
- Ideal companion for Superom Expander, 16K EPROM Board or any EPROM-based project.

#### TOOLKIT IV - Only \$14.99

- The ultimate disk toolkit for the 1541 with more features than most for less.
- An absolute must for the serious disk hacker.
  - DISK DOCTOR V2 . HEADER/GAP EDITOR . DISK LOOK -Recover lost files. Disassemble any program from the disk to SCREEN or PRINTER, Much, much more.
- FILE COMPACTOR . FAST DISK COPY . FAST FILE COPY
- 10 SECOND FORMATTER . ERROR EDIT . MUCH, MORE.

#### SMART CART - CARTRIDGE ONLY \$59.99

- NOW YOU CAN HAVE A 32K CARTRIDGE THAT YOU PROGRAM LIKE RAM THEN ACTS LIKE ROM!
- 32K psuedo-ROM -- battery backed to last up to 2
- Make your own cartridge - even auto start types without the need for an EPROM Burner.
- Can be switched in/out via software
- Turn your cartridge into a 32K RAM disk with our RAM DISK software.
- SOFTWARE ONLY \$14.99

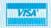

DATEL COMPUTERS 3430 E. TROPICANA #67 LAS VEGAS, NV 89121

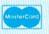

\*Add \$ Shipping & Handling in the U.S. - Add \$14 for Foreign Orders - Canada/Mexico Add \$6.00 - Virgin Islands, AK, HI, FPO, APO Add \$5.00 - Add \$3.00 C.O.D..

Checks / Money Orders / C.O.D. Accepted • Specify Computer & Drive Model with Order • Please call for return authorization number. Other Returns subje**ti = 100 mwww.commodore.ca** 

# THEY'VE GOT THE PRESIDENT. YOU'VE GOT... BAD DUDES.

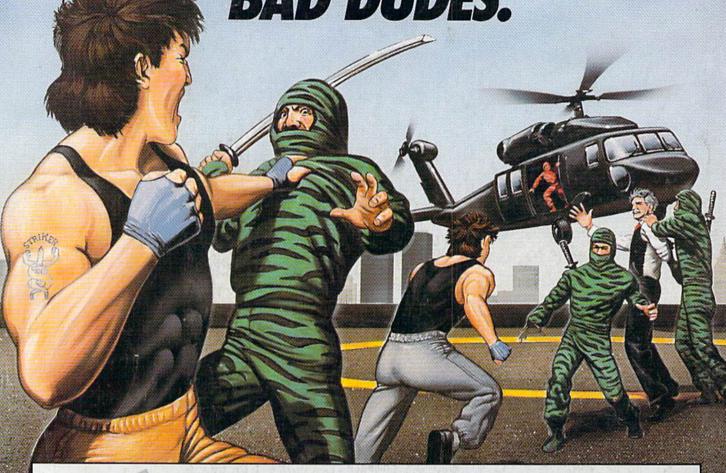

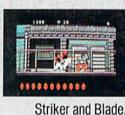

Striker and Blade.
The Bad Dudes. Facing some of the nastiest ninjas in the known

world — accompanied by a gang of firespitting thugs and their cohorts, mad dogs who are intent on serious crime. This crowd of malcontents has somehow gotten its ugly mitts on the president of the United States. And what they plan to do with him isn't pretty.

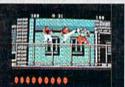

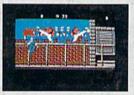

What Striker and Blade have to do isn't any picnic either. But someone's got to do it, right? What better time for you to start dishing out the *BAD DUDES'* own version of the criminal justice system? The action is top-notch. The graphics, phenomenal.

BAD DUDES from Data East. Mr. President, help is on the way.

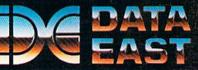

Data East USA Inc., 470 Needles Drive, San Jose, CA 95112 (408) 286-7074